# EJERCICIOS PRÁCTICOS. Lenguaje: FAGOR

# FAGOR

### PRÁCTICAS CNC

### FAGOR 8055

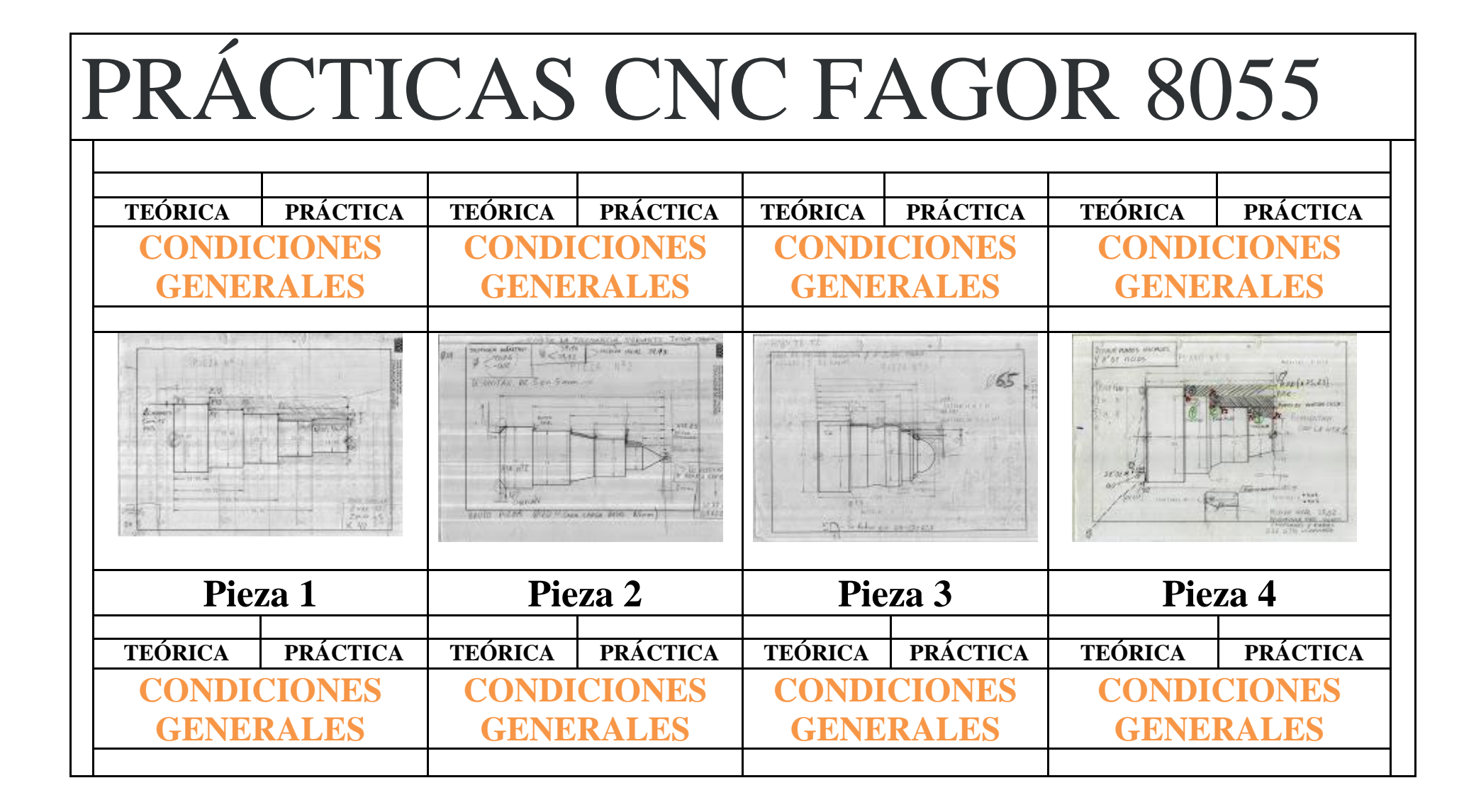

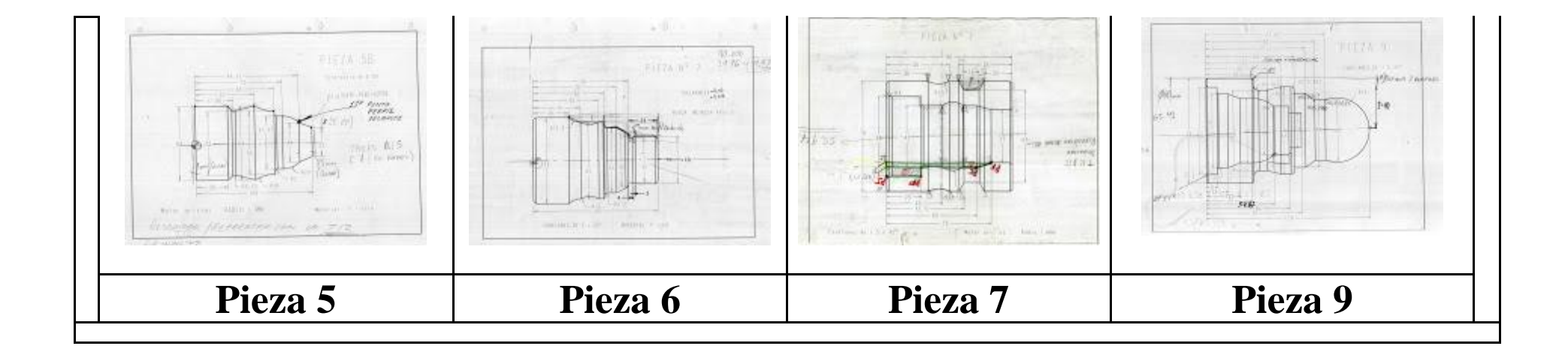

### PRÁCTICAS CNC FAGOR 8055 (Tuercas + Tornillos)

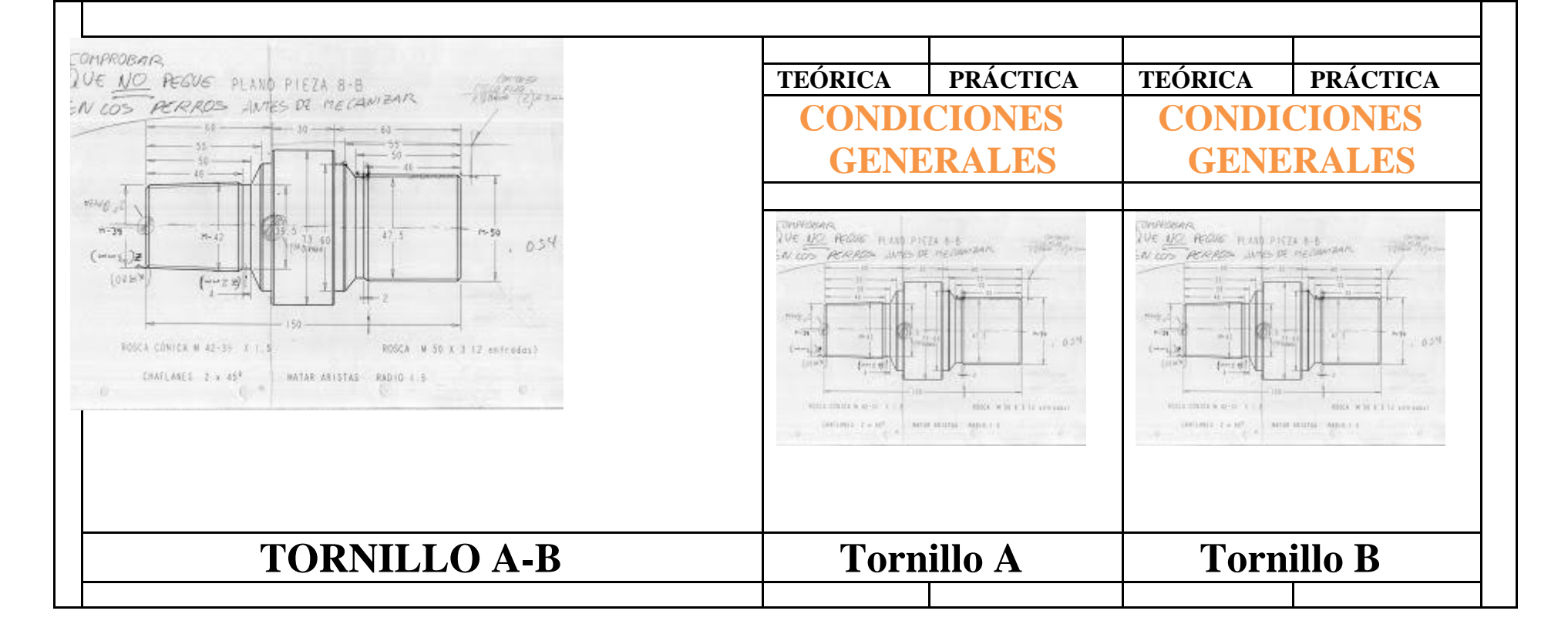

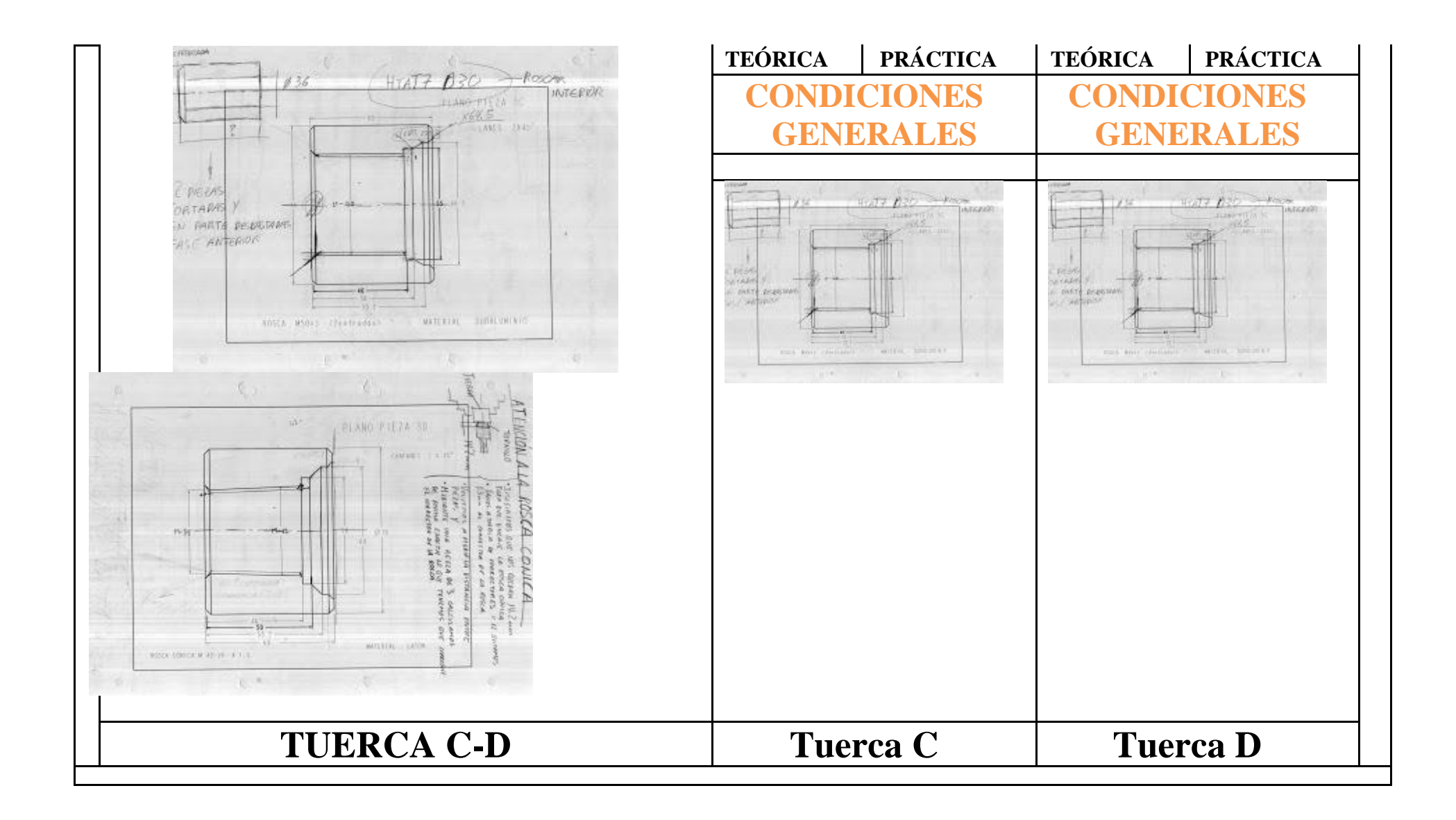

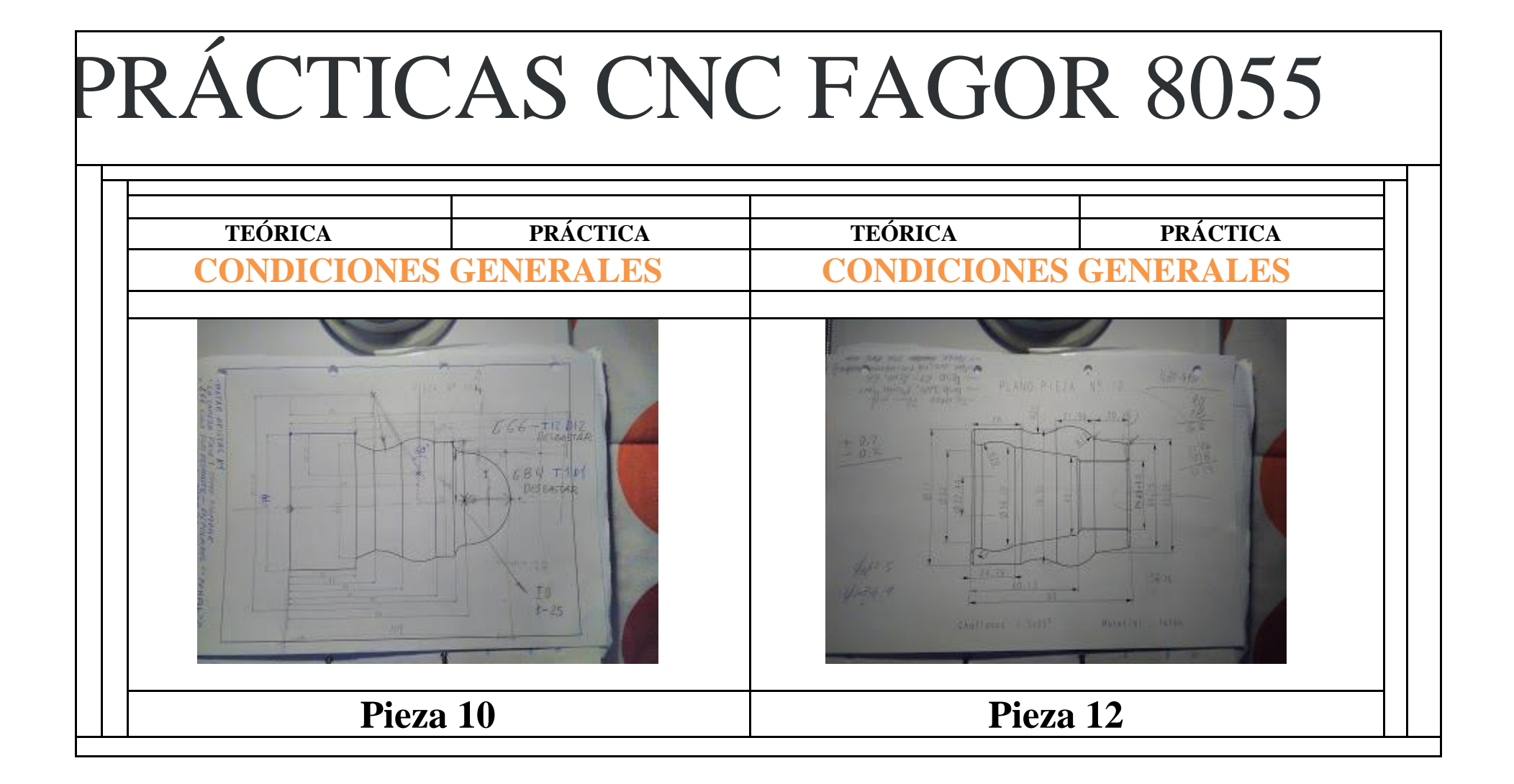

### PRÁCTICAS CNC FAGOR 8055 (Piruli)

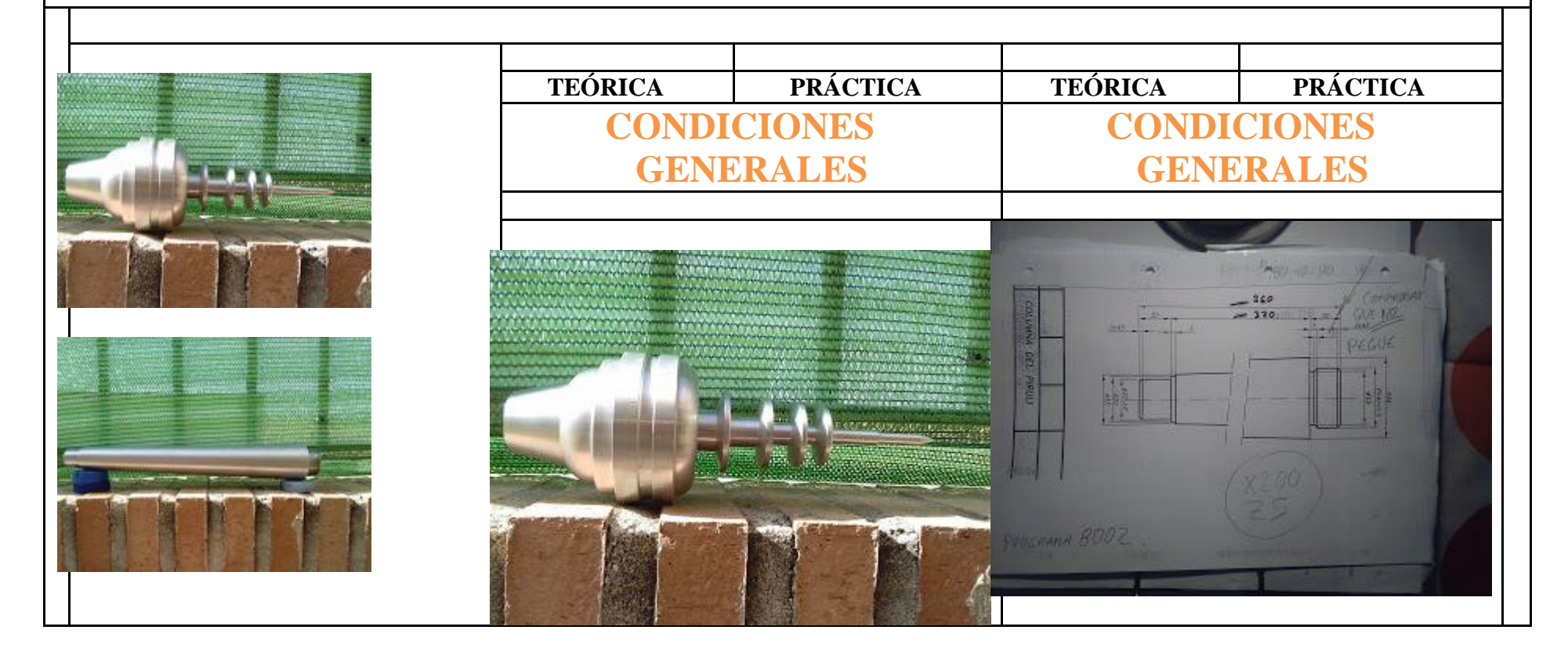

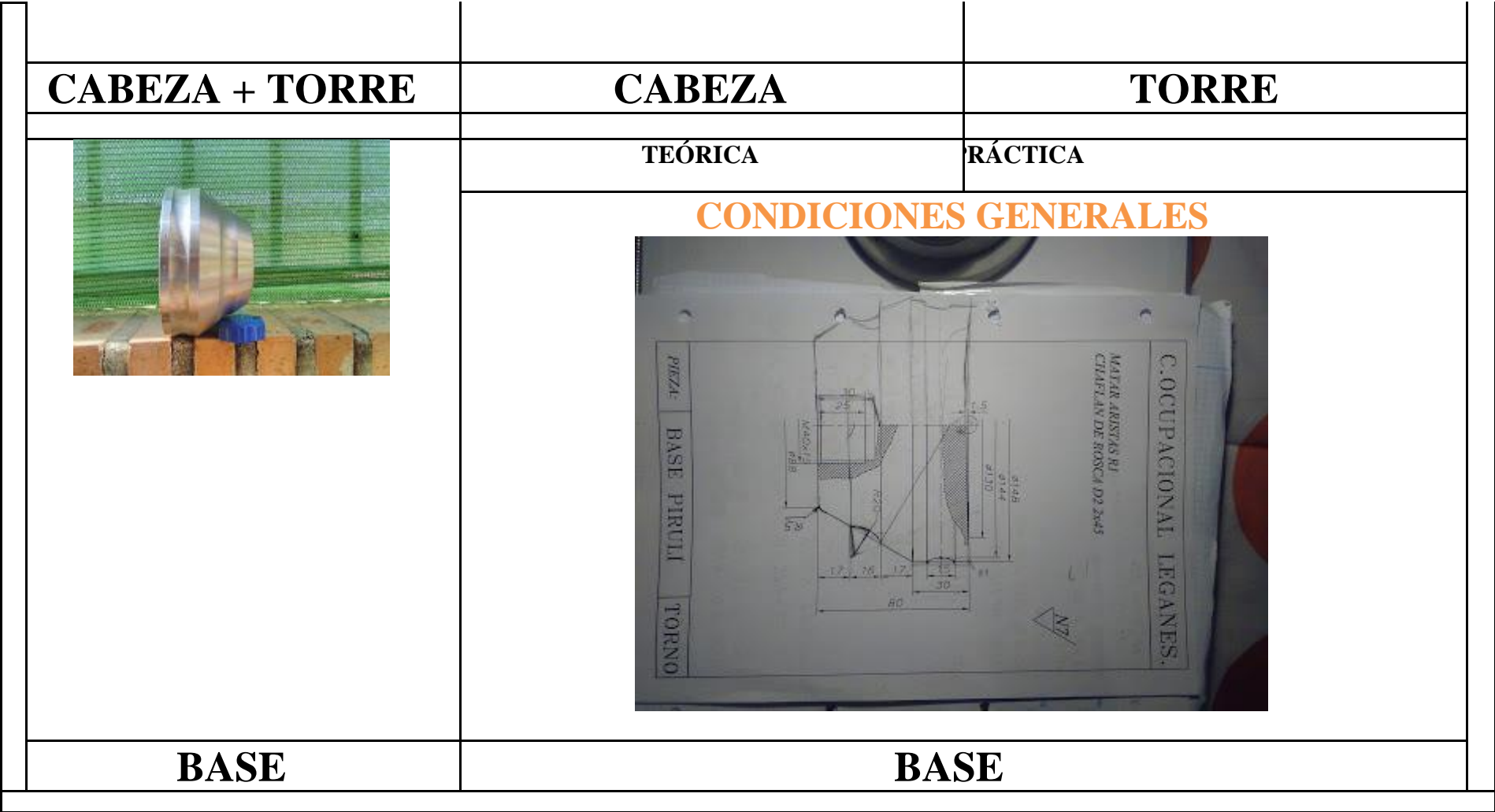

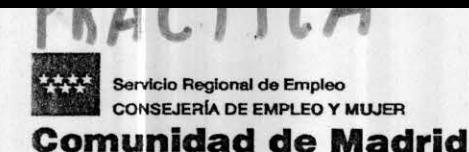

## COLOCAR<br>HOJA DE PRACTICA

### **CARGAR TABLA DE HERRAMIENTAS**

#### **CALIBRACION DE HERRAMIENTAS**

#### EN EL MENÚ CONVERSACIONAL

#### - PINCHAR F1..... sale CALIBRACIÓN HTA.

- T1 (Herramienta). PULSAR STAR (Botón verde)
- D1 (Corrector) PULSAR ENTER
- FAMILIA ENTER (para cambiar pulsar botón blanco/azul)
- F. FORMA ENTER (para cambiar pulsar botón blanco/azul)

#### Geometría (rellenar)

- Angulo de la cuchilla  $\mathbf{A}$ enter
- Anchura de la cuchilla B enter
- Angulo de Corte  $\mathcal{C}$ enter
- Radio de la herramienta R enter

#### ... Así con todas las herramientas

- T2 (Herramienta). PULSAR STAR (Botón verde)
- D2 (Corrector) PULSAR ENTER

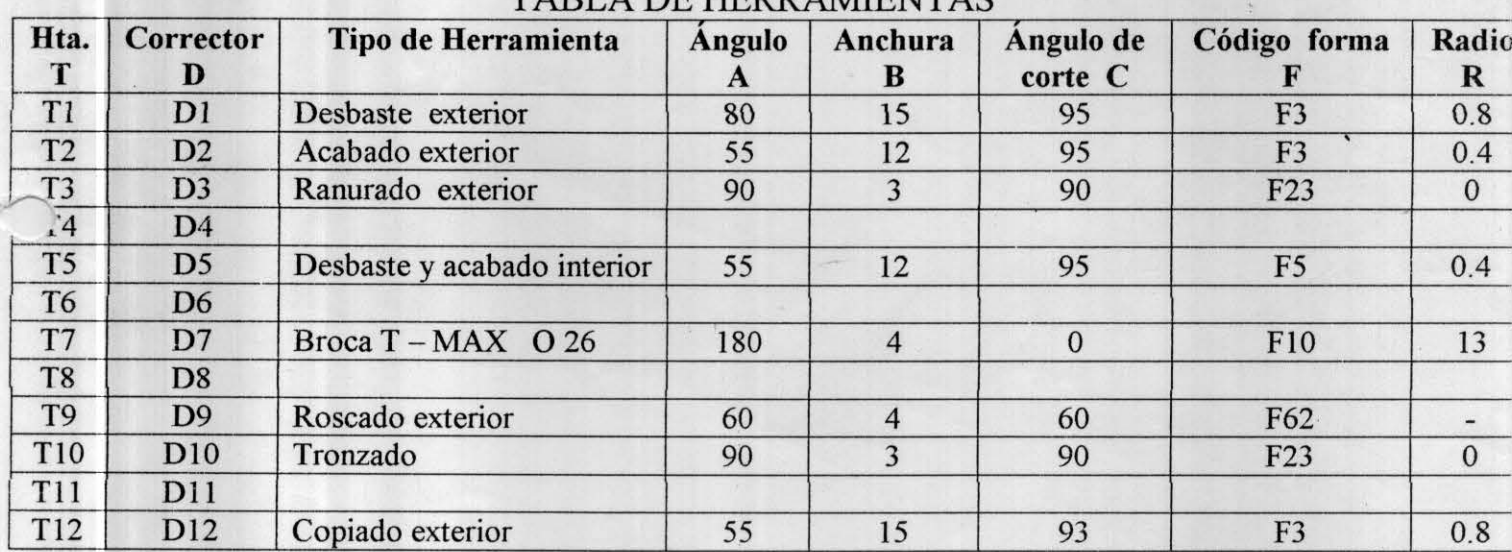

#### TABLA DE HERRAMENTAS

### **HERRAMIENTAS DE CORTE**

**Para Prácticas del**

### **CFO Leganés.**

### **FAGOR**

**Simulador** TORNO CNC (MS-DOS)

### **TABLA DE HERRAMIENTAS**

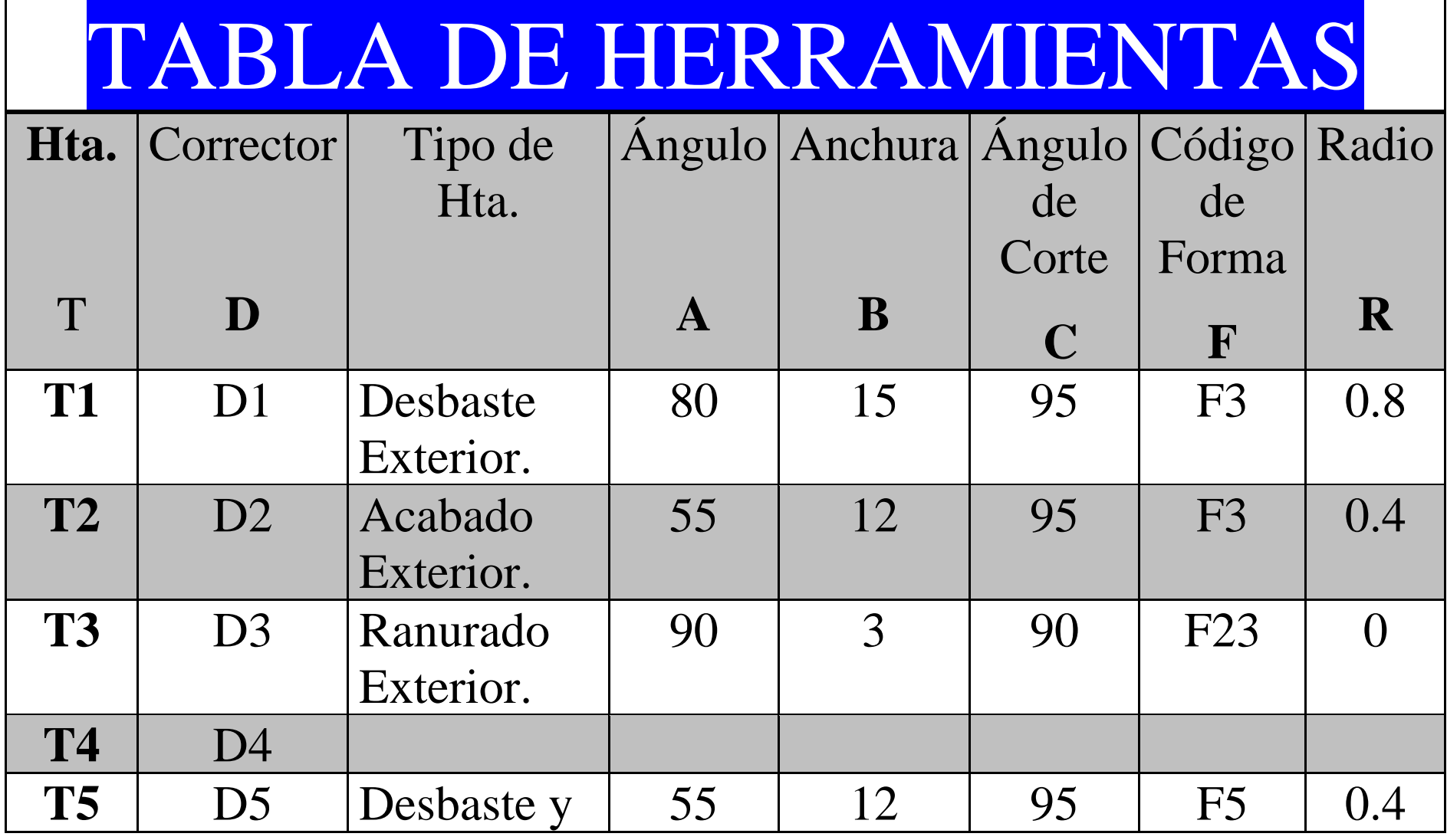

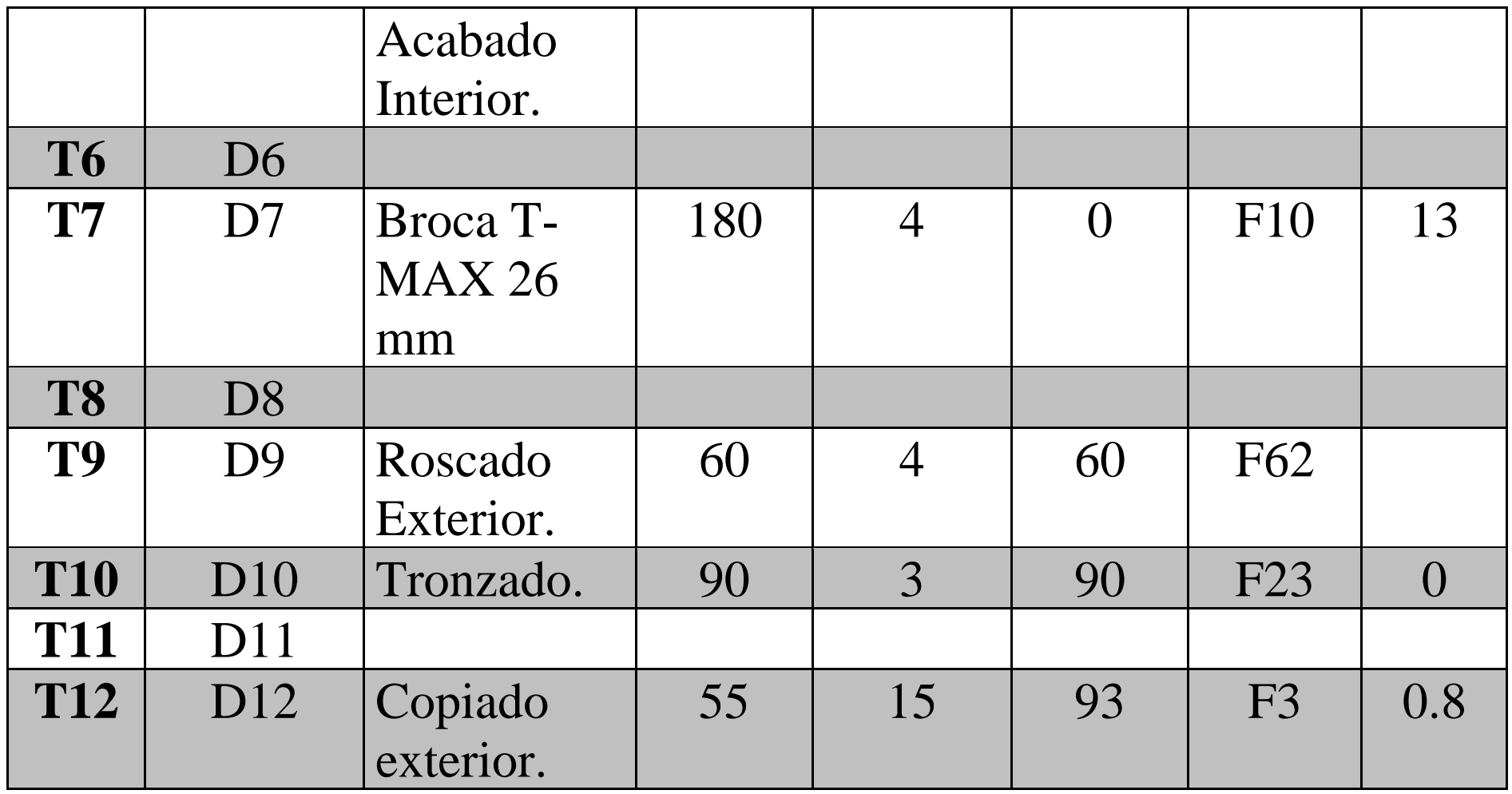

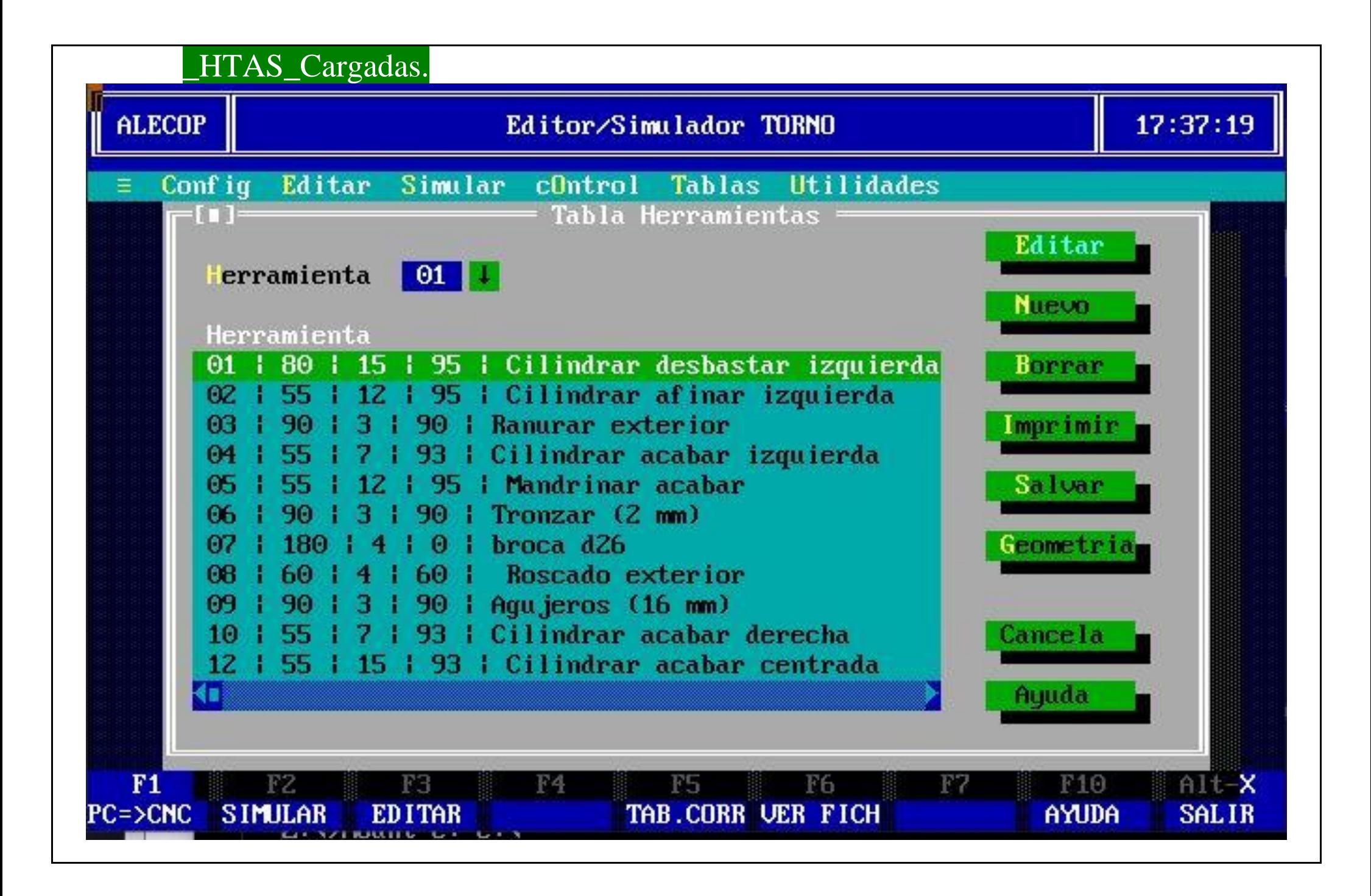

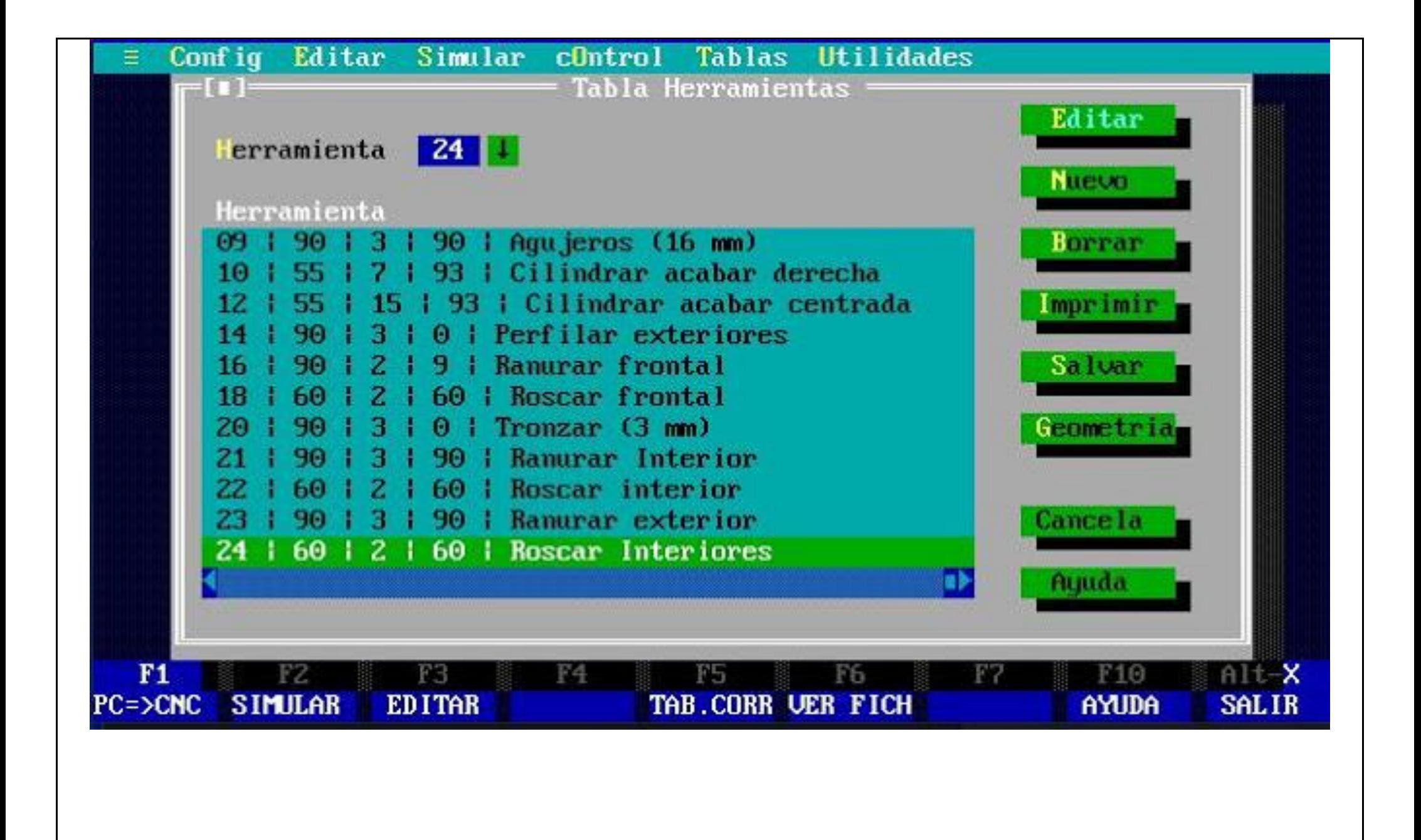

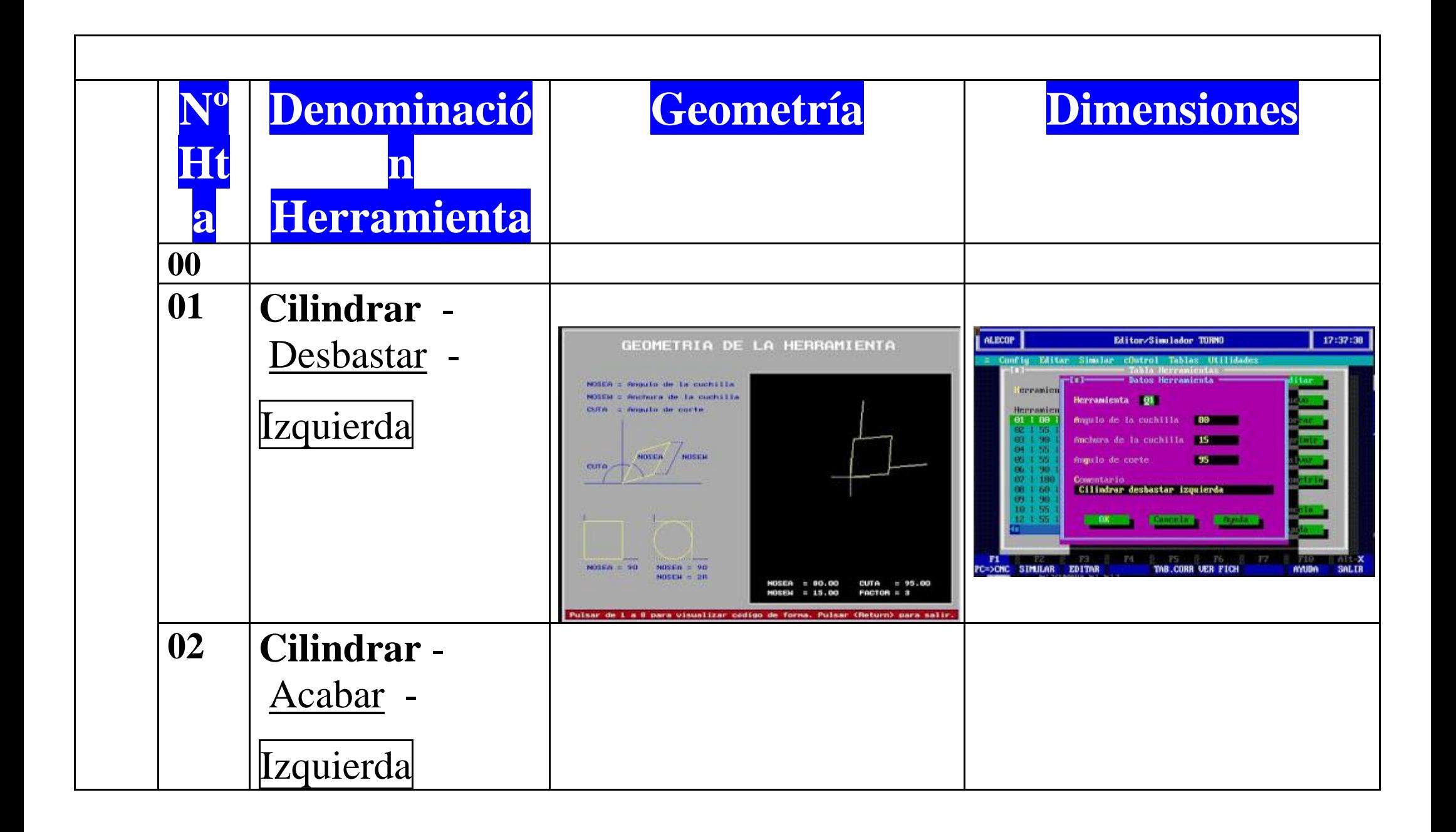

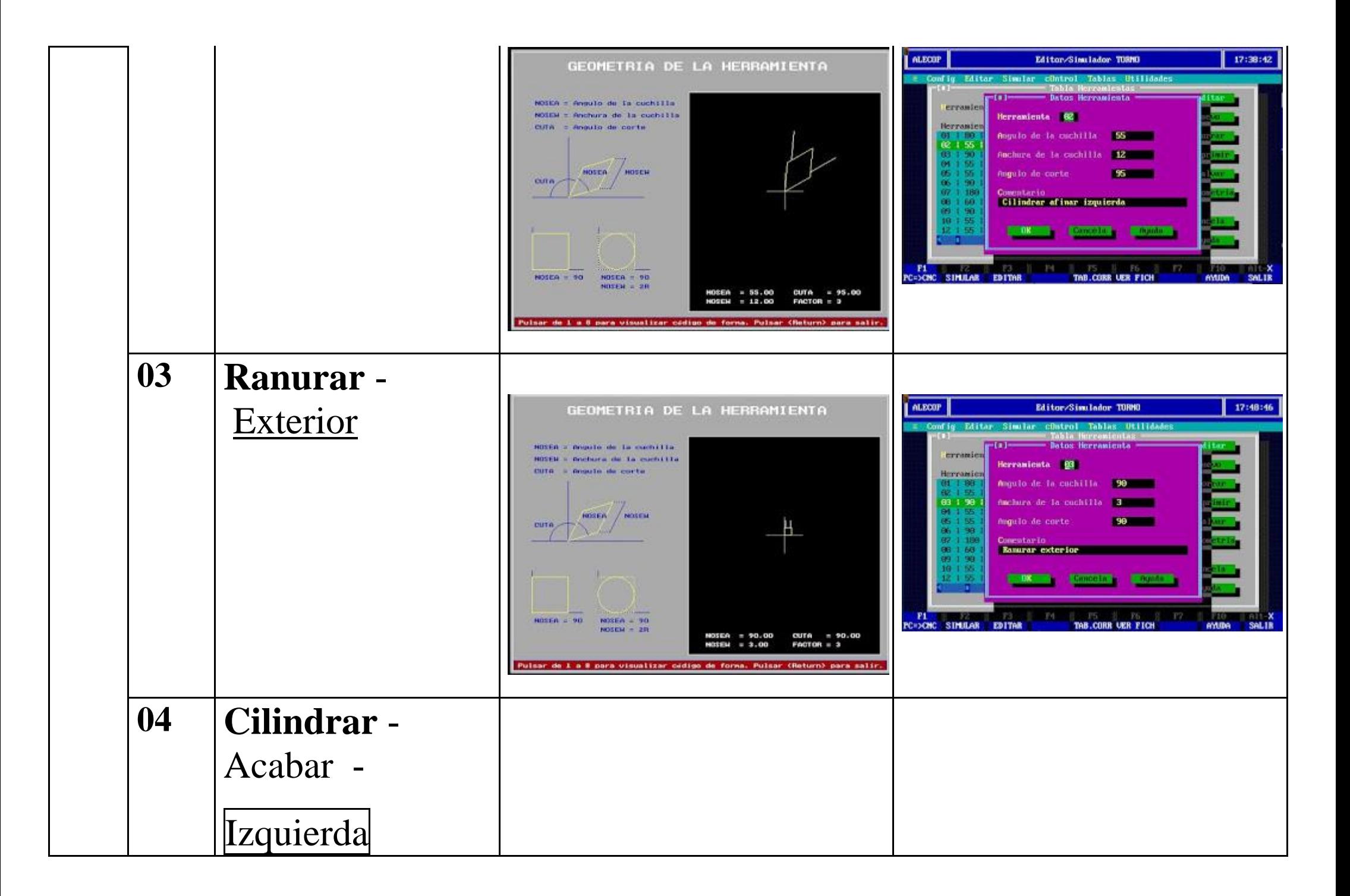

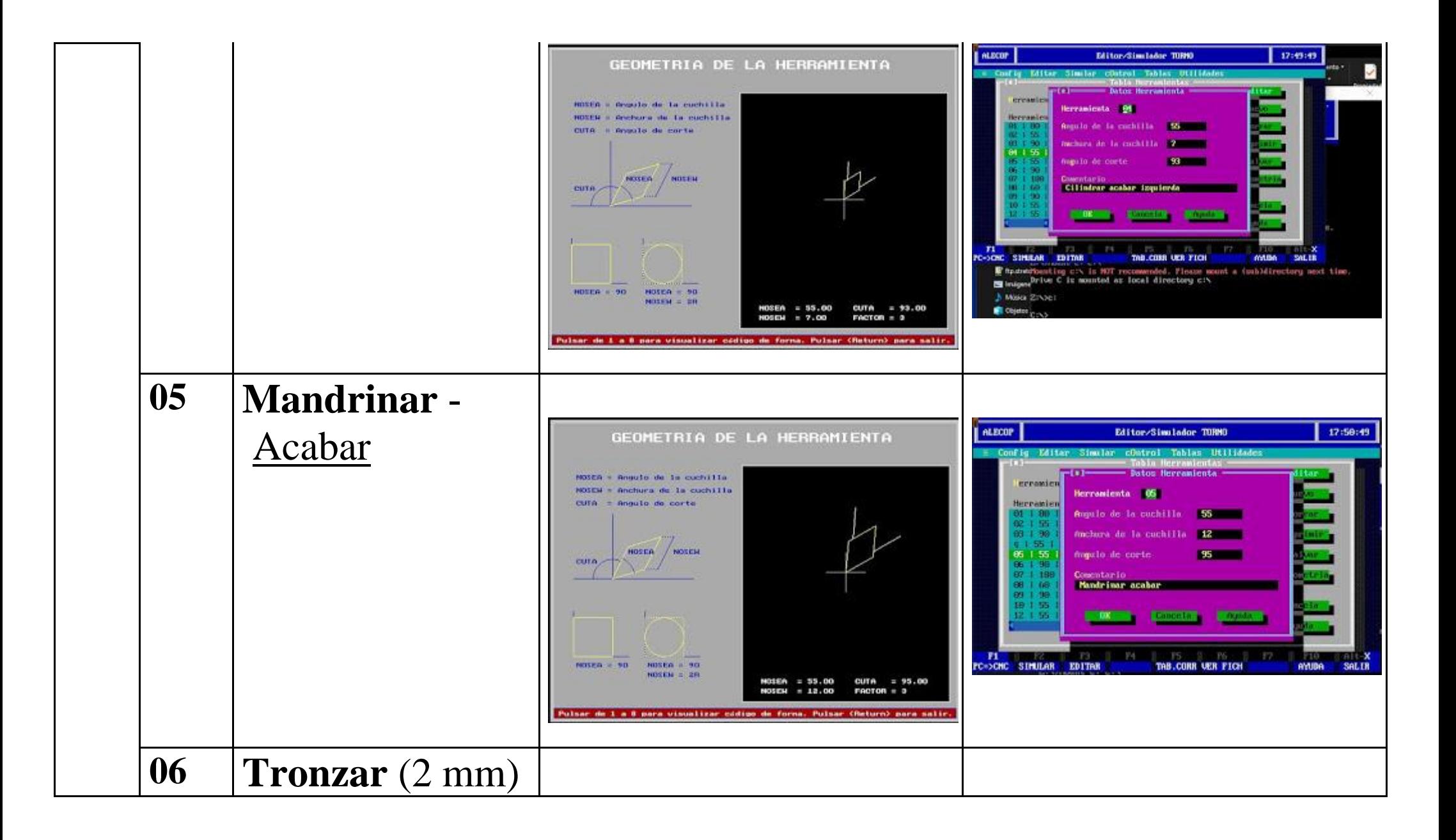

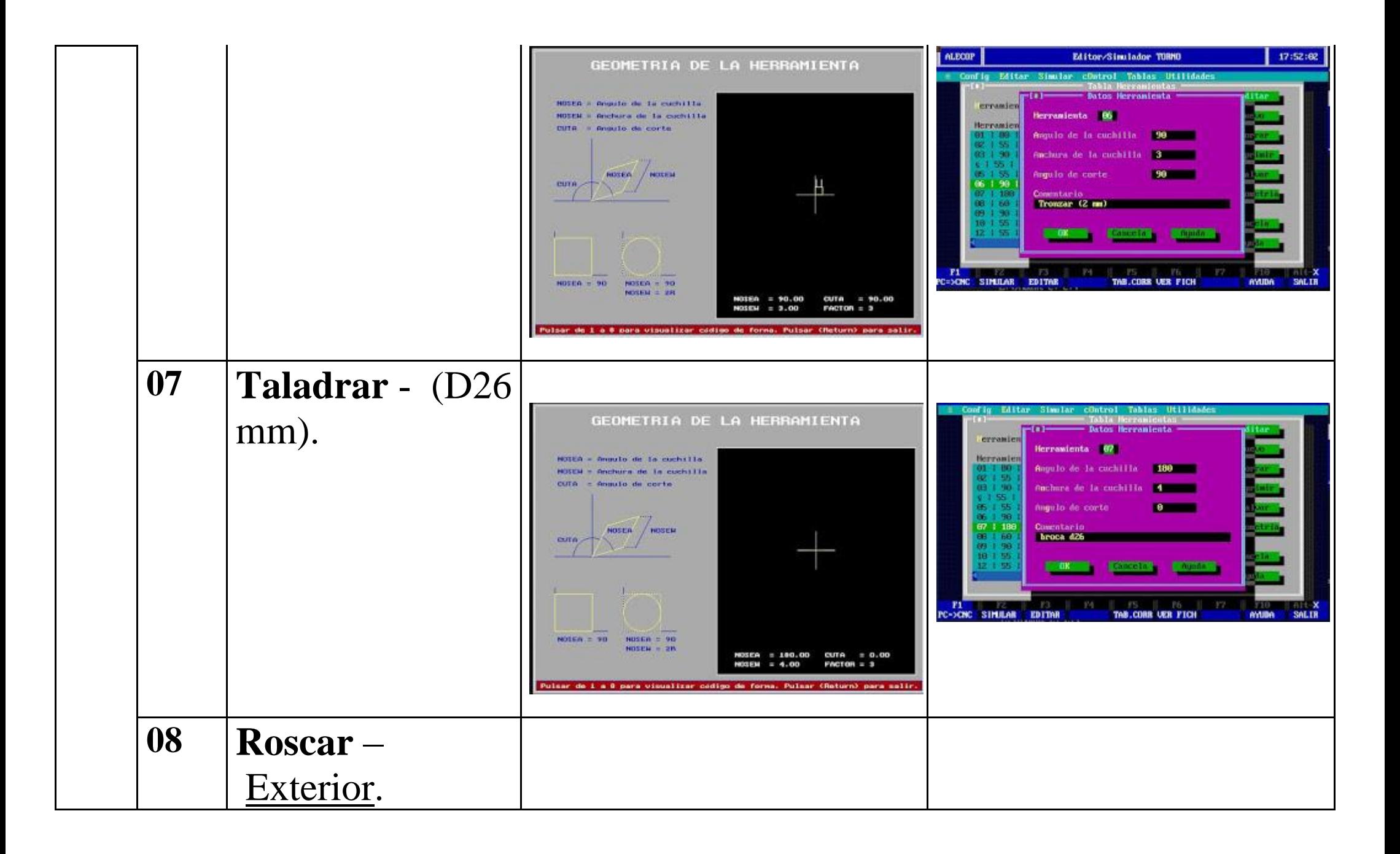

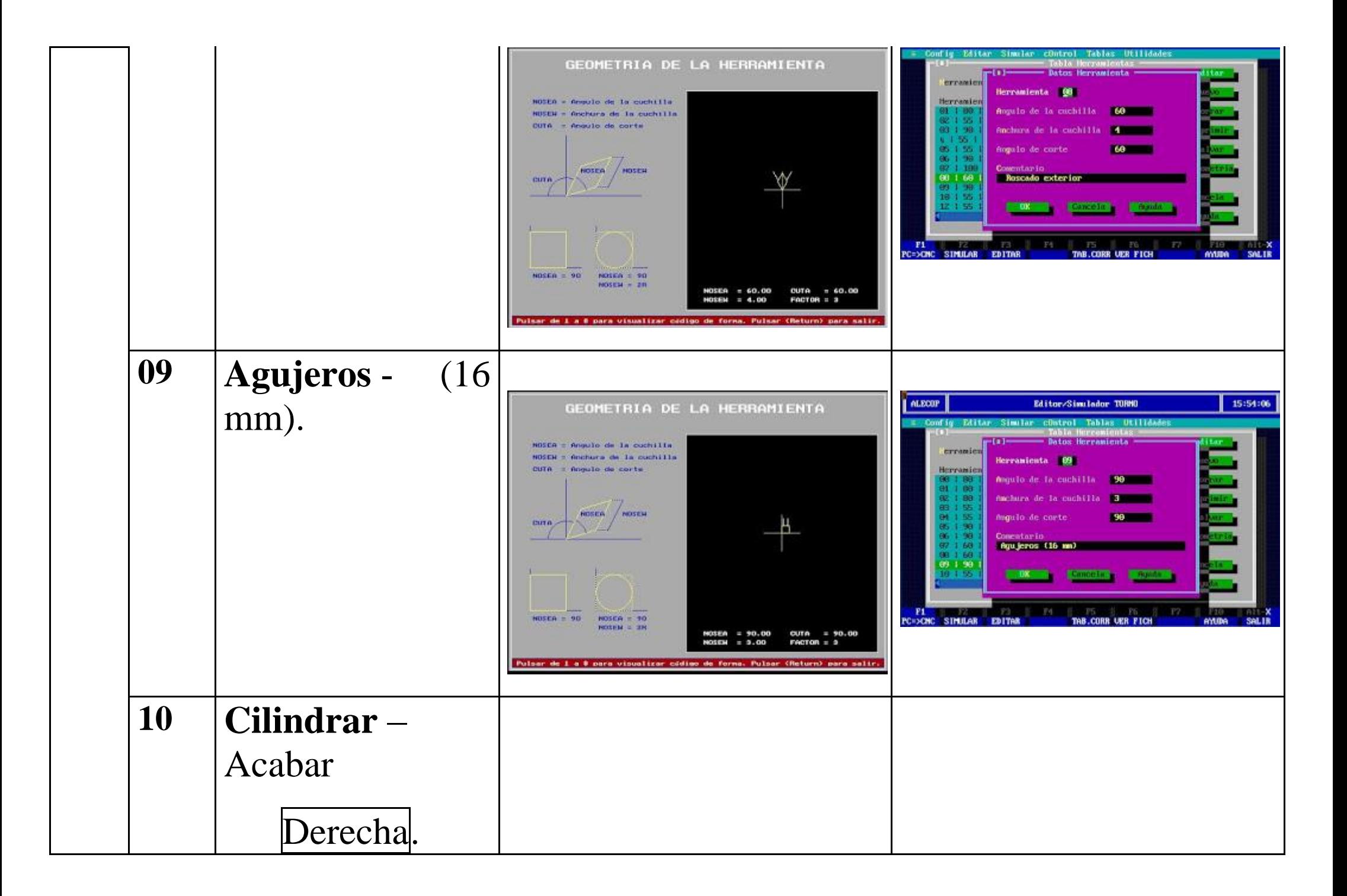

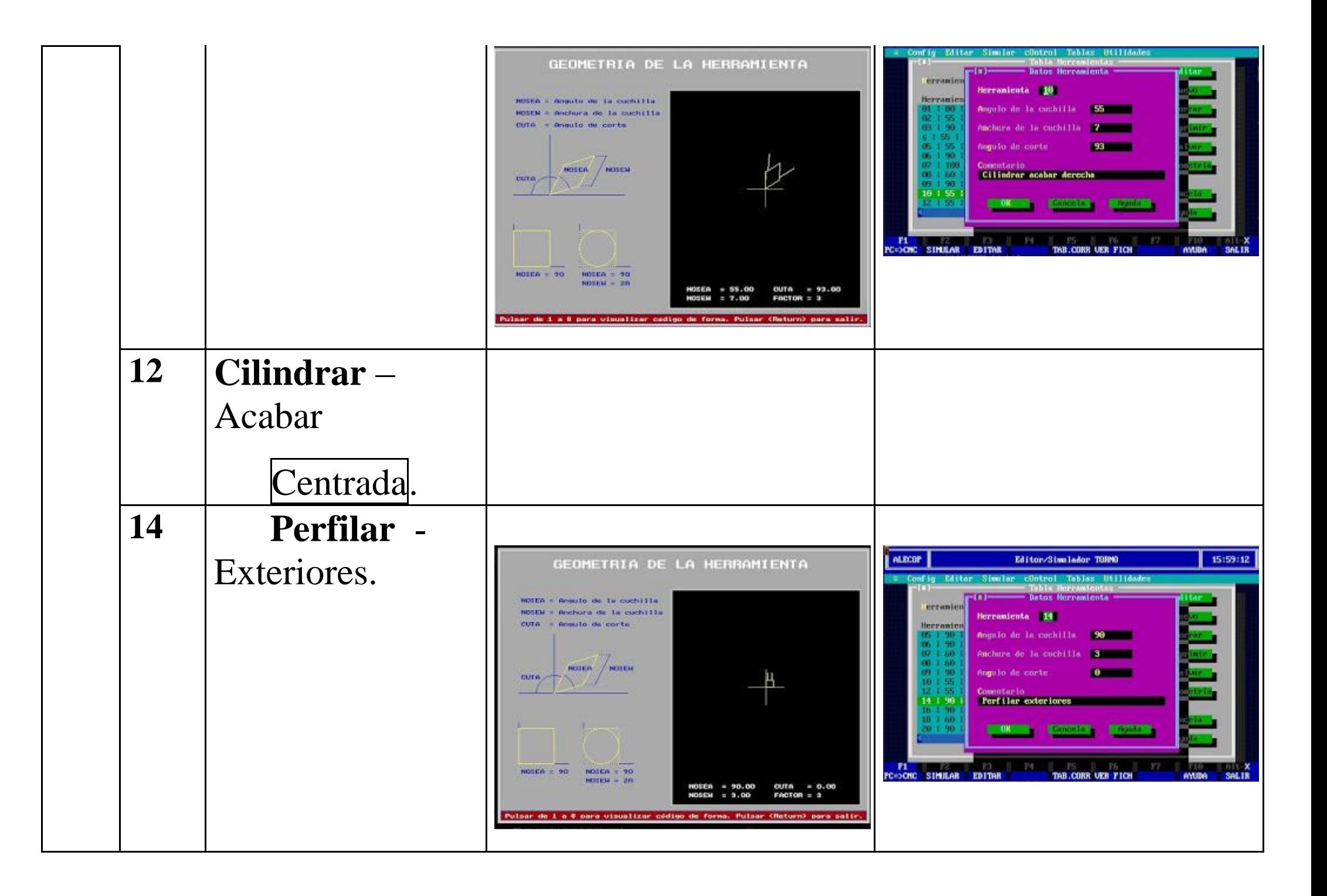

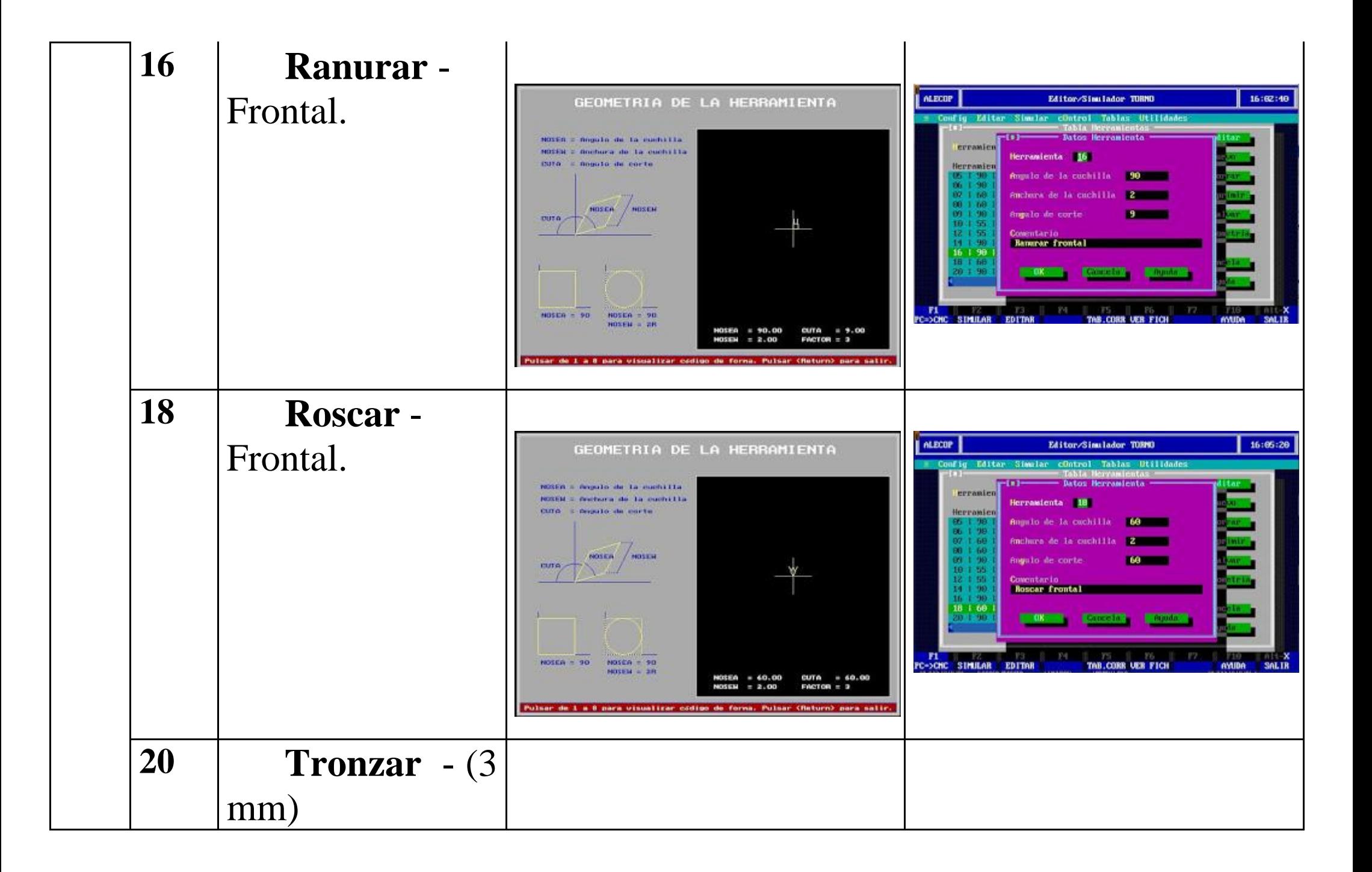

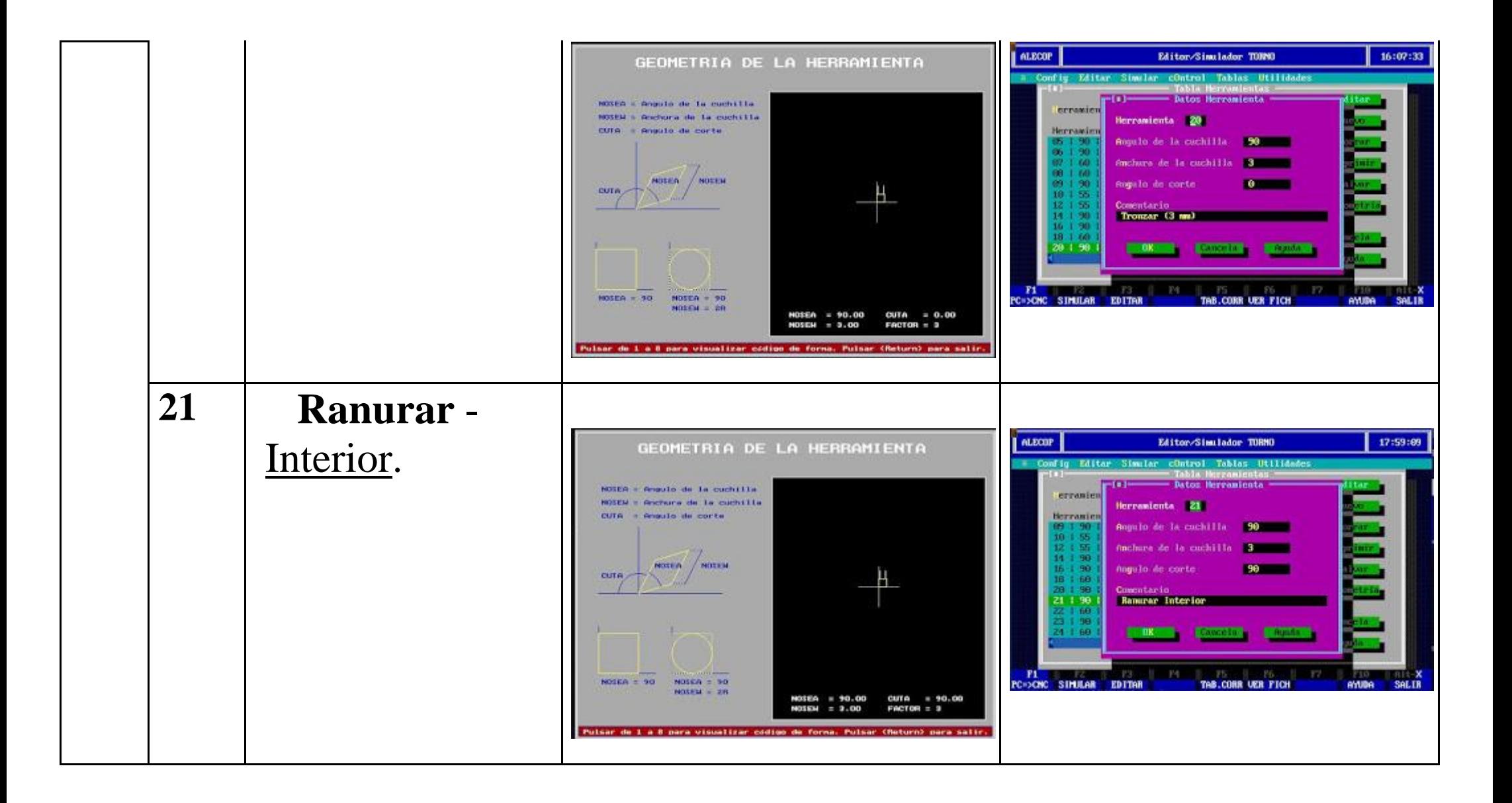

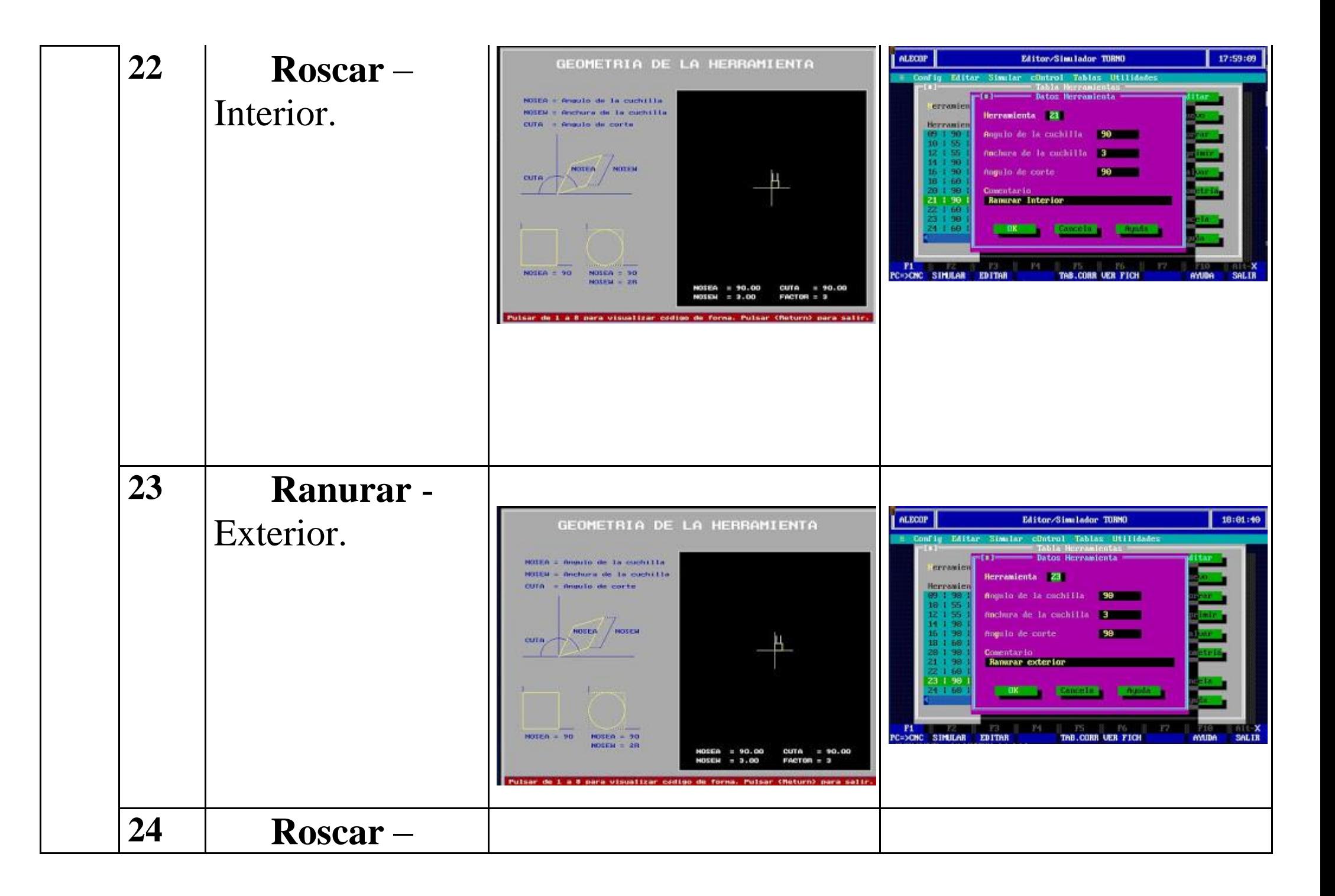

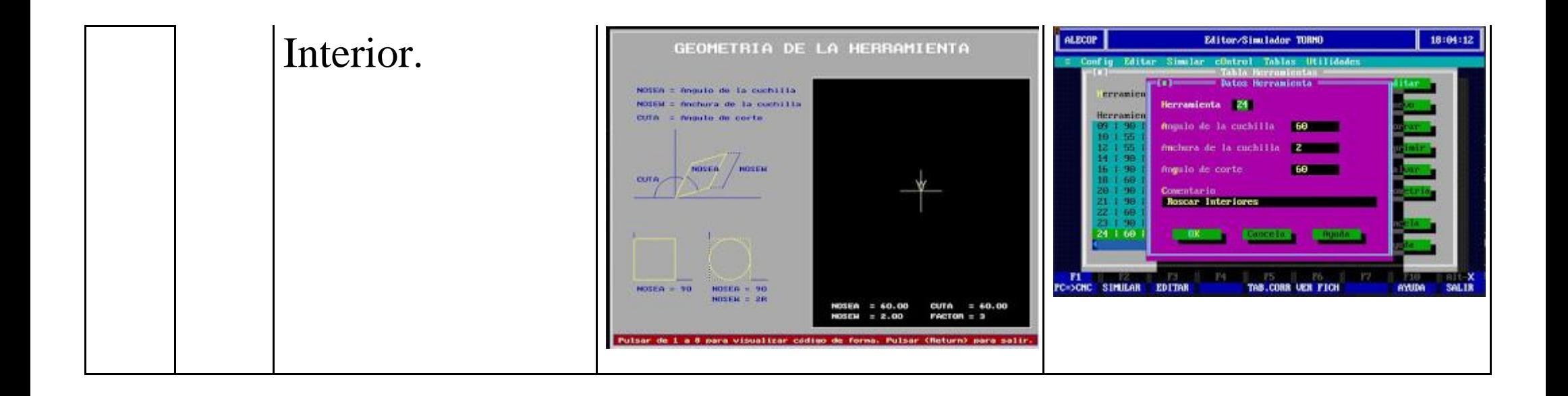

### PRÁCTICAS CNC

### FAGOR 8055

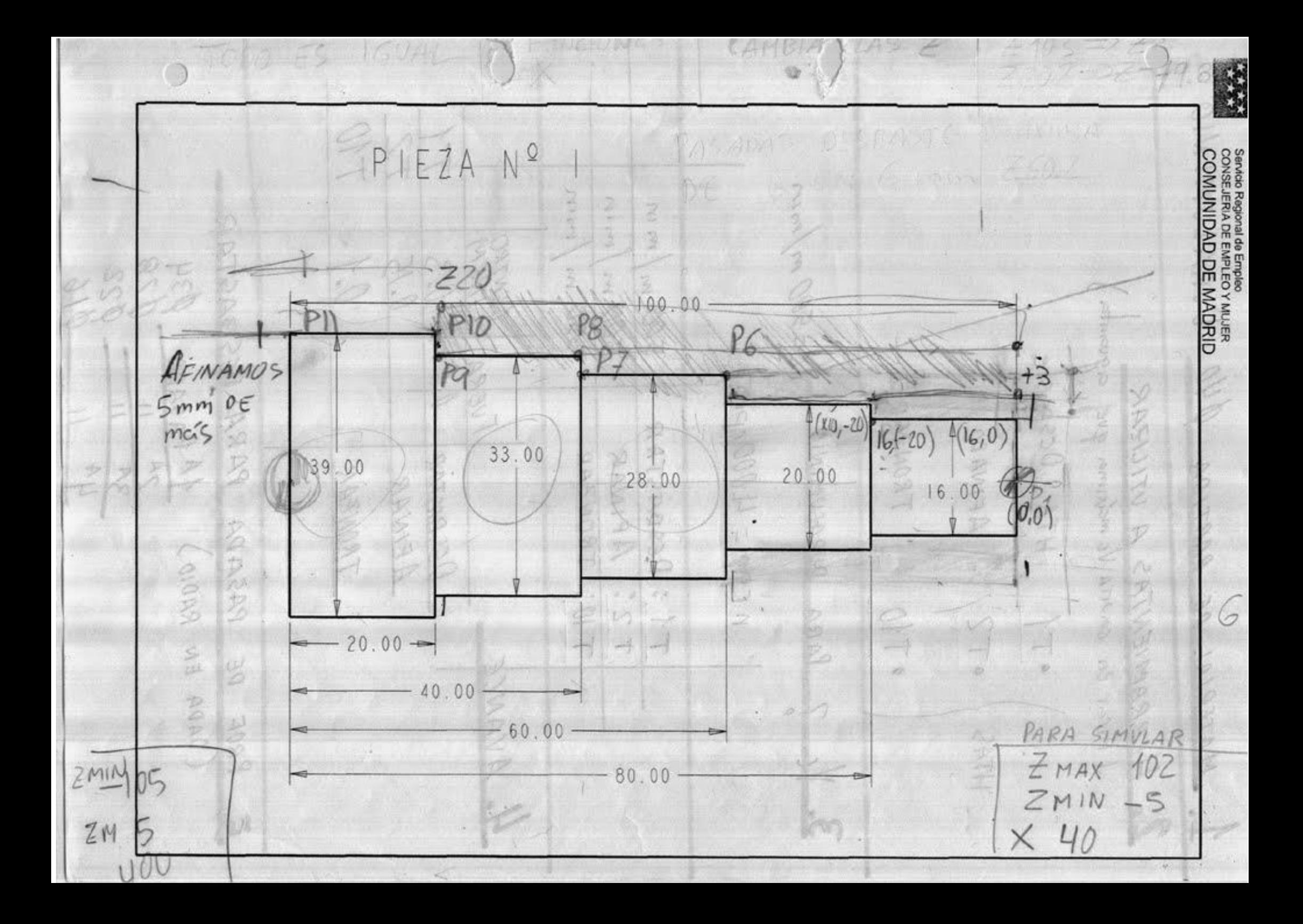

### **PROCESO DE MECANIZADO**

#### a) Proceso de mecanizado:

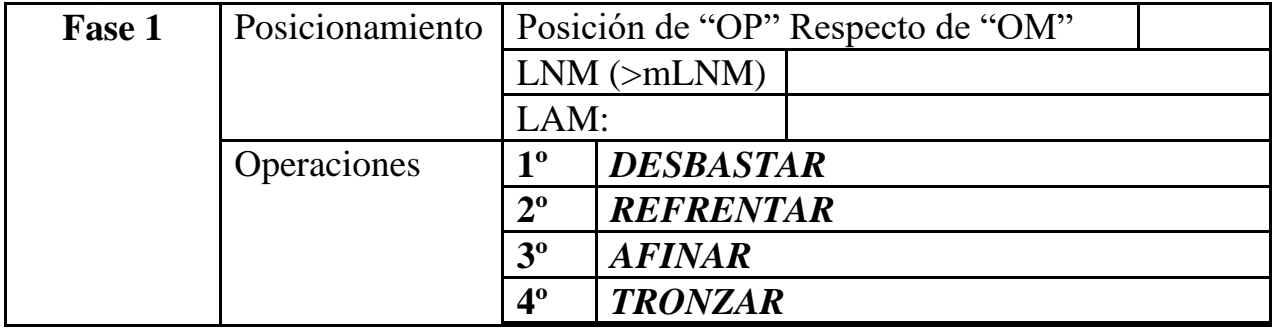

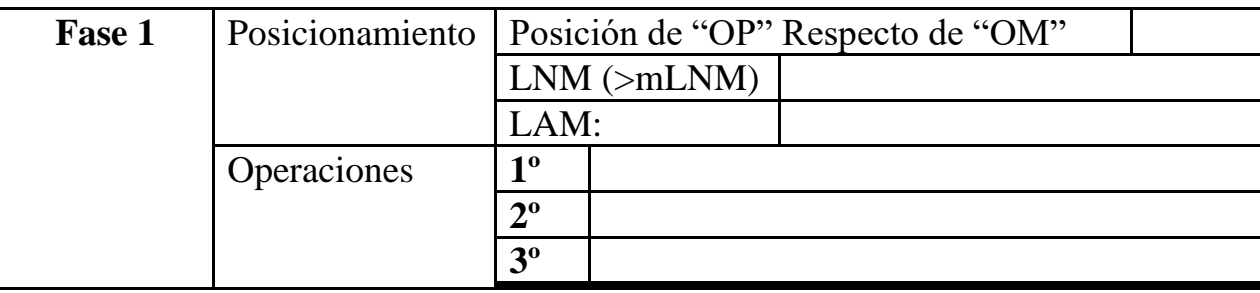

### PARÁMETROS DE CORTE

#### b) Parámetros de corte:

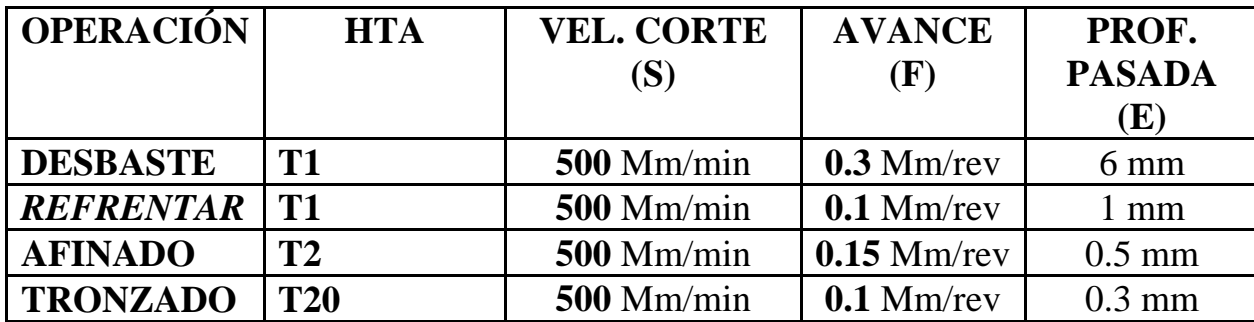

### TABLA DE HERRAMIENTAS DEL PROGRAMA CNC

### c) Herramientas a emplear:

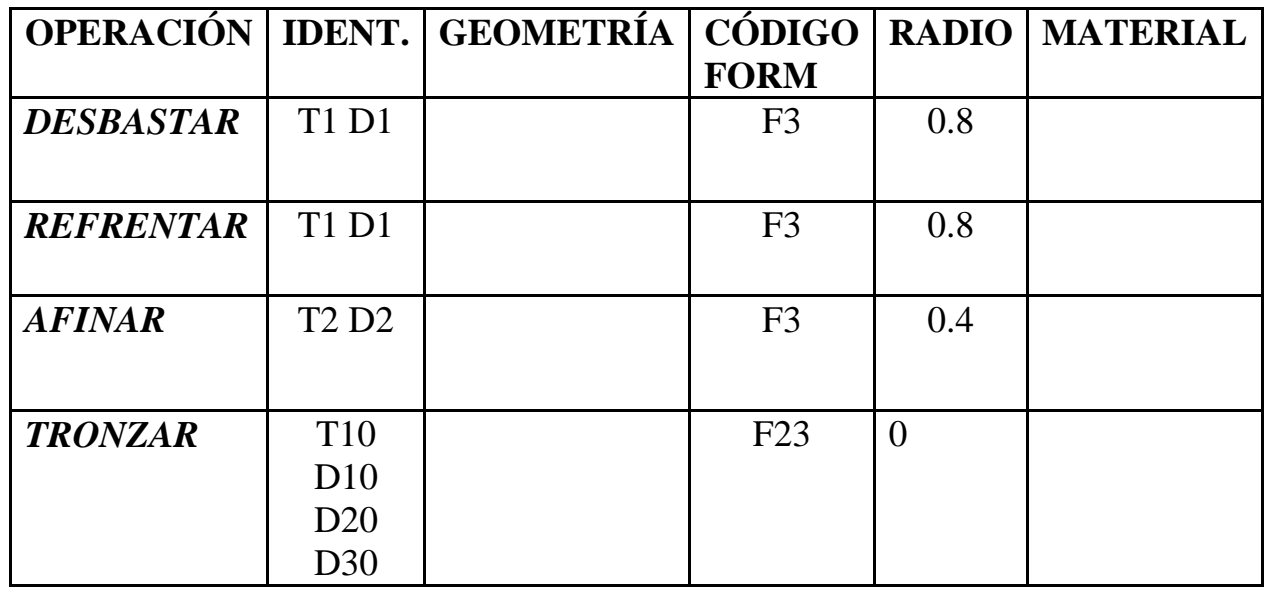

### **DESARROLLO DEL PROGRAMA PIEZA**

#### **a) Desarrollo del programa pieza:**

La programación de cotas según el eje X se realizará en diámetros. De acuerdo a este criterio, los puntos significativos indicados en la figura siguiente (generalmente puntos de intersección de trayectorias) tendrán las coordenadas que se indican en la tabla posterior.

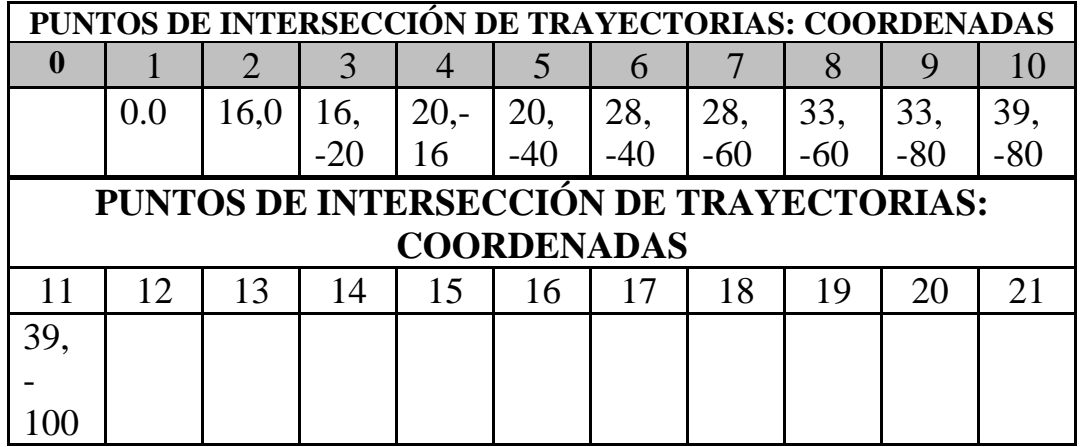

::::::::::::::::::::::::::::::::::::::::::::::::::::::::::::::::::::::::::::::::::::::::::

### **TOLERANCIA**

#### **TOLERANCIA DE DIÁMETROS PARA PIEZA Nº1**

 $+0.05$ 0.00

Ejemplo: Para un diámetro de 39mm:

**Max:** Ø39.05mm. **Min:** Ø39mm

La medida ideal para un diámetro de 39 mm según esta tolerancia sería de una centésima más de la mínima: **39.01**

:::::::::::::::::::::::::::::::::::::::::::::::::::::::::::::::::::::::::::::::::::::::::

**PROGRAMA RESUELTO Y EMULADO**

**N0010 G92 S1500 (LIMITACION VC)**

**N0020 G00 G90 G95 G96 F0.3 S500 M4 M41 (FUNCIONES PREPARATORIAS)**

**N0030 G0 G90 X200 Z103 M8 (POSICIONAMIENTO CABEZAL PARA CAMBIO HTAS)**

**N0040 T01.01 (SELECCION HTA DESBASTAR)**

**N0050 G0 G90 X34 Z103 (POSICIONAMIENTO EXTERIOR PIEZA) N0060 G01 X34 Z20.2 (DESBASTAR A DIAMETRO 34 UNA LONG DE 20.2) N0070 G1 X40 Z20.2 (SALIR MECANIZANDO EJE X) N0080 G0 X40 Z103 (EXTERIOR PIEZA)**

**N0090 G0 X28 Z103 (METE CARGA PARA QUITAR 6 MM) N0100 G01 X28 Z60.2 (DESBASTAR A DIAMETRO 28 UNA LONGITUD DE 39.8) N0110 G01 X29 Z60.2 (METE CARGA PARA QUITAR 1 MM) N0120 G01 X29 Z40.2 (DESBASTAR A DIAMETRO 29 UNA LONGITUD DE 19.8) N0130 G01 X34 Z40.2 (SALIR MECANIZANDO EJE X) N0140 G00 X34 Z103 (EXTERIOR PIEZA)**

**N0150 G00 X22 Z103 (METE CARGA PARA QUITAR 6 MM) N0160 G01 X22 Z60.2 (DESBASTAR A DIAMETRO 22 UNA LONGITUD DE 39.8) N0170 G01 X29 Z60.2 (SALIR MECANIZANDO EJE X) N0180 G00 X29 Z103 (EXTERIOR PIEZA)**

**N0190 G00 X17 Z103 (METE CARGA PARA QUITAR 6 MM) N0200 G01 X17 Z80.2 (DESBASTAR A DIAMETRO 17 UNA LONGITUD DE 19.2) N0210 G01 X21 Z80.2 (SALIR MECANIZANDO EJE X - METE CARGA) N0220 G01 X21 Z60.2 (DESBASTAR A DIAMETRO 21 UNA LONGITUD DE 39.2) N0230 G01 X22 Z60.2 (SALIR MECANIZANDO EJE X) N0240 G00 X22 Z100 (EXTERIOR PIEZA - PREPARADO PARA REFRENTAR)**

**N0250 G00 X19 Z100 (INICIO BLOQUE REFRENTAR)**

**N0260 G01 X-2 Z100 F0.15 (REFRENTAR CON AVANCE DE 0.15)**

**N0270 G00 G90 X200 Z200 (ALEJAR CARRO PORTA HTAS)**

**N0280 (M0 M5 M9 MEDIR CON PIE DE REY - FIN BLOQUE DESBASTE Y FIN REFRENTADO)**

**N0390 G01 X33 Z20 (AFINAR A DIAMETRO 33X20) N0400 G01 X39 Z20 (SALIR MECANIZANDO EJE X - METE CARGA)**

**N0380 G01 X33 Z40 (SALIR MECANIZANDO EJE X - METE CARGA)**

**N0350 G01 X20 Z60 (AFINAR A DIAMETRO 20X40MM) N0360 G01 X28 Z60 (SALIR MECANIZANDO EJE X - METE CARGA)**

**N0370 G01 X28 Z40 (AFINAR A DIAMETRO 28X6OMM)**

**N0330 G01 X16 Z80 (AFINAR A DIAMETRO 16X20MM) N0340 G01 X20 Z80 (SALIR MECANIZANDO EJE X - METE CARGA)**

**N0320 G00 X16 Z103 (POSICIONAMIENTO EXTERIOR PIEZA PREPARADO PARA AFINAR)**

**N0310 G00 G90 G95 G96 F0.15 S500 M4 M8 M41 (FUNCIONES PREPARATORIAS)**

**N0300 T02.02 (SELECCION HTA AFINADO)**

**N0290 G92 S1500 (INICIO BLOQUE AFINADO - LIMITACION DE VELOCIDAD)**

### **N0410 G01 X39 Z-5 (AFINAR A DIAMETRO 39 UNA LONGITUD DE 25MM) N0420 G00 G90 X200 Z200 (ALEJAR CARRO PORTA HTAS - PARA REALIZAR EL CAMBIO) N0430 (M0 M5 M9 FIN OPERACION AFINADO)**

**N0440 G92 S1300 (INICIO BLOQUE TRONZAR - LIMITACION VELOCIDAD CABEZAL)**

**N0450 T20.20 (SELECCION HTA TRONZAR)**

**N0460 G0 G90 G95 G96 F0.1 S350 M41 M4 M8 (FUNCIONES PREPARATORIAS TRONZAR)**

**N0470 G00 G90 X42 Z-3 (POSICIONAMIENTO RAPIDO PARA TRONZAR)**

**N0480 G01 X0 Z-3 (TRONZAR)**

**N0490 G00 X42 Z-3 (FIN OPERACION TRONZAR)**

**N0500 G00 X200 Z200**

**N0510 M30**

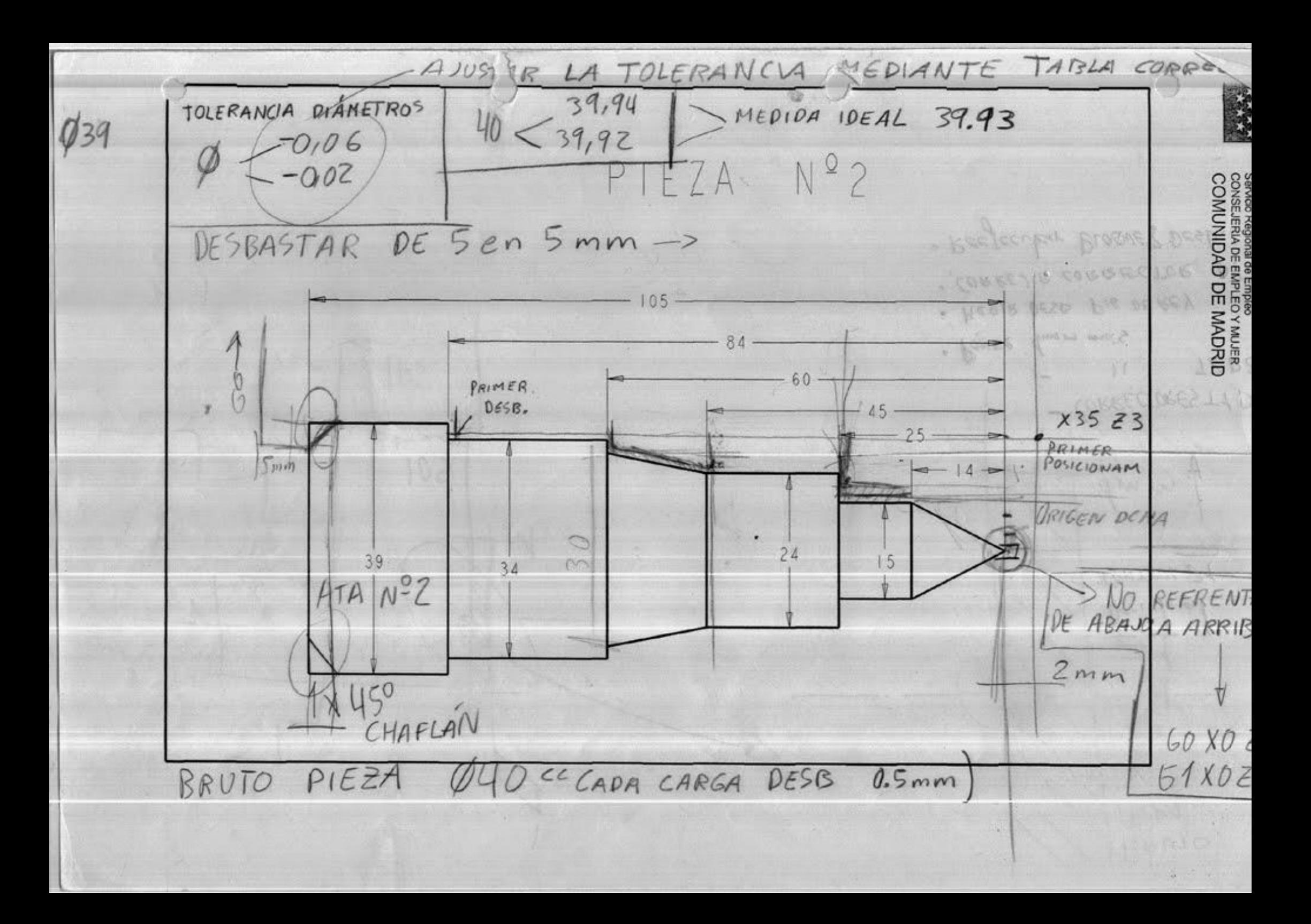
## **PROCESO DE**

## **MECANIZADO**

#### a) Proceso de mecanizado:

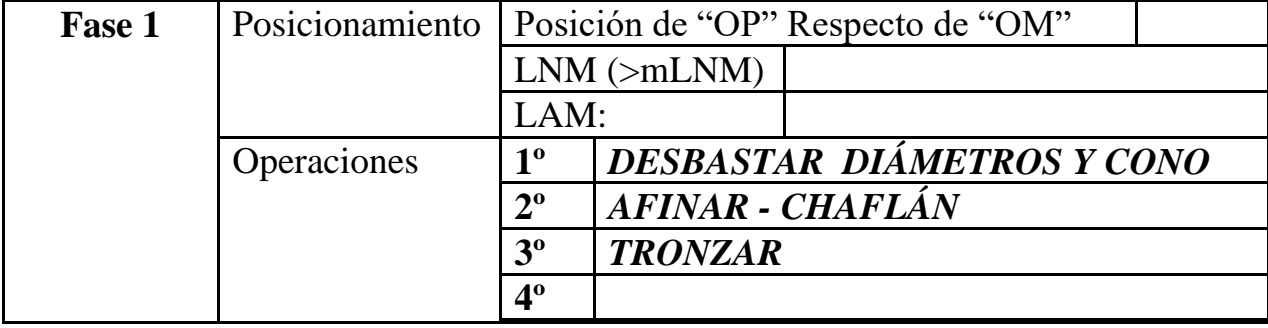

# PARÁMETROS DE CORTE

#### ba) Parámetros de corte:

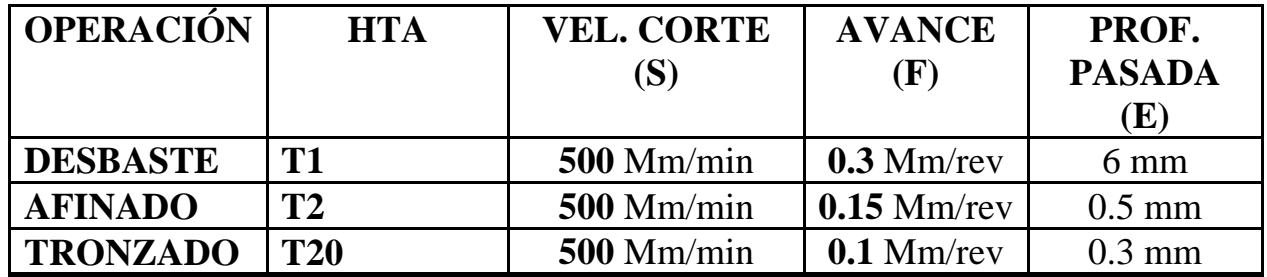

# **TABLA DE HERRAMIENTAS DEL PROGRAMA CNC**

**a) Herramientas a emplear:**

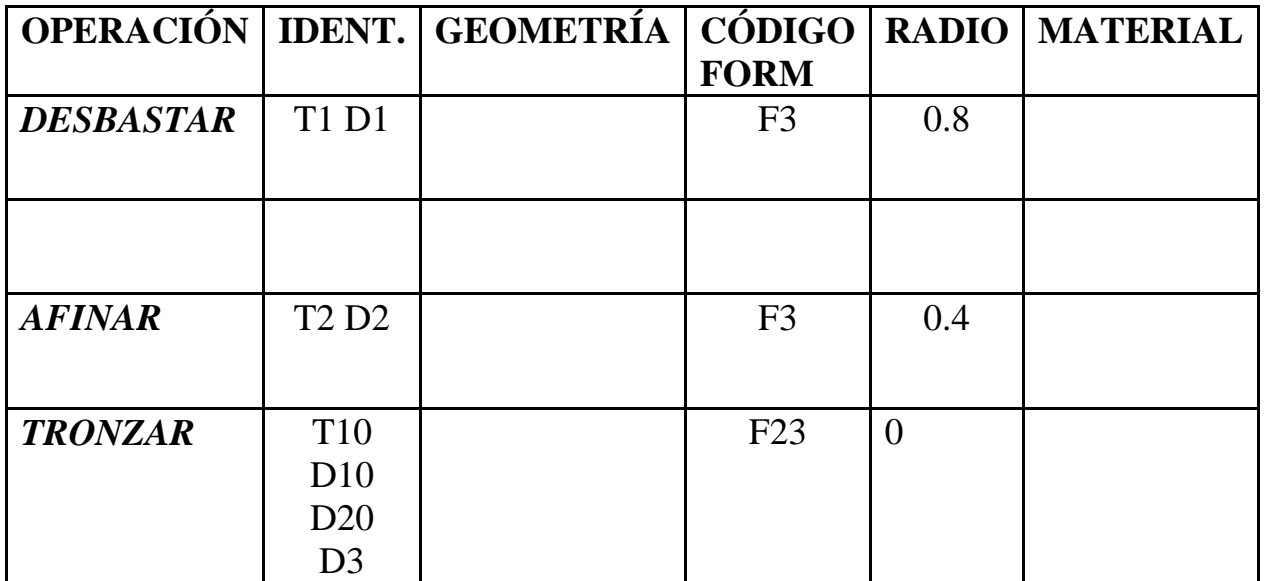

### **DESARROLLO DEL PROGRAMA PIEZA**

#### **a) Desarrollo del programa pieza:**

La programación de cotas según el eje X se realizará en diámetros. De acuerdo a este criterio, los puntos significativos indicados en la figura siguiente (generalmente puntos de intersección de trayectorias) tendrán las coordenadas que se indican en la tabla posterior.

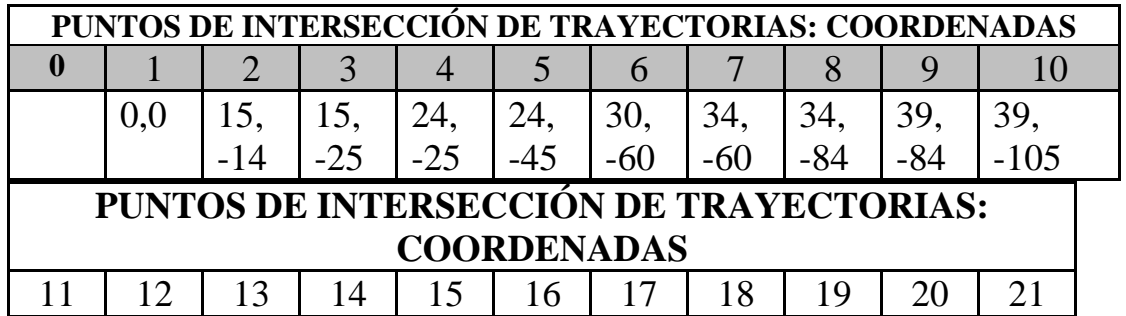

## **TOLERANCIA**

### **TOLERANCIA DE DIÁMETROS PARA PIEZA Nº1**

-0.06 -0.02

Ejemplo: Para un diámetro de 40mm:

**Max:** Ø39.94mm. **Min:** Ø39.92mm

La medida ideal para un diámetro de 39 mm según esta tolerancia sería de una centésima más de la mínima: **39.93**

**PROGRAMA RESULTO Y EMULADO**

**ORIGEN DE COORDENADAS A LA**

#### **DERECHA DE LA PIEZA**

N0010 G92 S1500 (LIMITACION VC)

N0020 G00 G90 G95 G96 F0.3 S500 M4 M41 (FUNCIONES PREPARATORIAS)

N0030 G0 G90 X200 Z103 M8 (POSICIONAMIENTO CABEZAL PARA CAMBIO HTAS)

N0040 T01.01 (SELECCION HTA DESBASTAR) N0050 G0 G90 X34 Z3 (POSICIONAMIENTO EXTERIOR PIEZA) N0060 G01 X34 Z-79.8 (DESBASTAR A DIAMETRO 34 UNA LONG DE 20.2) N0070 G1 X40 Z-79.8 (SALIR MECANIZANDO EJE X) N0080 G0 X40 Z3 (EXTERIOR PIEZA)

N0090 G0 X28 Z3 (METE CARGA PARA QUITAR 6 MM) N0100 G01 X28 Z-38.8 (DESBASTAR A DIAMETRO 28 UNA LONGITUD DE 39.8) N0110 G01 X29 Z-38.8 (METE CARGA PARA QUITAR 1 MM)

N0120 G01 X29 Z-59.8 (DESBASTAR A DIAMETRO 29 UNA LONGITUD DE 19.8) N0130 G01 X34 Z-59.8 (SALIR MECANIZANDO EJE X)

N0140 G00 X34 Z3 (EXTERIOR PIEZA) N0150 G00 X22 Z3 (METE CARGA PARA QUITAR 6 MM) N0160 G01 X22 Z-38.8 (DESBASTAR A DIAMETRO 22 UNA LONGITUD DE 39.8) N0170 G01 X29 Z-38.8 (SALIR MECANIZANDO EJE X) N0180 G00 X29 Z3 (EXTERIOR PIEZA)

N0190 G00 X17 Z3 (METE CARGA PARA QUITAR 6 MM) N0200 G01 X17 Z-19.8 (DESBASTAR A DIAMETRO 17 UNA LONGITUD DE 19.2) N0210 G01 X21 Z-19.8 (SALIR MECANIZANDO EJE X - METE CARGA) N0220 G01 X21 Z-38.8 (DESBASTAR A DIAMETRO 21 UNA LONGITUD DE 39.2) N0230 G01 X22 Z-38.8 (SALIR MECANIZANDO EJE X) N0240 G00 X22 Z0 (EXTERIOR PIEZA - PREPARADO PARA REFRENTAR)

N0250 G00 X19 Z0 (INICIO BLOQUE REFRENTAR)

N0260 G01 X-2 Z0 F0.15 (REFRENTAR CON AVANCE DE 0.15)

N0270 G00 G90 X200 Z0 (ALEJAR CARRO PORTA HTAS)

N0280 (M0 M5 M9 MEDIR CON PIE DE REY - FIN BLOQUE DESBASTE Y FIN REFRENTADO)

N0290 G92 S1500 (INICIO BLOQUE AFINADO - LIMITACION DE VELOCIDAD)

N0300 T02.02 (SELECCION HTA AFINADO)

N0310 G00 G90 G95 G96 F0.15 S500 M4 M8 M41 (FUNCIONES PREPARATORIAS)

N0320 G00 X16 Z3 (POSICIONAMIENTO EXTERIOR PIEZA PREPARADO PARA AFINAR)

N0330 G01 X16 Z-20 (AFINAR A DIAMETRO 16X20MM) N0340 G01 X20 Z-20 (SALIR MECANIZANDO EJE X - METE CARGA)

N0350 G01 X20 Z-40 (AFINAR A DIAMETRO 20X40MM) N0360 G01 X28 Z-40 (SALIR MECANIZANDO EJE X - METE CARGA)

N0370 G01 X28 Z-60 (AFINAR A DIAMETRO 28X6OMM) N0380 G01 X33 Z-60 (SALIR MECANIZANDO EJE X - METE CARGA)

N0390 G01 X33 Z-80 (AFINAR A DIAMETRO 33X20) N0400 G01 X39 Z-80 (SALIR MECANIZANDO EJE X - METE CARGA) N0410 G01 X39 Z-105 (AFINAR A DIAMETRO 39 UNA LONGITUD DE 25MM)

#### N0420 G00 G90 X200 Z200 (ALEJAR CARRO PORTA HTAS - PARA REALIZAR EL CAMBIO)

N0430 (M0 M5 M9 FIN OPERACION AFINADO)

N0440 G92 S1300 (INICIO BLOQUE TRONZAR - LIMITACION VELOCIDAD CABEZAL)

N0450 G0 G90 G95 G96 F0.1 S350 M41 M4 M8 (FUNCIONES PREPARATORIAS TRONZAR)

N0460 T20.20 (SELECCION HTA TRONZAR)

N0470 G00 G90 X42 Z-103 (POSICIONAMIENTO RAPIDO PARA TRONZAR)

N0480 G01 X0 Z-103 (TRONZAR)

N0490 G00 X42 Z-103 (FIN OPERACION TRONZAR)

N0500 G00 X200 Z200

N0510 M30

**PROGRAMA RESULTO Y EMULADO**

**ORIGEN DE COORDENADAS A LA**

### **IZQUIERDA DE LA PIEZA**

N0010 G92 S1500 (LIMITACION VC)

N0020 G00 G90 G95 G96 F0.3 S500 M4 M41 (FUNCIONES PREPARATORIAS AVANCE Y VC)

N0030 G0 G90 X200 Z200 M8 (POSICIONAMIENTO CABEZAL PARA CAMBIO HTAS)

N0040 T01.01 (SELECCION HTA DESBASTAR)

N0050 G0 G90 X35 Z3 M8 (POSICIONAMIENTO EXTERIOR PIEZA)

N0060 G01 X35 Z-83.8 (DESBASTAR A DIAMETRO 35 UNA LONG DE 83.8) N0070 G1 X41 Z-83.8 (SALIR MECANIZANDO EJE X) N0080 G0 X41 Z3 (EXTERIOR PIEZA)

N0090 G0 X30 Z3 (METE CARGA PARA QUITAR 4 MM) N0100 G01 X30 Z-44.8 (DESBASTAR A DIAMETRO 30 UNA LONGITUD DE 59.8) N0110 G01 X31 Z-59.8 (DESBASTAR CONICIDAD) N0120 G01 X35 Z-59.8 (SALIR MECANIZANDO EJE X)

N0130 G00 X35 Z3 (EXTERIOR PIEZA)

N0140 G00 X25 Z3 (METE CARGA 5MM) N0150 G01 X25 Z-44.8 (DESBASTAR A D25X44.8MM) N0160 G01 X31 Z-59.8 (DESBASTAR CONICIDAD) N0170 G01 X32 Z-59.8 (ATRAS) N0180 G00 X32 Z3 (EXTERIOR PIEZA)

N0190 G00 X20 Z3 (METE CARGA 5MM) N0200 G01 X20 Z-24.8 (DESBASTAR A D20X24.8MM) N0210 G01 X26 Z-24.8 (SALIR MECANIZANDO EJE X) N0220 G00 X26 Z3 (EXTERIOR PIEZA)

N0230 G00 X16 Z3 (METE CARGA 5MM) N0240 G01 X16 Z-24.8 (DESBASTAR A D16X24.8MM) N0250 G01 X26 Z-24.8 (SALIR MECANIZANDO EJE X) N0260 G00 X26 Z3 (EXTERIOR PIEZA)

N0270 G00 X11 Z3 (POSICIONAMIENTO PARA DESBASTAR CONICIDAD DIAM 16-5=11) N0280 G1 X16 Z-13.8 (DESBASTAR CONICIDAD HASTA DIAMETRO MAYOR) N0290 G0 X16 Z3 (EXTERIOR PIEZA)

N0300 G0 X6 Z3 (POSICIONAMIENTO EXT PARA DESBASTAR CONICIDAD DIAM =11-5=6) N0310 G01 X16 Z-13.8 (DESBASTAR CONICIDAD HASTA DIAM MAYOR) N0320 G0 X16 Z3 (EXTERIOR PIEZA)

```
N0330 G0 X1 Z3 (POSICIONAMIENTO EXT PARA DESBASTAR CONICIDAD DIAM=6-5=1)
```
N0340 G01 X16 Z-13.8 (DESBASTAR CONICIDAD HASTA DIAM MAYOR) N0350 G00 X16 Z3 (EXTERIOR PIEZA)

N0360 G00 X3 Z3 (POSICIONAMIENTO PARA DEJAR 0.2) N0370 G01 X1 Z3 N0380 G01 X1 Z0.2 (ACERCARSE A 0.2 MM) N0390 G01 X16 Z-13.8 (DESBASTAR CONICIDAD)

N0400 G00 G90 X200 Z200 (CARROS FUERA. POSICIONAMIENTO CAMBIO HTAS)

N0410 (M0 M5 M9 - FIN DESBASTE Y DESBASTE CONO - MEDIR CON PIE DE REY)

N0420 G00 G90 G95 G96 F0.15 S500 M4 M41 (AFINAR)

N0430 T2.2 (SELECCION HTA AFINAR)

N0440 G00 X0 Z3 N0450 G01 X0 Z0 N0460 G01 X15 Z-14 N0470 G01 X15 Z-25 N0480 G01 X24 Z-25 N0490 G01 X24 Z-45 N0500 G01 X30 Z-60 N0510 G01 X34 Z-60 N0520 G01 X34 Z-84 N0530 G01 X39 Z-84 N0540 G01 X39 Z-104 N0550 G01 X37 Z-105 (CHAFLAN 1X45) N0560 G01 X37 Z-110 N0570 G00 X42 Z-110

N0580 G00 G90 X200 Z200 (CARROS ATRAS - POSICIONAMIENTO PARA CAMBIO HTAS)

N0590 (M0 M5 M9 - FIN OPERACION AFINADO Y CHAFLAN)

N0600 G92 S1300 (INICIO BLOQUE - TRONZAR)

N0610 G00 G90 G95 F0.1 S350 M1 M4

N0620 T20.20 (SELECCION HTA TRONZAR)

N0630 G00 G90 X42 Z-108 M8

N0640 G01 X0 Z-108

N0650 G00 X42 Z-108

N0660 G00 G90 X200 Z200

N0670 M30

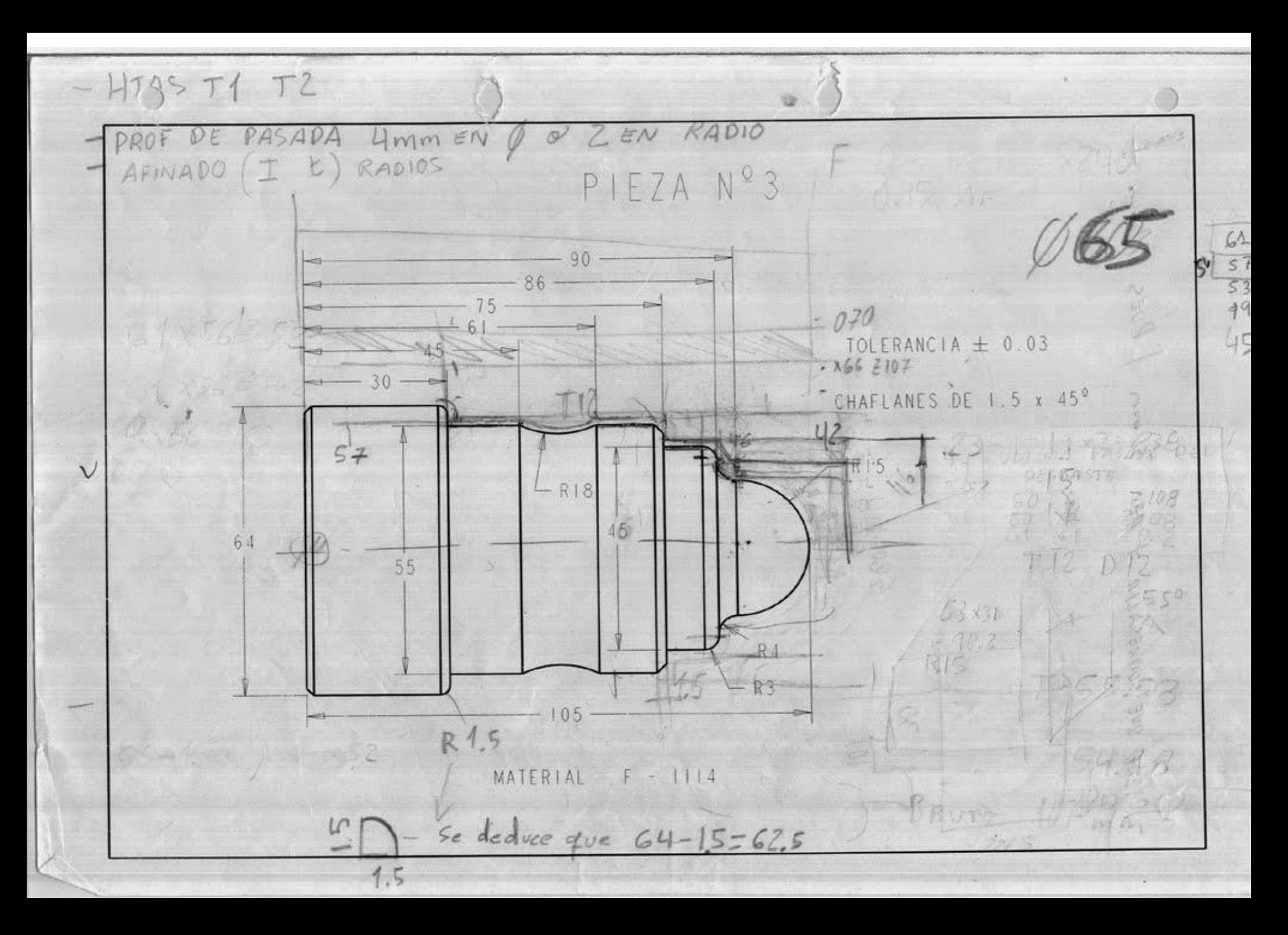

# **PROCESO DE MECANIZADO**

#### **a) Proceso de mecanizado:**

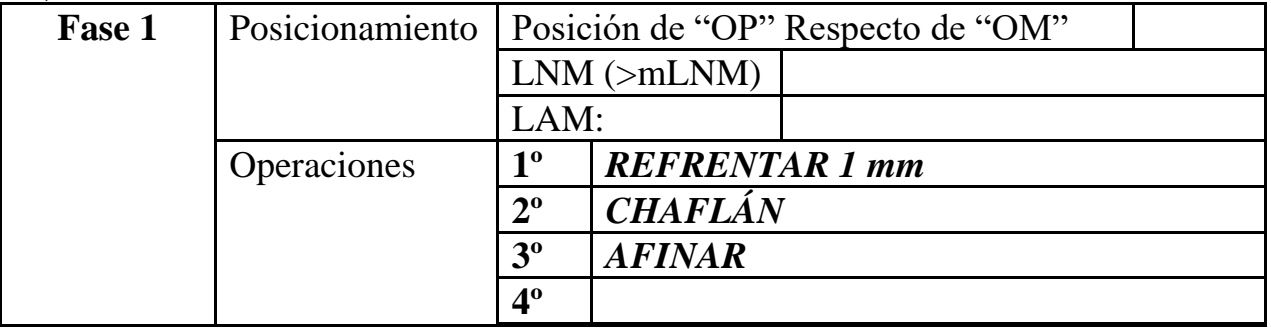

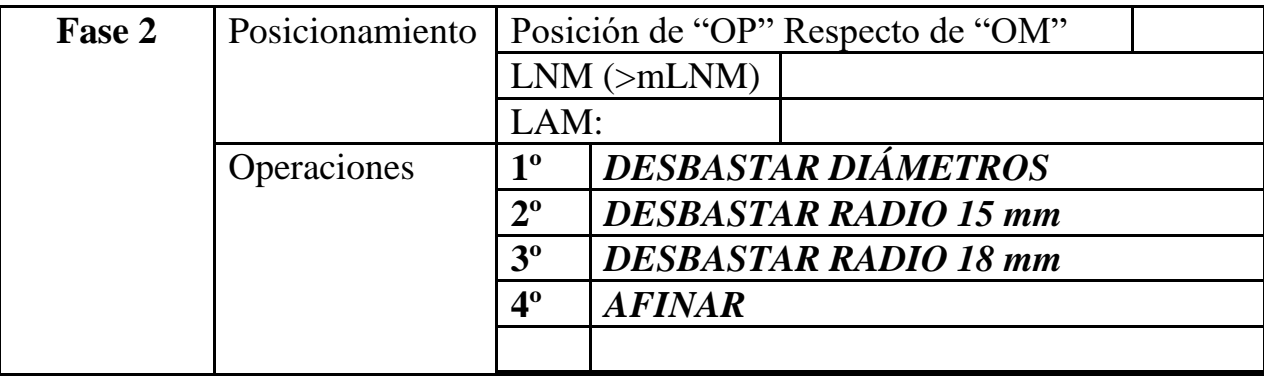

### **PARÁMETROS DE CORTE**

a) Parámetros de corte:

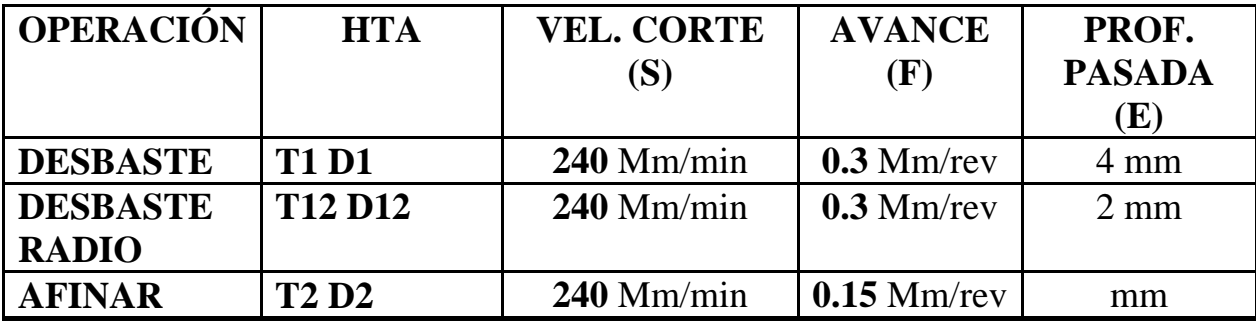

# **TABLA DE HERRAMIENTAS DEL PROGRAMA CNC**

### **b) Herramientas a emplear:**

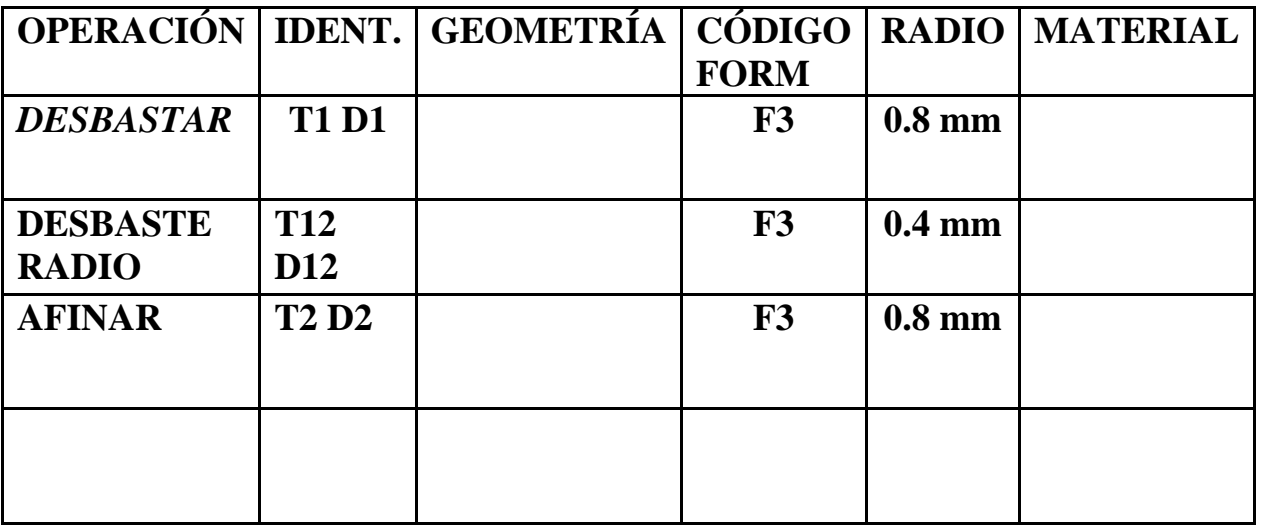

### **DESARROLLO DEL PROGRAMA PIEZA**

### **a) Desarrollo del programa pieza:**

La programación de cotas según el eje X se realizará en diámetros. De acuerdo a este criterio, los puntos significativos indicados en la figura siguiente (generalmente puntos de intersección de trayectorias) tendrán las coordenadas que se indican en la tabla posterior.

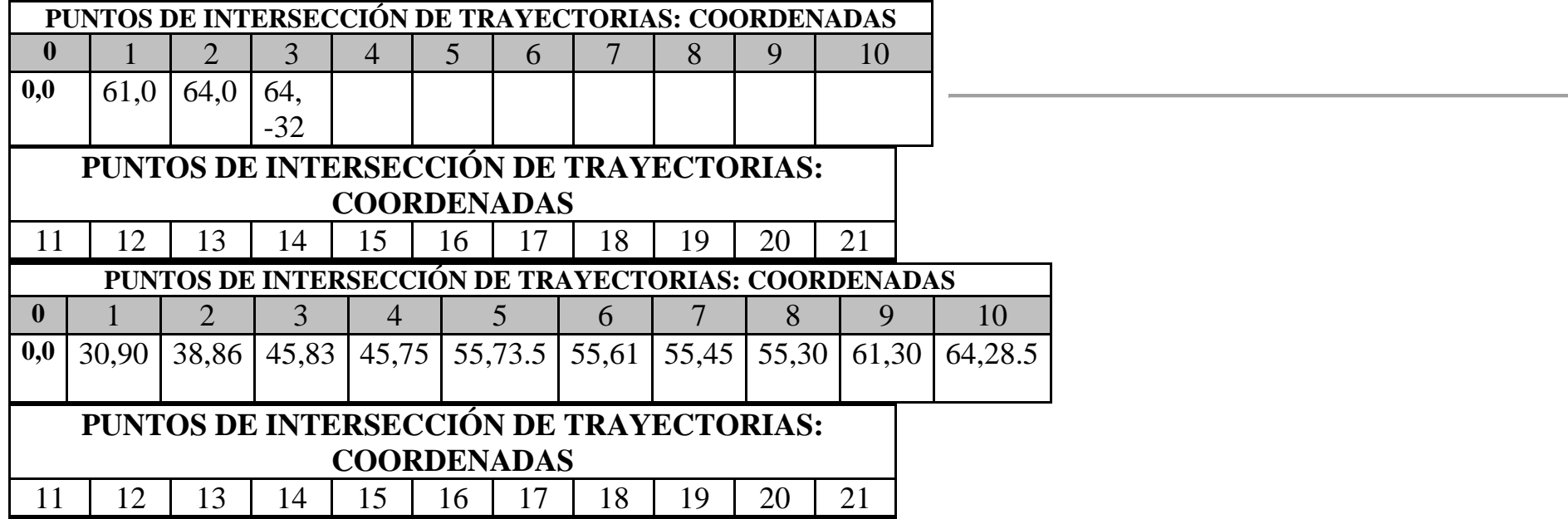

### **TOLERANCIA**

#### TOLERANCIA DE DIÁMETROS PARA PIEZA Nº1

 $+0.03$  mm  $-0.03$  mm

**CHAFLANES:** 

 $1.5 \times 45^{\circ}$  mm

Ejemplo: Para un diámetro de mm:

**Max:** 45.03 mm Min: 44.97 mm

La medida ideal para un diámetro de 45 mm según esta tolerancia sería de una centésima más de la mínima: 44.98 mm

**PROGRAMA RESULTO Y EMULADO**

**ORIGEN DE COORDENADAS A LA**

**DERECHA DE LA PIEZA - FASE 1**

N0010 G92 S1200 (LIMITACI0N VELOCIDAD DE CABEZAL)

N0020 G0 G90 G95 G96 F0.15 S240 M41 M4 (FUNCIONES PREPARATORIAS)

N0030 T01.01 (SELECCION HTA DESBASTAR PARA REFRENTAR)

N0040 G00 G90 X66 Z0 (POSICIONAMIENTO RAPIDO PARA REFRENTAR)

N0050 G01 X-2 M8 (REFRENTAR CARA 1 MM)

N0060 G00 X64 Z2 (POSICIONAMIENTO RAPIDO EXTERIOR PIEZA - DEJAR DISTANCIA EN EJES X Z EL DOBLE DEL RADIO DE LA PLAQUITA DE LA HTA)

N0070 G01 X61 Z0.03 (POSICIONAMIENTO PARA QUE NO QUEDE REBABA EN CHAFLAN Y QUE NO QUEDE GOLPE EN LA SUPERFICIE DE LA PIEZA) N0080 G01 X61 Z0 (TOCAR CARA)

N0090 G01 X64 Z-1.5 (HACER CHAFLAN 1X45 MM)

N0100 G01 X64 Z-32 (AFINAR DIAM64X32MM)

N0110 G01 X65 Z-32 (ATRAS)

N0120 G0 G90 X200 Z200 (SALIR EXT PIEZA. CARROS ATRAS)

N0130 M30 (FIN DE PROGRAMA)

### **PROGRAMA RESULTO Y EMULADO**

### **ORIGEN DE COORDENADAS A LA**

**IZQUIERDA DE LA PIEZA - FASE 2**

N0010 G92 S1200 (LIMITACION VELOCIDAD DEL CABEZAL)

N0012 G00 X200 Z100 (DESPLAZAMIENTO RAPIDO A POSICION DE SEGURIDAD. 140-LARGO PIEZA BRUTO  $=72$ MM)

N0015 T01.01 (SELECCION HTA DESBASTAR

N0020 G00 G90 G96 G95 S240 M41 M4 (FUNCIONES PREPARATORIAS)

N0030 F0.3

N0040 G0 G90 X61 Z108 (POSICIONAMIENTO EXTERIOR PIEZA - METE PROFUNDIDAD 4MM. 65-4=61) N0050 G01 X61 Z30.2 M8 (DIAM61 - DESBASTAR - TALADRINA) N0060 G01 X65 Z30.2 (SALIR EJE X MECANIZANDO)

N0070 G00 X65 Z108 (EXTERIOR PIEZA)

N0080 G00 X57 Z108 (EXTERIOR PIEZA - METE PROFUNDIDAD 4MM. 61-4=57) N0090 G01 X57 Z30.2 (DIAM57 - DESBASTAR) N0100 G01 X61 Z30.2 (SALIR EJE X MECANIZANDO) N0110 G00 X61 Z108 (EXTERIOR PIEZA)

N0120 G00 X53 Z108 (METE PROFUNDIDAD 4MM. 57-4=53) N0130 G01 X53 Z75.2 (DIAM53 - DESBASTAR) N0140 G01 X56 Z75.2 (SALIR EJE X MECANIZANDO) N0150 G01 X56 Z30.2 (DIAM56 - DESBASTAR) N0160 G00 X63 Z30.2 (SALIR EJE X MECANIZANDO) N0170 G00 X63 Z108 (EXTERIOR PIEZA)

N0180 G00 X49 Z108 (METE PROFUNDIDAD 4MM. 53-4=49MM) N0190 G01 X49 Z75.2 (DIAM49 - DESBASTAR) N0200 G01 X53 Z75.2 (SALIR EJE X MEC) N0210 G00 X53 Z108 (EXTERIOR PIEZA)

N0220 G00 X46 Z108 (METE PROFUNDIDAD 3MM. 49-3=46MM) N0230 G01 X46 Z75.2 (DIAM46 - DESBASTAR) N0240 G01 X49 Z75.2 (SALIR EJE X MEC) N0250 G00 X49 Z108 (EXTERIOR PIEZA)

N0260 G00 X42 Z108 (METE PROFUNDIDAD 4MM. 46-4=44MM) N0270 G01 X42 Z86.2 (DIAM 42 - DESBASTAR) N0280 G01 X46 Z86.2 (SALIR EJE X MEC)

N0290 G00 X46 Z108 (EXTERIOR PIEZA)

N0300 G00 X39 Z108 (METE PROFUNDIDAD 3MM. 42-3=39MM) N0310 G01 X39 Z86.2 (DIAM39 - DESBASTAR) N0320 G01 X46 Z86.2 (SALIR EJE X MEC) N0330 G00 X46 Z108 (EXTERIOR PIEZA)

N0340 G00 X35 Z108 (METE PROFUNDIDAD 4MM. 39-4=35MM) N0350 G01 X35 Z90.2 (DIAM 35 - DESBASTAR) N0360 G02 X39 Z86.2 R4 (R4 - DESBASTAR) N0370 G00 X39 Z108 (EXTERIOR PIEZA)

N0380 G00 X26 Z108 (POSICIONAMIENTO PARA DESBASTAR ARCO. DIAM26=30-4=26) N0390 G01 X26 Z105.2 (ACERCARSE A 2 DECIMAS) N0400 G03 X31 Z90.2 R15 (G3 X FINAL Z FINAL RADIO 15)

N0410 G02 X39 Z86.2 R4 ( G02 X FINAL Z FINAL RADIO 4) N0420 G00 X39 Z108 (EXTERIOR PIEZA)

N0430 G00 X22 Z108 (POSICIONAMIENTO PARA MECANIZAR RADIO EN DESBASTE) N0440 G01 X22 Z105.2 (SE ACERCA LENTO A 0.2MM PARA NO DAÑAR CARA) N0450 G03 X31 Z90.2 R15 (R15 - DESBASTAR) N0460 G00 X31 Z108 (EXTERIOR PIEZA)

N0470 G00 X18 Z108 (POSICIONAMIENTO PARA MECANIZAR RADIO EN DESBASTE) N0480 G01 X18 Z105.2 (SE ACERCA LENTO A 0.2MM PARA NO DAÑAR CARA) N0490 G03 X31 Z90.2 R15 (R15- DESBASTAR)

N0500 G00 X31 Z108 (EXTERIOR PIEZA)

N0510 G00 X14 Z108 (POSICIONAMIENTO PARA MECANIZAR RADIO EN DESBASTE) N0520 G01 X14 Z105.2 (SE ACERCA LENTO A 0.2MM PARA NO DAÑAR CARA) N0530 G03 X31 Z90.2 R15 (R15 - DESBASTAR) N0540 G00 X31 Z108 (EXTERIOR PIEZA)

N0550 G00 X10 Z108 (POSICIONAMIENTO PARA MECANIZAR RADIO EN DESBASTE) N0560 G01 X10 Z105.2 (SE ACERCA LENTO A 0.2MM PARA NO DAÑAR CARA) N0570 G03 X31 Z90.2 R15 (R15 - DESBASTAR) N0575 G00 X31 Z108 (EXTERIOR PIEZA)

N0580 G00 X5 Z108 (POSICIONAMIENTO PARA MECANIZAR RADIO EN DESBASTE) N0590 G01 X5 Z105.2 (SE ACERCA LENTO A 0.2MM PARA NO DAÑAR CARA) N0600 G03 X31 Z90.2 R15 (R15- DESBASTAR) N0610 G00 X31 Z108 (EXTERIOR PIEZA)

N0620 G01 X1 Z108 (POSICIONAMIENTO PARA MECANIZAR RADIO EN DESBASTE) N0630 G01 X1 Z105.2 (SE ACERCA LENTO A 0.2MM PARA NO DAÑAR CARA)

N0640 G03 X31 Z90.2 R15 (R15 - DESBASTAR)

N0650 G0 G90 X200 Z200 (CARROS ATRAS)

N0660 (M0 M5 M9)

N0670 G92 S1100 (INICIO BLOQUE DESBASTAR RADIO)

N0680 G0 G90 G95 G96 S240 M41 M4

N0690 T12.12 (SELECCION HTA COPIADO)

N0695 F0.3

N0700 G0 G90 X58 Z61 (ACERCARSE PARA DESBASTAR EXTERIOR DE RADIO)

N0710 G01 X56 Z61 M8 (ACERCARSE LENTAMENTE PARA DESBASTAR RADIO)

N0720 G02 X56 Z45 R18 (RADIO 18 - DESBASTAR)

N0730 G0 G90 X200 Z200 (CARROS ATRAS)

N0740 (M0 M5 M9)

N0750 G92 S1100 (INICIO BLOQUE AFINAR)

N0760 G0 G90 G95 G96 S240 M41 M4

N0770 T2.2 (SELECION HTA AFINAR)

N0775 F0.15

N0780 G0 X0 Z108 (ACERCARSE EXTERIOR PIEZA)

N0790 G01 X0 Z105 M8 (ACERCARSE LENTAMENTE - TOCAR CARA)

N0800 G03 X30 Z90 I0 K-15 (RADIO 15 - AFINAR) N0810 G02 X38 Z86 I4 K0 (RADIO 4 - AFINAR) N0820 G01 X39 Z86 N0830 G03 X45 Z83 I0 K-3 (RADIO 3 - AFINAR) N0840 G01 X45 Z75 N0850 G01 X52 Z75 N0860 G01 X55 Z73.5 N0870 G01 X55 Z61 N0880 G02 X55 Z45 I16.12 K-8 (RADIO 18 - AFINAR) N0890 G01 X55 Z30

N0900 G01 X61 Z30 (INICIO CHAFLAN 1X45) N0910 G01 X64 Z28.5 (FIN CHAFLAN)

N0920 G0 G90 X200 Z200 (CARROS ATRAS)

N0930 (M0 M5 M9 - PARAR CABEZAL - TALADRINA)

N0940 M30

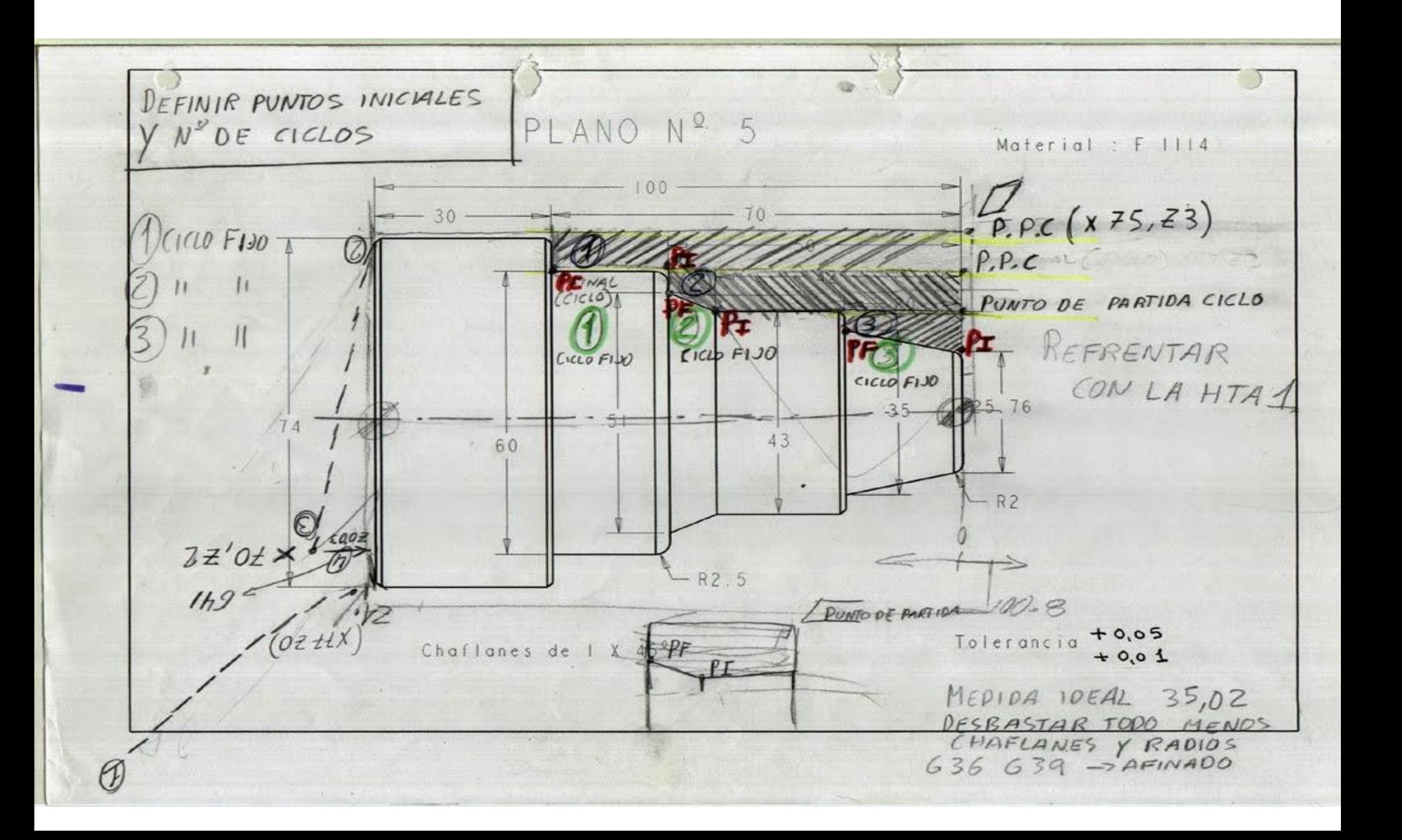

# **PROCESO DE MECANIZADO**

### **a) Proceso de mecanizado:**

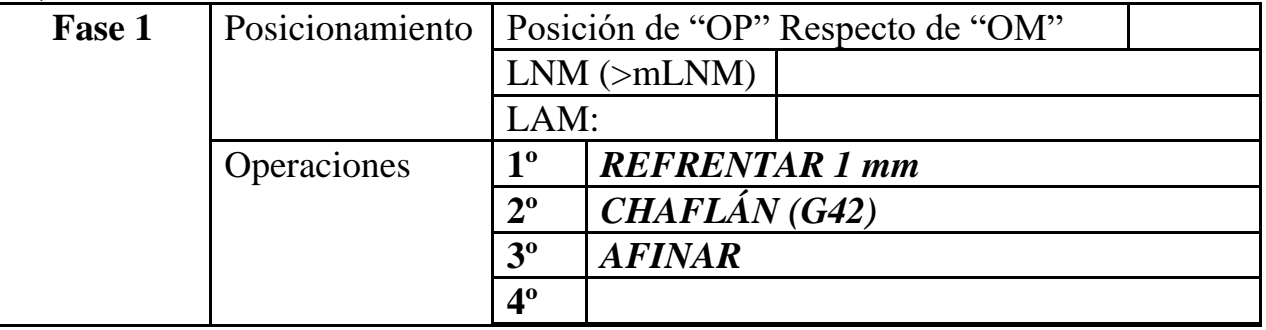

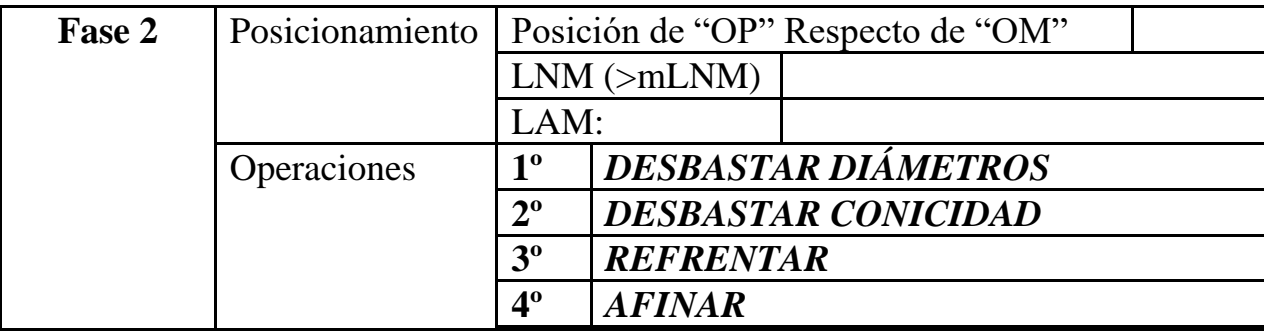

# **PARÁMETROS DE CORTE**

#### **a) Parámetros de corte FASE 1:**

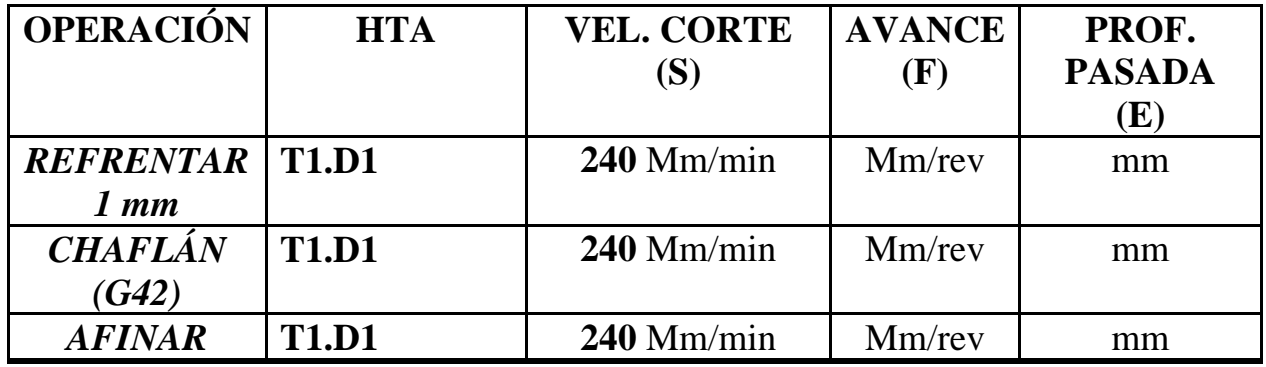

**a) Parámetros de corte FASE 2:**

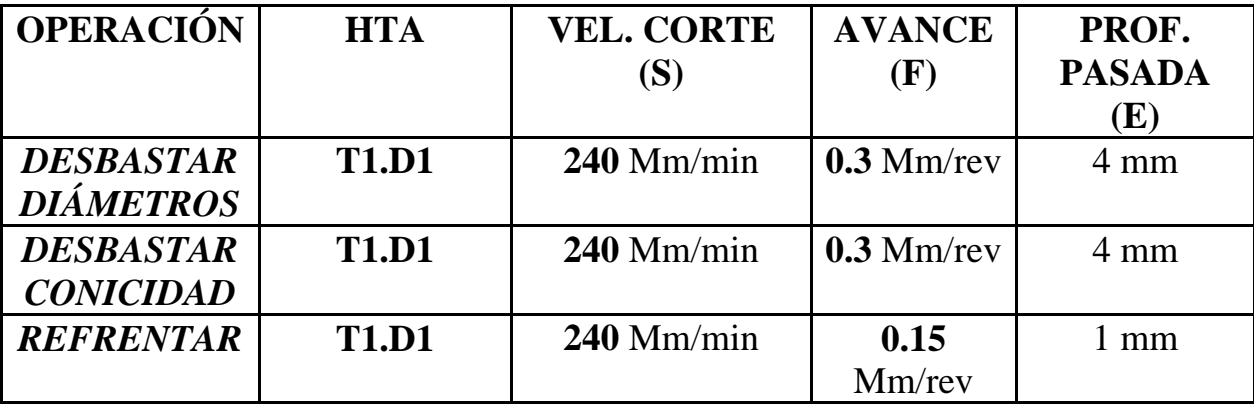

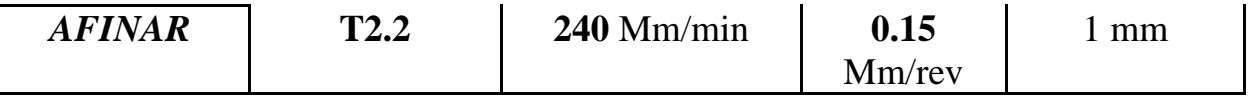

# TABLA DE HERRAMIENTAS DEL PROGRAMA CNC

### a) Herramientas a emplear FASE 1:

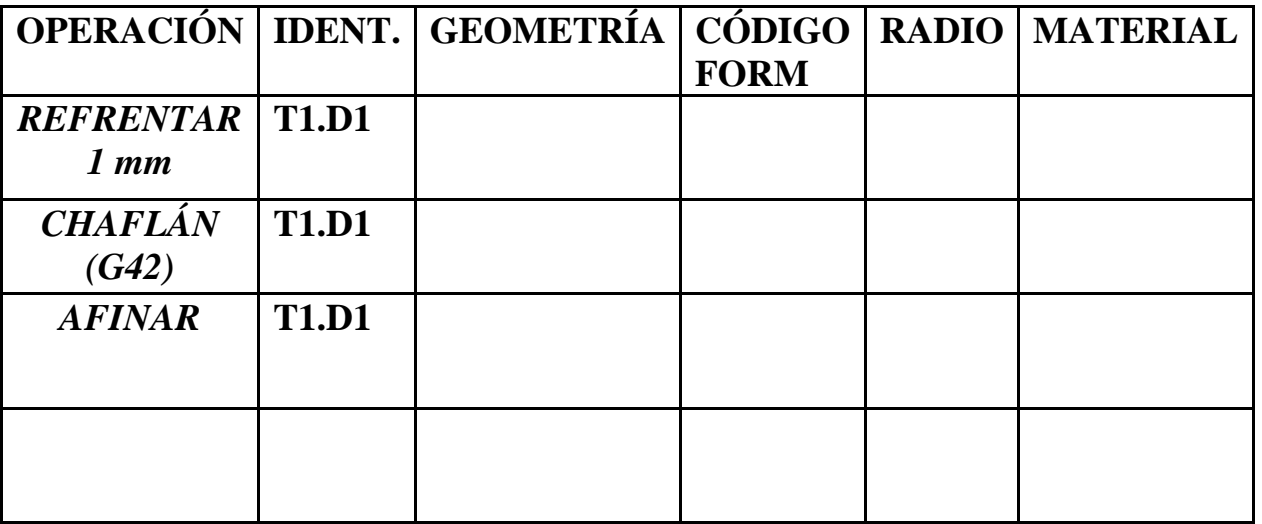

**a) Herramientas a emplear FASE 2:**

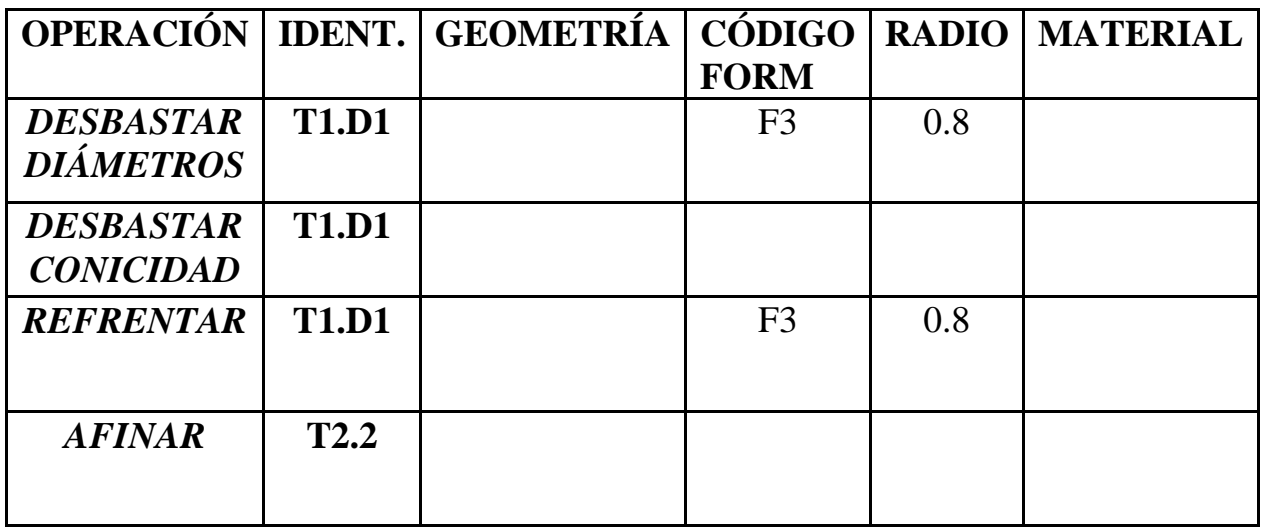
## **DESARROLLO DEL PROGRAMA PIEZA**

# **FASE 1**

#### **a) Desarrollo del programa pieza:**

La programación de cotas según el eje X se realizará en diámetros. De acuerdo a este criterio, los puntos significativos indicados en la figura siguiente (generalmente puntos de intersección de trayectorias) tendrán las coordenadas que se indican en la tabla posterior.

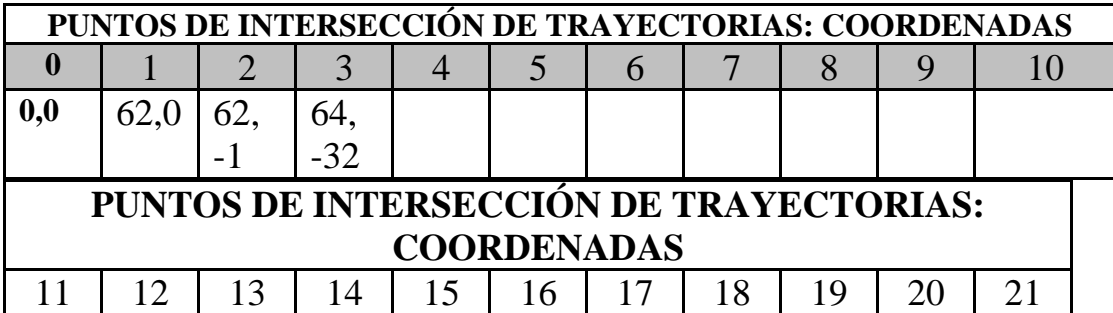

# **FASE 2**

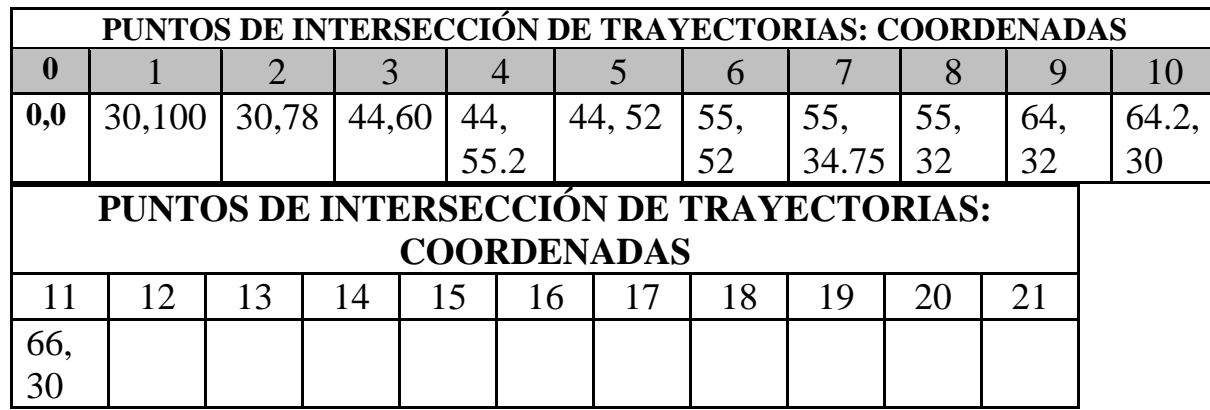

**TOLERANCIA**

### **TOLERANCIA DE DIÁMETROS PARA PIEZA Nº1**

 $+0.04$  mm -0.04 mm

**CHAFLANES:**

1 x45º mm

Ejemplo: Para un diámetro de mm:

**Max:** 30.04 mm **Min:** 29.96 mm

La medida ideal para un diámetro de **30** mm según esta tolerancia sería de una centésima más de la mínima: **29.96 mm**

:::::::::::::::::::::::::::::::::::::::::::::::::::::::::::::::::::::::::::::::::::::::::::

### **PROGRAMA RESULTO Y EMULADO**

**ORIGEN DE COORDENADAS A LA**

**DERECHA DE LA PIEZA - FASE 1**

N0010 G92 S1500 (AFINAR - INICIO BLOQUE)

N0020 T01.01 (SELECCION HTA AFINAR)

N0030 G00 G90 G95 G96 F0.15 S240 M41 M4

N0040 G00 G90 X67 Z0 (POSICIONAMIENTO RAPIDO - REFRENTAR)

N0045 G01 X-2 M8 (REFRENTAR CARA 1MM)

N0050 G00 X60 Z2 (POSICIONAMIENTO RAPIDO EXT PIEZA. DISTANCIA EN X Z EL DOBLE DEL RADIO DE LA PLAQUITA DE LA HTA)

N0060 G01 G42 X60 Z0.03 (INTERPOLACION LINEAL - COMPENSACION DE RADIO - POSICIONAMIENTO EN LENTO PARA QUE NO GOLPEE PIEZA NI QUEDE REBABA)

N0070 G01 X62 Z0

N0080 G01 X64 Z-1 (MECANIZAR CHAFLAN 1X45)

### N0090 G01 X64 Z-32 (AFINAR A DIAMETRO 64)

N0100 G01 G40 X65 Z-32 (QUITAR COMPENSACION DE RADIO. SALIR TRABAJANDO)

N0110 G00 G90 X200 Z200

N0120 M30 (FIN DE PROGRAMA. ANULA COMPENSACION)

**PROGRAMA RESULTO Y EMULADO**

**ORIGEN DE COORDENADAS A LA**

**IZQUIERDA DE LA PIEZA - FASE 2**

**............................................................. [G36](https://mega.co.nz/#!0o53Wa6B!k5Z-oQ1WaVjLoyjb30IHt6iUVh54WIL-YYgijBAVFOo) - Redondeo controlado de aristas**

**............................................................. [G39](https://mega.co.nz/#!l9xiCLrB!OqjSQ1ZlRktxrswXiBFhsP4o0DyjHEtUT0NUL1U3eL0) - Achaflanado controlado de aristas**

**.............................................................**

**.............................................................**

N0010 G92 S1500 (DESBASTAR - INICIO BLOQUE)

N0015 T01.01 (SELECION HTA DESBASTAR)

N0020 G00 G90 G95 G96 F0.3 S240 M41 M4

N0030 G00 G90 X61 Z103 M8 (POSICIONAMIENTO EXT PIEZA. TALADRINA)

N0040 G01 X61 Z34.95 (DESBASTAR A DIAMETRO 61) N0050 G01 X62.5 Z32.2 (DESBASTAR RADIO - LINEAL) N0060 G00 X62.5 Z103 (EXTERIOR PIEZA)

N0070 G00 X57 Z103 (METE PROF. 4MM) N0080 G01 X57 Z34.95 (DIAM57. DESBASTAR) N0090 G02 X62.5 Z32.20 R2.75 N0100 G00 X62.5 Z103 (EXTERIOR PIEZA)

N0110 G00 X53 Z103 (METE PROF. 4MM) N0120 G01 X53 Z52.2 (DIAM53. DESBASTAR) N0130 G01 X56 Z52.2 (METE PROF. 4MM) N0140 X56 Z34.95 (DIAM56. DESBASTAR) N0150 G02 X61.5 Z32.2 R2.75 N0160 G00 X61.5 Z103 (EXTERIOR PIEZA)

N0170 G00 X49 Z103 (METE PROF. 4MM) N0180 G01 X49 Z55.4 (DIAM49. DESBASTAR) N0190 G01 X51.4 Z52.2 (DESBASTAR RADIO DIAGONAL) N0200 G01 X57 Z52.2 N0210 G00 X57 Z103 (EXTERIOR PIEZA)

N0220 G00 X45 Z103 (METE PROF. 4MM) N0230 G01 X45 Z55.4 (DIAM 45. DESBASTAR) N0240 G02 X51.4 Z52.2 R2.75 N0250 G00 X51.4 Z103 (EXTERIOR PIEZA)

N0260 G00 X40 Z103 (METE PROF. 5MM) N0270 G01 X40 Z78 (DIAM 40. DESBASTAR) N0280 G01 X45 Z60 (CONICIDAD) N0290 G00 X45 Z103 (EXTERIOR PIEZA)

N0300 G00 X35 Z103 (METE PROF.) N0310 G01 X35 Z78 N0320 G01 X45 Z60 N0330 G00 X45 Z103 (EXTERIOR PIEZA)

N0340 G00 X31 Z103 (METE PROF. 4MM) N0350 G01 X31 Z78 N0360 G01 X45 Z60 (FIN BLOQUE DESBASTAR CONICIDAD) N0370 G00 X45 Z103 (EXTERIOR PIEZA)

N0380 G00 X32 Z100 (REFRENTAR) N0390 G01 X-2 Z100 F0.15

N0400 G00 G90 X200 Z200

N0410 (M0 M5 M9 - MEDIR. FIN DESBASTE Y FIN REFRENTADO)

N0420 G92 S1200 (AFINAR - COMIENZO DE BLOQUE)

N0430 T2.2 (HTA AFINAR)

N0440 G00 G90 G95 G96 F0.15 S240 M4 M41

N0450 G00 X20 Z103 (POSICIONAMIENTO RAPIDO EXTERIOR PIEZA)

N0460 G01 G42 X20 Z100.03 (INTERPOLACION LINEAL PARA NO GOLPEAR PIEZA)

N0470 G01 G36 R3.70 X30 Z100 N0480 G01 G36 R15 X30 Z78 N0490 G01 G36 R10 X44 Z60 N0500 G01 X44 Z55.2 N0510 G01 G36 R3.20 X44 Z52 N0520 G01 G39 R1 X55 Z52 N0530 G01 X55 Z34.75 N0540 G01 G36 R2.75 X55 Z32 N0550 G01 G39 R1 X64 Z32 N0560 G01 X64.2 Z30

N0570 G01 G40 X66 Z30

N0580 G00 G90 X200 Z200

N0590 M30

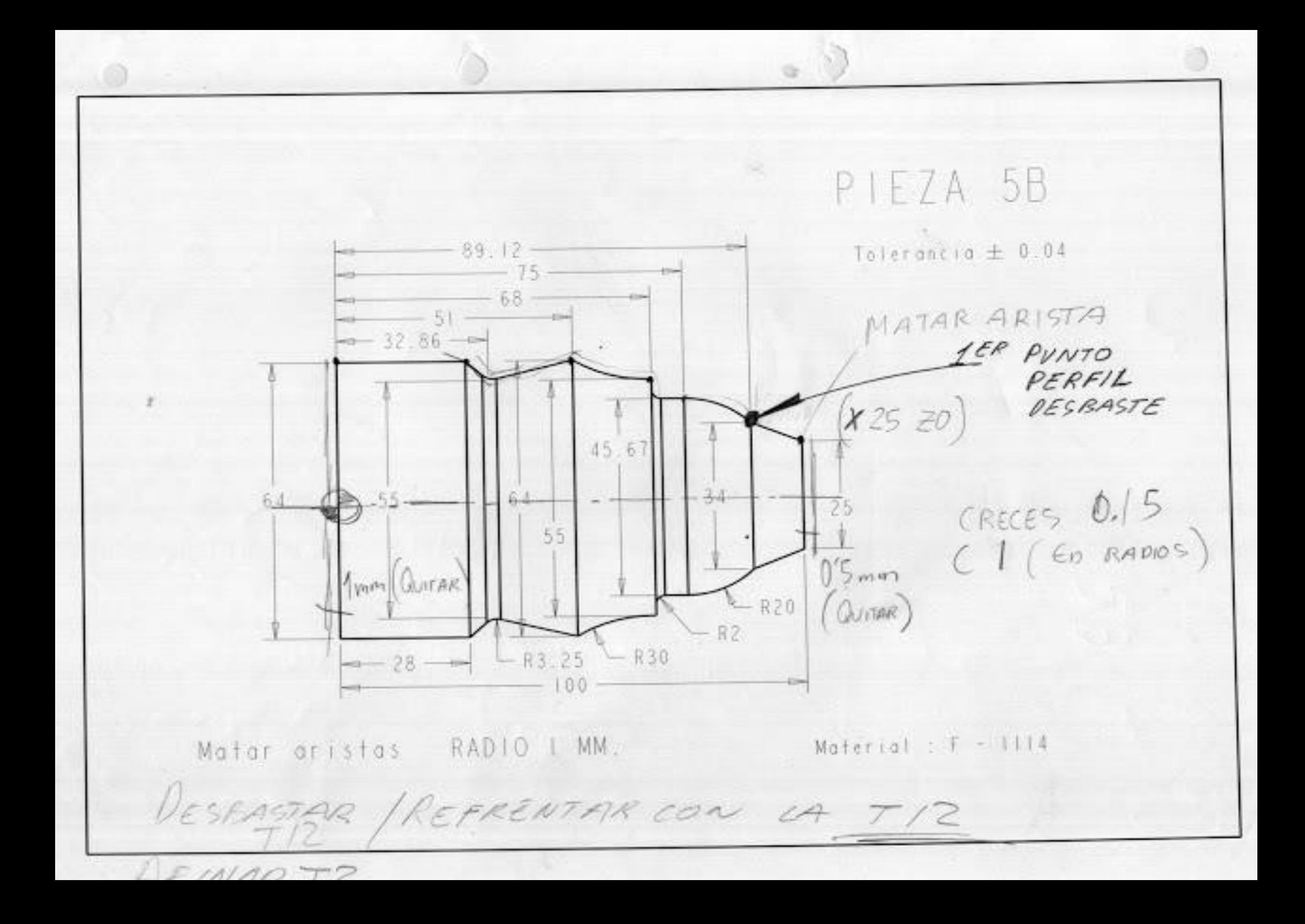

## **PROCESO DE MECANIZADO**

## **PROCESO DE MECANIZADO**

#### **a) Proceso de mecanizado:**

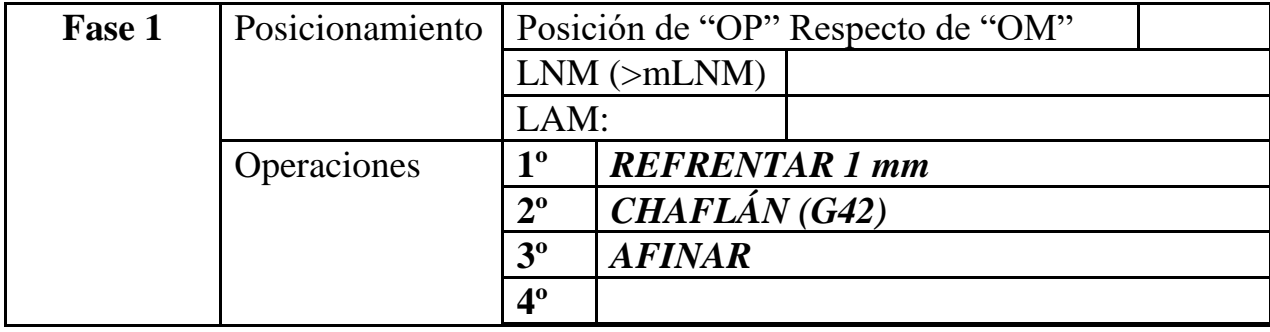

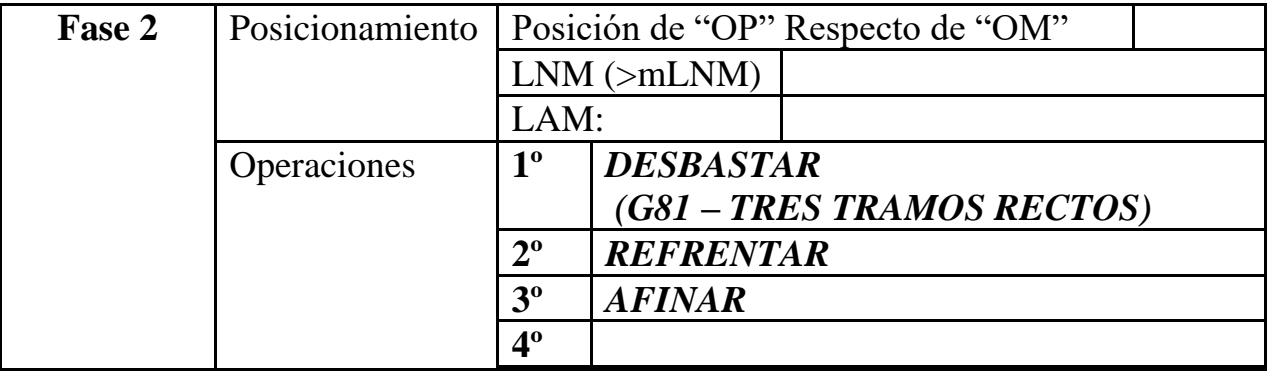

### **PARÁMETROS DE CORTE - FASE 1**

**b) Parámetros de corte FASE 1:**

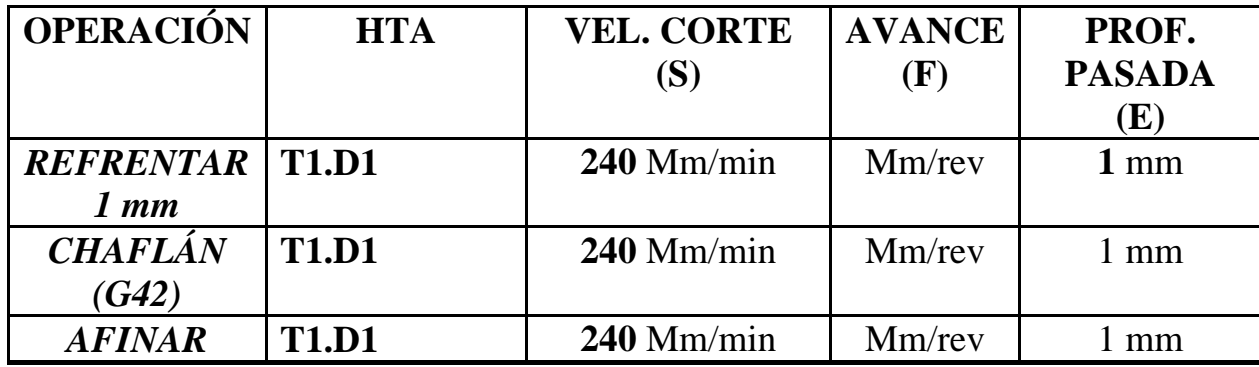

### **HERRAMIENTAS A EMPLEAR - FASE 1**

**c) Herramientas a emplear FASE 1:**

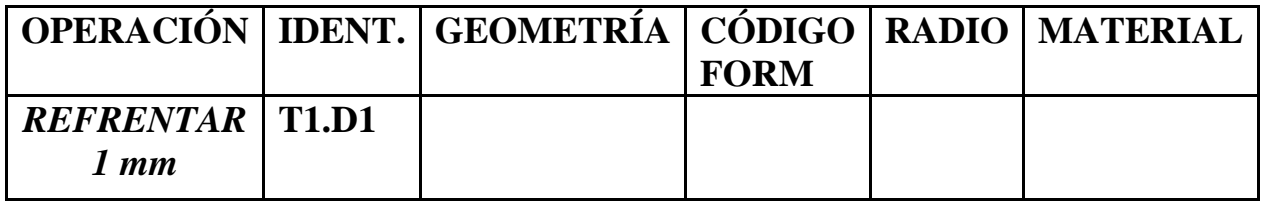

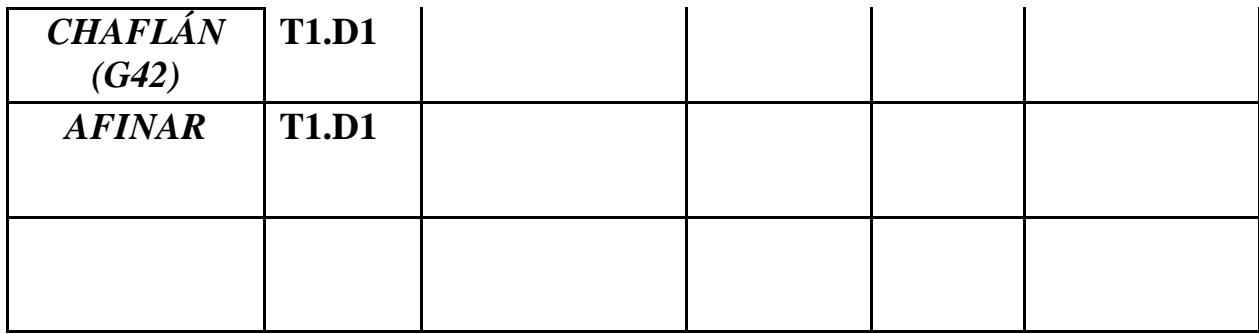

## **PARÁMETROS DE CORTE - FASE 2**

**a) Parámetros de corte FASE 2:**

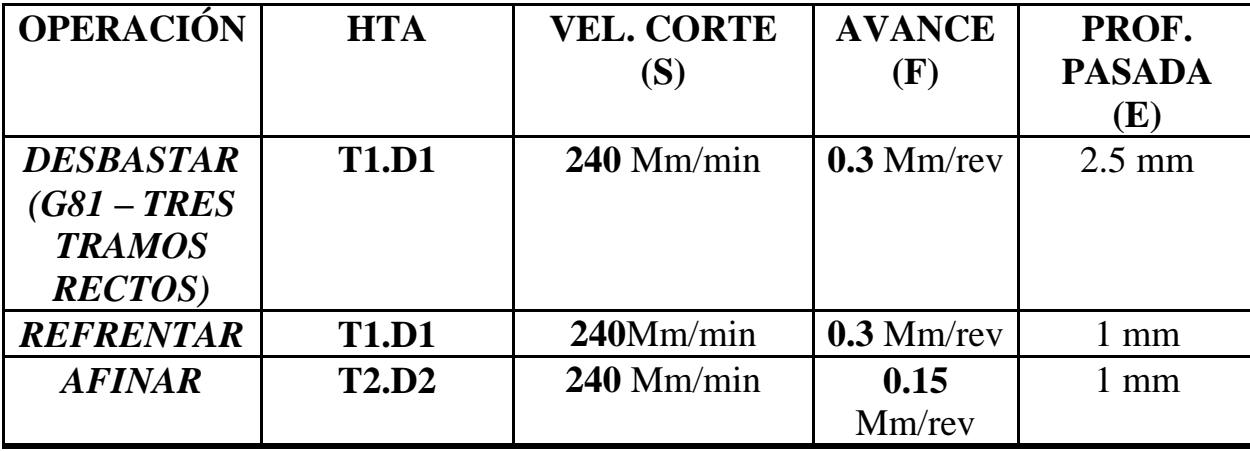

:::::::::::::::::::::::::::::::::::::::::::::::::::::::::::::::::::::::::::::::::::::::::::

**HERRAMIENTAS A EMPLEAR - FASE 2**

**b) Herramientas a emplear FASE 2:**

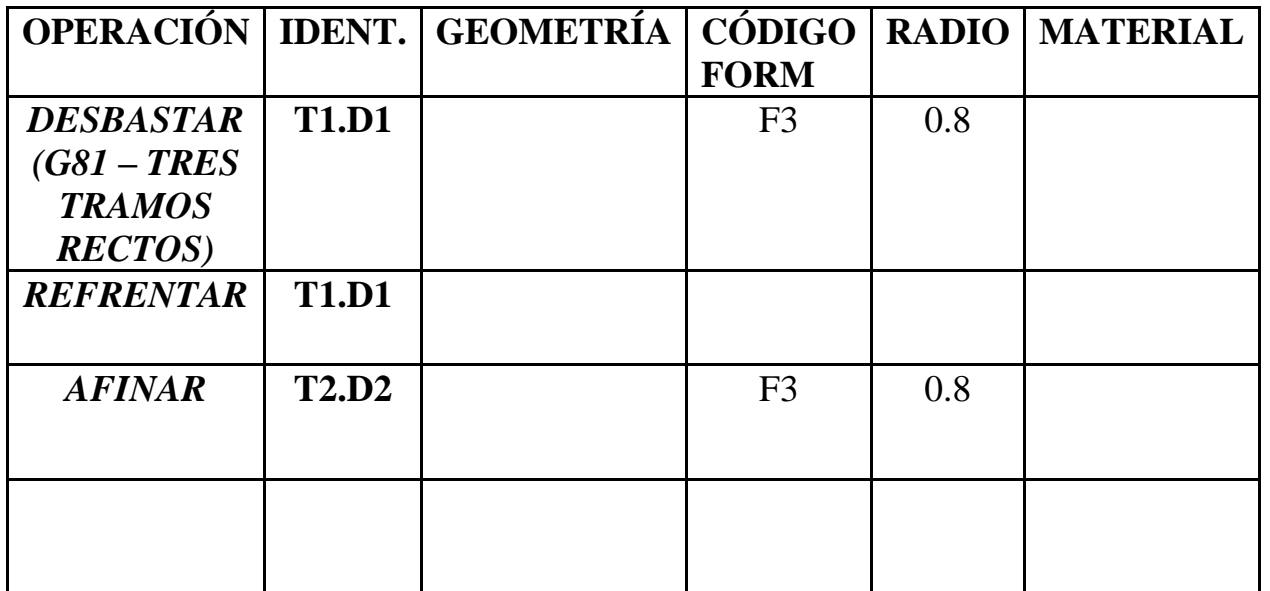

#### **c) Desarrollo del programa pieza:**

La programación de cotas según el eje X se realizará en diámetros. De acuerdo a este criterio, los puntos significativos indicados en la figura siguiente (generalmente puntos de intersección de trayectorias) tendrán las coordenadas que se indican en la tabla posterior.

#### **FASE 1**

l

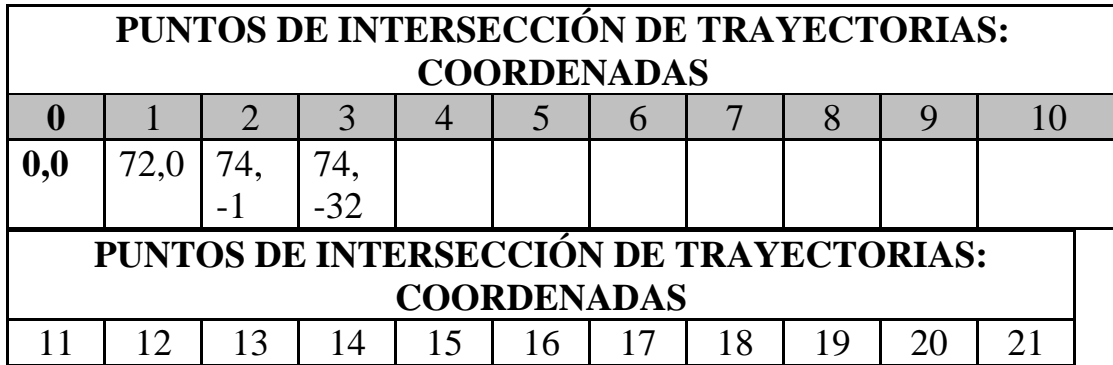

### **FASE 2**

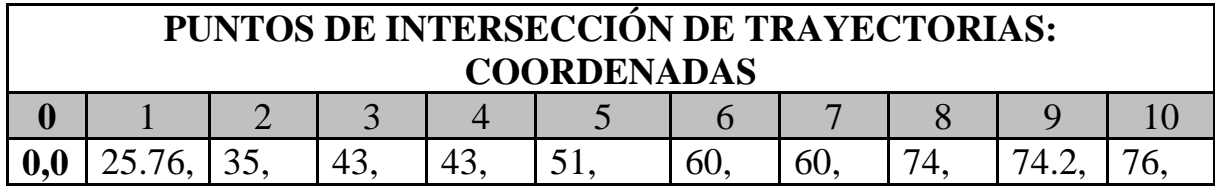

0  $\vert$  -20  $\vert$  -20  $\vert$  -42  $\vert$  -50  $\vert$  -50  $\vert$  -70  $\vert$  -70  $\vert$  -72  $\vert$  -70  $\vert$ **PUNTOS DE INTERSECCIÓN DE TRAYECTORIAS: COORDENADAS** 11 | 12 | 13 | 14 | 15 | 16 | 17 | 18 | 19 | 20 | 21

### **TOLERANCIA DE DIÁMETROS PARA PIEZA Nº1**

 $+0.05$  mm +0.01 mm

1 x45º mm

**CHAFLANES:**

Ejemplo: Para un diámetro de **43** mm:

**Max:** 43.05 mm **Min:** 43.01 mm

La medida ideal para un diámetro de **43**mm según esta tolerancia sería de una centésima más de la mínima: **43.02 mm**

**PROGRAMA RESULTO Y EMULADO ORIGEN DE COORDENADAS A LA**

**DERECHA DE LA PIEZA - FASE 1**

**000**

**N0010 G92 S1000 (AFINAR - INICIO BLOQUE)**

**N0020 T1.1 (SELECCION HTA DESBASTAR)**

**N0030 G0 G90 G95 G96 F0.15 S240 M41 M4**

**N0040 G00 G90 X66 Z0 (POSICIONAMIENTO RAPIDO. PARA REFRENTAR)**

**N0050 G1 X-2 M8 (REFRENTAR 1 MM. TALADRINA)**

**N0060 G00 X60 Z2 (EXTERIOR PIEZA)**

**N0070 G01 G42 X60 Z0.03 (ACERCARSE-INTERPOLACION LINEAL. ACTIVACION COMPENSACION DE RADIO)**

**N0080 G01 G39 R1 X64 Z0 (CHAFLAN 1X45)**

**N0090 G1 X64 Z-32 (AFINAR DIAMETRO 64X32)**

**N0100 G1 G40 X65 Z-32 (DESACTIVAR COMPENSACION DE RADIO. ALEJARSE-INTERPOLACION LINEAL)**

**N0110 G00 G90 X200 Z200 (CARROS ATRAS. POSICION SEGURIDAD)**

**N0120 M30**

**PROGRAMA RESULTO Y EMULADO**

**ORIGEN DE COORDENADAS A LA**

**IZQUIERDA DE LA PIEZA - FASE 2**

**[G36](https://mega.co.nz/#!0o53Wa6B!k5Z-oQ1WaVjLoyjb30IHt6iUVh54WIL-YYgijBAVFOo) - Redondeo controlado de aristas**

**.............................................................**

**.............................................................**

**[G39](https://mega.co.nz/#!l9xiCLrB!OqjSQ1ZlRktxrswXiBFhsP4o0DyjHEtUT0NUL1U3eL0) - Achaflanado controlado de aristas**

**.............................................................**

**.............................................................**

**............................................................. [G81](https://mega.co.nz/#!l9xiCLrB!OqjSQ1ZlRktxrswXiBFhsP4o0DyjHEtUT0NUL1U3eL0) - Ciclo Fijo de Torneado de Tramos Rectos .............................................................**

**N0010 G92 S1100 (DESBASTAR - INICIO BLOQUE)**

**N0020 T12.12 (SELECCION HTA DESBASTAR R)**

**N0030 G00 G90 G95 G96 F0.4 S240 M41 M4**

**N0040 G0 G90 X65 Z103 M8 (POSICIONAMIENTO RAPIDO INICIO CICLO G68)**

**N0050 G68 P0= K25 P1= K100 P5= K1 P7= K1 P8= K1 P9= K0.03 P13= K265 P14= K340**

**N0060 G00 G90 X65 Z100 (EXTERIOR PIEZA. PARA QUE NO GOLPEE)**

**N0070 G01 X-2 Z100 F0.15 (REFRENTAR)**

**N0080 G00 G90 X200 Z200 (CARROS ATRAS. POSICION DE SEGURIDAD CAMBIO HTAS)**

**N0090 (M0 M5 M9 - MEDIR Y FIN DE DESBASTE)**

**N0100 G92 S1200 (AFINAR)**

**N0110 T2.2 (SELECCION HTA AFINAR)**

**N0120 G00 G90 G95 G96 F0.15 S240 M41 M4**

**N0130 G00 X21 Z103 M8 (POSICIONAMIENTO RAPIDO - EXTERIOR PIEZA)**

**N0140 G01 G42 X21 Z100.3 (SE ACERCA LENTO PARA NO GOLPEAR. ACTIVACION COMPENSACION DE RADIO)**

**N0150 G01 G36 R1 X25 Z100 (MATAR ARISTA)**

**N0160 G01 X34 Z89.12**

**N0170 G3 X45.67 Z75 R20**

**N0180 G1 X45.67 Z70**

**N0190 G1 G36 R2 X45.67 Z68**

**N0200 G1 G36 R1 X55 Z68**

**N0210 G2 G36 R1 X64 Z51 R30**

**N0220 G1 G36 R3.5 X55 Z32.86**

**N0230 G1 G36 R1 X64 Z28**

**N0240 G1 G40 X66 Z26 (DESACTIVAR COMPENSACION DE RADIO)**

**N0250 G0 G90 X200 Z200 (CARROS ATRAS. POSICIONAMIENTO POSICION DE SEGURIDAD)**

**N0260 M30 (FIN DE PROGRAMA)**

**N0265 (PERFIL DESBASTE - DEFINICION)**

**N0267 G1 X25 Z100 N0270 G1 X34 Z89.12 N0280 G3 X45.67 Z75 R20 N0290 G1 X45.67 Z70 N0300 G1 G36 R2 X45.67 Z68 N0310 G1 G36 R1 X55 Z68 N0320 G2 G36 R1 X64 Z51 R30 N0330 G1 G36 R3.25 X55 Z32.86 N0340 G1 G36 R1 X64 Z28**

**Pieza 6 (Cabeza + Cuerpo)**

**PROCESO DE MECANIZADO**

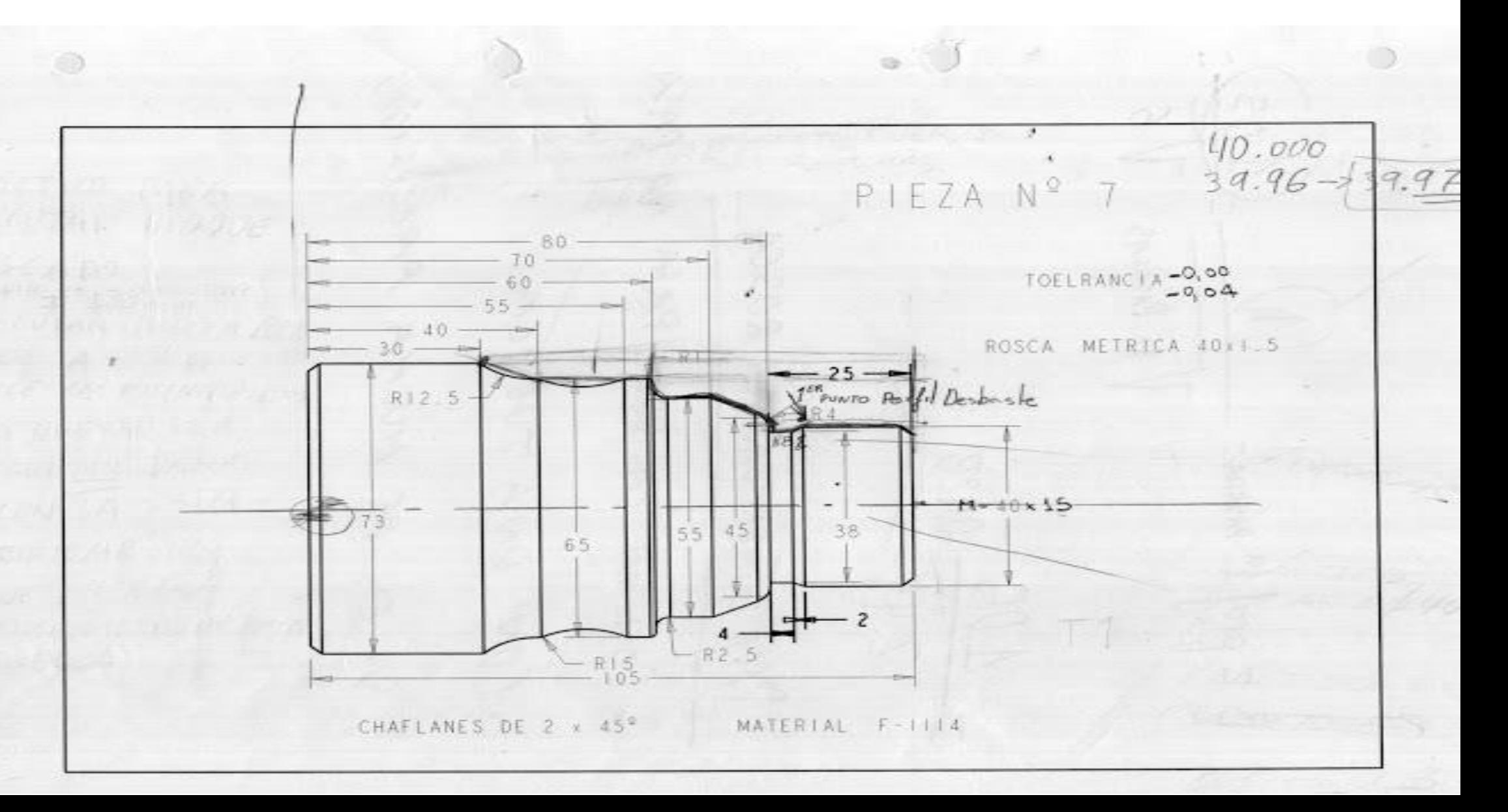

#### **a) Proceso de mecanizado:**

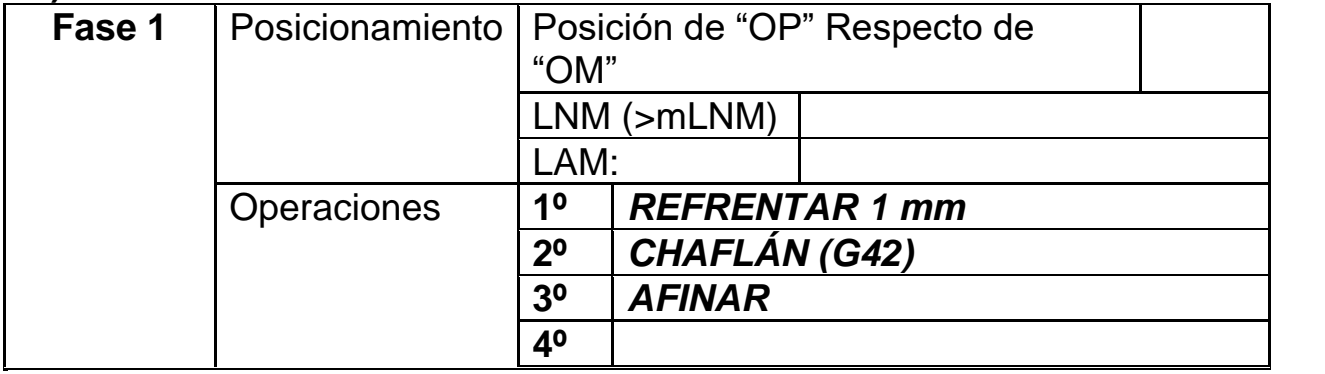

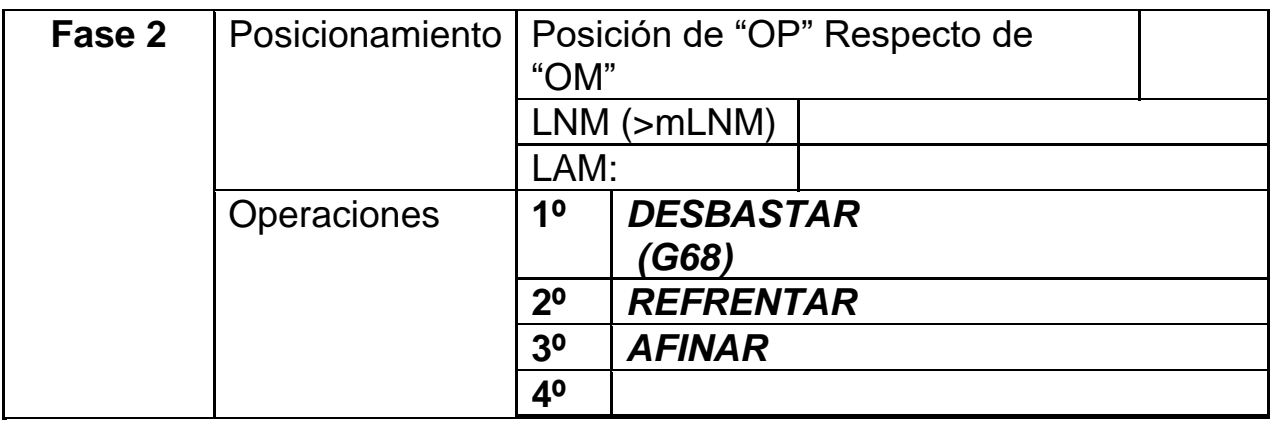

# **PARÁMETROS DE CORTE - FASE 1**

**b) Parámetros de corte FASE 1:**

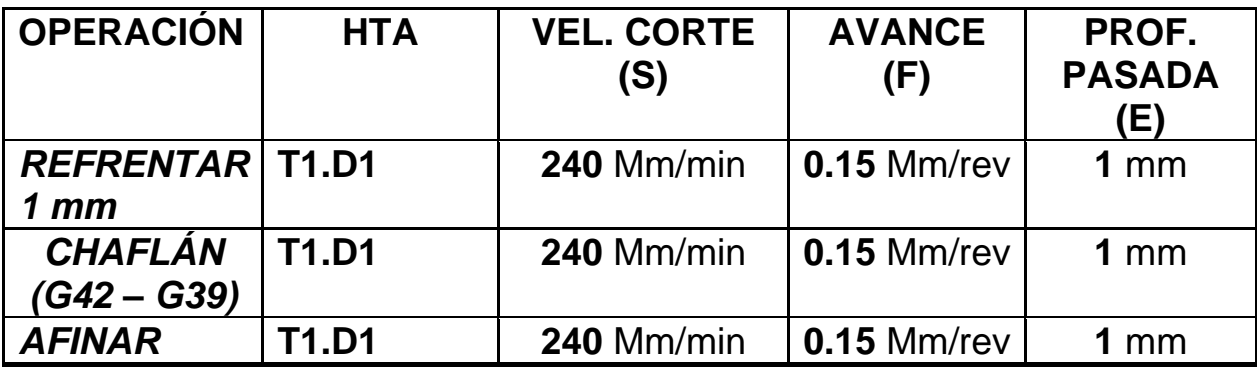

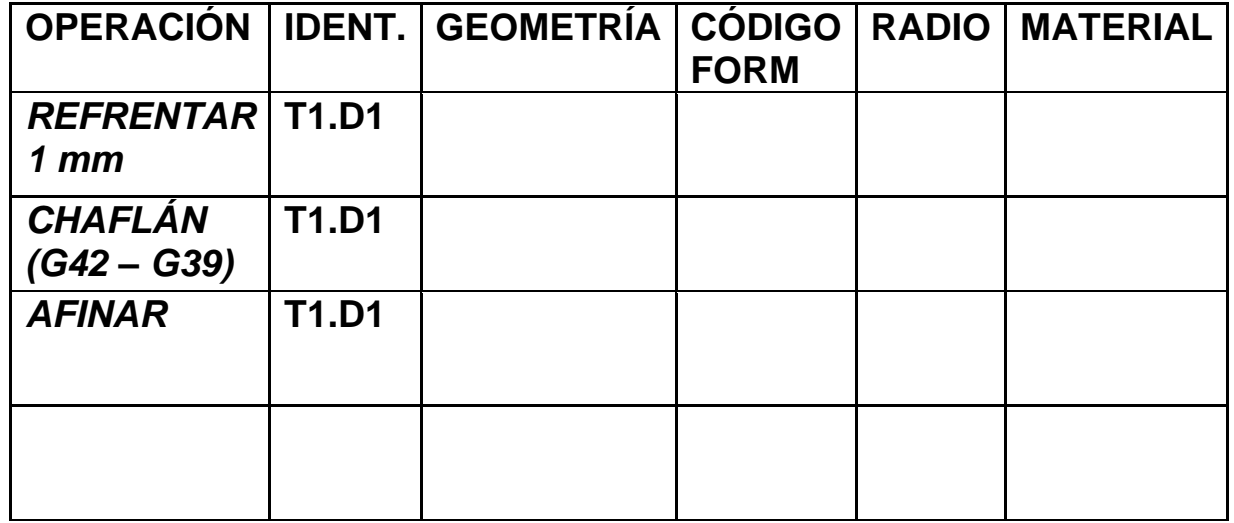

**c) Herramientas a emplear FASE 1:**

# **HERRAMIENTAS A EMPLEAR - FASE 2**

### **a) Parámetros de corte FASE 2:**

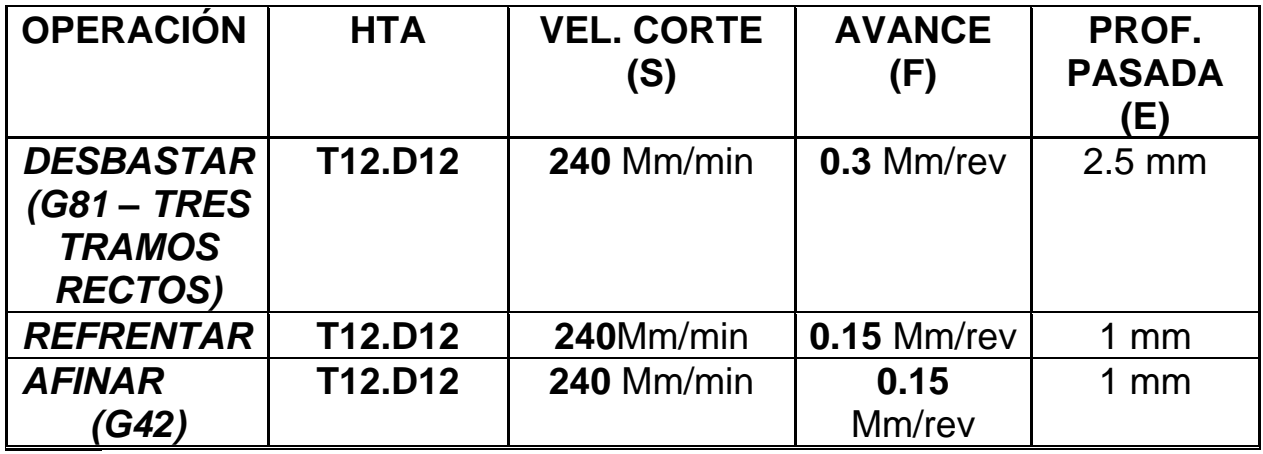

**b) Herramientas a emplear FASE 2:**

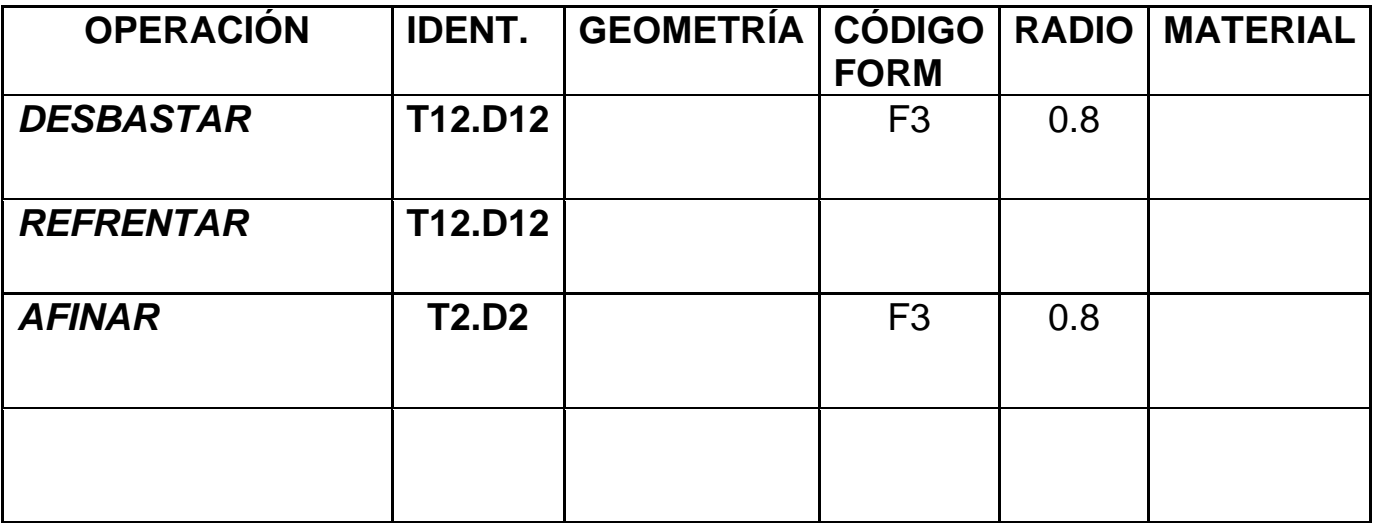

#### **c) Desarrollo del programa pieza:**

La programación de cotas según el eje X se realizará en diámetros. De acuerdo a este criterio, los puntos significativos indicados en la figura siguiente (generalmente puntos de intersección de trayectorias) tendrán las coordenadas que se indican en la tabla posterior.

# **FASE 1**

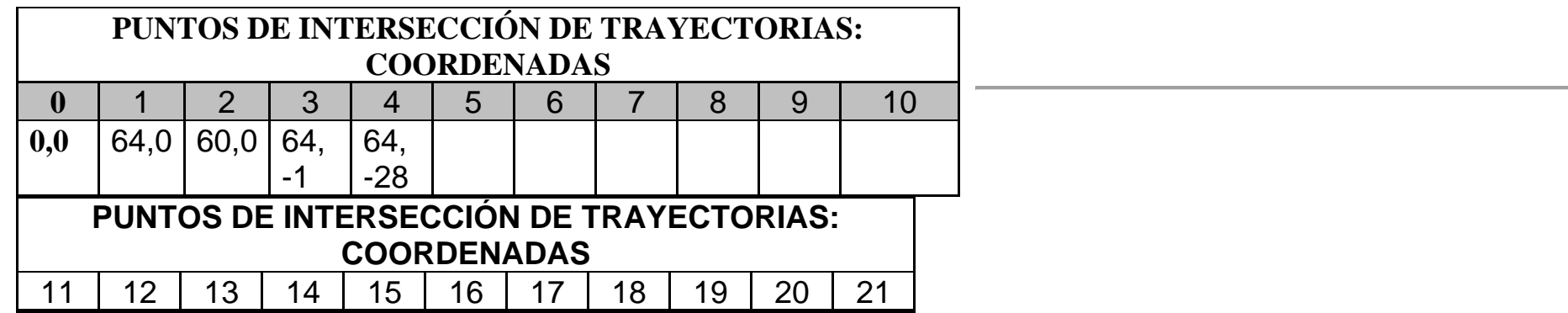

# **FASE 2**

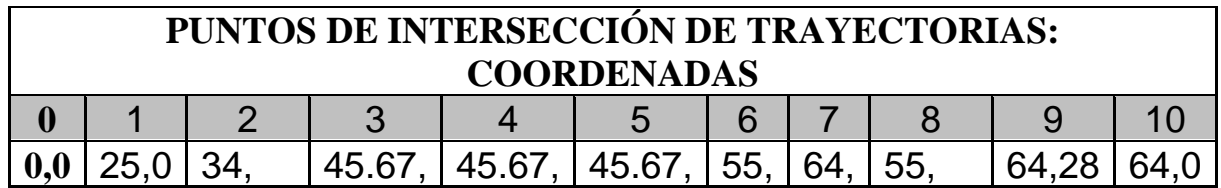

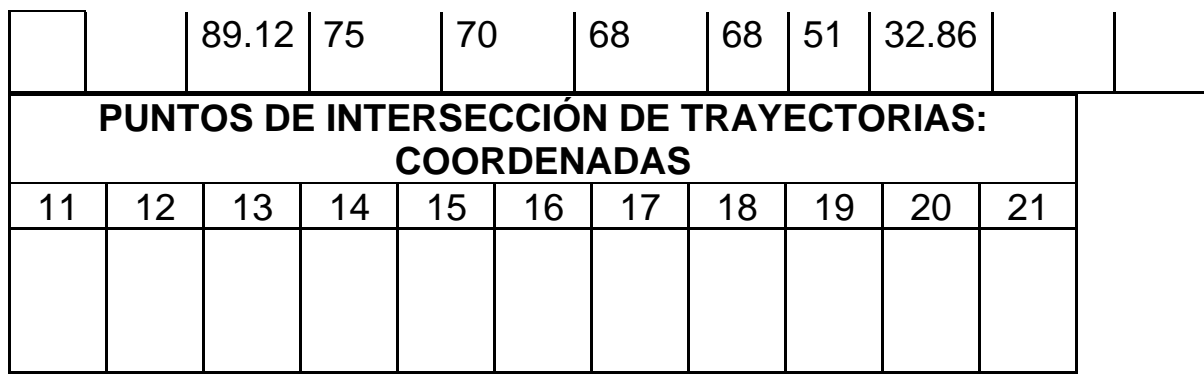

**TOLERANCIA DE DIÁMETROS PARA PIEZA Nº6**

+0.04 mm -0.04 mm

**CHAFLANES:**

1 x45º mm

Ejemplo: Para un diámetro de **64** mm:

**Max:** 64.04 mm **Min:** 63.96 mm

La medida ideal para un diámetro de **40**mm según esta tolerancia sería de una centésima más de la mínima: **39.97 mm**

:::::::::::::::::::::::::::::::::::::::::::::::::::::::::::::::::::::::::::::::::::::::::::

**PROGRAMA RESULTO Y EMULADO**

**ORIGEN DE COORDENADAS A LA**

**DERECHA DE LA PIEZA - FASE 1**

**N0010 G92 S1000 (AFINAR - INICIO BLOQUE)**

**N0020 T1.1 (SELECCION HTA DESBASTAR)**

**N0030 G0 G90 G95 G96 F0.15 S240 M41 M4**

**N0040 G00 G90 X66 Z0 (POSICIONAMIENTO RAPIDO. PARA REFRENTAR)**

**N0050 G1 X-2 M8 (REFRENTAR 1 MM. TALADRINA)**

**N0060 G00 X60 Z2 (EXTERIOR PIEZA)**

**N0070 G01 G42 X60 Z0.03 (ACERCARSE-INTERPOLACION LINEAL. ACTIVACION COMPENSACION DE RADIO)**

**N0080 G01 G39 R1 X64 Z0 (CHAFLAN 1X45)**

**N0090 G1 X64 Z-32 (AFINAR DIAMETRO 64X32)**

**N0100 G1 G40 X65 Z-32 (DESACTIVAR COMPENSACION DE RADIO. ALEJARSE-INTERPOLACION LINEAL)**

**N0110 G00 G90 X200 Z200 (CARROS ATRAS. POSICION SEGURIDAD)**

**N0120 M30**

**PROGRAMA RESULTO Y EMULADO ORIGEN DE COORDENADAS A LA**

**DERECHA DE LA PIEZA - FASE 2**

**N0010 G92 S1100 (DESBASTAR - INICIO BLOQUE)**

**N0020 T12.12 (SELECCION HTA DESBASTAR R)**

#### **N0030 G00 G90 G95 G96 F0.4 S240 M41 M4**

#### **N0040 G0 G90 X64 Z103 M8 (POSICIONAMIENTO RAPIDO INICIO CICLO G68)**

**N0050 G68 P0= K25 P1= K100 P5= K2 P7= K0.5 P8= K0.2 P9= K0.03 P13= K270 P14= K340**

**N0060 G00 G90 X28 Z100 (EXTERIOR PIEZA. PARA QUE NO GOLPEE)**

**N0070 G01 X-2 Z100 F0.15 (REFRENTAR)**

**N0080 G00 G90 X200 Z200 (CARROS ATRAS. POSICION DE SEGURIDAD CAMBIO HTAS)**

**N0090 (M0 M5 M9 - MEDIR Y FIN DE DESBASTE)**

**N0100 G92 S1200 (AFINAR)**

**N0110 T2.2 (SELECCION HTA AFINAR)**

**N0120 G00 G90 G95 G96 F0.15 S240 M41 M4**

**N0130 G00 X21 Z103 M8 (POSICIONAMIENTO RAPIDO - EXTERIOR PIEZA)**

**N0140 G01 G42 X21 Z100.3 (SE ACERCA LENTO PARA NO GOLPEAR. ACTIVACION COMPENSACION DE RADIO)**

**N0150 G01 G36 R1 X25 Z100 (MATAR ARISTA)**

**N0160 G01 X34 Z89.12**

**N0170 G3 X45.67 Z75 R20**

**N0180 G1 X45.67 Z70**

**N0190 G1 G36 R2 X45.67 Z68**

**N0200 G1 G36 R1 X55 Z68**

**N0210 G2 G36 R1 X64 Z51 R30**
**N0220 G1 G36 R3.5 X55 Z32.86**

**N0230 G1 G36 R1 X64 Z28**

**N0240 G1 G40 X66 Z26 (DESACTIVAR COMPENSACION DE RADIO)**

**N0250 G0 G90 X200 Z200 (CARROS ATRAS. POSICIONAMIENTO POSICION DE SEGURIDAD)**

**N0260 M30 (FIN DE PROGRAMA)**

**N0265 (PERFIL DESBASTE - DEFINICION)**

**N0270 G1 X34 Z89.12**

**N0280 G3 X45.67 Z75 R20**

**N0290 G1 X45.67 Z70**

**N0300 G1 G36 R2 X45.67 Z68**

#### **N0310 G1 X55 Z68**

**N0320 G2 X64 Z51 R30**

**N0330 G1 G36 R3.25 X55 Z32.86**

**N0340 G1 X64 Z28**

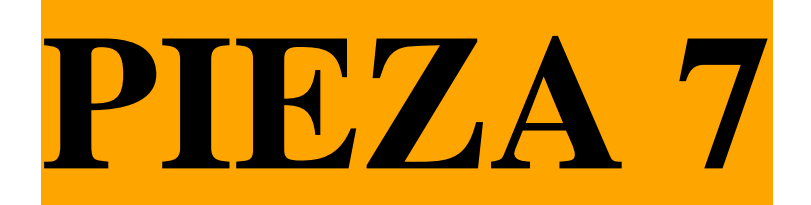

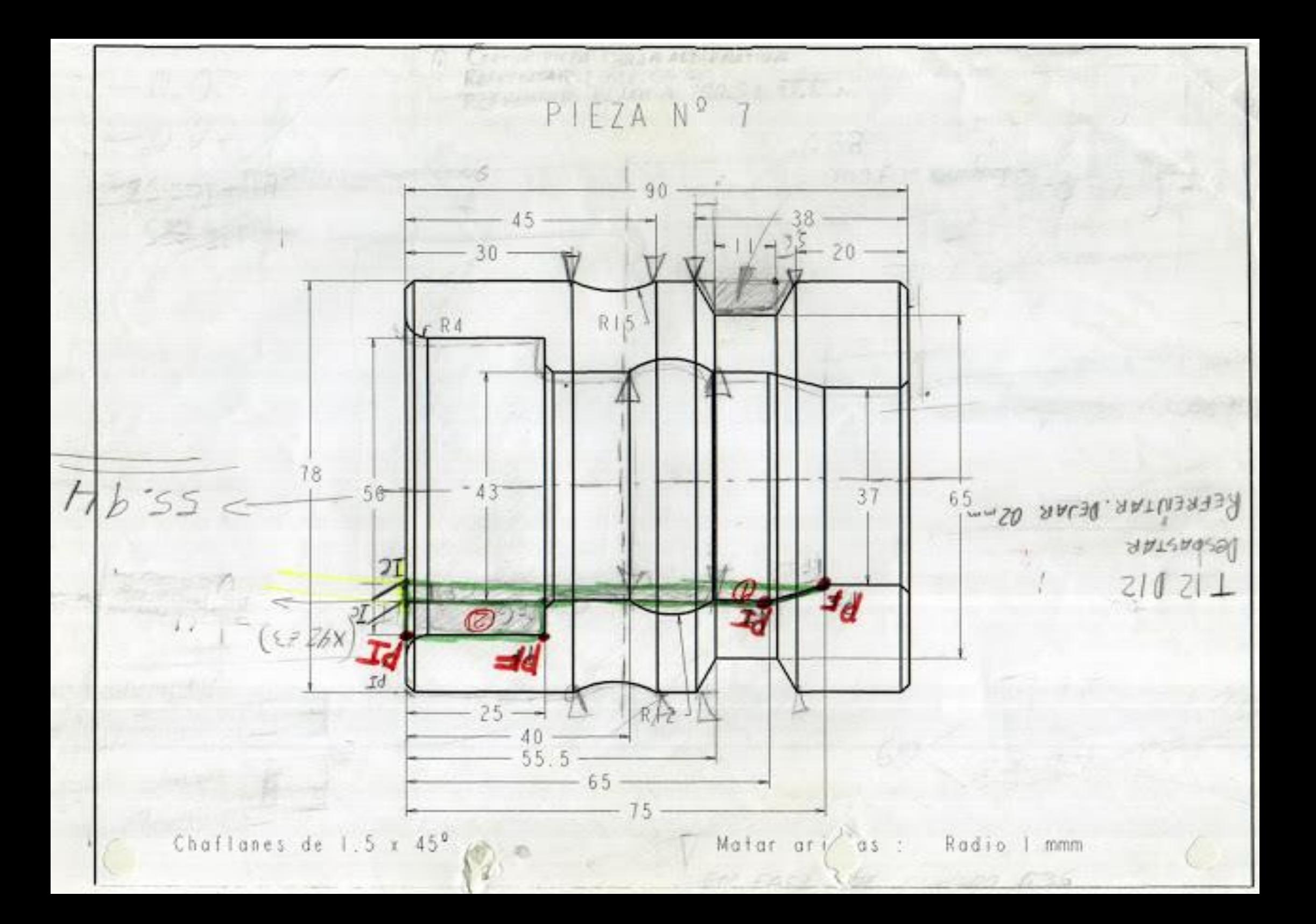

# PROGRAMAR PIEZA EN TORNO CNC

### UTILIZANDO LOS SIGUIENTES CICLOS FIJOS:

# **G81: CICLO FIJO DE TORNEADO DE TRAMOS RECTOS G83: CICLO FIJO DE TALADRADO AXIAL**

**G88: CICLO FLIO DE DESBASTADO EN EJE X** 

............................... 

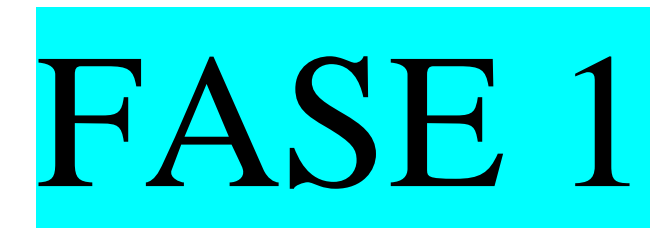

### **PROCESO DE MECANIZADO**

a) Proceso de mecanizado:

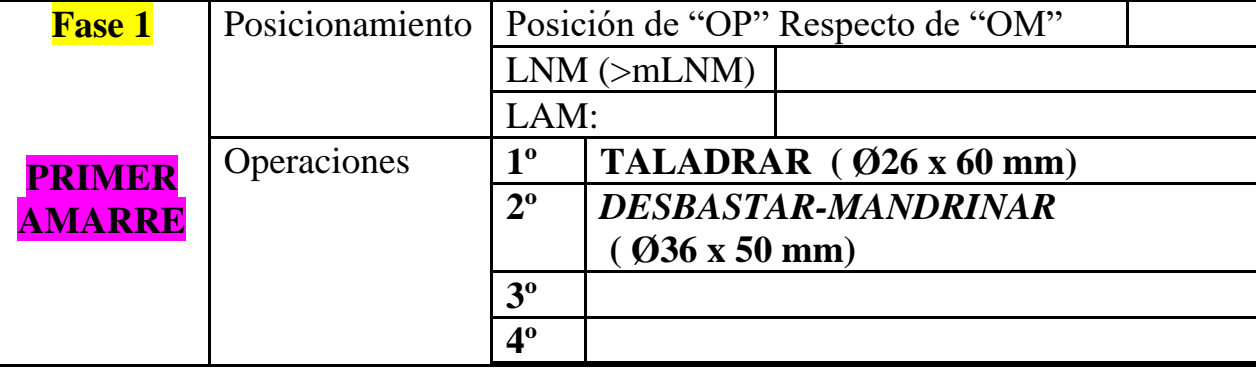

# PARÁMETROS DE CORTE

#### b) Parámetros de corte FASE 1:

#### **PRIMER AMARRE**

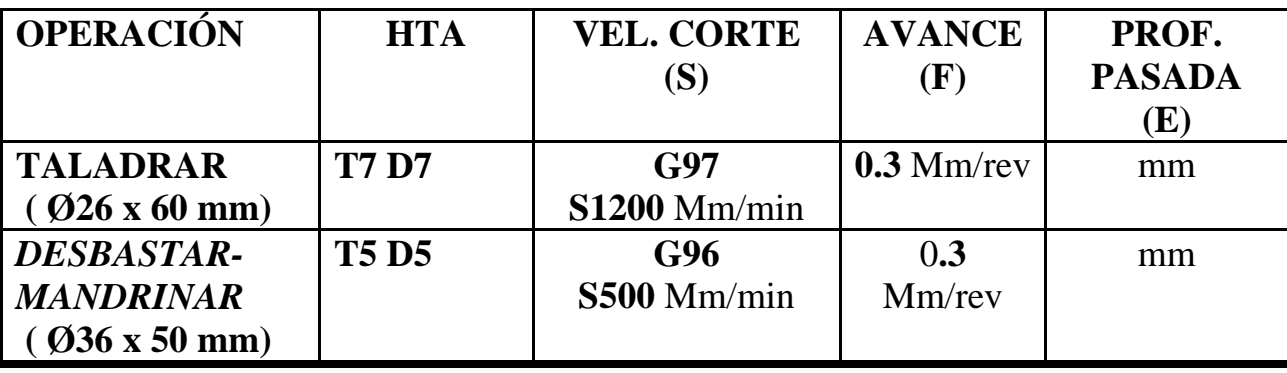

. . . . . . . . . . . . . . . . . 

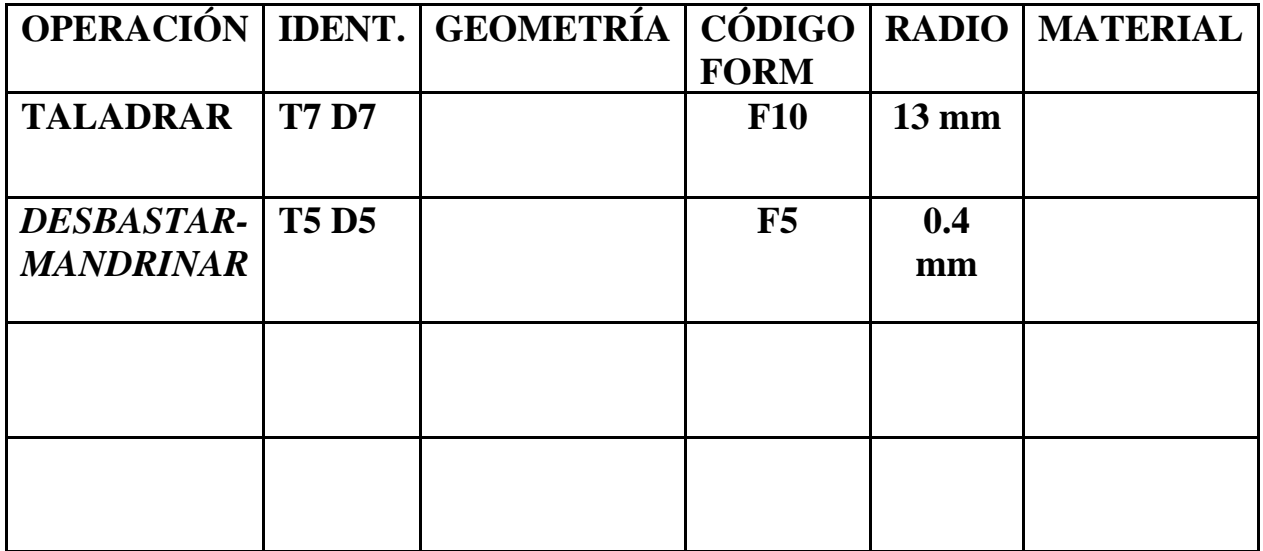

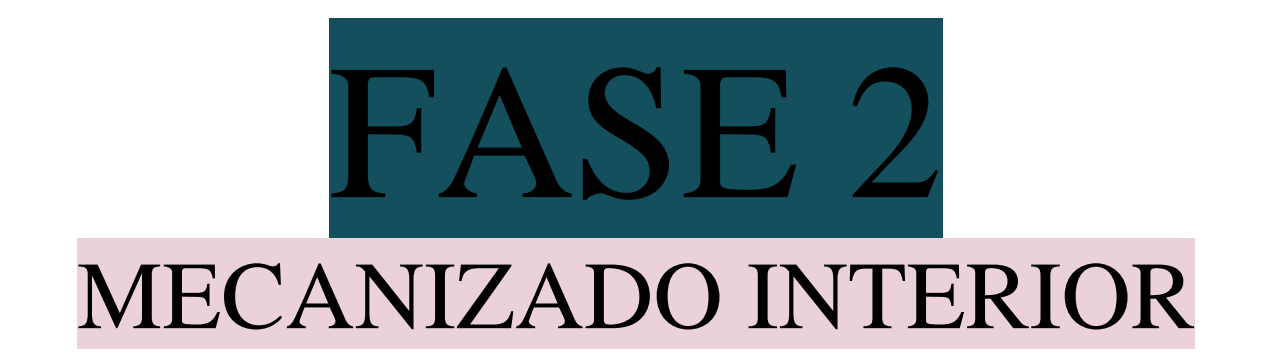

### **PROCESO DE MECANIZADO**

**b) Proceso de mecanizado:**

**SEGUNDO AMARRE - MECANIZADO DE INTERIORES**

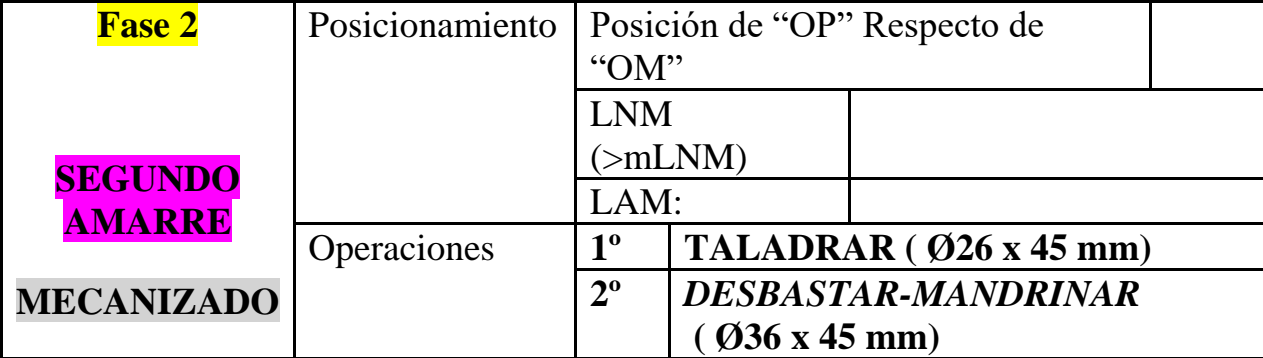

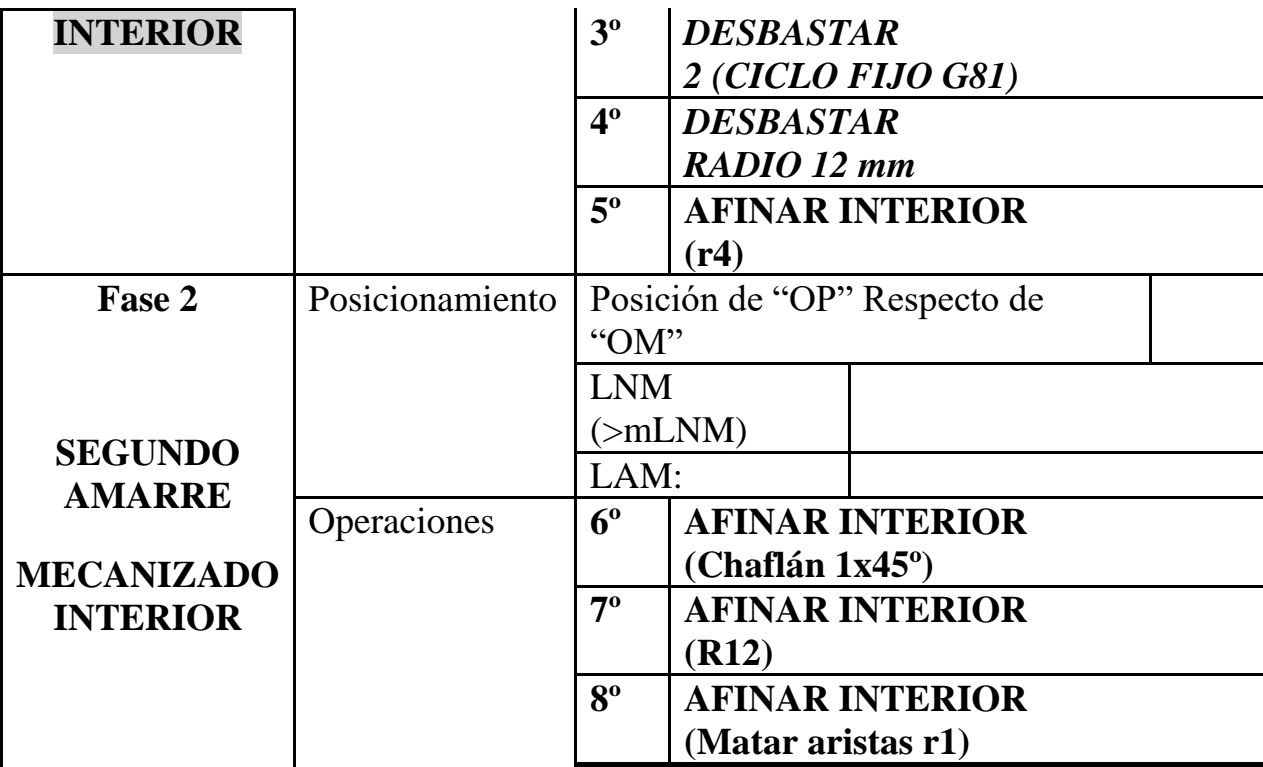

# **PARÁMETROS DE CORTE**

#### **c) Parámetros de corte**

### **SEGUNDO AMARRE - MECANIZADO DE INTERIORES**

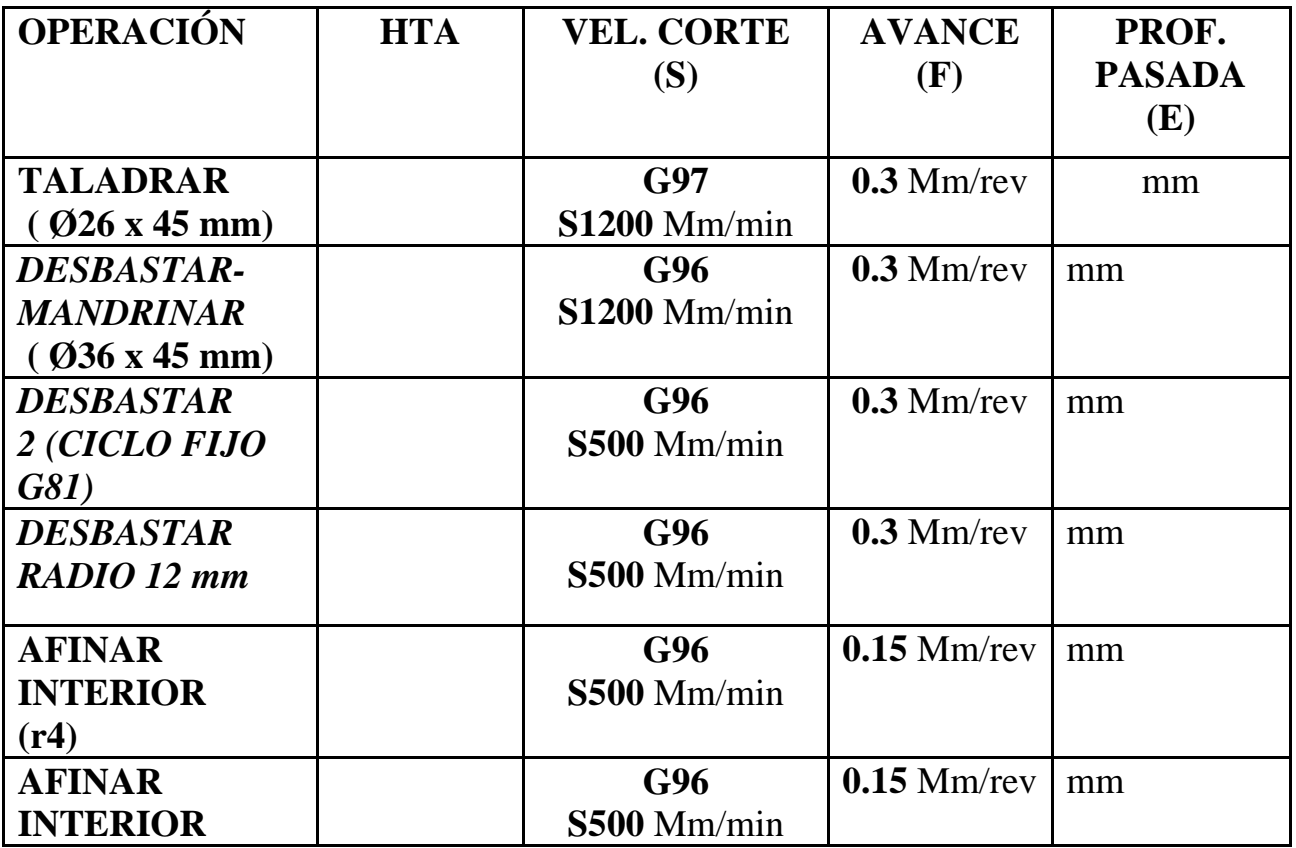

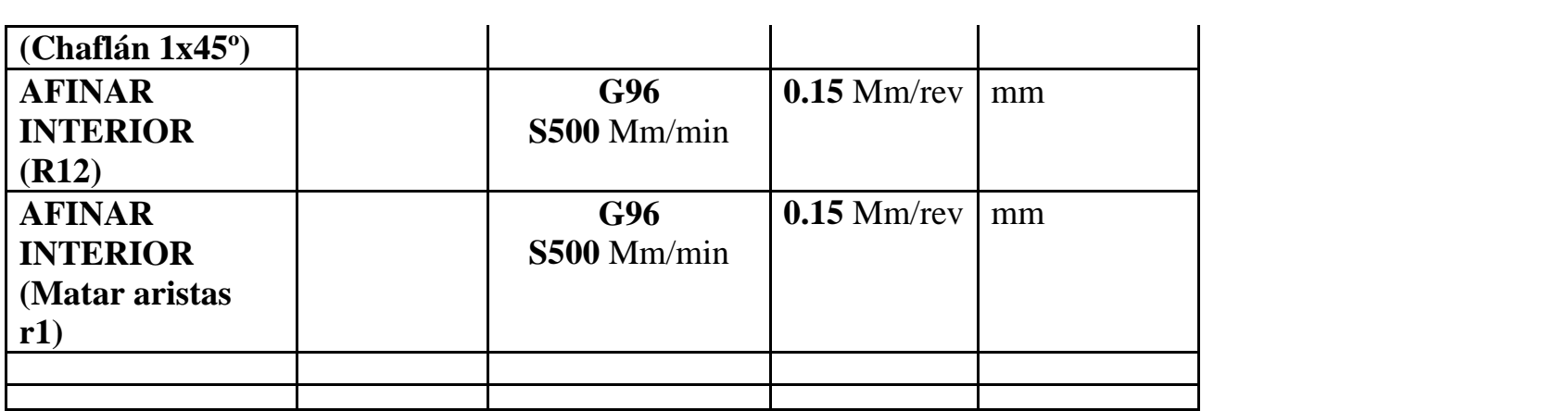

## **HERRAMIENTAS A EMPLEAR**

### **d) Herramientas a emplear**

### **SEGUNDO AMARRE - MECANIZADO DE INTERIORES**

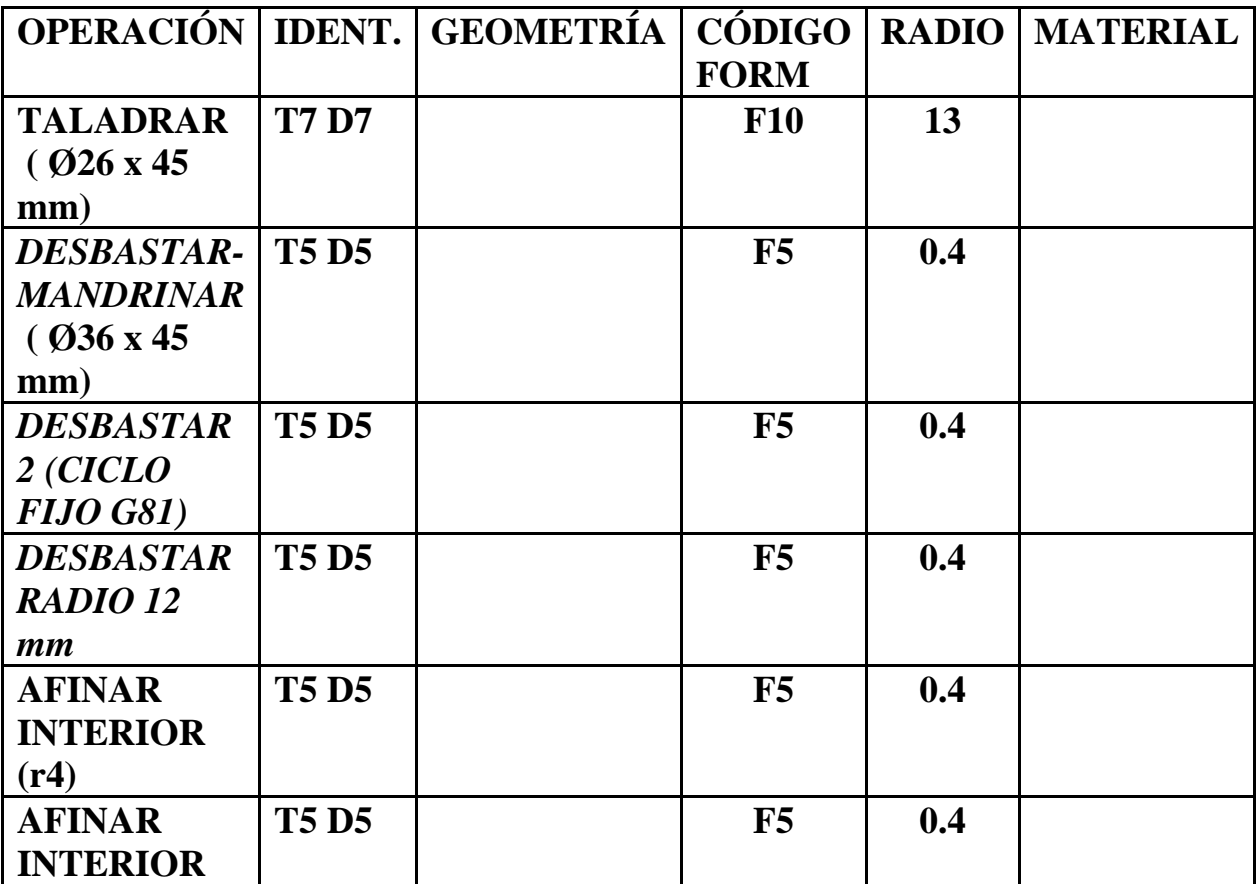

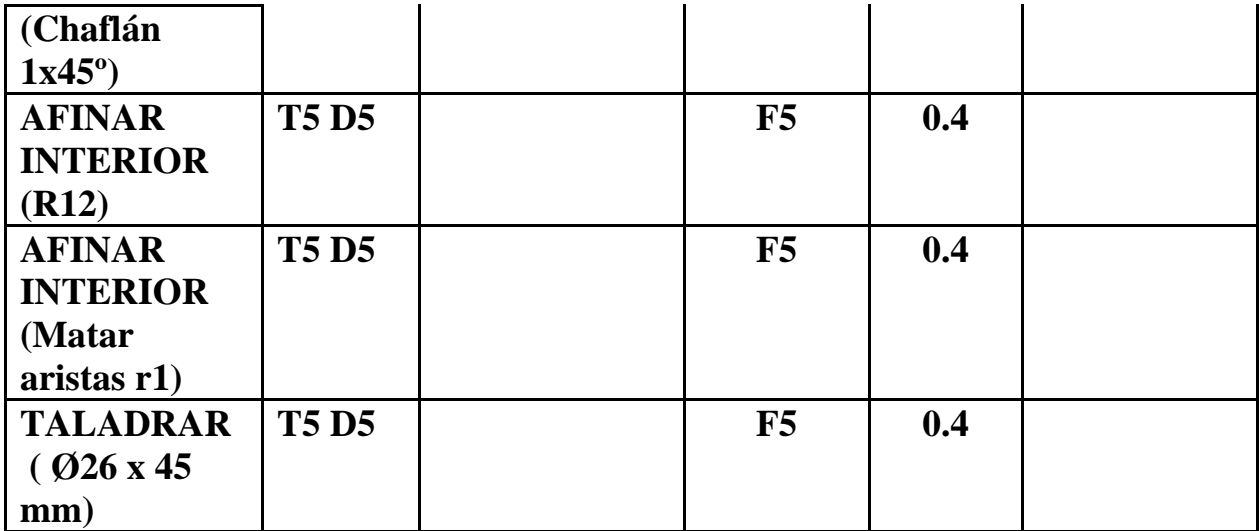

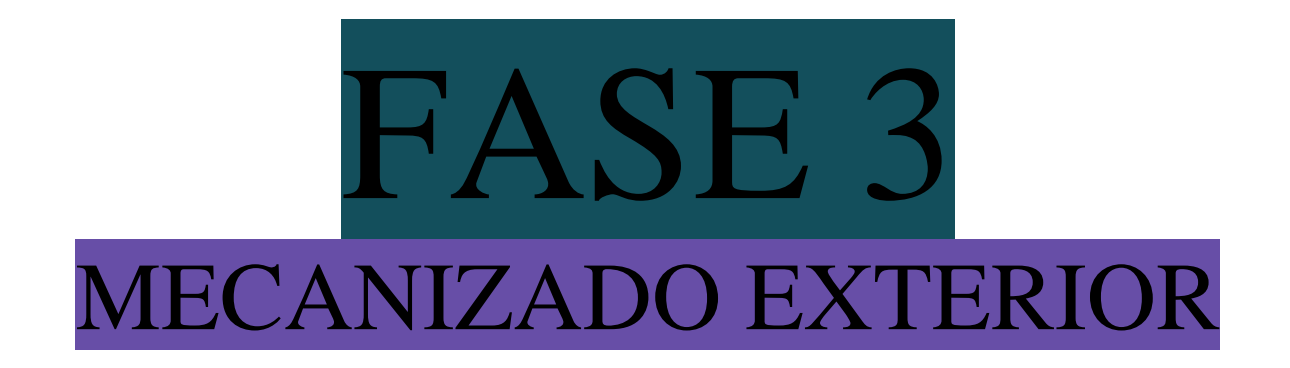

### **PROCESO DE MECANIZADO**

**b) Proceso de mecanizado:**

#### **SEGUNDO AMARRE - MECANIZADO EXTERIOR**

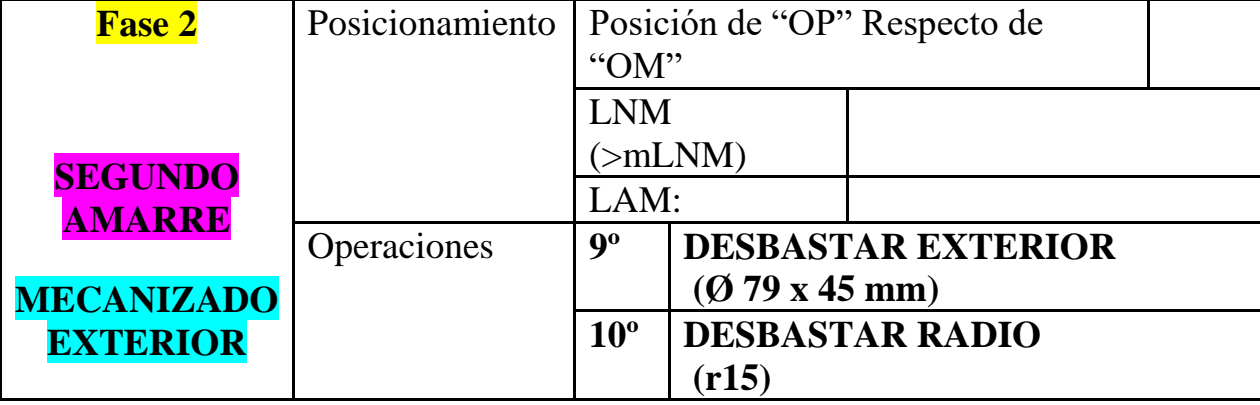

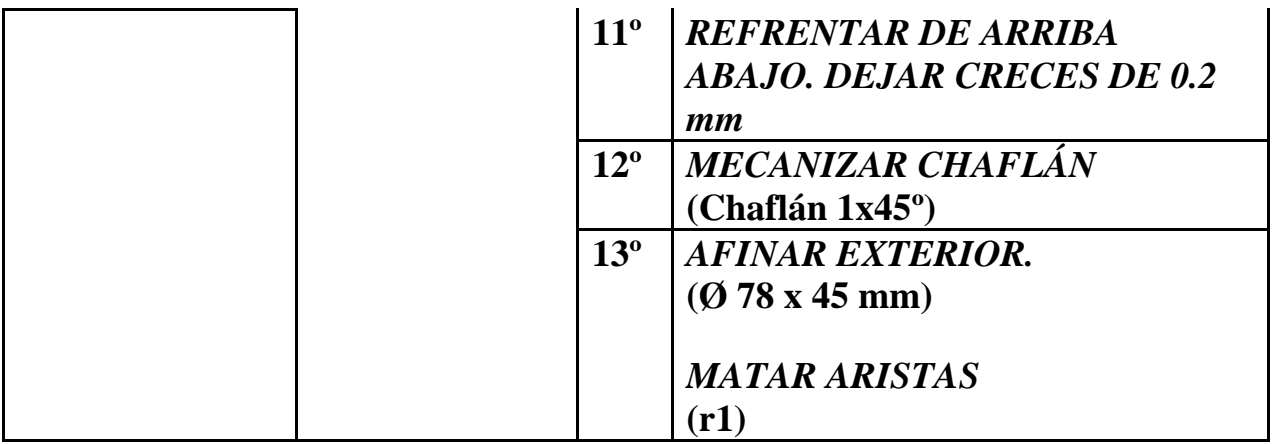

# **PARÁMETROS DE CORTE**

### **c) Parámetros de corte**

### **SEGUNDO AMARRE - MECANIZADO EXTERIOR**

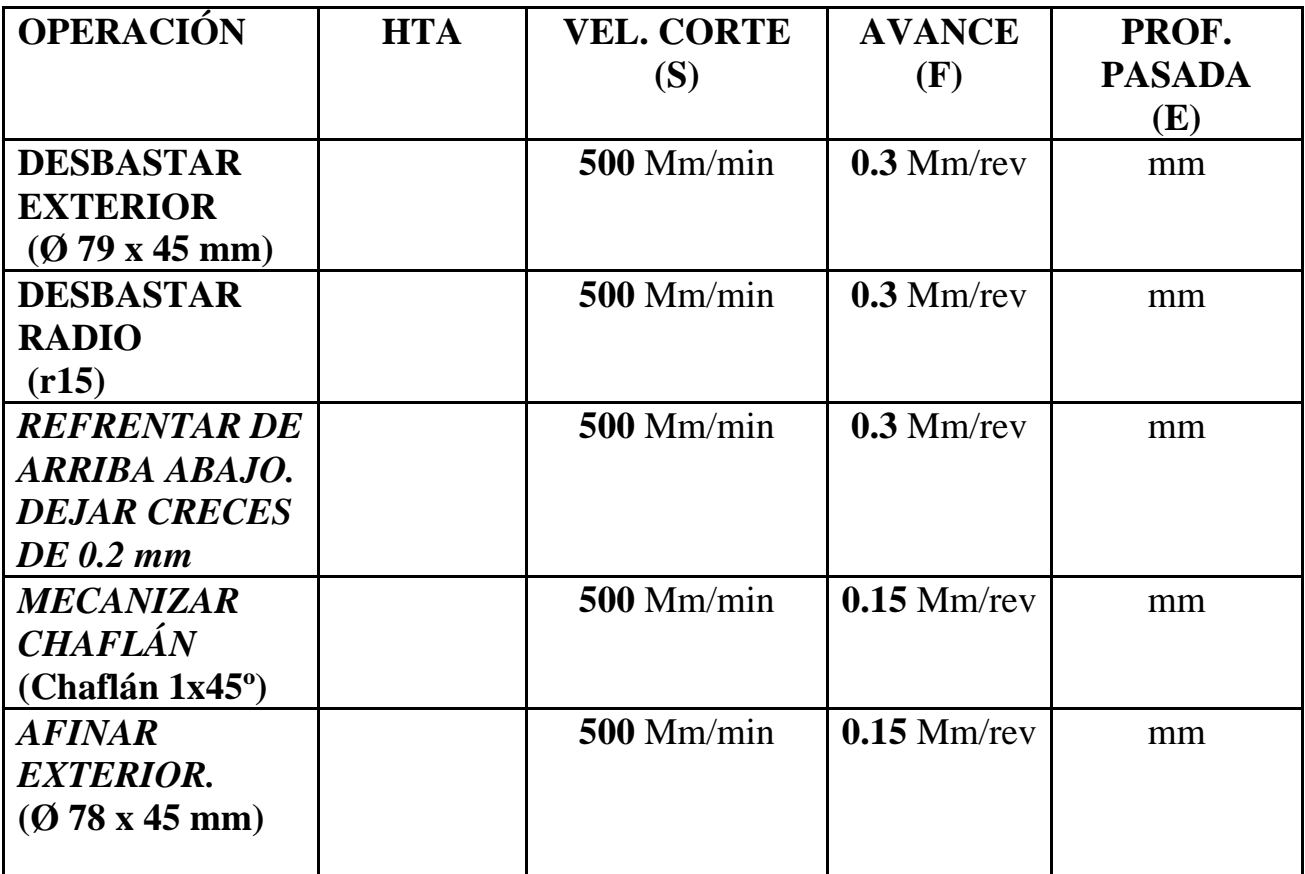

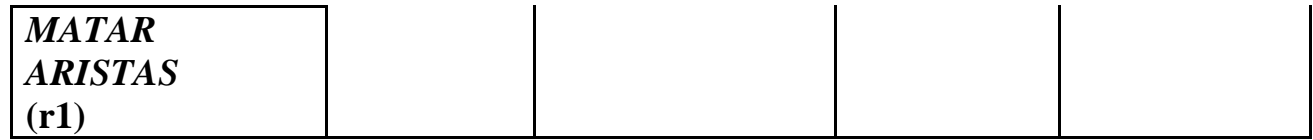

### 

# **HERRAMIENTAS A EMPLEAR**

### **d) Herramientas a emplear**

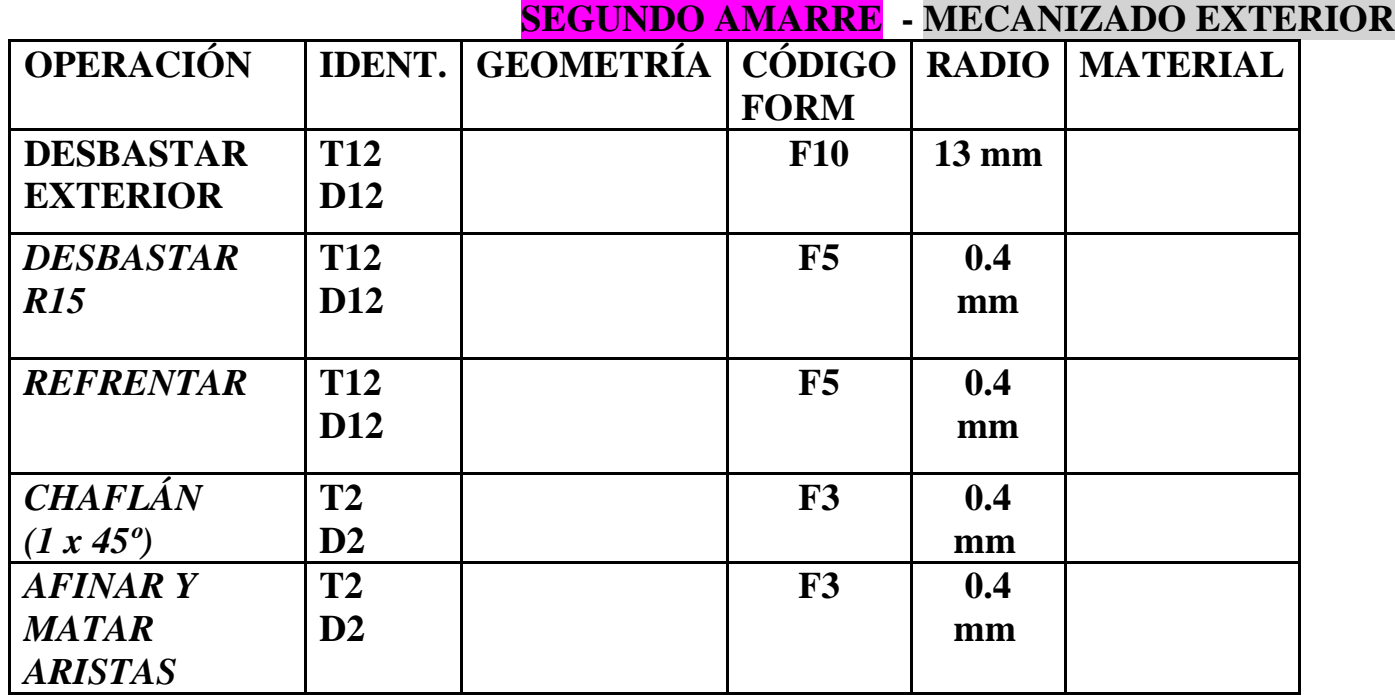

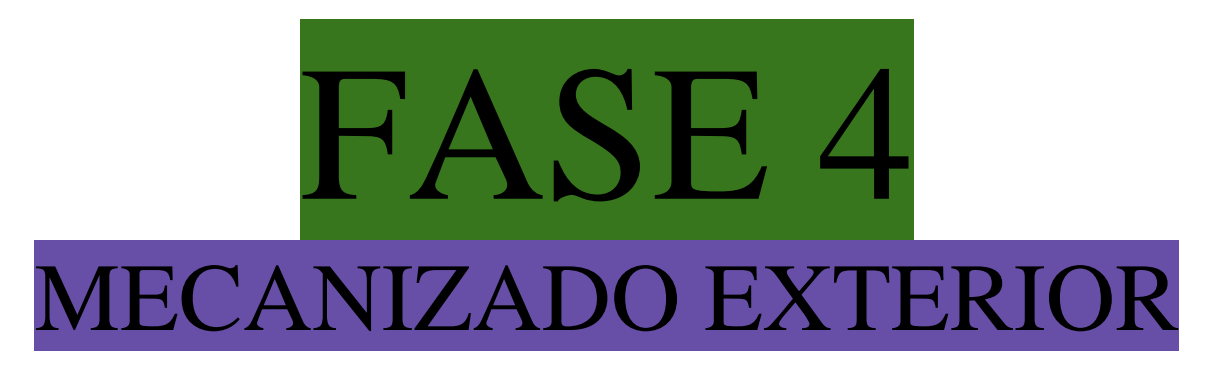

SIMULADOR MS DOS cnctorno

FASE 4 - Trayectoria Teórica.

## **PROCESO DE MECANIZADO**

#### **a) Proceso de mecanizado:**

### **CUARTO AMARRE - MECANIZADO EXTERIOR**

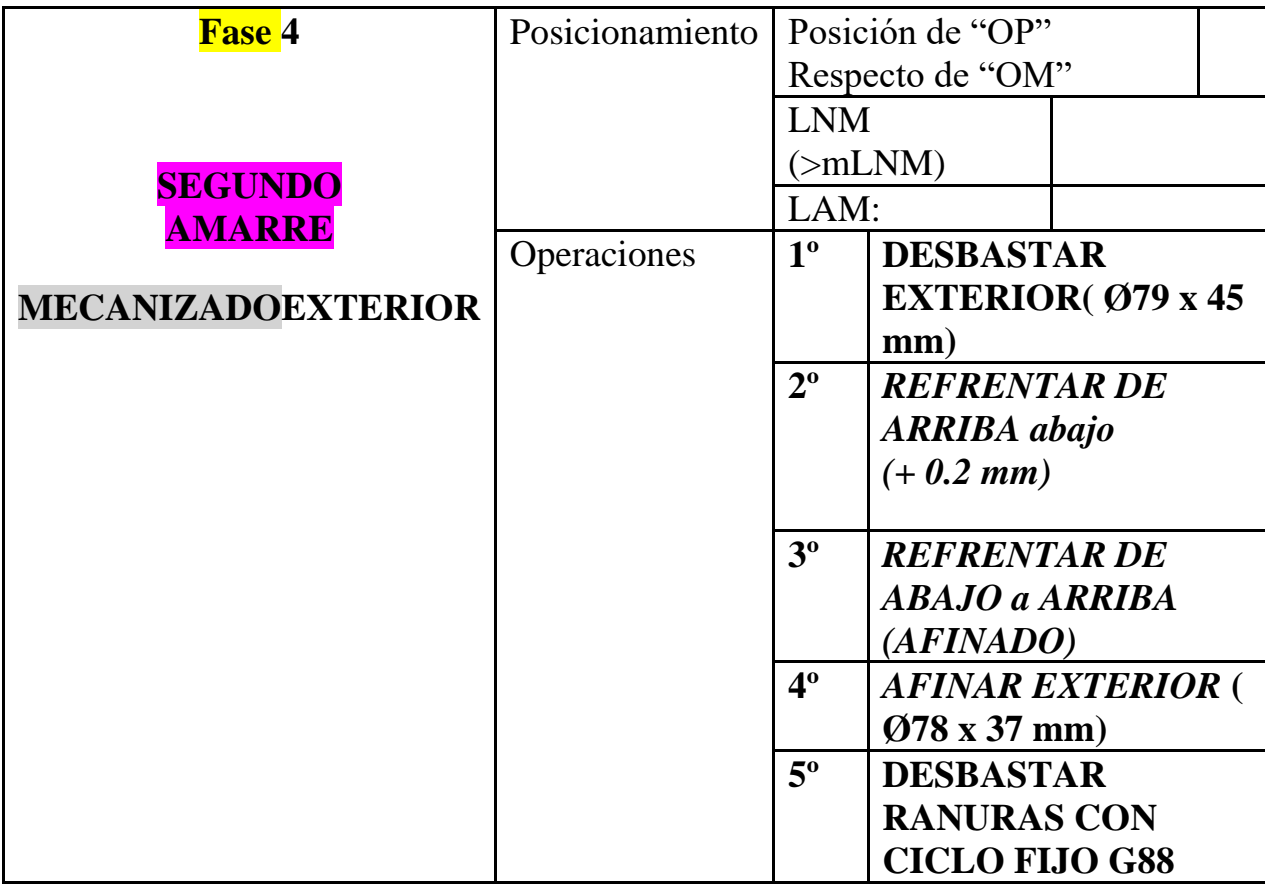

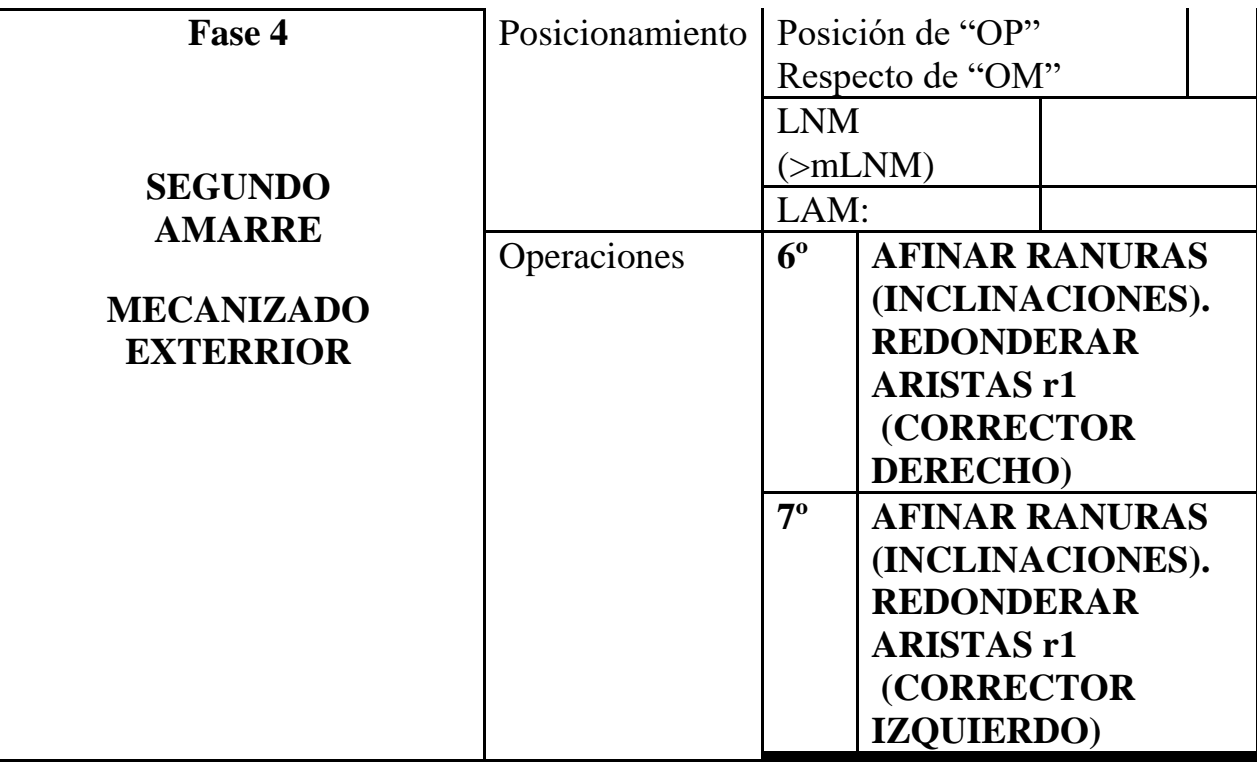

# **PARÁMETROS DE CORTE**

**C) Parámetros de corte**

### **CUARTO AMARRE - MECANIZADO EXTERIOR**

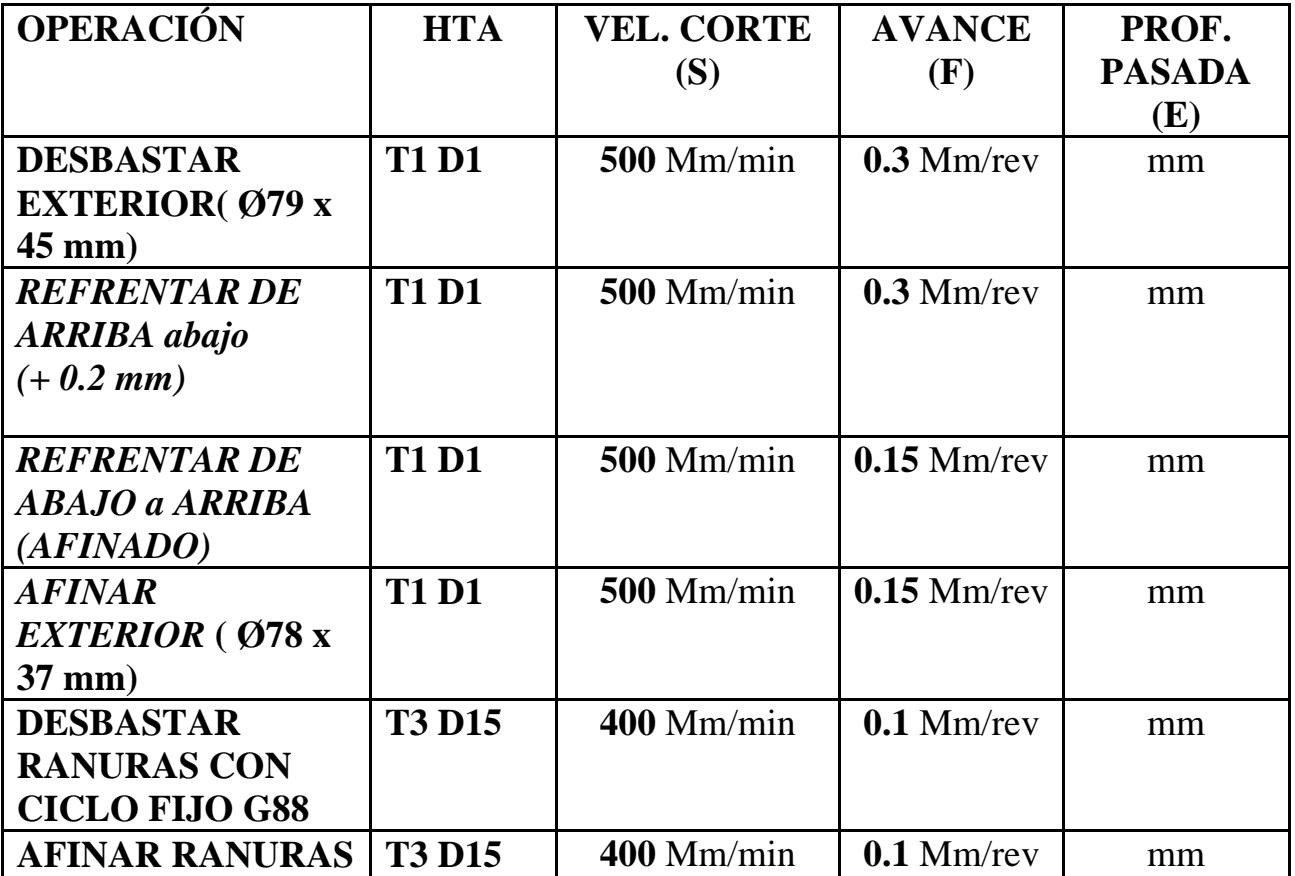

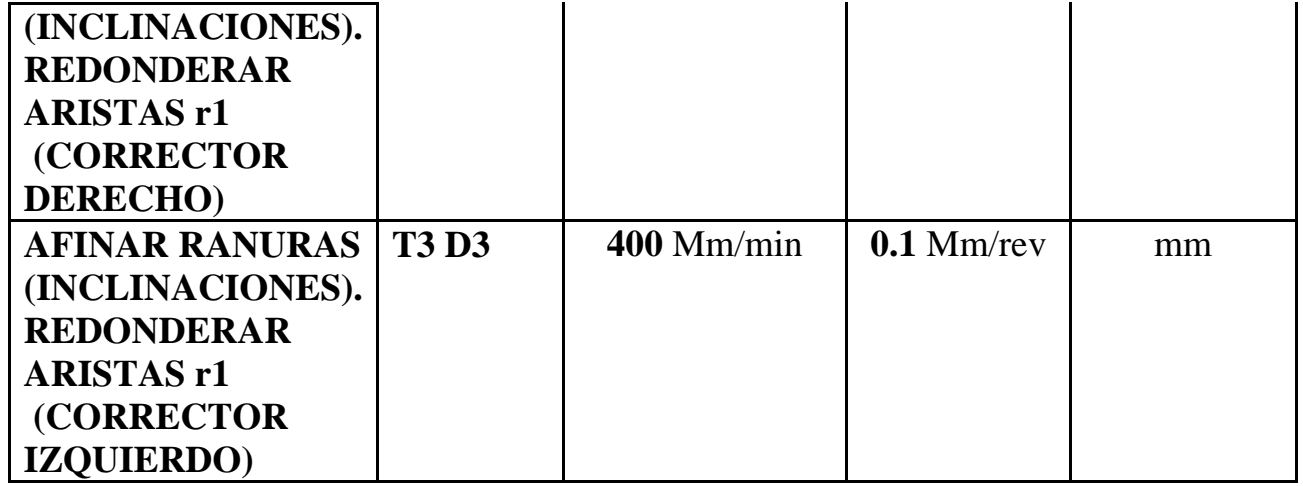

# **HERRAMIENTAS A EMPLEAR**

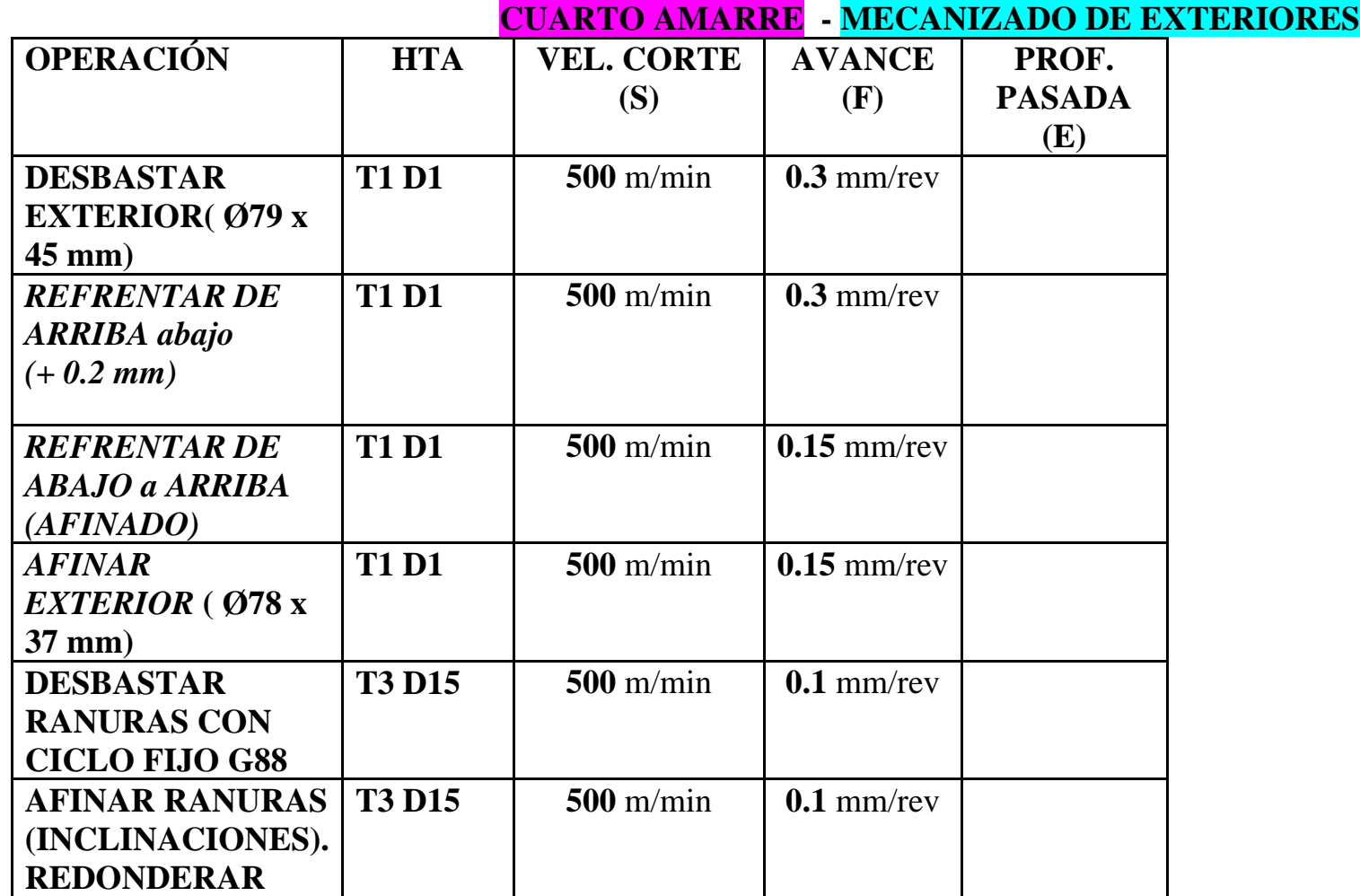

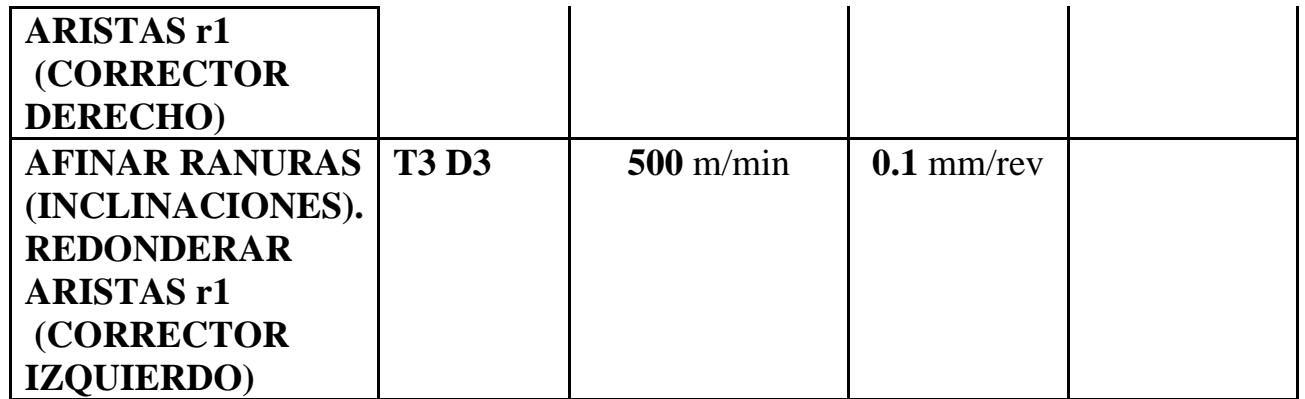

**PROGRAMA RESULTO Y EMULADO**

**TALADRAR - DESBASTAR MANDRINAR**

**N0010 G92 S1200 (TALADRAR - INICIO BLOQUE. LIM VC)**

**N0020 T7.7 (SELECCION BROCA DIAM 26)**

**N0030 G0 G90 G95 G97 F0.3 S1300 M41 M3 (ATENCION M3 - SENTIDO GIRO TALADRO)**

**N0040 G0 G90 X0 Z4 M8 (EXTERIOR PIEZA. BROCA PREPARADA PARA TALADRAR. TALADRINA) N0050 G83 P0= K0 P1= K0 P4= K60 P5= K20 P6=K3 P15= K0 P16= K3 P17= K2**

**N0060 G0 G90 X0 Z4 (EXTERIOR PIEZA)**

**N0070 G0 G90 X200 Z200 M5 (CARROS ATRAS. POSICION SEGURIDAD CAMBIO HTAS. PARAR CABEZAL)**

**N0080 (M0 M5 M9 - MEDIR DIAMETRO Y PROFUNDIDAD DE TALADRO. ATENCION A CORRECTORES DE LONG)**

#### **SEGUNDO AMARRE - MECANIZADO DE INTERIORES**

**N0090 G92 S1200 (DESBASTAR INTERIOR - INICIO BLOQUE)**

**N0100 T5.5 (SELECION HTA MANDRINAR)**

**N0110 G0 G90 G95 G96 F0.3 S500 M41 M4**

**N0120 G0 G90 X35.5 Z3 M8 (EXTERIOR PIEZA. POSICIONAMIENTO PARA MANDRINAR)**

**N0130 G1 G90 X35.5 Z-50 (MANDRINAR A DIAM 35 X 50 MM)**

**N0140 G1 X33 Z-50 (ATRAS)**

**N0150 G0 X33 Z3 (EXTERIOR PIEZA)**

**N0160 G0 G90 X200 Z200 (CARROS ATRAS. POSICION DE SEGURIDAD)**

**N0170 M30**

**::::::::::::::::::::::::::::::::::::::::::::::::::::::::::::::::::**

**PROGRAMA RESULTO Y EMULADO**

**TALADRAR - DESBASTAR MANDRINAR - AFINAR INTERIOR - TRONZAR**

**N0010 G92 S1300 (TALADRAR - INICIO BLOQUE)**

**N0020 T7.7 (SELECCION HTA TALADRAR)**

**N0030 G0 G90 G95 G97 F0.2 S1200 M41 M3 (GIRO CABEZAL TALADRAR)**

**N0040 G0 G90 X0 Z4 M8 (EXTERIOR PIEZA)**

**N0050 G83 P0= K0 P1= K0 P4= K40 P5= K20 P6=K30 P15= K0 P16= K3 P17= K2 N0060 G0 G90 X0 Z4 (EXTERIOR PIEZA) N0070 G0 G90 X200 Z100 M5 (PARAR CABEZAL) N0080 (M0 M5 M9 - MEDIR TALADRO. CORRECTORES) N0085 (FIN OPERACION N1)**

**N0090 G92 S1200 (DESBASTAR - INICIO BLOQUE) N0100 T5.5 (SELECCION HTA MANDRINAR) N0110 G0 G90 G95 G96 F0.3 S500 M41 M4 N0120 G0 G90 X36 Z 3 M8 (EXTERIOR PIEZA) N0130 G1 G90 X36 Z-45 (MANDRINAR A DIAM 36 X 50) N0140 G1 X33 Z-45 (ATRAS) N0150 G0 X33 Z3 (EXTERIOR PIEZA) N0155 (FIN OPERACION N2)**

```
N0160 G0 G90 X35 Z3 (POSICIONAMIENTO CICLO)
```
**N0170 G81 G81 P0= K43 P1= K-65 P2= K37 P3= K-75 P5= K3.5 P7= K0 P8= K0 P9= K0**

**N0180 G0 G90 X42 Z3 (POSICIONAMIENTO X Z INICIO CICLO)**

**N0190 G81 P0= K56 P1= K0 P2= K56 P3= K-25 P5= K4 P7= K0.5 P8= K0.2 P9= K0**

**N0200 G0 G90 X41 Z3 (EXTERIOR PIEZA)**

**N0205 (FIN OPERACION N3)**

**N0210 G0 X41 Z-40 (POSICIONAMIENTO RAPIDO PARA DESBASTAR RADIO) N0220 G3 X41 Z-55.5 R12**

**N0225 (FIN OPERACION N5)**

**N0230 G0 X40 Z-55.5 (ATRAS)**

**N0240 G0 X40 Z3 (EXTERIOR PIEZA)**

**N0250 G0 X65 Z3**

**N0260 G41 G1 X65 Z0.03 F0.15 (AFINADO MANDRINADO - INICIO BLOQUE)**

**N0270 G1 G36 R4 X56 Z0**

**N0280 G1 X56 Z-25**

**N0290 G1 X48 Z-25 (COMPENSACION DE RADIO)**

**N0300 G1 G39 R1.5 X43 Z-25 (CHAFLAN)**

**N0305 (FIN OPERACION N6)**

**N0310 G1 G36 R1 X43 Z-40 (MATAR ARISTAS)**

**N0315 (FIN OPERACION N7)**

**N0320 G36 R1 G3 X43 Z-55.5 R12 (AFINAR R12 INTERIOR)**

**N0330 G1 X43 Z-65**

**N0340 G1 X37 Z-75**

**N0350 G1 X37 Z-88.5**

**N0360 G1 X39 Z-91 (1MM MAS DEBIDO A LA SALIDA DL G41)**

#### **N0370 G1 G40 X35 Z-91 (QUITAR COMPENSACION DE RADIO. ATRAS)**

**N0380 G0 X35 Z3 (EXTERIOR PIEZA)**

**N0390 G0 G90 X200 Z100**

**N0400 (M0 M5 M9)**

**N0405 (FIN OPERACION N8 - AFINADO INTERIOR)**

#### **N0410 G92 S1200 (DESBASTAR EXTERIOR. LIMITACION VELOCIDAD)**

**N0420 T12.12 (SELECCION HTA RADIO)**

**N0430 G0 G90 G95 G96 F0.03 S500 M41 M4**

**N0440 G0 G90 X79 Z3 M8 (EXTERIOR PIEZA. POSICIONAMIENTO PARA DESBASTAR)**

**N0450 G1 X79 Z-30 M8**

**N0460 G2 X79 Z-45 R15 (DESBASTAR R15 - FIN OPERACION 10)**

**N0470 G1 X79 Z-55**

**N0480 G1 X81 Z-55 (ATRAS)**

**N0490 G0 X81 Z0.2 (PREPARADO PARA REFRENTAR 0.2 MM CRECES)**

**N0500 G1 X55 Z0.2 (REFRENTAR)**

**N0510 G0 G90 X200 Z200**

**N0520 (M0 M5 M9)**

**N0535 (FIN OPERACION N11)**

**N0540 G92 S1200 (AFINAR - INICIO BLOQUE)**

**N0550 T2.2 (SELECCION HTA AFINAR) N0560 G0 G90 G95 G96 F0.15 S500 M4 M41 N0570 G0 G90 X55 Z3 M8 (EXTERIOR PIEZA)** N0580 G0 G42 X55 Z3 M8 (EXTERIOR PIEZA)

N0590 G0 G42 X55 Z0 (COMPENSACION DE RADIO)

N0600 G1 G39 R1.5 X78 Z0 (CHAFLAN Y AFINADO REFRENTADO. FIN OP N12)

N0610 G1 G36 R1 X78 Z-30

N0620 G36 R1 G2 X78 Z-45 R15 (AFINAR R15)

N0630 G1 X78 Z-55

N0640 G1 G40 X80 Z-55 (ATRAS)

N0650 G0 G90 X200 Z200

N0660 M30

 **PROGRAMA RESULTO Y EMULADO**

**DESBASTAR EXTERIOR - REFRENTAR - AFINAR EXTERIOR**

**CUARTO AMARRE - MECANIZADO EXTERIOR**

**N0010 G92 S1200 (DESBASTAR - INICIO BLOQUE)**

**N0020 T1.1 (SELECION HTA DESBASTAR)**

**N0030 G0 G90 G95 G96 F0.15 S500 M41 M4**

**N0040 G0 G90 X79 Z3 M8 (EXTERIOR PIEZA)**

**N0050 G1 X79 Z-37**

**N0060 G0 X80 Z-37**

**N0065 (FIN OPERACION N1)**

**N0070 G0 X80 Z0.2 (POSICIONAMIENTO RAPIDO PARA REFRENTAR)**

**N0080 G1 X35 Z0.2 (REFRENTAR DESBASTAR +0.2 MM)**

**N0085 (FIN OPERACION N2)**

**N0090 G1 Z2**

**N0100 G1 G42 Z0**

**N0110 G1 G39 R1.5 X78 Z0 (REFRENTAR DE ABAJO A ARRIBA)**

**N0120 G1 X78 Z-37 (AFINAR EXTERIOR)**

**N0130 G1 G40 X80**

**N0150 G0 G90 X200 Z200**

**N0160 (M0 M5 M9)**

**N0175 (FIN OPERACION N3)**

**N0180 G92 S1200 (DESBASTAR RANURA - INICIO BLOQUE)**
#### **N0190 T20.20 (SELECCION HTA RANURAR - CORRECTOR DERECHO)**

**N0200 G0 G90 G95 G96 F0.1 S400 M41 M4**

**N0210 G0 G90 X80 Z-26 M8 (POSICIONAMIENTO INICIO CICLO RANURAR) N0220 G88 P0= K78 P1= K-23.7 P2= K65.5 P3= K-34.3 P5= K2.8 P6= K2 P15= K20**

**N0230 G0 G90 X79 Z-20.3**

**N0240 G1 X65.5 Z-23.7**

**N0250 G0 X79 Z-23.7**

**N0260 G0 X79 Z-34.8**

**N0270 G1 X65.5 Z-31.3**

**N0280 G0 X79 Z-31.3 N0285 (FIN OPERACION N5)**

**N0290 T20.20 (SE PONE OTRA VEZ LA HTA PARA REAFIRMAR EL CORRECTOR DERECHO)**

**N0300 G0 X79 Z-18 M8 (EXTERIOR PIEZA)**

**N0310 G1 X78.1 Z-18 (EVITAR ROCE)**

**N0320 G1 G36 R1 X78 Z-20 (REDONDEO CONTROLADO DE ARISTA R1)**

**N0330 G1 X65 Z-23.5 (AFINAR LADO DERECHO) N0335 (FIN OPERACION N6)**

**N0340 T20.25 (SELECCION HTA TRONZAR-CORRECTOR IZDO)**

**N0350 G1 X65 Z-34.5 (AFINAR HUECO)**

**N0360 G1 G36 R1 X78 Z-38 (REDONDEO ARISTA LADO IZDO)**

**N0370 G1 X78.2 Z-40 (EXTERIOR PIEZA)**

----------------------------------------------------

**N0380 G0 G90 X200 Z200**

**N0390 M30**

# **PIEZA 8B**

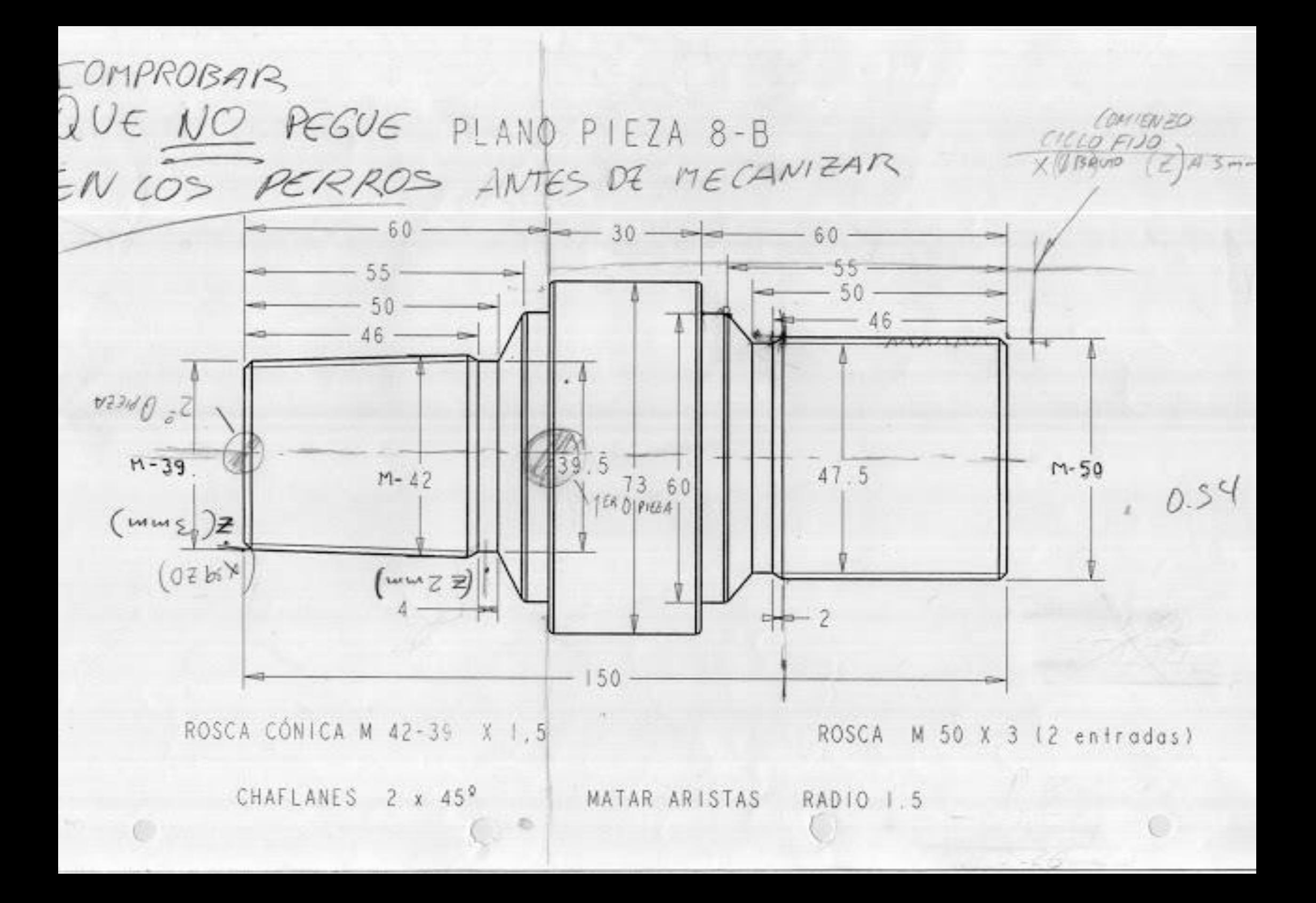

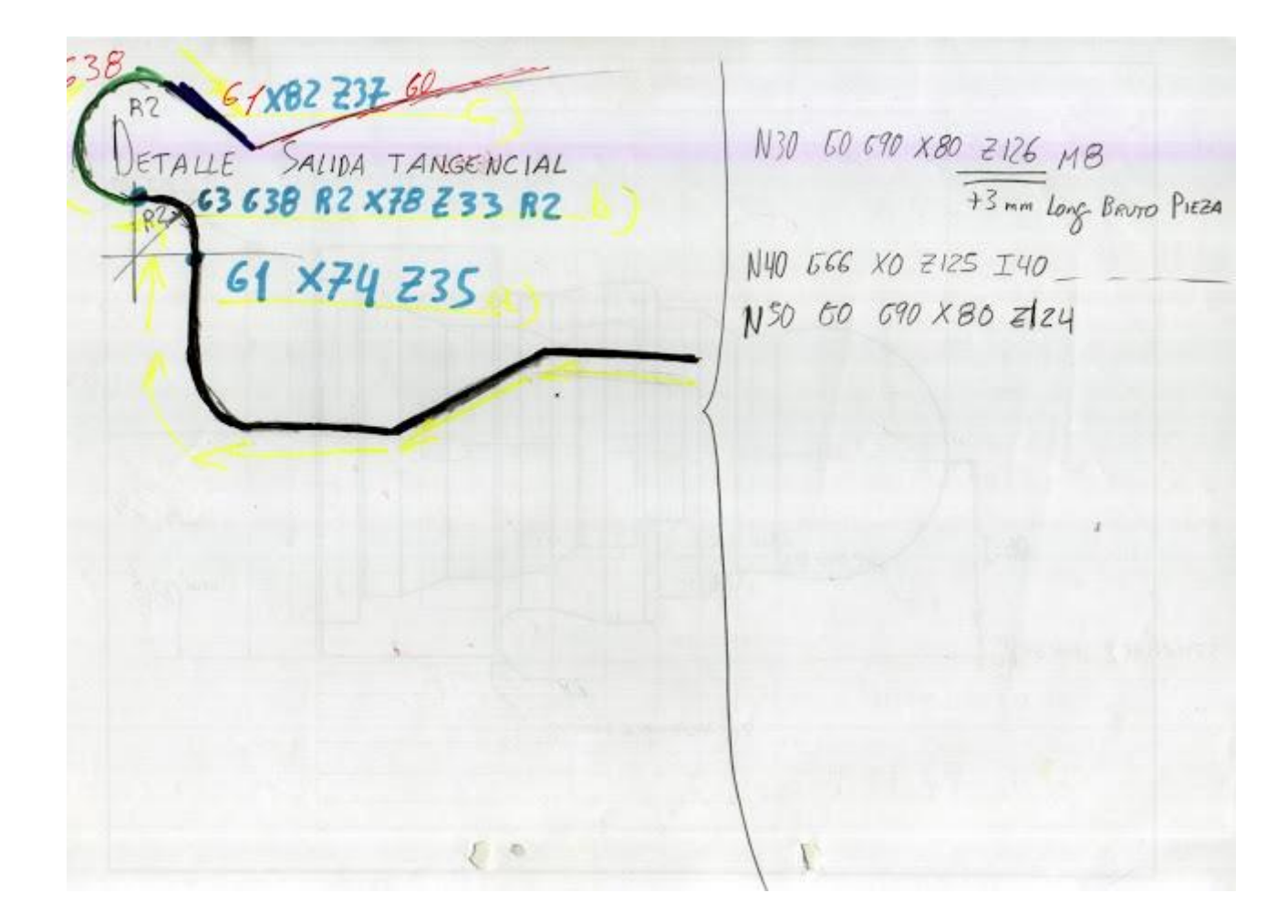

# PROGRAMAR PIEZA EN TORNO CNC

# UTILIZANDO LOS SIGUIENTES CICLOS FIJOS:

G68: CILCO FIJO DE DESBASTE EN EJE X

G86: CICLO FIJO DE ROSCADO

LONGITUDINAL EJE X

------------------------------------------------

**ROSCA MÉTRICA:** (2 ENTRADAS)

# ROSCA MÉTRICA CÓNICA: (1 ENTRADA)

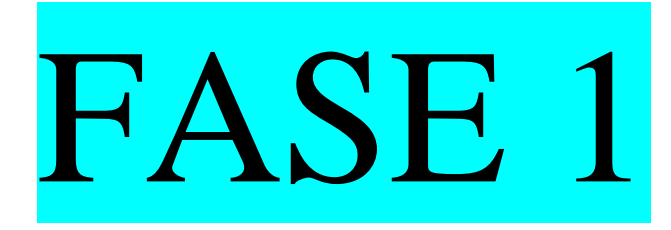

Rosca M-50 (2 entradas)

# Cálculo

# Rosca M-50 (2 entradas)

**P10 (Paso de la rosca)=** Paso Real = Avance Axial

**Paso aparente**= (Paso Real / N<sup>o</sup> de entradas)

**P4 (Altura de la rosca)=** Altura del paso aparente = Paso x0.7

**B= Profundidad primera pasada** = (h/Raiz cuadrada n. pasadas)

:::::::::::::::::::::::::::::::::::::::::::::::::::::::::::::::::::::::::::::::::::::::::::

### **CÁLCULO DEL PASO APARENTE**

Paso aparente= (Paso Real / N<sup>o</sup> de entradas)

**P aparente** = 3/2 = *1.5 mm*

### **CÁLCULO DE LA ALTURA DE LA ROSCA**

*---------------------------------------------------------------------*

**P4 (Altura de la rosca)=** Altura del paso aparente = Paso x0.7

**P4 (Altura de la rosca)=** 1.5 \* 0.7 = *1.05mm*

*---------------------------------------------------------------------*

### **SEGUNDA ENTRADA DE LA ROSCA**

**Segunda entrada de la rosca en mm = Paso aparente x entradas**

**Segunda entrada de la rosca en mm=**1.5 \* 2= *3 mm*

*---------------------------------------------------------------------*

## **MÁXIMO N. REVOLUCIONES POR MINUTO**

**Máximo Número de revoluciones por minuto** (rpm) = **2500** (máximo avance) / **Paso real** (G97)

**Máximo Número de revoluciones por minuto** (rpm) = 2500/3= *833 rpm*

### **PROFUNDIDAD DE LA PRIMERA PASADA**

**B= Profundidad primera pasada** = (h/Raiz cuadrada n. pasadas) **B= Profundidad primera pasada** = (**1.05**/Raiz cuadrada de **6**)= 1.05/2.44**=** *0.43 mm* **PROCESO DE MECANIZADO**

### a) Proceso de mecanizado:

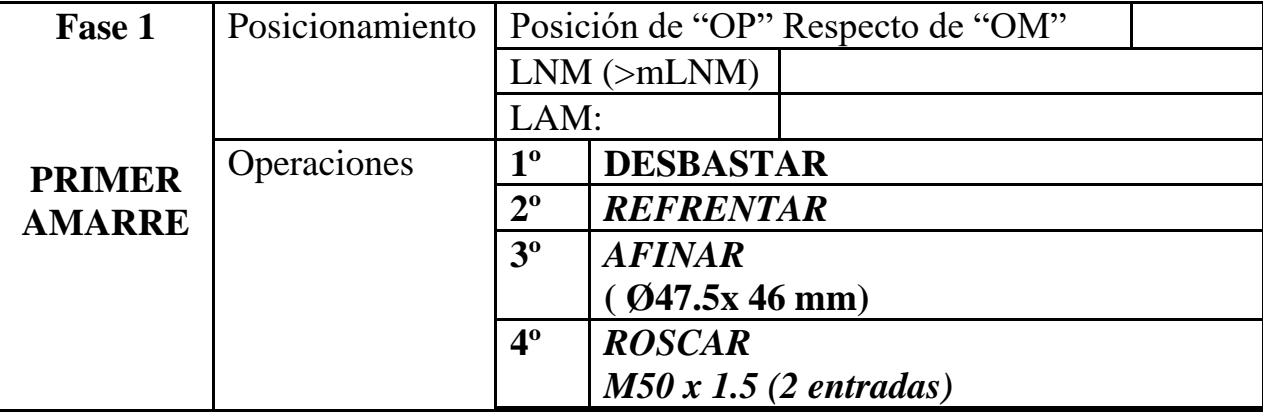

# PARÁMETROS DE CORTE

### b) Parámetros de corte FASE 1:

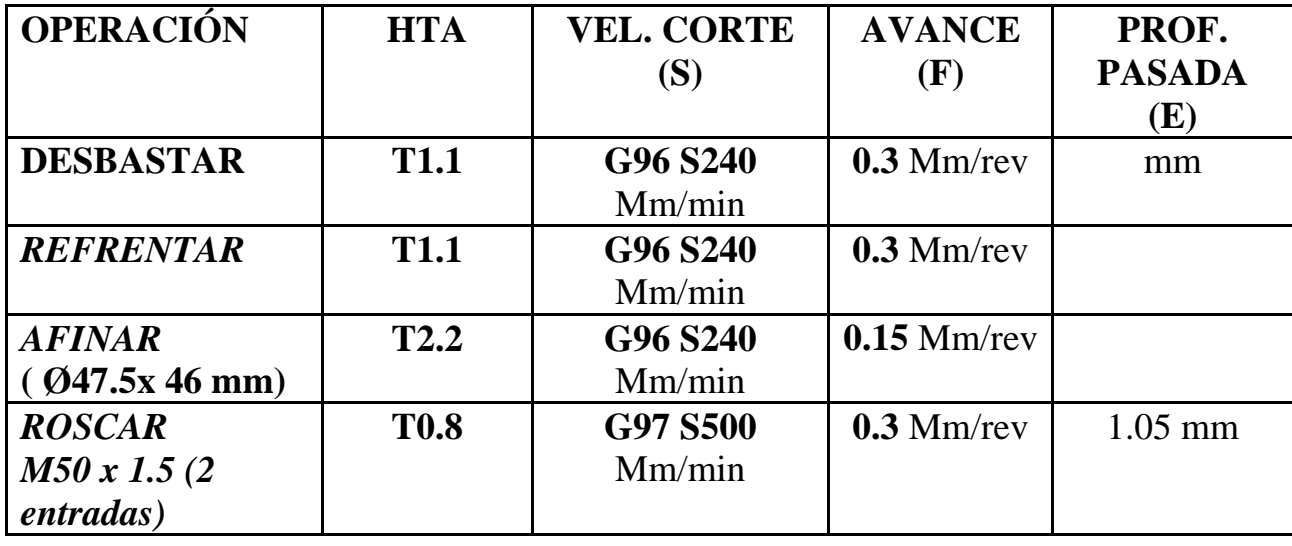

## TABLA DE HERRAMIENTAS DEL PROGRAMA CNC

### c) Herramientas a emplear FASE 1:

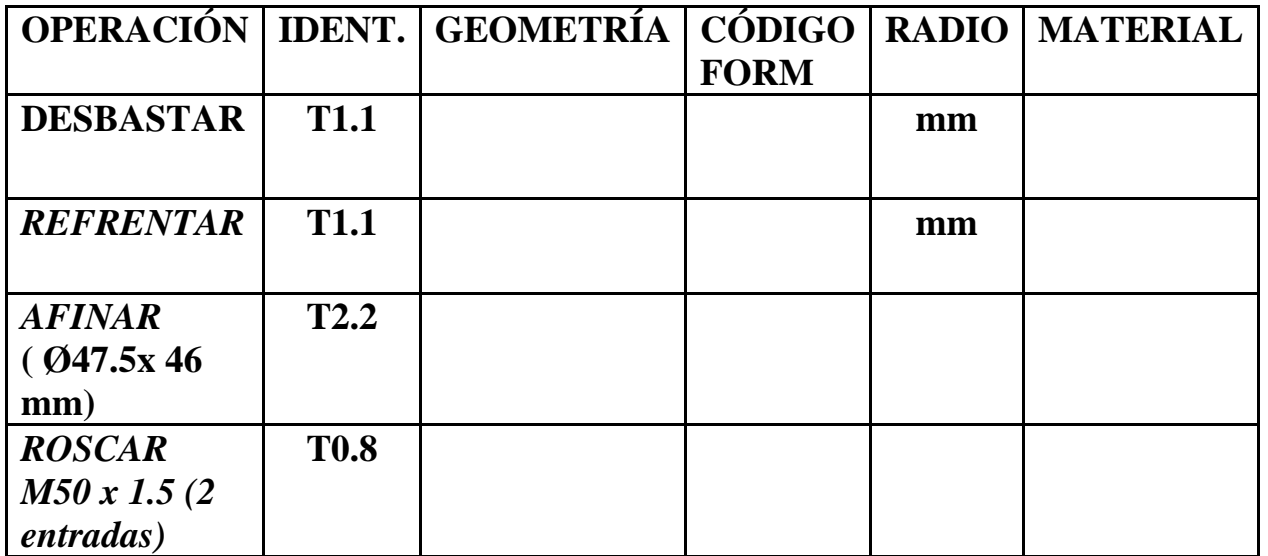

# **FASE 1**

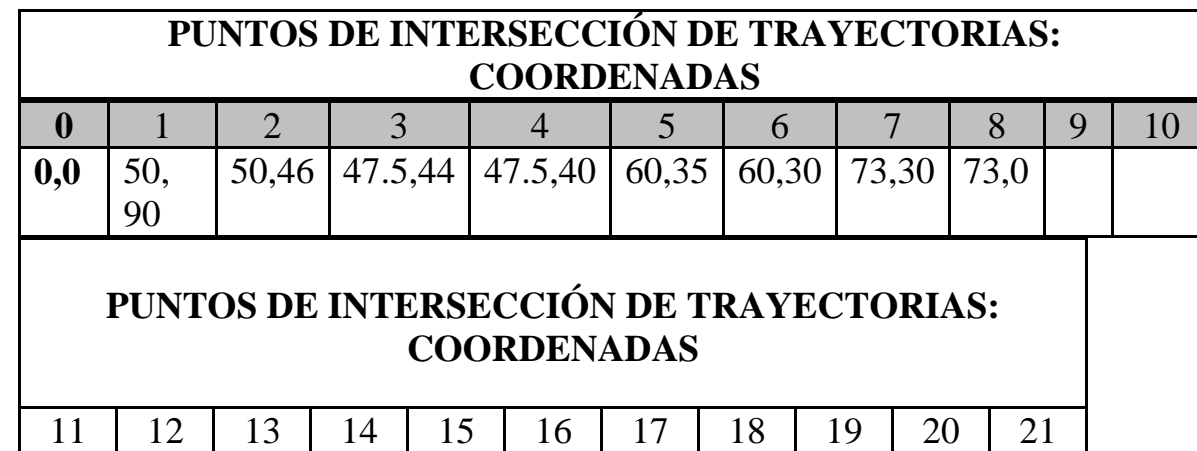

**000**

**N0010 G92 S1200 (INICIO BLOQUE - DESBASTAR)**

**N0020 T1.1 (SELECCION HTA DESBASTAR)**

**N0030 G0 G90 G95 G96 F0.3 S240 M41 M4**

**N0040 G0 G90 X75 Z93 M8 (POSICIONAMIENTO RAPIDO - INICIO CICLO)**

**N0050 G68 P0= K50 P1= K90 P5= K2 P7= K0.5 P8= K0.2 P9= K0.00 P13= K340 P14= K380**

**N0060 G0 G90 X53 Z90 (EXTERIOR PIEZA)**

**N0070 G1 X-2 Z90 F0.15 (REFRENTAR)**

**N0080 G0 G90 X200 Z200**

**N0090 (MO M5 M9 - MEDIR Y FIN DESBASTE)**

**N0100 G92 S1200 (AFINAR - INICIO BLOQUE)**

**N0110 T2.2 (SELECCION HTA AFINAR)**

**N0120 G0 G90 G95 G96 F0.15 S240 M41 M4**

**N0130 G0 G90 X45 Z93**

**N0140 G1 G42 X45 Z90.03 M8 (INTERPOLACION LINEAL. SE ACERCA LENTO PARA NO GOLPEAR PIEZA)**

**N0150 G1 G39 R2 X50 Z90 (MATAR ARISTA)**

**N0160 G1 X50 Z46 (ANADIR 0.2 EN D2)**

**N0170 G1 X47.5 Z44**

**N0180 G1 X47.5 Z40**

**N0190 G1 G36 R1.5 X60 Z35**

**N0200 G1 X60 Z30**

**N0210 G1 G36 R1.5 X73 Z30**

**N0220 G1 X73 Z-5**

**N0230 G0 G40 X75 Z-5 (QUITAR COMPENSACION DE RADIO)**

**N0240 G0 G90 X200 Z200 M5**

**N0250 (M0 M5 M9 - MEDIR CON MICROMETRO)**

**N0255 (FIN OPERACION N2 - AFINAR)**

**N0260 G92 S500 (INICIO BLOQUE ROSCAR)**

**N0270 T0.8**

**N0280 G0 G90 G95 G97 F0.3 S500 M41 M3**

**N0290 G0 X52 Z96 M8 (2 MM MAS EN EJE X Y + LONG PIEZA + 2\*PASO)**

**N0300 G86 P0= K50 P1= K96 P2= K50 P3= K42 P4= K1.05 P5= K0.43 P6= K0.05 P7= K1 P10= K3 P11= K0 P12= K30**

**N0310 G86 P0= K50 P1= K97.5 P2= K50 P3= K42 P4= K1.05 P5= K0.43 P6= K0.05 P7= K1 P10= K3 P11= K0 P12= K30**

**N0320 G0 G90 X200 Z200 M5**

**N0330 M30**

**N0335 (PERFIL - DEFINICION)**

**N0340 G1 X50 Z40 (X50. DIAMETRO NOMINAL PLANO**

**DONDE SE HACE LA ROSCA M50 X 3 - 2 ENTRADAS. COINCIDE CON EL PLANO)**

**N0350 G1 X60 Z35**

**N0360 G1 X60 Z30**

**N0370 G1 X73 Z30**

**N0380 G1 X73 Z-5**

---------------------------------------------------

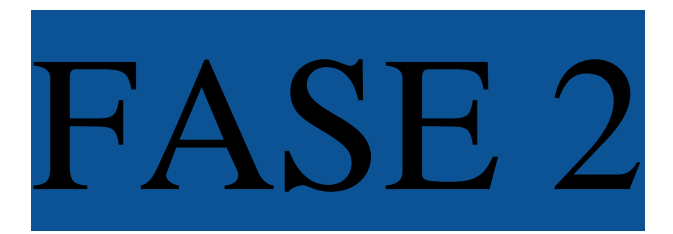

Cálculo

# Rosca M-39x 1.5 (1 entrada)

**P10 (Paso de la rosca)=** Paso Real = Avance Axial

**Paso aparente**= (Paso Real / Nº de entradas)

**P4 (Altura de la rosca)=** Altura del paso aparente = Paso x0.7

**B= Profundidad primera pasada** = (h/Raiz cuadrada n. pasadas)

**TRIGONOMETRÍA CONICIDAD** (Consultar ejercicio en papel)

:::::::::::::::::::::::::::::::::::::::::::::::::::::::::::::::::::::::::::::::::::::::::::

#### **CÁLCULO DEL PASO APARENTE**

**Paso aparente**= (Paso Real / Nº de entradas)

**P aparente** = 1.5/1 = *1.5 mm*

*---------------------------------------------------------------------*

### **CÁLCULO DE LA ALTURA DE LA ROSCA**

**P4 (Altura de la rosca)=** Altura del paso aparente = Paso x0.7

**P4 (Altura de la rosca)=** 1.5 \* 0.7 = *1.05mm*

*---------------------------------------------------------------------*

### **MÁXIMO N. REVOLUCIONES POR MINUTO**

**Máximo Número de revoluciones por minuto** (rpm) = **2500** (máximo avance) / **Paso real** (G97)

**Máximo Número de revoluciones por minuto** (rpm) = 2500/1.5= *1666 rpm*

*---------------------------------------------------------------------*

**PROFUNDIDAD DE LA PRIMERA PASADA**

**B= Profundidad primera pasada** = (h/Raiz cuadrada n. pasadas)

**B= Profundidad primera pasada** = (**1.05**/Raiz cuadrada de **6**)= 1.05/2.44**=** *0.43 mm*

## PROCESO DE MECANIZADO

### b) Proceso de mecanizado:

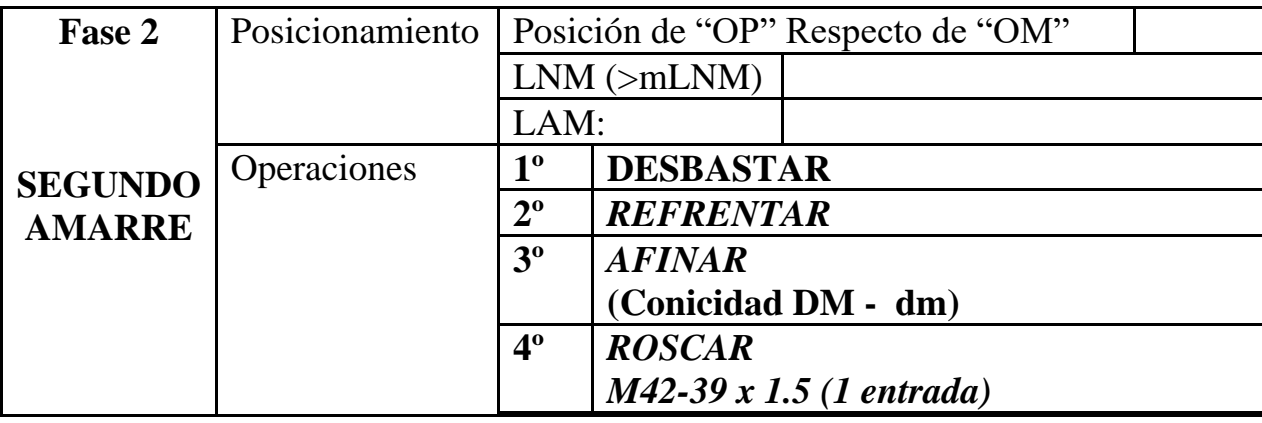

# PARÁMETROS DE CORTE

### c) Parámetros de corte

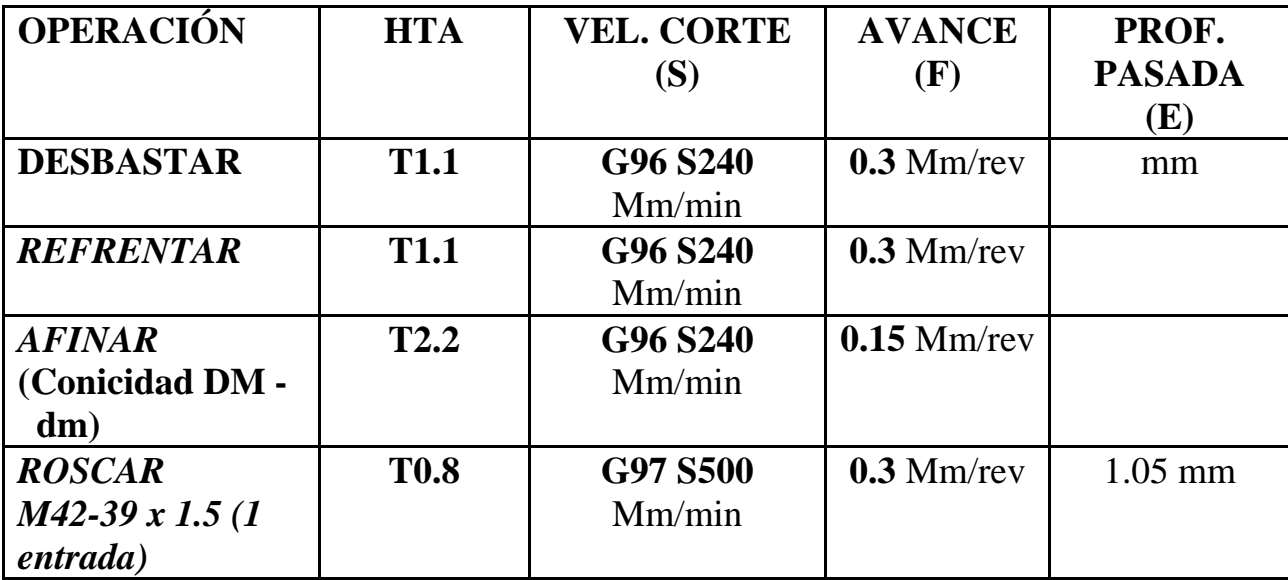

## **HERRAMIENTAS A EMPLEAR**

D Herramientas a emplear FASE 2:

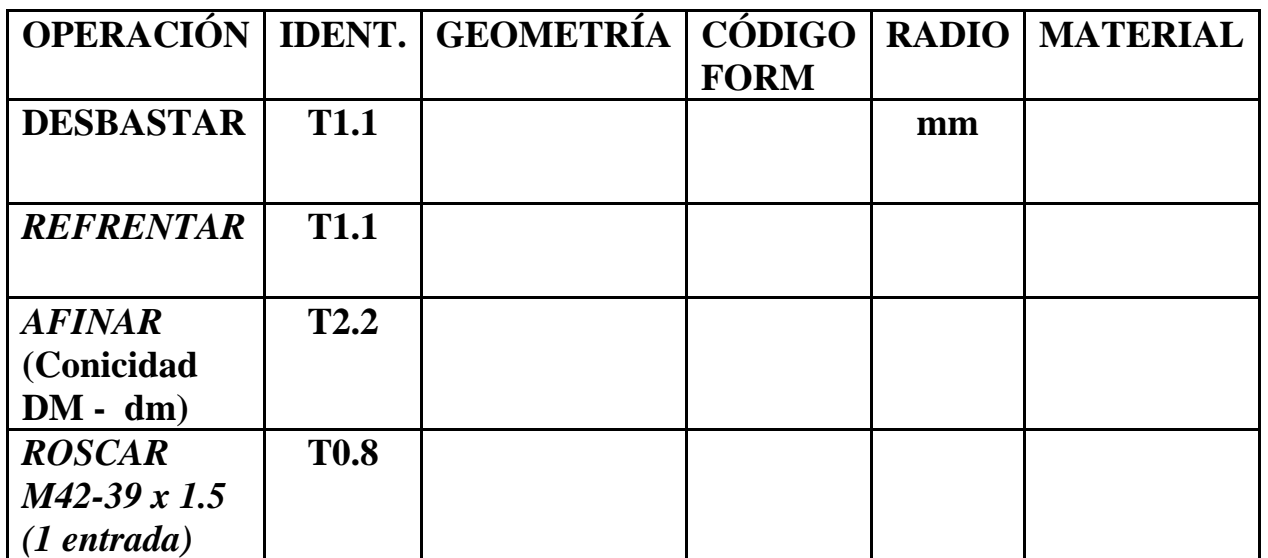

# **FASE 2**

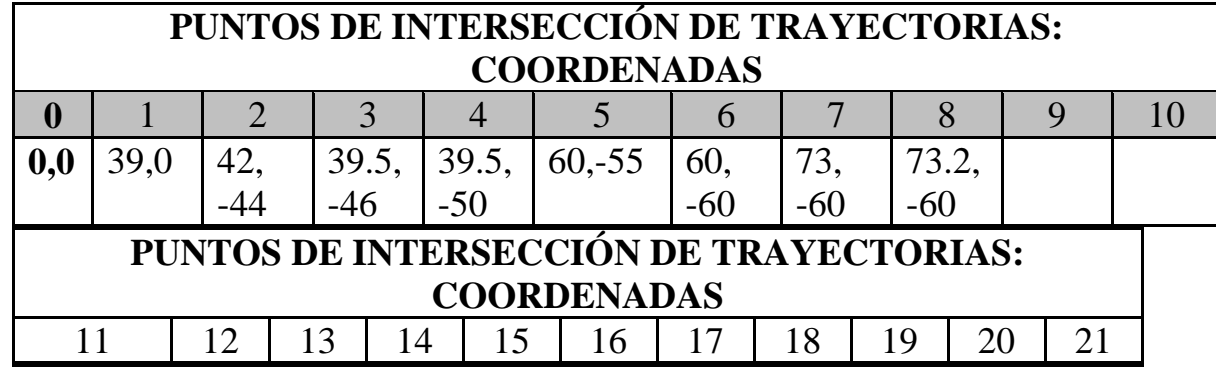

## **TOLERANCIA DE DIÁMETROS PARA PIEZA Nº**

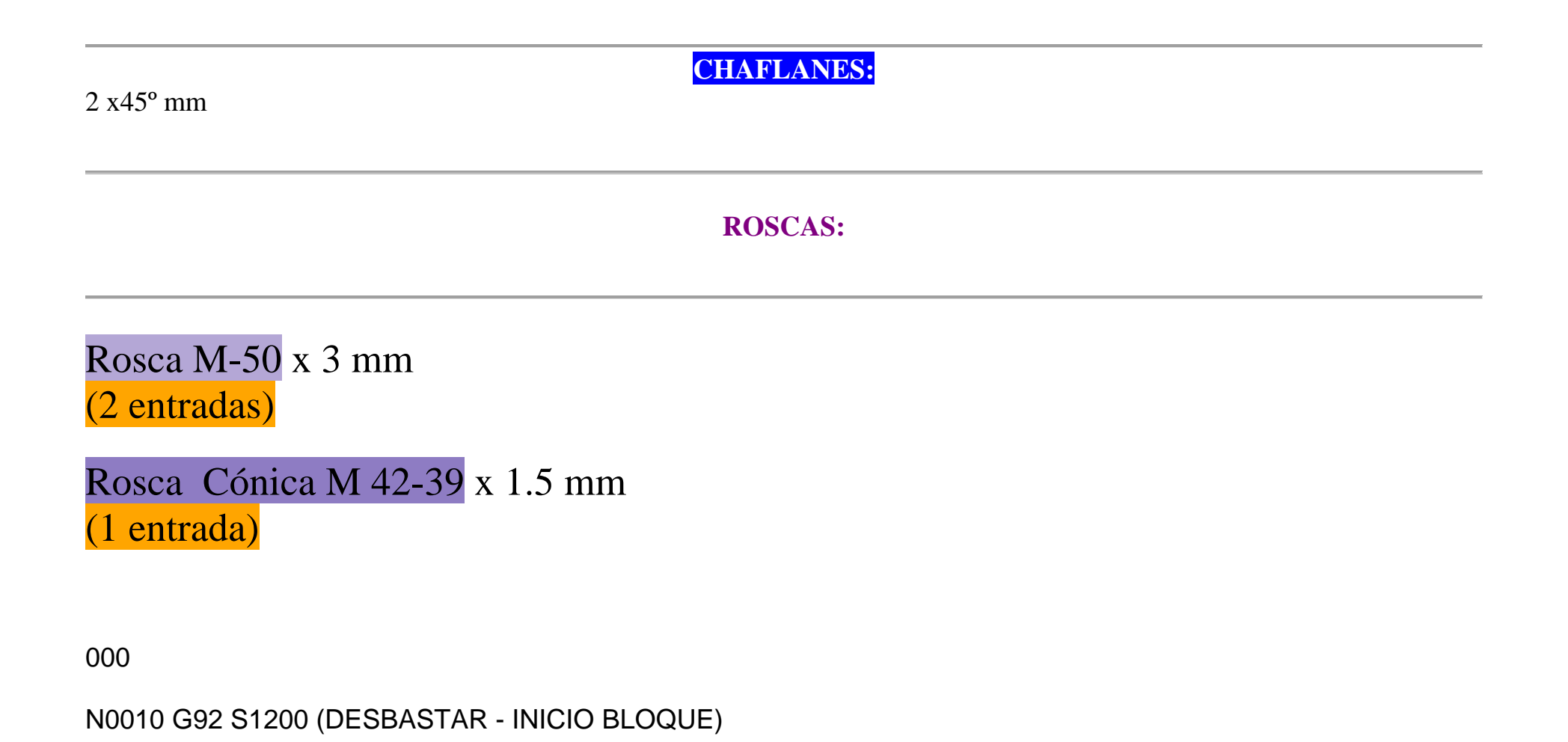

N0020 T1.1 (SELECCION HTA DESBASTAR)

N0030 G0 G90 G95 G96 F0.3 S240 M41 M4

N0040 G0 G90 X75 Z3 M8 (POSICIONAMIENTO INICIO CICLO)

N0050 G68 P0= K39 P1= K0 P5= K2 P7= K0.5 P8= K0.2 P9= K P13= K310 P14= K350

N0055 (FIN OPERACION N1 - DESBASTAR)

N0060 G0 G90 X42 Z0 (POSICIONAMIENTO RAPIDO EXTERIOR PIEZA PARA REFRENTAR)

N0070 G1 X-2 Z0 F0.15 (REFRENTAR)

N0080 G0 G90 X200 Z200

N0090 (MO M5 M9 - MEDIR Y FIN DE DESBASTE) N0095 (FIN OPERACION N2 - REFRENTAR)

N0100 G92 S1200 (AFINAR - INICIO BLOQUE)

N0105 T2.2 (SELECCION HTA AFINAR)

N0110 G0 G90 G95 G96 F0.15 S240 M41 M4

N0120 G0 G90 X34 Z3

N0130 G1 G42 X34 Z0.03 M8 (SE ACERCA LENTO. ACTIVACION COMPENSACION DE RADIO. TALADRINA)

N0140 G1 G39 R2 X39 Z0 (CHAFLAN)

N0150 G1 X42 Z-44

N0160 G1 X39.5 Z-46

N0170 G1 X39.5 Z-50

N0180 G1 G36 R1.5 X60 Z-55

N0190 G1 X60 Z-60

N0200 G1 G36 R1.5 X73 Z-60

#### N0210 G1 G40 X73.2 Z-62 (DESACTIVAR COMPENSACION DE RADIO. ATRAS)

N0220 G0 G90 X200 Z200 M5

N0230 (M0 M5 M9 - MEDIR CON MICROMETRO)

N0235 (FIN OPERACION N3 - AFINAR)

N0240 G92 S500 (ROSCAR - INICIO BLOQUE)

N0250 T0.8 (SELECCION HTA ROSCAR)

N0260 G0 G90 G95 G97 F0.3 S500 M41 M3

N0270 G0 X41 Z3 M8 (2 MM MAS + PASO\*2)

N0280 G86 P0= K38.8 P1= K3 P2= K42.19 P3= K-48 P4= K1.05 P5= K0.43 P6= K0.05 P7= K1 P10= K3 P11= K0  $P12 = K30$ 

N0285 G86 P0= K38.8 P1= K3 P2= K42.19 P3= K-48 P4= K1.05 P5= K0.43 P6= K0.05 P7= K1 P10= K3 P11= K0 P12= K30

N0290 G0 G90 X200 Z200 M5

N0300 M30

N0305 (PERFIL - INICIO BLOQUE)

N0310 G1 X42 Z-44 N0320 G1 X42 Z-50 N0330 G1 X60 Z-55 N0340 G1 X60 Z-60

N0350 G1 X73 Z-60

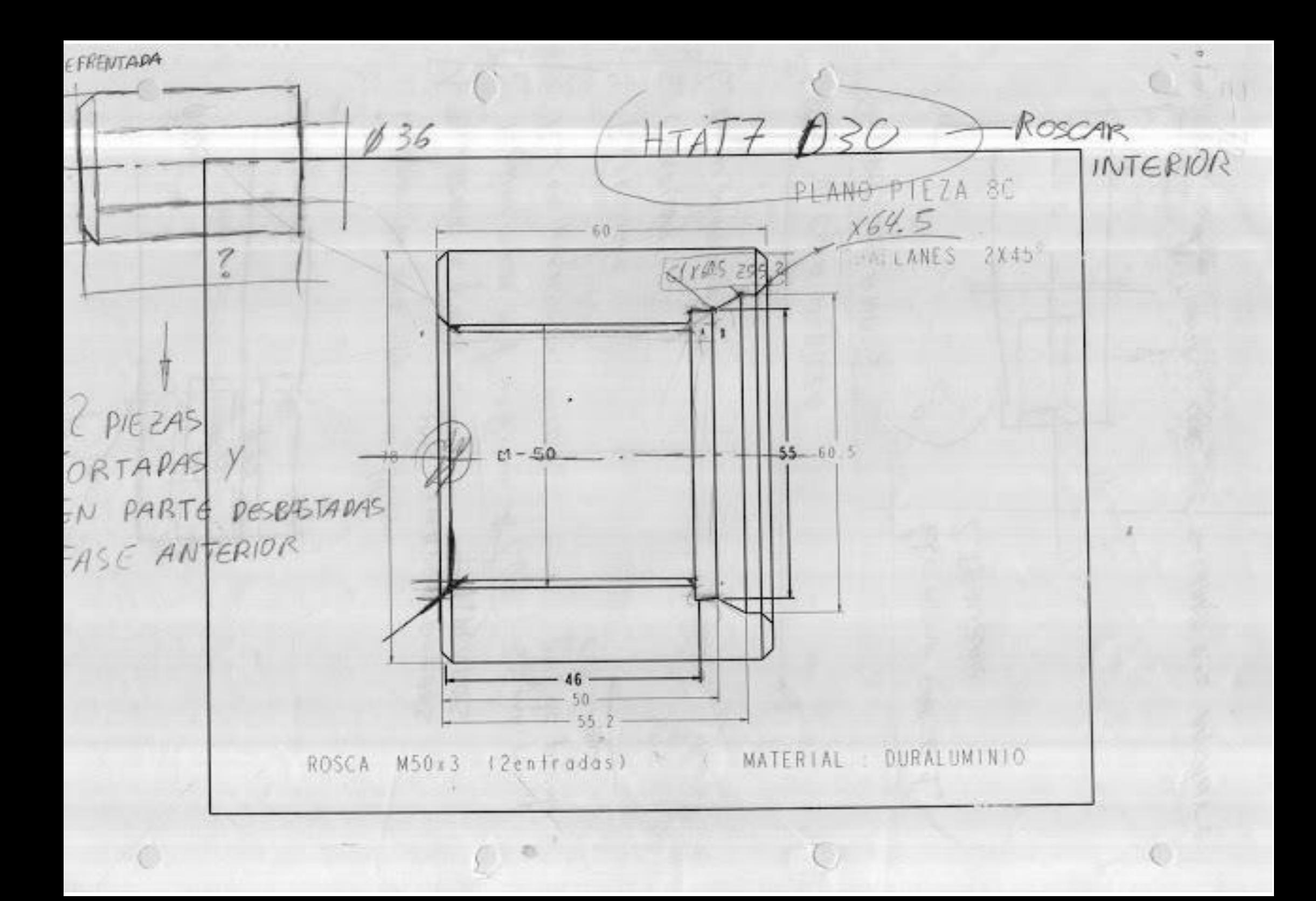

**ø80**  $130$ PARTIMOS DE UNA BARRA DE 180mm<br>1 TALADRAR A \$26 × 70 mm AMAREE PERROS<br>2. MANDRINAR a \$36 × 65 mm - 668 3.5 mm de 1<br>3. HACER DESAHOGO (CHAFLAN) Con RADIO *A REFRENTAR*<br>CHAFLAN 6. CILMURAR EXT DAR VUELTA A PIEZA  $\cap$ PERROS BLANDOS  $1.10$  MISMO PARTE 1.  $2^{\circ}$ 2. TRONZAR AGE GURARSE QUE EL TALADRO SEA PASANTE

# TUERCA M-50 x 3 (2 entradas)
## PROGRAMAR PIEZA EN TORNO CNC UTILIZANDO:

TALADRO CIEGO: Método Tradicional MANDRINADO: Método Tradicional ROSCA MÉTRICA INTERIOR. (2 entradas)

#### **EJERCICIO Nº.**

Realizar el programa de control numérico que genere la pieza de la figura, considerando los siguientes datos:

• Material: DURALUMINIO

• Dimensiones: **Ø80 x 107 mm**

• Funciones CNC:

### **PIEZA 1 (ORIGEN DE COORDENADAS A LA IZQUIERDA DE LA PIEZA)**

#### PROGRAMA 00001

## DATOS PARA VISUALIZACIÓN EN SIMULADOR CNC.

 **X MAX**: **Z MIN**: **X:**

#### **PIEZA 1 (ORIGEN DE COORDENADAS A LA DERECHA DE LA PIEZA)**

PROGRAMA 00001

DATOS PARA VISUALIZACIÓN EN SIMULADOR CNC.

 **X MAX**: **Z MIN**: **X:**

#### **a) Características de la máquina a emplear:**

Potencia, distancia entre puntos, diámetro máximo, distancia de seguridad, longitud mecanizable… Se considerarán, por defecto, las que se indican a continuación:

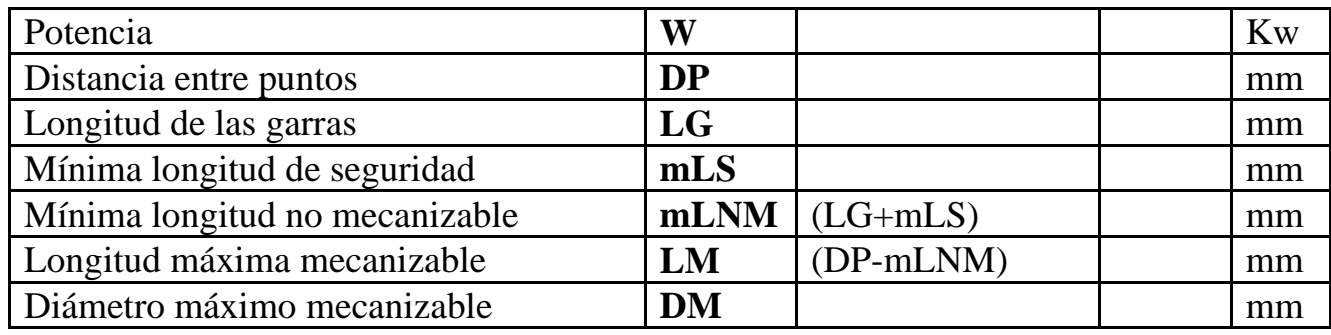

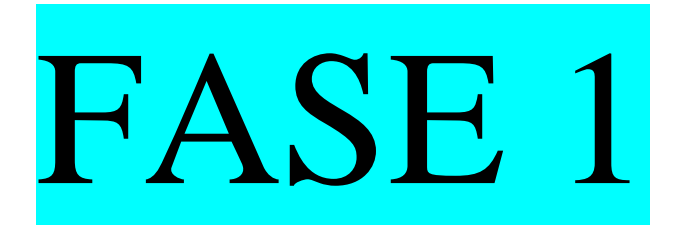

- TALADRAR
- **DESBASTAR**
- HACER CHAFLÁN
- REFRENTAR DE ARRIBA ABAJO
- HACER CHAFLÁN
- **REFRENTAR**
- AFINAR EXTERIOR

## **PROCESO DE MECANIZADO**

#### **b) Proceso de mecanizado:**

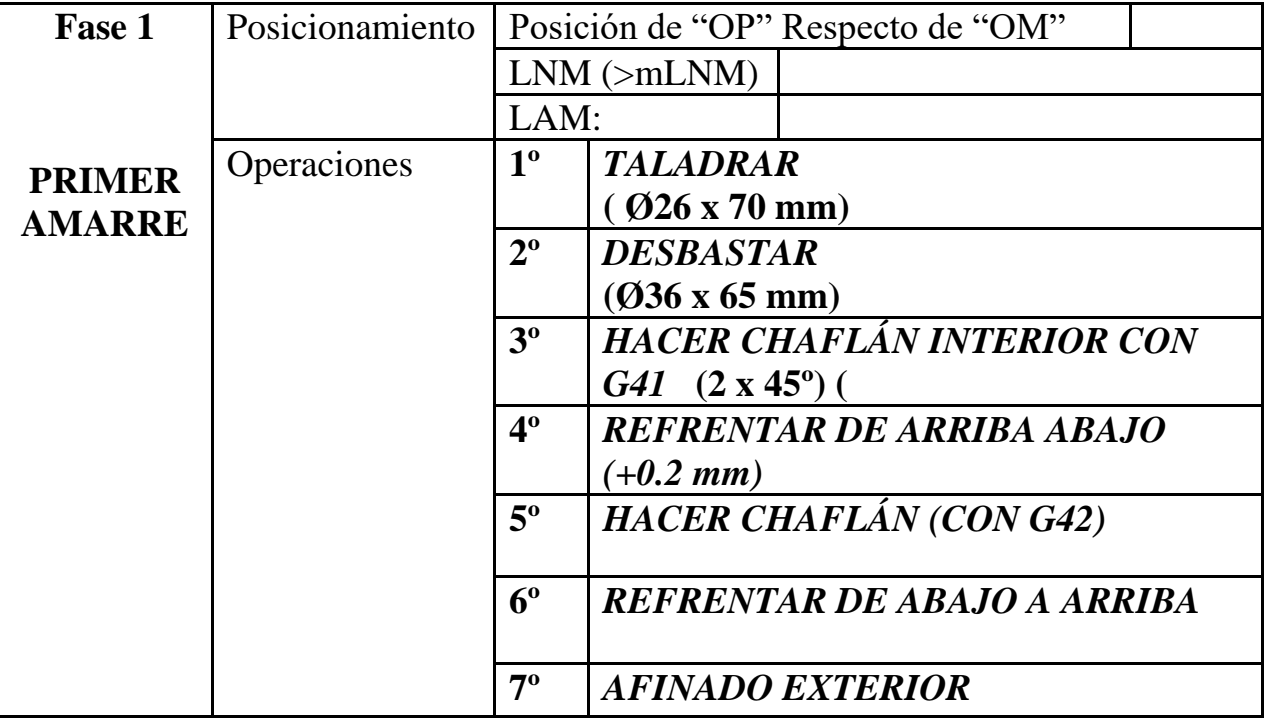

## **PARÁMETROS DE CORTE**

#### **c) Parámetros de corte FASE 1 :**

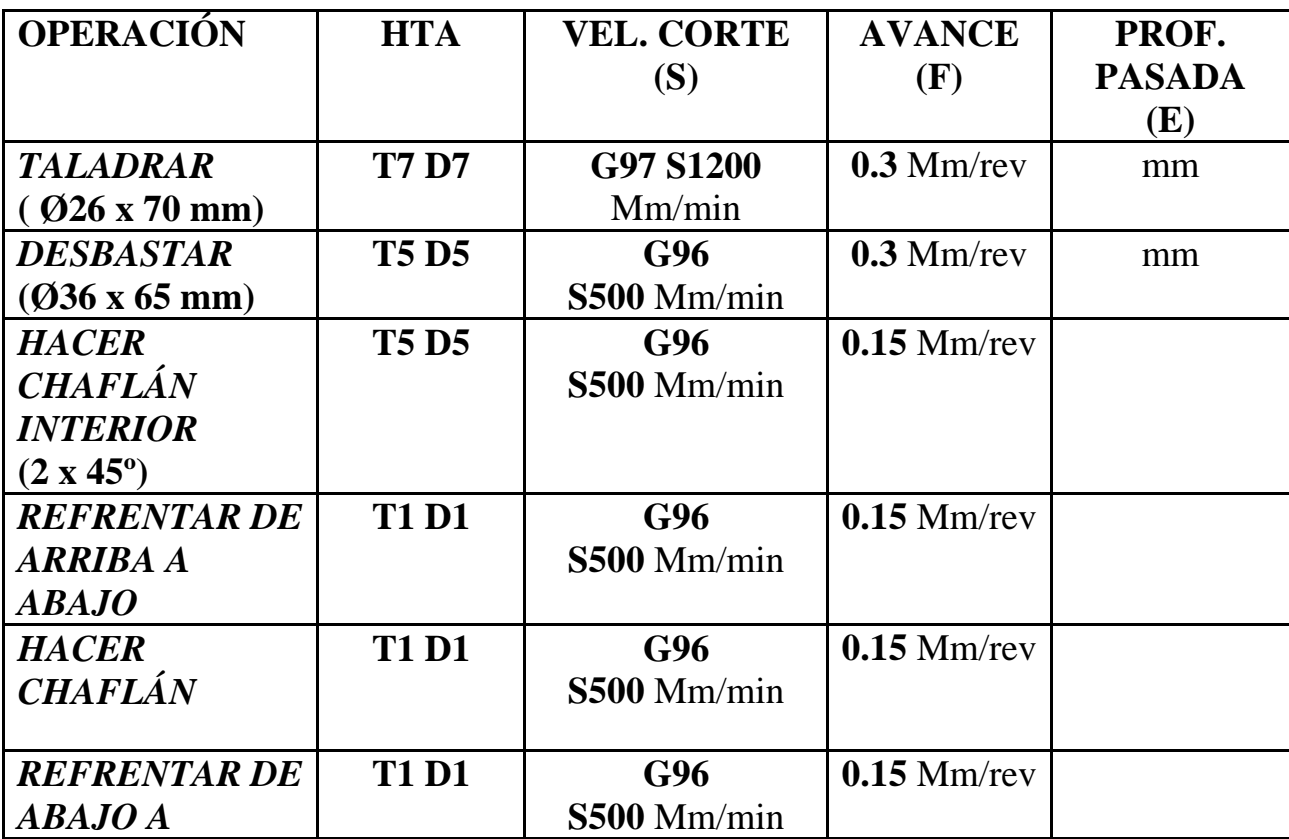

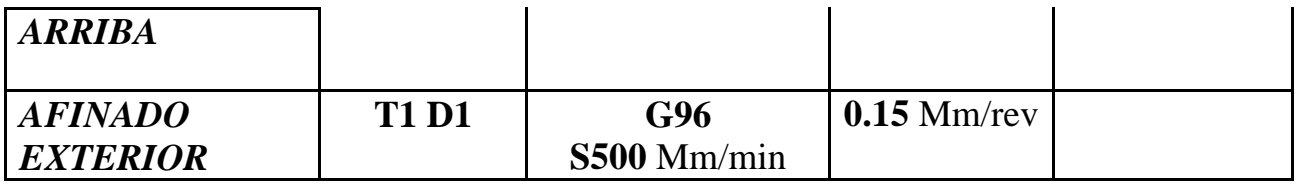

## **TABLA DE HERRAMIENTAS DEL PROGRAMA CNC**

**d) Herramientas a emplear FASE 1:**

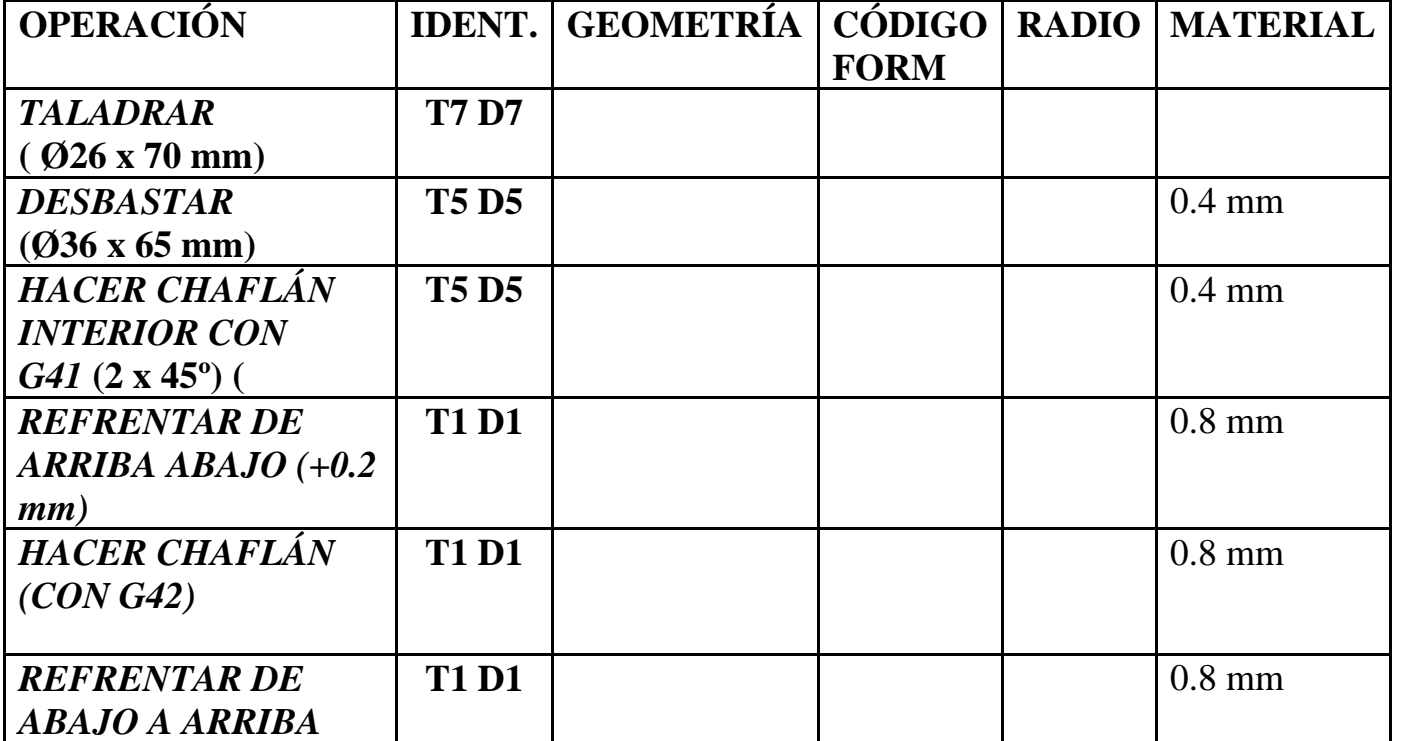

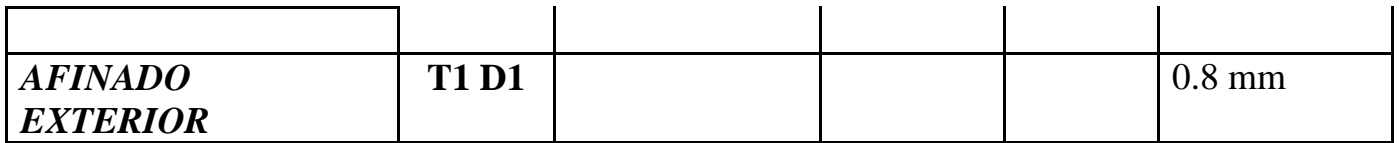

## **FASE 1 – AFINADO INTERIOR**

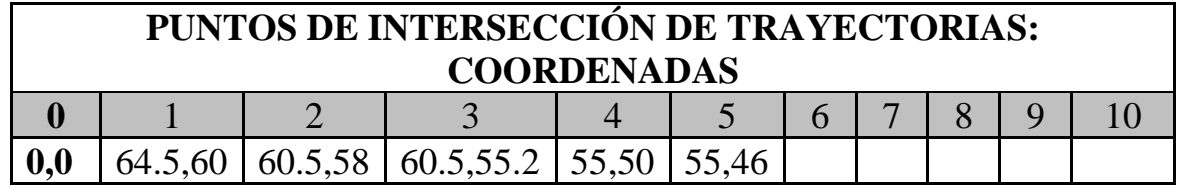

## **FASE 1 – AFINADO EXTERIOR**

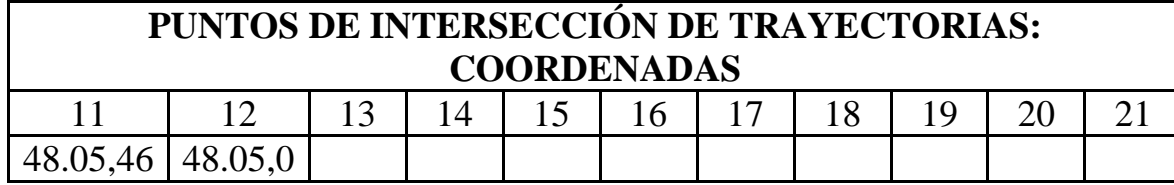

000 N0010 G92 S1200 (INICIO BLOQUE TALADRAR) N0020 T7.7 (SELECCION BROCA TALADRAR) N0030 G0 G90 G95 G97 F0.3 S1200 M41 M3 (GIRO DEL CABEZAL A IZQUIERDAS. TALADRAR) N0040 G0 G90 X0 Z4 M8 (EXTERIOR PIEZA) N0050 G1 X0 Z-70 (TALADRAR) N0060 G0 X0 Z4 (EXTERIOR PIEZA) N0070 G0 G90 X200 Z100 M5 (POSICION DE SEGURIDAD CAMBIO HTAS. PARAR CABEZAL) N0080 (M0 M5 M9 - MEDIR DIAMETROS Y PROFUNDIDAD DE ROSCA. CORRERGIR CORRECTORES)

N0090 G92 S1200 (INICIO BLOQUE - DESBASTAR MANDRINAR)

N0100 T5.5 (SELECCION HTA MANDRINAR)

N0110 G0 G90 G95 G96 F0.3 S500 M41 M4

#### N0120 G0 G90 X36 Z3 M8

N0130 G1 X36 Z-65 (MANDRINAR A DIAMETRO 36)

N0140 G0 X35 Z-65 (ATRAS)

N0145 (FIN OPERACION N2)

N0150 G0 X35 Z3

N0160 G0 X53 Z3

N0170 G1 X54 Z0

N0180 G1 X50 Z-2

N0190 G1 X35 Z-2

N0200 G0 G90 X200 Z100

N0210 (M0 M5 M9)

#### N0215 (FIN OPERACION N3 - MECANIZAR CHAFLN)

N0220 G92 S1200 (DESBASTAR EXTERIOR - INICIO BLOQUE)

N0230 T1.1 (SELECCION HTA DESBASTAR EXTERIOR)

N0240 G0 G90 G95 G96 F0.15 S500 M41 M4

N0250 G0 X82 Z0.2 (EXTERIOR PIEZA PARA REFRENTAR. CRECES +0.2)

N0260 G1 X50 Z0.2 (REFRENTAR)

N0270 G1 X50 Z2

N0280 G1 G42 X50 Z0 (ACTIVACION COMPENSACION DE RADIO)

N0290 G1 G39 R2 X78 Z0 (CHAFLAN Y AFINADO REFRENTADO)

N0295 (FIN OPERACION N4 - AFINADO REFRENTADO)

N0300 G1 X78 Z-65 (AFINADO EXTERIOR)

## N0310 G1 G40 X81 Z-65 (ATRAS)

## N0320 G0 G90 X200 Z200 (POSICION DE SEGURIDAD CARROS CAMBIO HTAS)

N0330 M30

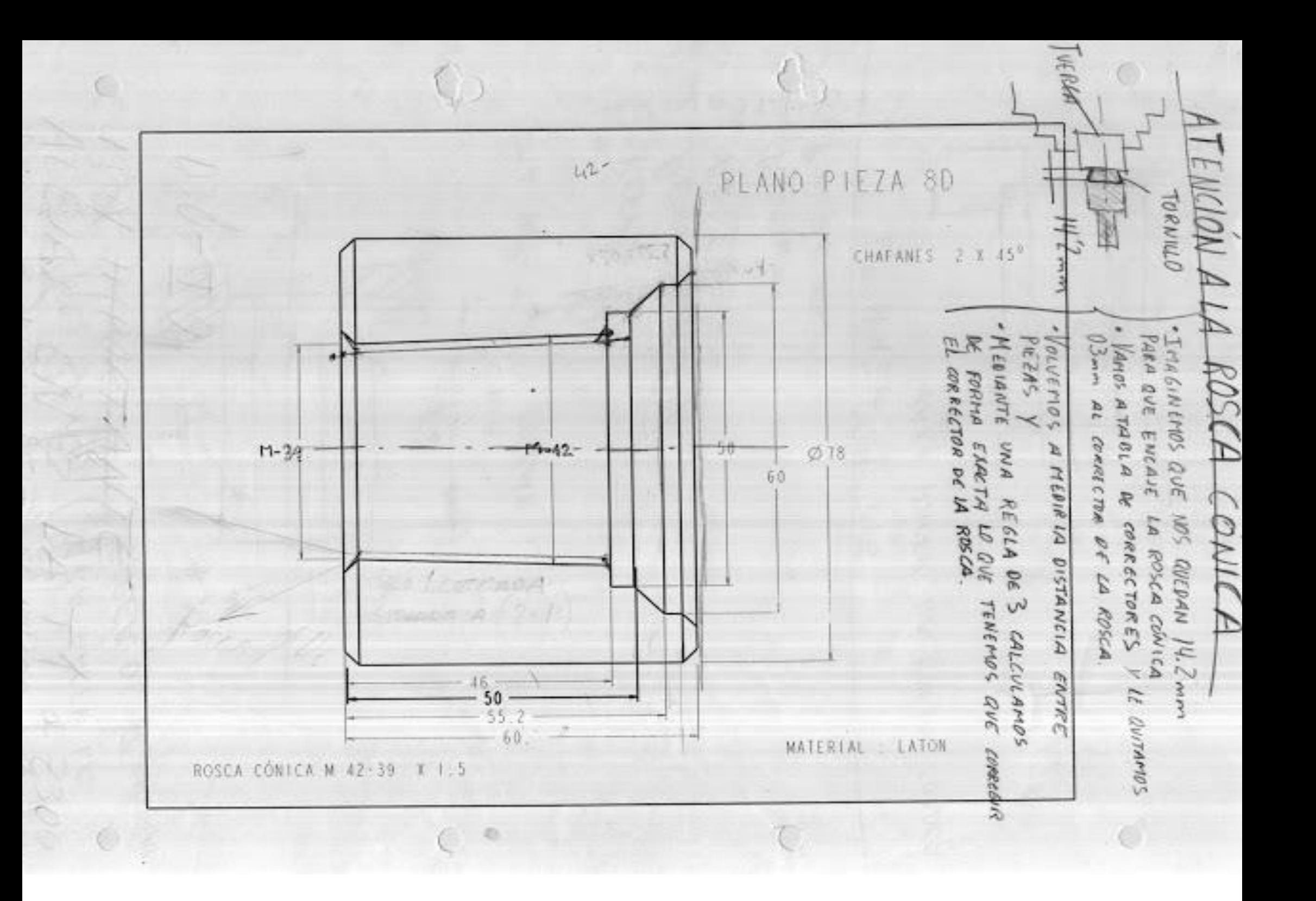

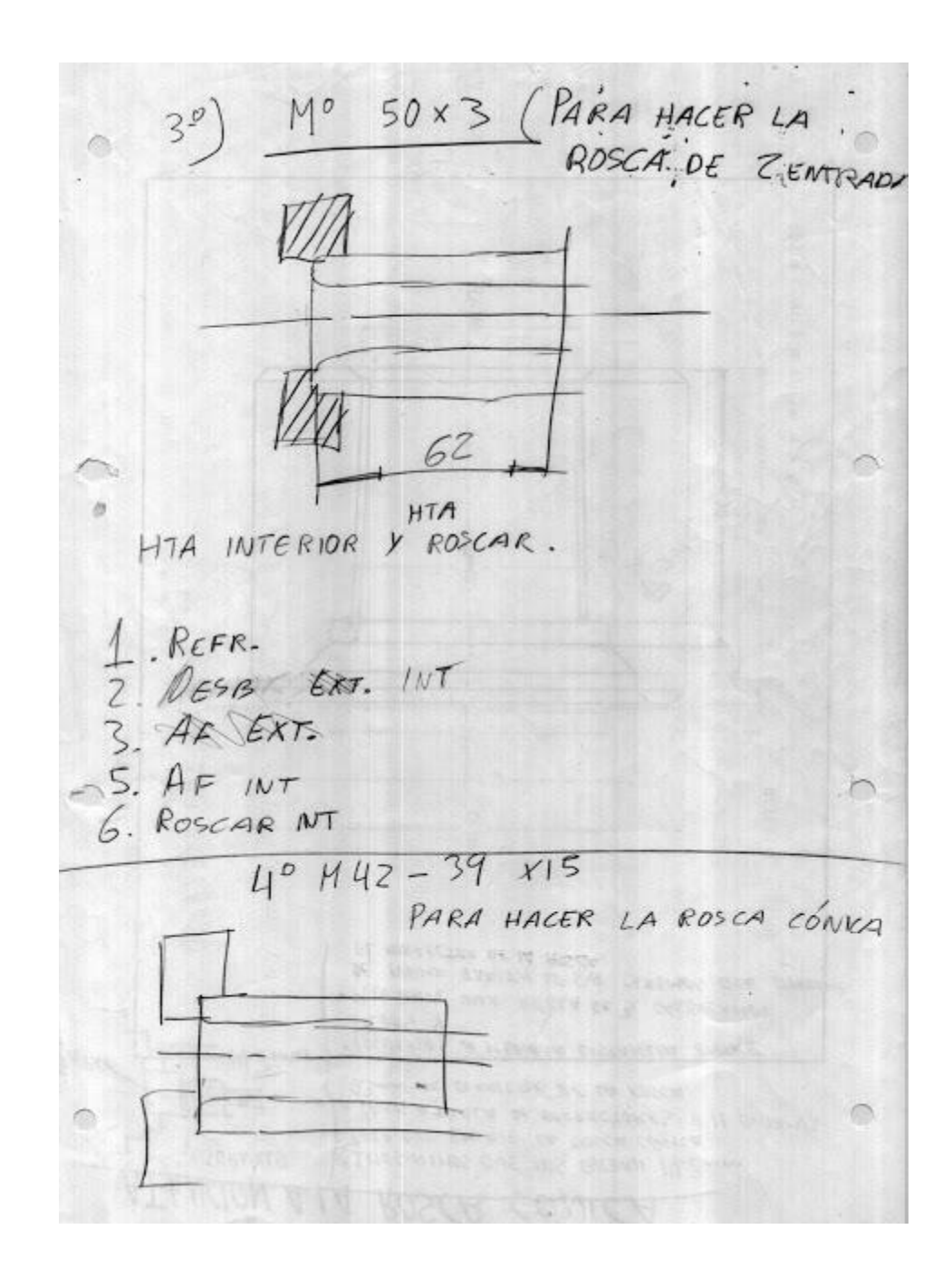

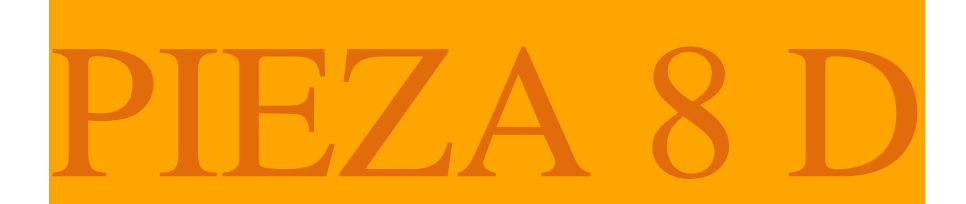

# TUERCA

# ROSCA CÓNICA INTERIOR M-42 – 39 x 1.5

## PROGRAMAR PIEZA EN TORNO CNC UTILIZANDO:

TALADRO CIEGO: Método Tradicional

MANDRINADO: Método Tradicional

## ROSCA MÉTRICA CÓNICA INTERIOR. (1 entrada)

#### **EJERCICIO Nº.**

Realizar el programa de control numérico que genere la pieza de la figura, considerando los siguientes datos:

• Material: DURALUMINIO

• Dimensiones: **Ø80 x 130 mm**

• Funciones CNC:

#### **PIEZA 1 (ORIGEN DE COORDENADAS A LA IZQUIERDA DE LA PIEZA)**

PROGRAMA 00001

DATOS PARA VISUALIZACIÓN EN SIMULADOR CNC.

**X MAX**:

**Z MIN**:

**X:**

## **PIEZA 1 (ORIGEN DE COORDENADAS A LA DERECHA DE LA PIEZA)**

PROGRAMA 00001

DATOS PARA VISUALIZACIÓN EN SIMULADOR CNC.

**X MAX**:

**Z MIN**:

**X:**

#### **a) Características de la máquina a emplear:**

Potencia, distancia entre puntos, diámetro máximo, distancia de seguridad, longitud mecanizable… Se considerarán, por defecto, las que se indican a continuación:

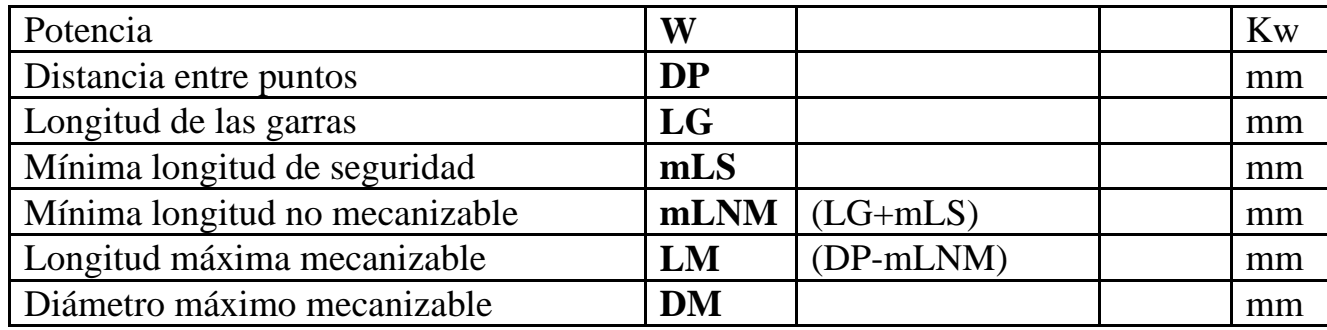

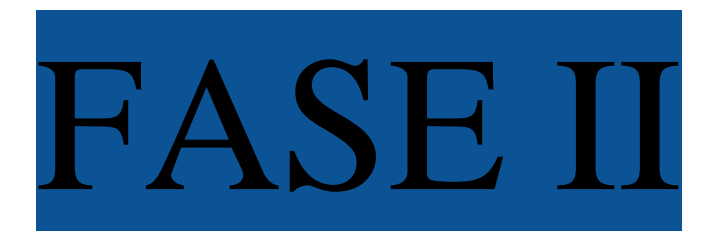

- TALADRAR
- **DESBASTAR**
- HACER CHAFLÁN
- REFRENTAR DE ARRIBA ABAJO
- HACER CHAFLÁN
- **REFRENTAR**
- AFINAR EXTERIOR
- **TRONZAR**

## **PROCESO DE MECANIZADO**

## **b) Proceso de mecanizado:**

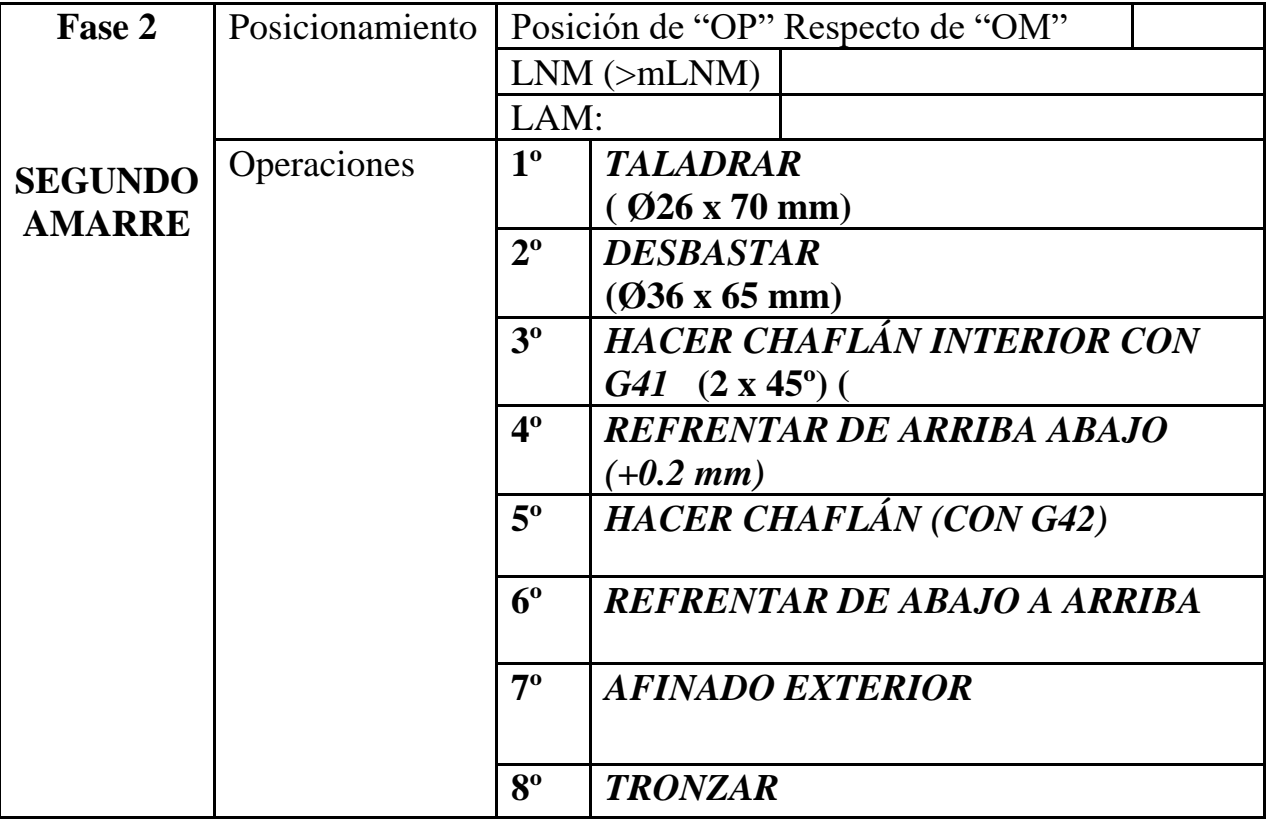

## **PARÁMETROS DE CORTE**

#### **c) Parámetros de corte FASE 2 :**

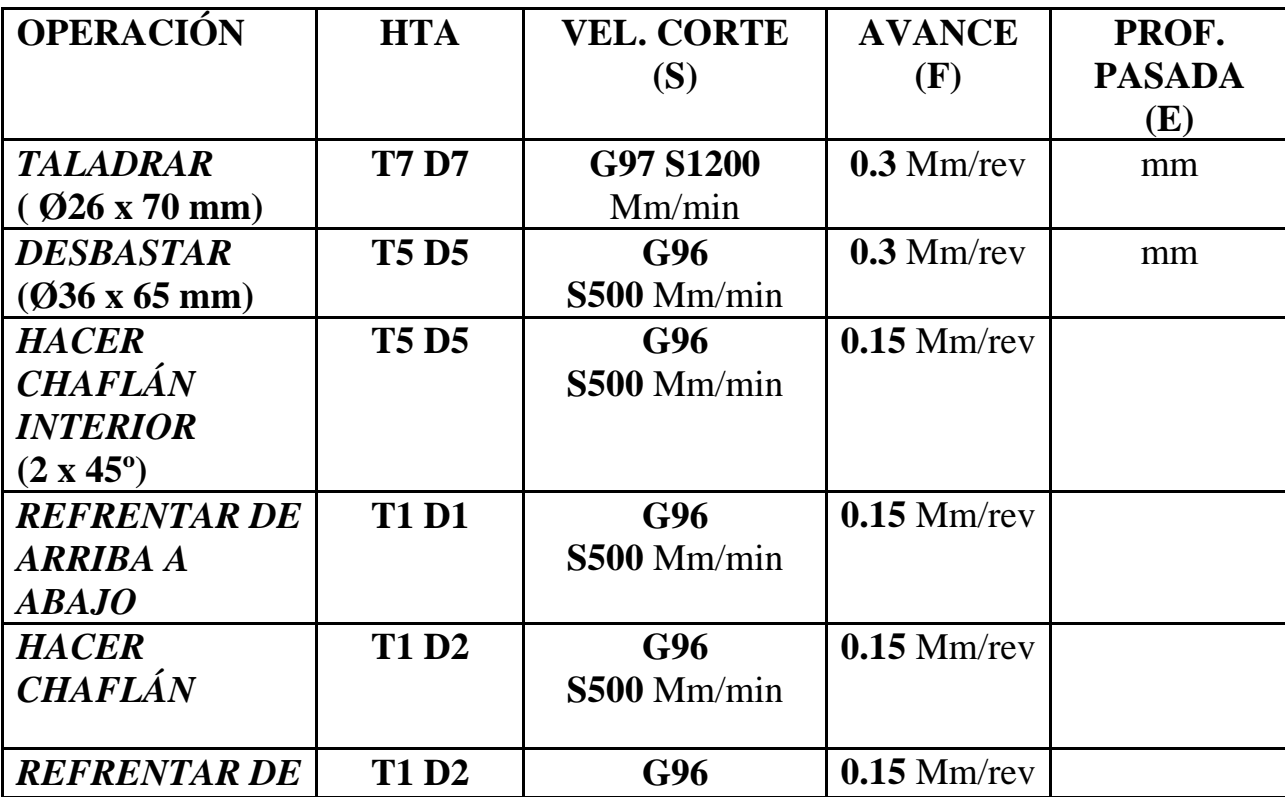

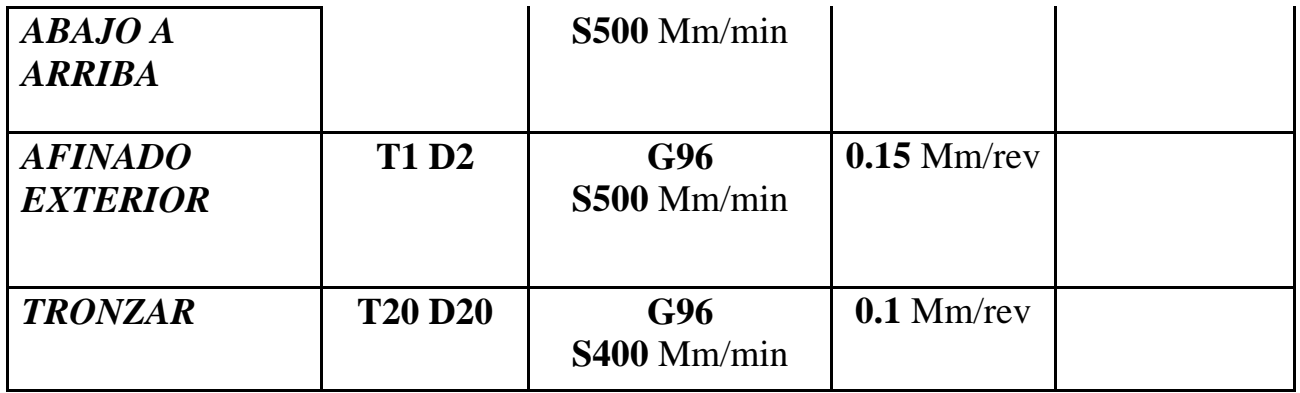

## **TABLA DE HERRAMIENTAS DEL PROGRAMA CNC**

**d) Herramientas a emplear FASE 2:**

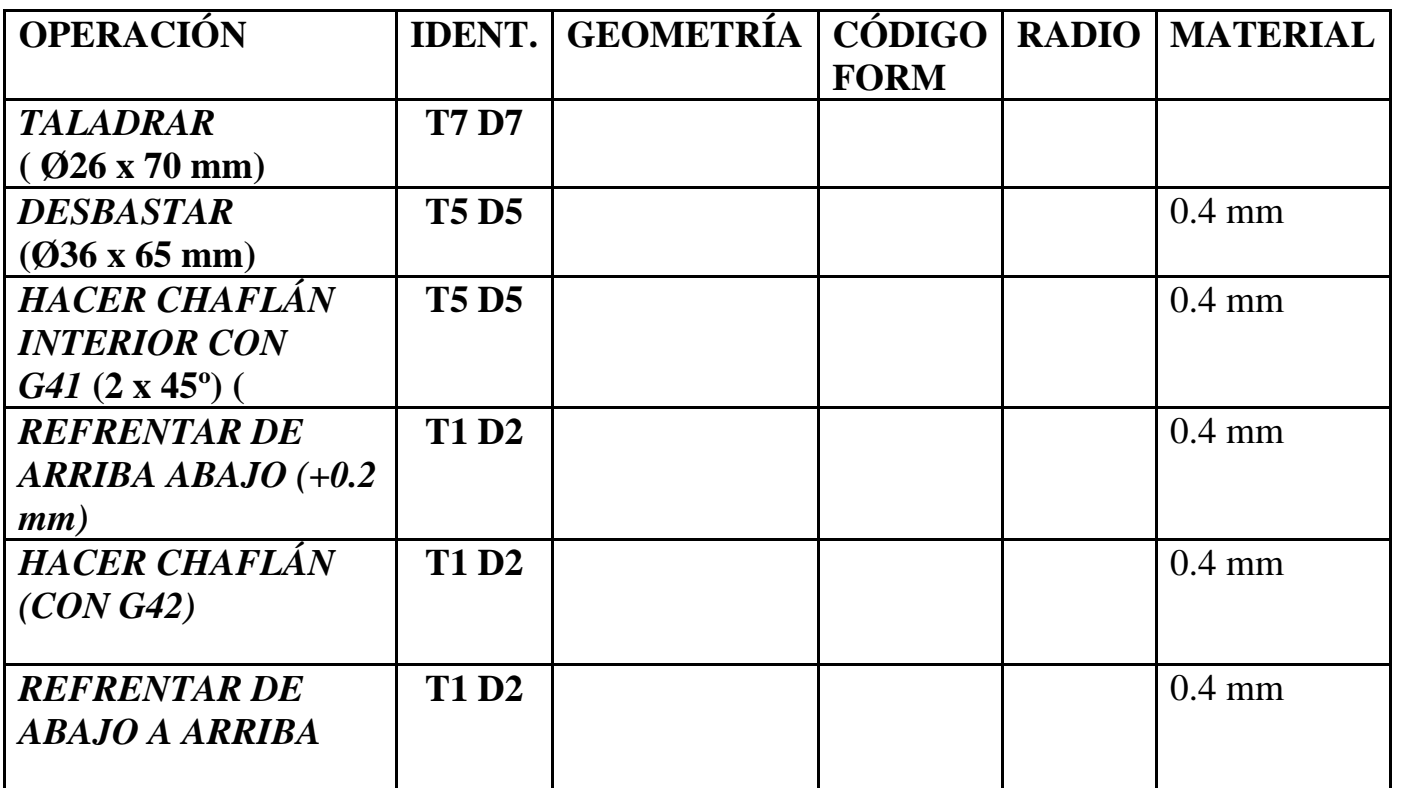

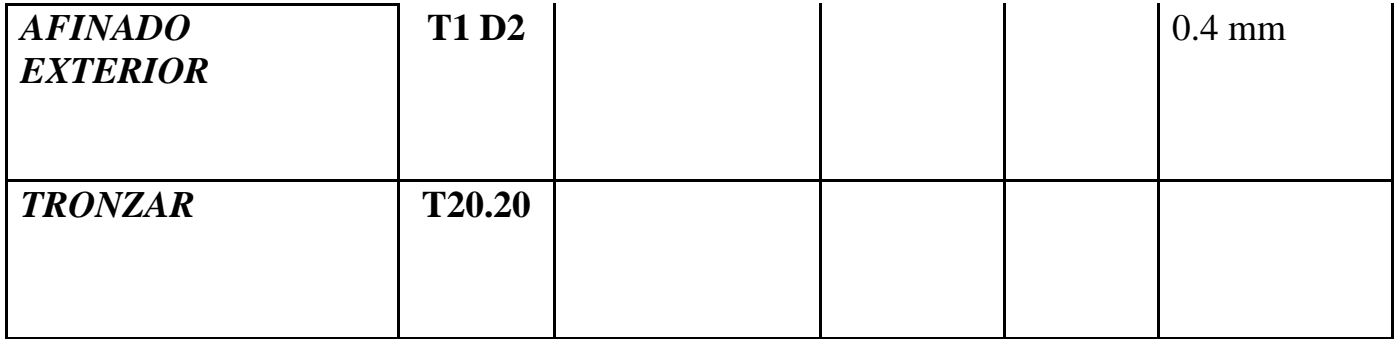

## **FASE 2 – AFINADO INTERIOR**

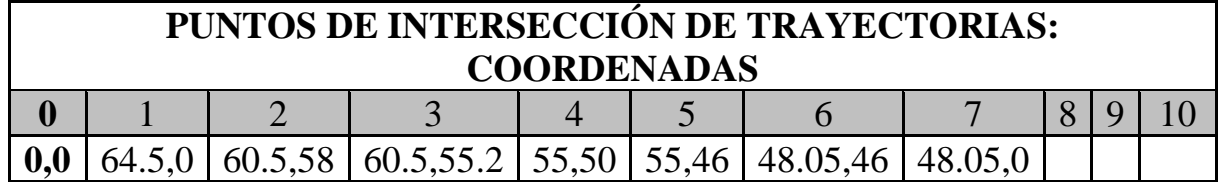

## **FASE 2 – AFINADO EXTERIOR**

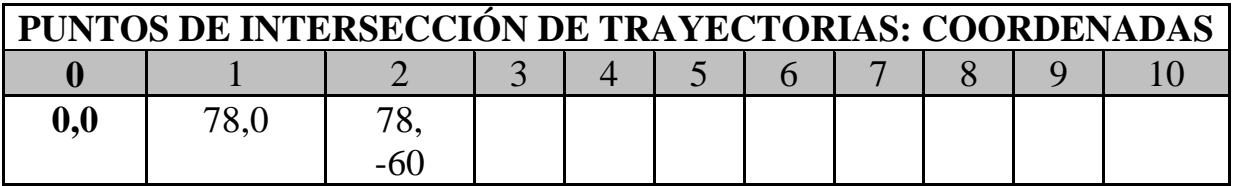

000 N0010 G92 S1200 (TALADRAR - INICIO BLOQUE)

N0020 T7.7 (SELECCION HTA TALADRAR)

N0030 G0 G90 G95 G97 F0.3 S1200 M41 M3 (GIRO CABEZAL TALADRAR)

N0040 G0 G90 X0 Z4 M8 (EXTERIOR PIEZA)

N0050 G1 X0 Z-70 (TALADRAR)

N0060 G0 X0 Z4 (EXTERIOR PIEZA)

N0070 G0 G90 X200 Z100 M5 (POSICION SEGURIDAD CAMBIO HTAS. PARAR CABEZAL)

N0080 (M0 M5 M9 - MEDIR DIAMETROS Y PROFUNDIDAD TALADRO. CORREGIR CORRECTORES)

N0095 (FIN OPERACION N1. TALADRAR)

N0100 G92 S1200 (DESBASTAR - INICIO BLOQUE)

N0110 T5.5 (SELECCION HTA MANDRINAR)

N0120 G0 G90 G95 G96 F0.3 S500 M41 M4

N0130 G0 G90 X36 Z3 M8

N0140 G1 X36 Z-65 (MADRINAR A DIAMETRO 36)

N0150 G0 X35 Z-65 (ATRAS)

N0155 (FIN OP N2. DESBASTAR INTERIOR)

N0160 G0 X35 Z3

N0170 G0 X42 Z3

N0180 G1 X43 Z0

N0190 G1 X39 Z-2

N0200 G1 X35 Z-2

N0210 G0 G90 X200 Z100

N0220 (M0 M5 M9)

N0225 (FIN OPERACION N3. CHAFLAN INTERIOR)

N0230 G92 S1200 (DESBASTAR EXTERIOR - INICIO BLOQUE)

N0240 T1.1 (SELECCION HTA DESBASTAR)

N0250 G0 G90 G95 G96 F0.15 S500 M41 M4

N0260 G0 X82 Z0.2 (EXTERIOR PIEZA. POSICIONAMIENTO PARA REFRENTAR. CRECES +0.2)

N0270 G1 X39 Z0.2 (REFRENTAR)

N0275 (FIN OPERACION N4. REFRENTAR +0.2 CRECES)

#### N0280 G1 X39 Z2

N0290 G1 G42 X39 Z0 (ACTIVACION COMPENSACION DE RADIO)

N0300 G1 G39 R2 X78 Z0 (CHAFLAN Y AFINADO REFRENTADO)

N0305 (FIN OP. N5. REFRENTAR DE ABAJO A ARRIBA)

N0310 G1 X78 Z-65 (AFINADO EXTERIOR)

N0320 G1 G40 X81 Z-65 (ATRAS)

N0330 G0 G90 X200 Z200

N0340 (MO M5 M9)

N0345 (FIN OP. 5. AFINADO EXTERIOR)

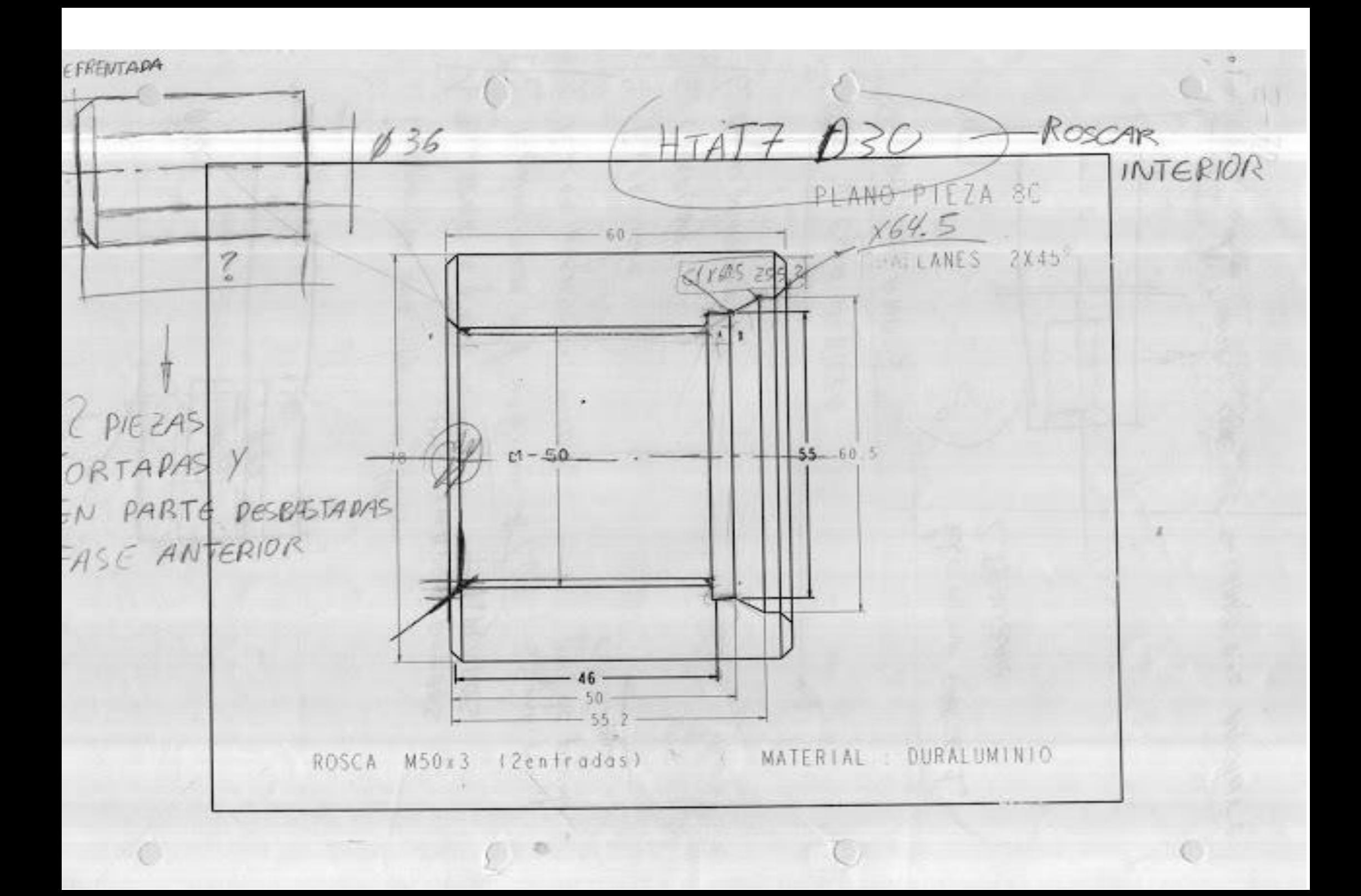

#### N0350 G92 S1200 (TRONZAR - INICIO BLOQUE)

N0360 T20.20 (SELECCION HTA TRONZAR)

N0370 G0 G90 G95 G96 F0.1 S350 M41 M4

N0380 G0 G90 X82 Z-65 M8

N0390 G1 X34 Z-65

N0400 G0 X82 Z-65

N0410 G0 G90 X200 Z200

N0420 M30

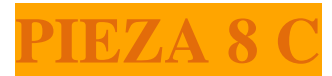

# TUERCA M-50 x 3 (2 entradas)

## PROGRAMAR PIEZA EN TORNO CNC UTILIZANDO:

**(G68) – CICLO FIJO DE TORNEADO en eje X**

**(G86) - CICLO FIJO DE ROSCADO** en eje X

## Cálculo

## Rosca M-50 (1 entrada)

**P10=C= (Paso de la rosca)=** Paso Real = Avance Axial

**Paso aparente**= (Paso Real / N<sup>o</sup> de entradas)

**P4 =h =I=(Altura de la rosca)=** Altura del paso aparente = Paso x0.7

**B= Profundidad primera pasada** = (h/Raiz cuadrada n. pasadas)
**Diámetro que hay que tornear** = **Di =**Dn-(1.3 \* Paso Aparente)

::::::::::::::::::::::::::::::::::::::::::::::::::::::::::::::::::::::::::::::::::::::::::

**CÁLCULO DEL DIAMETRO QUE HAY QUE TORNEAR**

**Diámetro que hay que tornear** = **Di =**Dn-(1.3 \* Paso Aparente)

*---------------------------------------------------------------------*

 $Di=50-(1.3*1.5)$ 

**Di**=48.05 mm

*---------------------------------------------------------------------*

**PASO REAL**

**PASO REAL= C EN CICLO FIJO**

**Paso Real**= 3 mm

*---------------------------------------------------------------------*

## **CÁLCULO DEL PASO APARENTE**

**CÁLCULO DEL PASO APARENTE Paso aparente**= (Paso Real / Nº de entradas)

Paso aparente= 3/2 mm

**Paso aparente**=**1.5 mm**

## **CÁLCULO DE LA ALTURA DE LA ROSCA**

*---------------------------------------------------------------------*

**CÁLCULO DE LA ALTURA DE LA ROSCA**

**P4 (Altura de la rosca)=** Altura del paso aparente = Paso x0.7

**P4 (Altura de la rosca)=** 1.5 \* 0.7 = *1.05mm*

**H=**1.05 mm

**PROFUNDIDAD DE LA PRIMERA PASADA**

**PROFUNDIDAD DE LA PRIMERA PASADA**

**B= Profundidad primera pasada** = (h/Raiz cuadrada n. pasadas)

*---------------------------------------------------------------------*

### **B= Profundidad primera pasada** = (**1.05**/Raiz cuadrada de **6**)= 1.05/2.44**=** *0.43 mm*

**B=***0.43 mm*

## **CALCULO DE LAS ENTRADAS DE LA ROSCA**

**(1 ª entrada) =** *Situada a 6 mm*

**P real \*2**

**P real=** *3\*2= 6* **P real =** *6 mm*

**(2 ª entrada) =** *Situada a 7.5 mm*

**Segunda entrada de la rosca en mm=**1.5 \* 2= *3 mm*

*---------------------------------------------------------------------*

## **MÁXIMO N. REVOLUCIONES POR MINUTO**

## **MÁXIMO N. REVOLUCIONES POR MINUTO**

**Máximo Número de revoluciones por minuto** (rpm) = **2500** (máximo avance) / **Paso real** (G97)

**Máximo Número de revoluciones por minuto** (rpm) = 2500/3= *833 rpm*

*---------------------------------------------------------------------*

## Cálculo

## Rosca M-50 (2 entradas)

**P10 (Paso de la rosca)=** Paso Real = Avance Axial

**Paso aparente**= (Paso Real / Nº de entradas)

**P4 (Altura de la rosca)=** Altura del paso aparente = Paso x0.7

**B= Profundidad primera pasada** = (h/Raiz cuadrada n. pasadas)

**CÁLCULO DEL PASO APARENTE**

**CÁLCULO DEL PASO APARENTE**

**Paso aparente**= (Paso Real / N<sup>o</sup> de entradas)

**P aparente** = 3/2 = *1.5 mm*

*---------------------------------------------------------------------*

## **CÁLCULO DE LA ALTURA DE LA ROSCA**

## **CÁLCULO DE LA ALTURA DE LA ROSCA**

**P4 (Altura de la rosca)=** Altura del paso aparente = Paso x0.7

**P4 (Altura de la rosca)=** 1.5 \* 0.7 = *1.05mm*

*---------------------------------------------------------------------*

## **SEGUNDA ENTRADA DE LA ROSCA**

**Segunda entrada de la rosca en mm = Paso aparente x entradas**

**Segunda entrada de la rosca en mm=**1.5 \* 2= *3 mm*

*---------------------------------------------------------------------*

**MÁXIMO N. REVOLUCIONES POR MINUTO**

## **MÁXIMO N. REVOLUCIONES POR MINUTO**

**Máximo Número de revoluciones por minuto** (rpm) = **2500** (máximo avance) / **Paso real** (G97)

**Máximo Número de revoluciones por minuto** (rpm) = 2500/3= *833 rpm*

*---------------------------------------------------------------------*

## **PROFUNDIDAD DE LA PRIMERA PASADA**

### **PROFUNDIDAD DE LA PRIMERA PASADA**

**B= Profundidad primera pasada** = (h/Raiz cuadrada n. pasadas)

**B= Profundidad primera pasada** = (**1.05**/Raiz cuadrada de **6**)= 1.05/2.44**=** *0.43 mm*

## **EJERCICIO Nº.**

Realizar el programa de control numérico que genere la pieza de la figura, considerando los siguientes datos:

• Material: DURALUMINIO

• Dimensiones: **Ø80 x 130 mm**

• Funciones CNC:

## **PIEZA 1 (ORIGEN DE COORDENADAS A LA IZQUIERDA DE LA PIEZA)** PROGRAMA 00001 DATOS PARA VISUALIZACIÓN EN SIMULADOR CNC.

 **X MAX**: **Z MIN**: **X:**

#### **PIEZA 1 (ORIGEN DE COORDENADAS A LA DERECHA DE LA PIEZA)**

### PROGRAMA 00001

## DATOS PARA VISUALIZACIÓN EN SIMULADOR CNC.

 **X MAX**: **Z MIN**: **X:**

## **a) Características de la máquina a emplear:**

Potencia, distancia entre puntos, diámetro máximo, distancia de seguridad, longitud mecanizable… Se considerarán, por defecto, las que se indican a continuación:

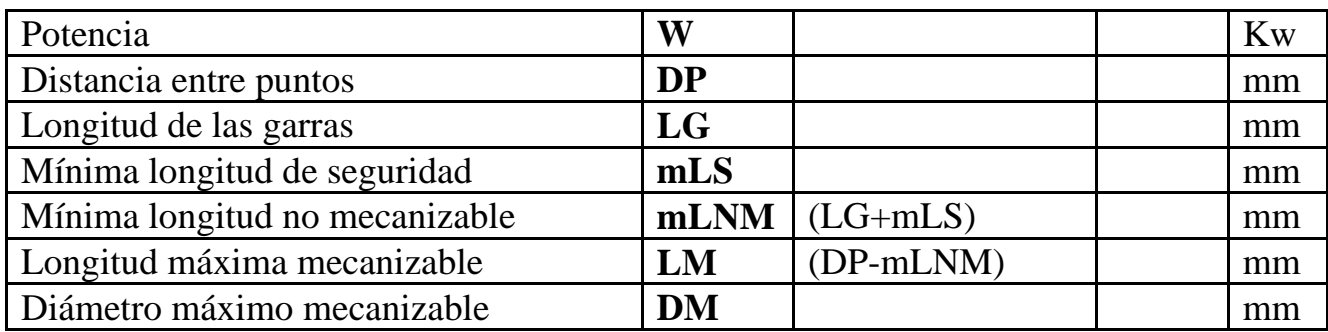

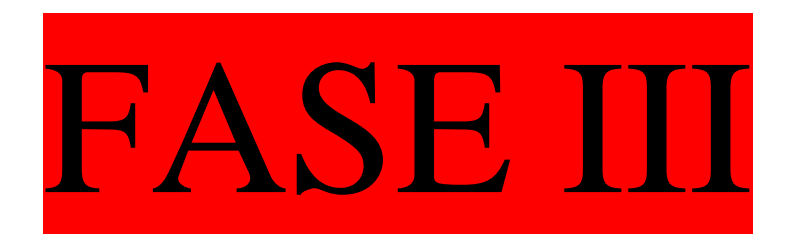

- DESBASTAR. MANDRINAR
- AFINAR INTERIOR
- HACER CHAFLÁN
- REFRENTAR DE ARRIBA ABAJO
- REFRENTAR DE ABAJO A ARRIBA (
- CHAFLÁN
- ROSCA INTERIOR

## **PROCESO DE MECANIZADO**

## **b) Proceso de mecanizado:**

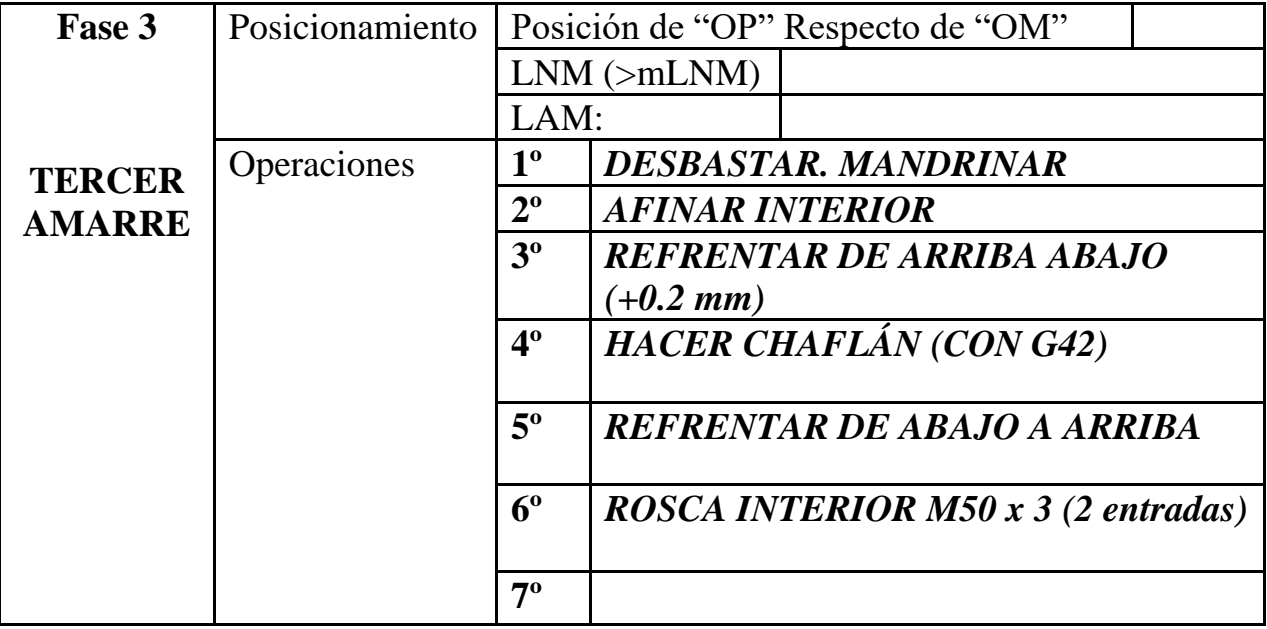

## **PARÁMETROS DE CORTE**

## **c) Parámetros de corte FASE 3 :**

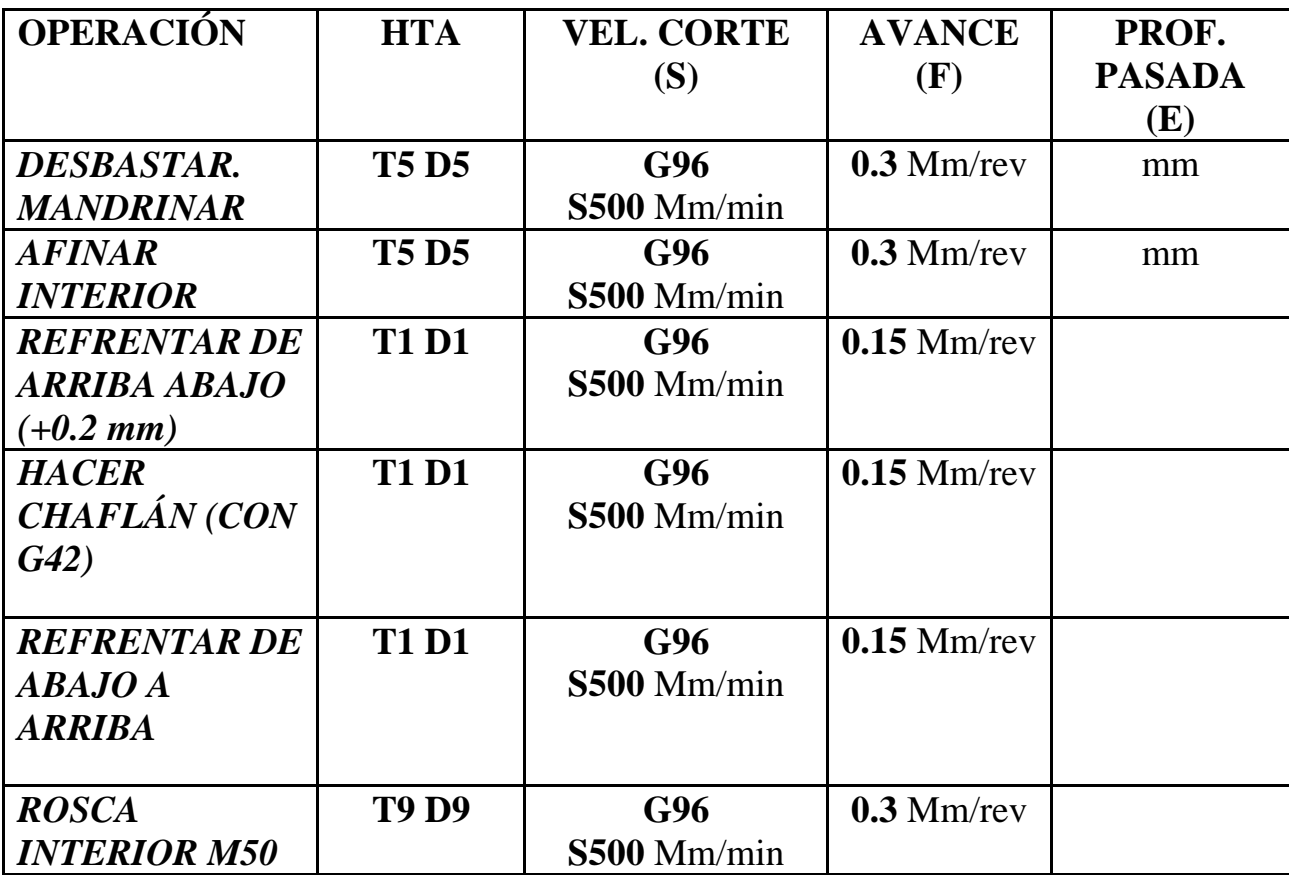

*x 3 (2 entradas)*

**TABLA DE HERRAMIENTAS DEL PROGRAMA CNC**

**d) Herramientas a emplear FASE 3:**

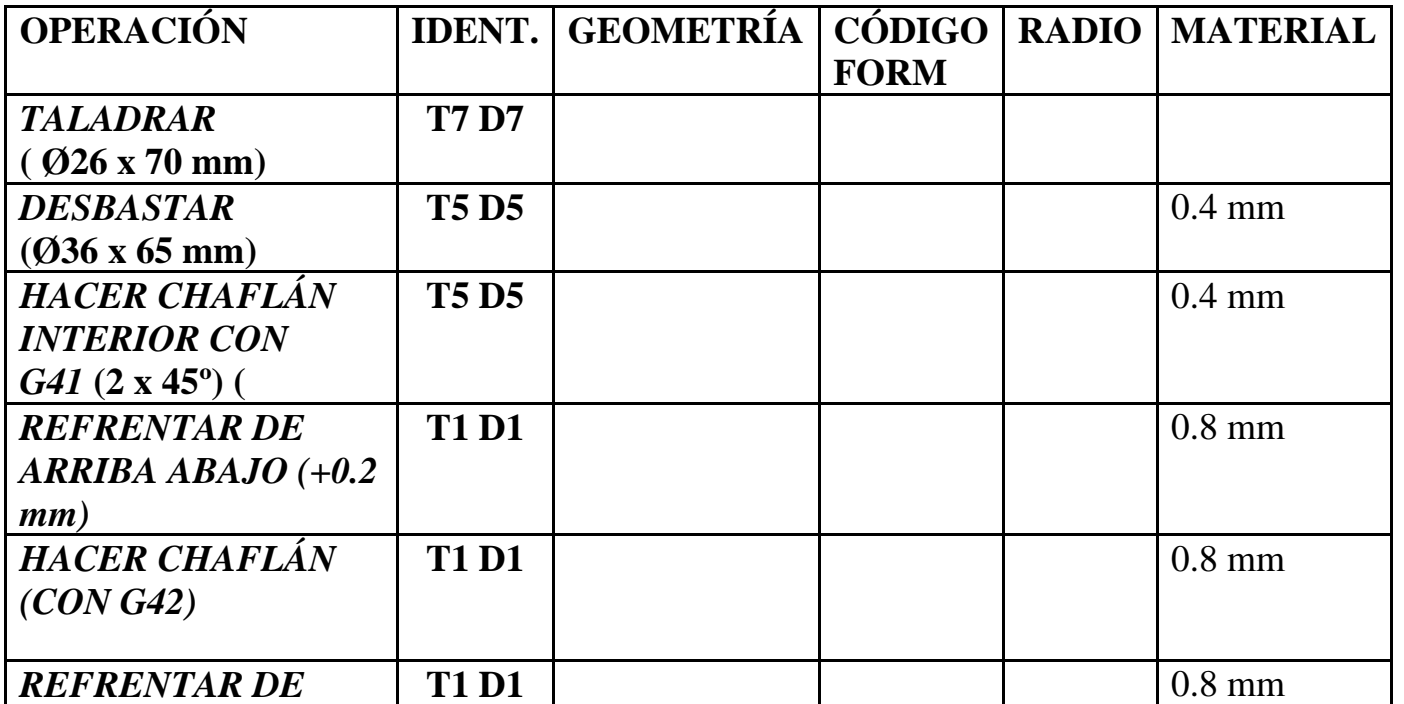

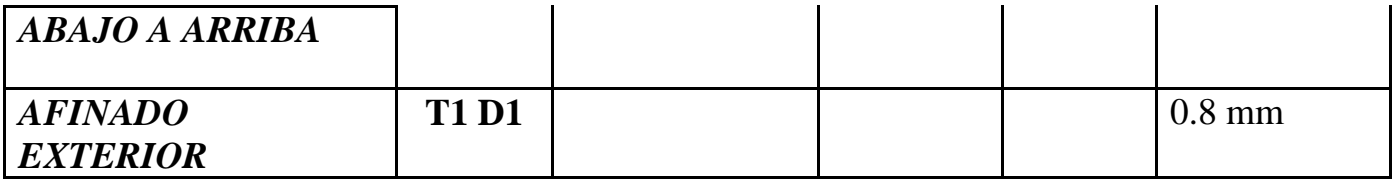

## **FASE 3 – AFINADO INTERIOR**

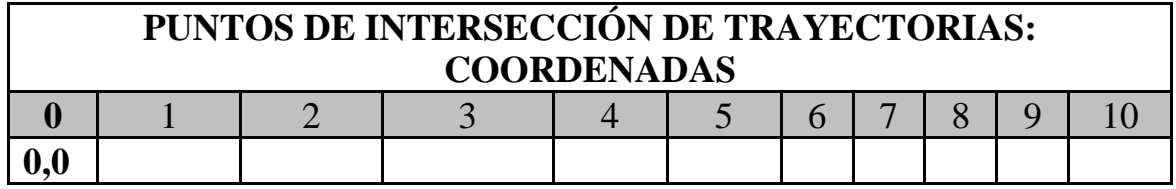

## **FASE 3 – AFINADO EXTERIOR**

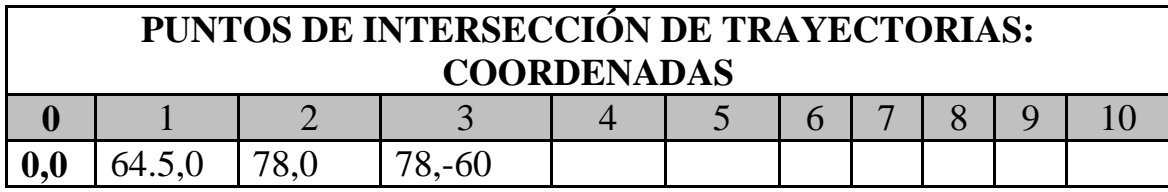

000

N0010 G92 S1200 (INICIO BLOQUE DESBASTAR - MANDRINAR)

#### N0020 T5.5 (SELECCION HTA MANDRINAR)

N0030 G0 G90 G95 G96 F0.3 S500 M41 M4

N0040 G0 G90 X36 Z63 M8 (INICIO CICLO - POSICIONAMIENTO)

N0050 G68 P0= K60.5 P1= K60 P5= K4 P7= K0.5 P8= K0.2 P9= K0.1 P13= K400 P14= K440

N0060 G0 X64.5 Z63 (EXTERIOR PIEZA)

N0070 G41 G1 X64.5 Z60.03 F0.15 (ACTIVACION COMPENSACION DE RADIO - AFINADO INTERIOR)

N0080 G1 X60.5 Z58

N0090 G1 X60.5 Z55.2

N0100 G1 X55 Z50

N0110 G1 X55 Z46

N0120 G1 G39 R2 X48.05 Z46

N0130 G1 X48.05 Z0

N0140 G1 G40 X45 Z0 (ATRAS)

N0150 G0 X45 Z63 (EXTERIOR PIEZA)

N0160 G0 G90 X200 Z200 (CARROS ATRAS. POSICION DE SEGURIDAD)

N0170 (M0 M5 M9)

N0175 (FIN OP N1. MANDRINAR)

N0180 G92 S1200 (REFRENTAR - INICIO DE BLOQUE)

N0190 T1.1 (SELECCION HTA DESBASTAR)

N0200 G0 G90 G95 G96 F0.3 S500 M41 M4

N0210 G0 G90 X82 Z60.2 M8 (POSICIONAMIENTO RAPIDO EXTERIOR PIEZA)

N0220 G1 X60 Z60.2

#### N0230 G1 X60 Z62

N0240 G1 G42 X60 Z60

N0250 G1 G39 R2 X78 Z60 F0.15

N0260 G1 X78.2 Z58

N0270 G0 G90 X200 Z200

N0280 (M0 M5 M9)

N0285 (FIN OP. N2 - DESBASTAR)

N0290 G92 S500 (ROSCAR - INICIO DE BLOQUE) N0300 T0.9 (SELECCION HTA ROSCADO INTERIOR) N0310 G0 G90 G95 G97 F0.3 S500 M41 M3 N0320 G0 X46.05 Z63 M8 (EXTERIOR PIEZA)

N0330 G0 X46.05 Z52 M8 (2 MM DE MAS EN EJE X + LONGITUD PIEZA \* 2P)

N0340 G86 P0= K48.05 P1= K52 P2= K48.05 P3= K-3 P4= K-1.05 P5= K0.6 P6= K3 P7= K0.05 P10= K1 P11= K0 P12= K30

N0350 G86 P0= K48.05 P1= K53.5 P2= K48.05 P3= K-3 P4= K-1.05 P5= K0.6 P6= K3 P7= K0.05 P10= K1 P11= K0 P12= K30 (EN Z + EL PASO)

N0360 G0 X46.05 Z63 (EXTERIOR PIEZA)

N0370 G0 G90 X200 Z200 M5

N0380 M30

N0390 (PERFIL - DEFINICION)

N0400 G1 X60.5 Z55.2

N0410 G1 X55 Z50

N0420 G1 X55 Z46

N0430 G1 G39 R2 X48.05 Z46

N0440 G1 X48.05 Z0

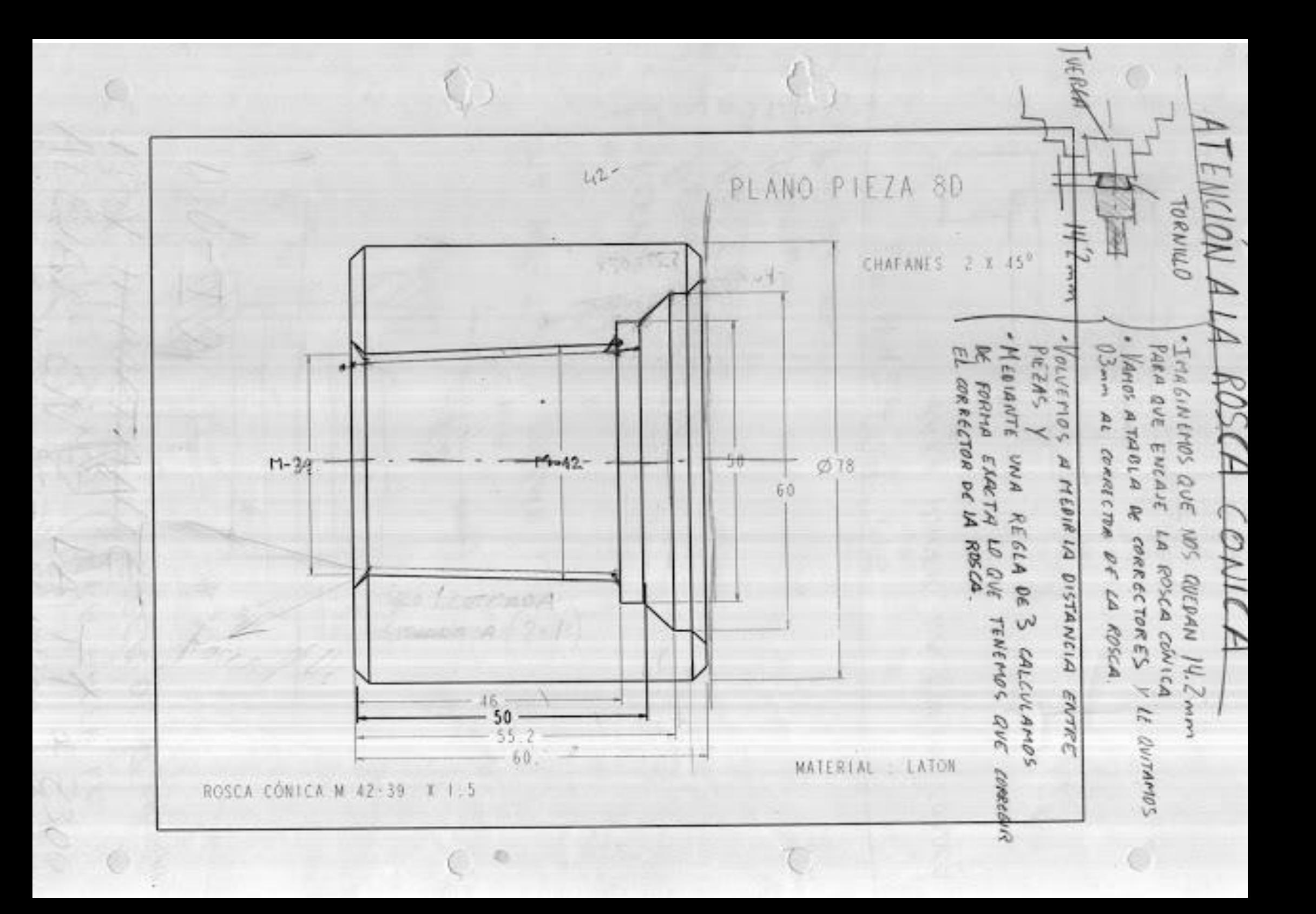

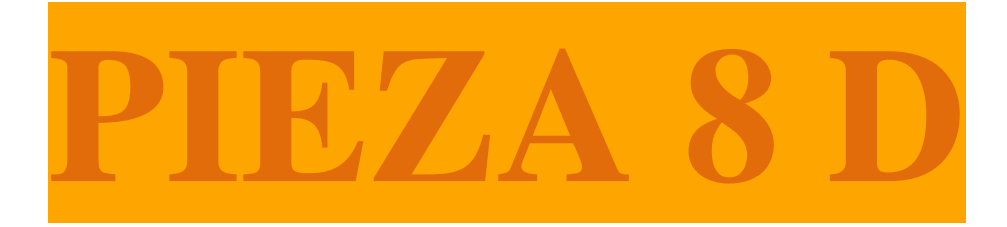

# TUERCA

# ROSCA CÓNICA INTERIOR

 $M-42 - 39 \times 1.5$ 

## PROGRAMAR PIEZA EN TORNO CNC UTILIZANDO:

TALADRO PASANTE: Método Tradicional

MANDRINADO: Método Tradicional

ROSCA MÉTRICA CÓNICA INTERIOR. (1 entrada)

## Cálculo con fórmulas

Rosca Cónica interior (1 entradas)

### **DIAMETRO QUE HAY QUE TORNEAR**

**P10=C= (Paso de la rosca)=** Paso Real = Avance Axial

**Paso aparente**= (Paso Real / N<sup>o</sup> de entradas)

**P4 =h =I=(Altura de la rosca)=** Altura del paso aparente = Paso x0.7

**B= Profundidad primera pasada** = (h/Raiz cuadrada n. pasadas)

**Diámetro que hay que tornear** = **Di =**Dn-(1.3 \* Paso Aparente)

*---------------------------------------------------------------------*

**CÁLCULO DEL DIAMETRO QUE HAY QUE TORNEAR CÁLCULO DIÁMETRO DE QUE HAY QUE TORNEAR Diámetro de 42 milímetros**

**Diámetro que hay que tornear** = **Di =**Dn-(1.3 \* Paso Aparente)

 $Di=42-(1.3*1.5)$ 

**Di**=40.05 mm

*---------------------------------------------------------------------*

**Diámetro de 39 milímetros**

**Diámetro que hay que tornear** = **Di =**Dn-(1.3 \* Paso Aparente)

*---------------------------------------------------------------------*

 $\textbf{Di}=39-(1.3*1.5)$ 

**Di**=37.05 mm

**PASO REAL**

**PASO REAL= C EN CICLO FIJO**

**Paso Real**= 3 mm

*---------------------------------------------------------------------*

**CALCULO DEL PASO APARENTE**

## **CÁLCULO DEL PASO APARENTE**

Paso aparente= (Paso Real / N<sup>o</sup> de entradas)

Paso aparente= 3/1 mm

*---------------------------------------------------------------------*

**Paso aparente**=**3 mm**

## **CALCULO DE LA ALTURA DE LA ROSCA**

**CÁLCULO DE LA ALTURA DE LA ROSCA P4 (Altura de la rosca)=** Altura del paso aparente = Paso x0.7

**P4 (Altura de la rosca)=** 1.5 \* 0.7 = *1.05mm*

**H=**1.05 mm

*---------------------------------------------------------------------*

**PROFUNDIDAD DE LA PRIMERA PASADA**

**PROFUNDIDAD DE LA PRIMERA PASADA**

**B= Profundidad primera pasada** = (h/Raiz cuadrada n. pasadas)

**B= Profundidad primera pasada** = (**1.05**/Raiz cuadrada de **6**)= 1.05/2.44**=** *0.43 mm*

**B=***0.43 mm*

**CALCULO DE LAS 2 ENTRADAS DE LA ROSCA**

*---------------------------------------------------------------------*

**CÁLCULO DE LAS 2 ENTRADAS DE LA ROSCA**

**(1 ª entrada)**

**P real \*2**

**P real=** *3\*2= 6* **P real =** *6 mm*

**(1 ª entrada) =** *Situada a 6 mm*

*---------------------------------------------------------------------*

## **MAXIMO N DE REVOLUCIONES POR MINUTO**

## **MÁXIMO N. REVOLUCIONES POR MINUTO**

**Máximo Número de revoluciones por minuto** (rpm) = **2500** (máximo avance) / **Paso real** (G97)

**Máximo Número de revoluciones por minuto** (rpm) = 2500/3= *833 rpm*

*---------------------------------------------------------------------*

# FASE 2

## Cálculo

## Rosca M-39x 1.5 (1 entrada)

**P10 (Paso de la rosca)=** Paso Real = Avance Axial

**Paso aparente**= (Paso Real / Nº de entradas)

**P4 (Altura de la rosca)=** Altura del paso aparente = Paso x0.7

**B= Profundidad primera pasada** = (h/Raiz cuadrada n. pasadas)

**TRIGONOMETRÍA CONICIDAD** (Consultar ejercicio en papel)

**CÁLCULO DEL PASO APARENTE Paso aparente**= (Paso Real / N<sup>o</sup> de entradas)

**P aparente** = 1.5/1 = *1.5 mm*

**CÁLCULO DE LA ALTURA DE LA ROSCA P4 (Altura de la rosca)=** Altura del paso aparente = Paso x0.7

**P4 (Altura de la rosca)=** 1.5 \* 0.7 = *1.05mm*

**MÁXIMO N. REVOLUCIONES POR MINUTO Máximo Número de revoluciones por minuto** (rpm) = **2500** (máximo avance) / **Paso real** (G97) **Máximo Número de revoluciones por minuto** (rpm) = 2500/1.5= *1666 rpm*

#### **PROFUNDIDAD DE LA PRIMERA PASADA**

**B= Profundidad primera pasada** = (h/Raiz cuadrada n. pasadas)

**B= Profundidad primera pasada** = (**1.05**/Raiz cuadrada de **6**)= 1.05/2.44**=** *0.43 mm*

### **EJERCICIO Nº.**

Realizar el programa de control numérico que genere la pieza de la figura, considerando los siguientes datos: • Material: DURALUMINIO • Dimensiones: **Ø80 x 130 mm** • Funciones CNC:

## **PIEZA 1 (ORIGEN DE COORDENADAS A LA IZQUIERDA DE LA PIEZA)** PROGRAMA 00001 DATOS PARA VISUALIZACIÓN EN SIMULADOR CNC. **X MAX**: **Z MIN**: **X:**

**PIEZA 1 (ORIGEN DE COORDENADAS A LA DERECHA DE LA PIEZA)** PROGRAMA 00001 DATOS PARA VISUALIZACIÓN EN SIMULADOR CNC. **X MAX**:

**Z MIN**:

**X:**

## **a) Características de la máquina a emplear:**

Potencia, distancia entre puntos, diámetro máximo, distancia de seguridad, longitud mecanizable… Se considerarán, por defecto, las que se indican a continuación:

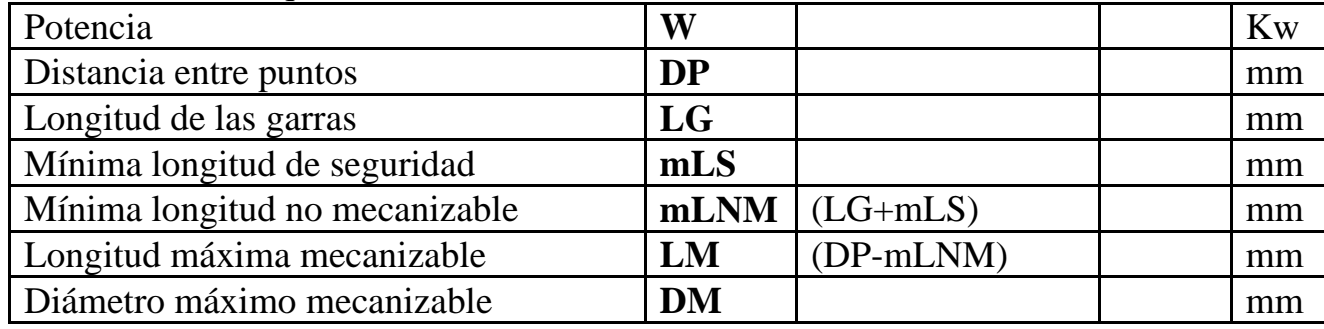

# FASE IV

- DESBASTAR MANDRINAR
- HACER CHAFLÁN
- REFRENTAR DE ARRIBA ABAJO (0.2)
- REFRENTAR DE ABAJO A ARRIBA
- ROSCA INTERIOR

## **b) Proceso de mecanizado:**

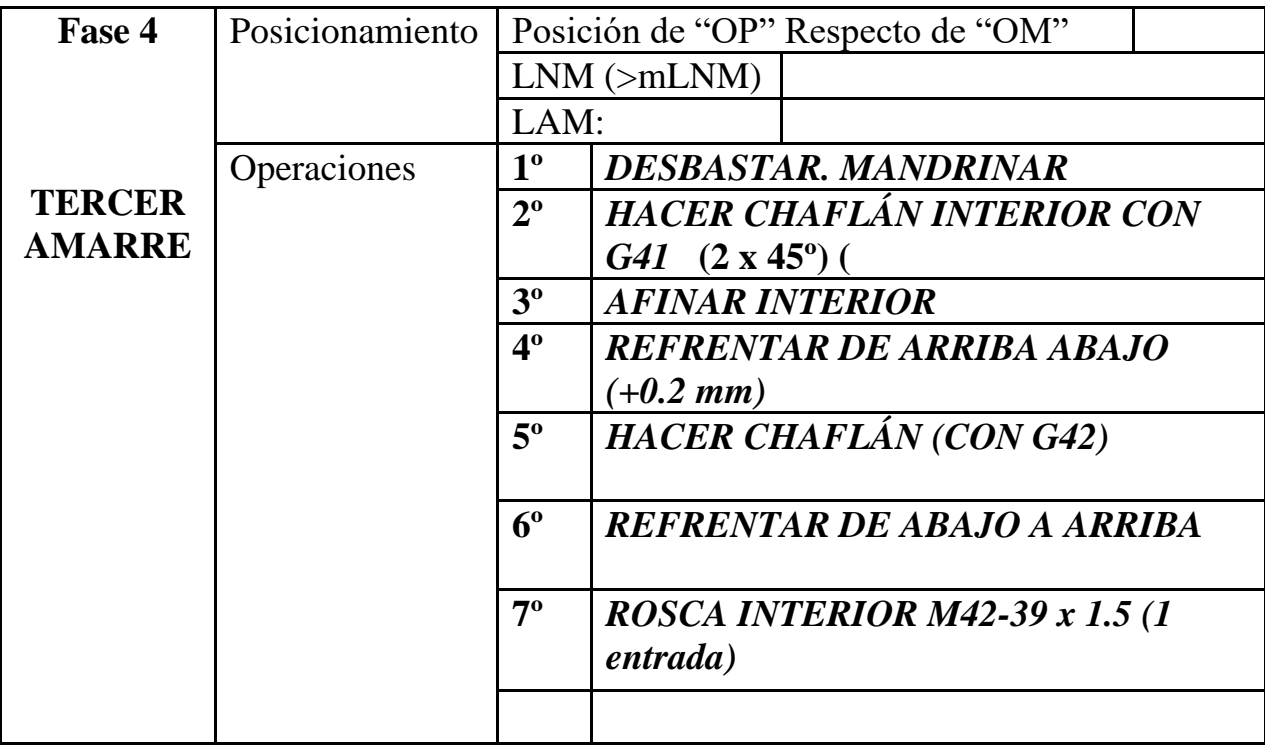
**c) Parámetros de corte FASE 2 :**

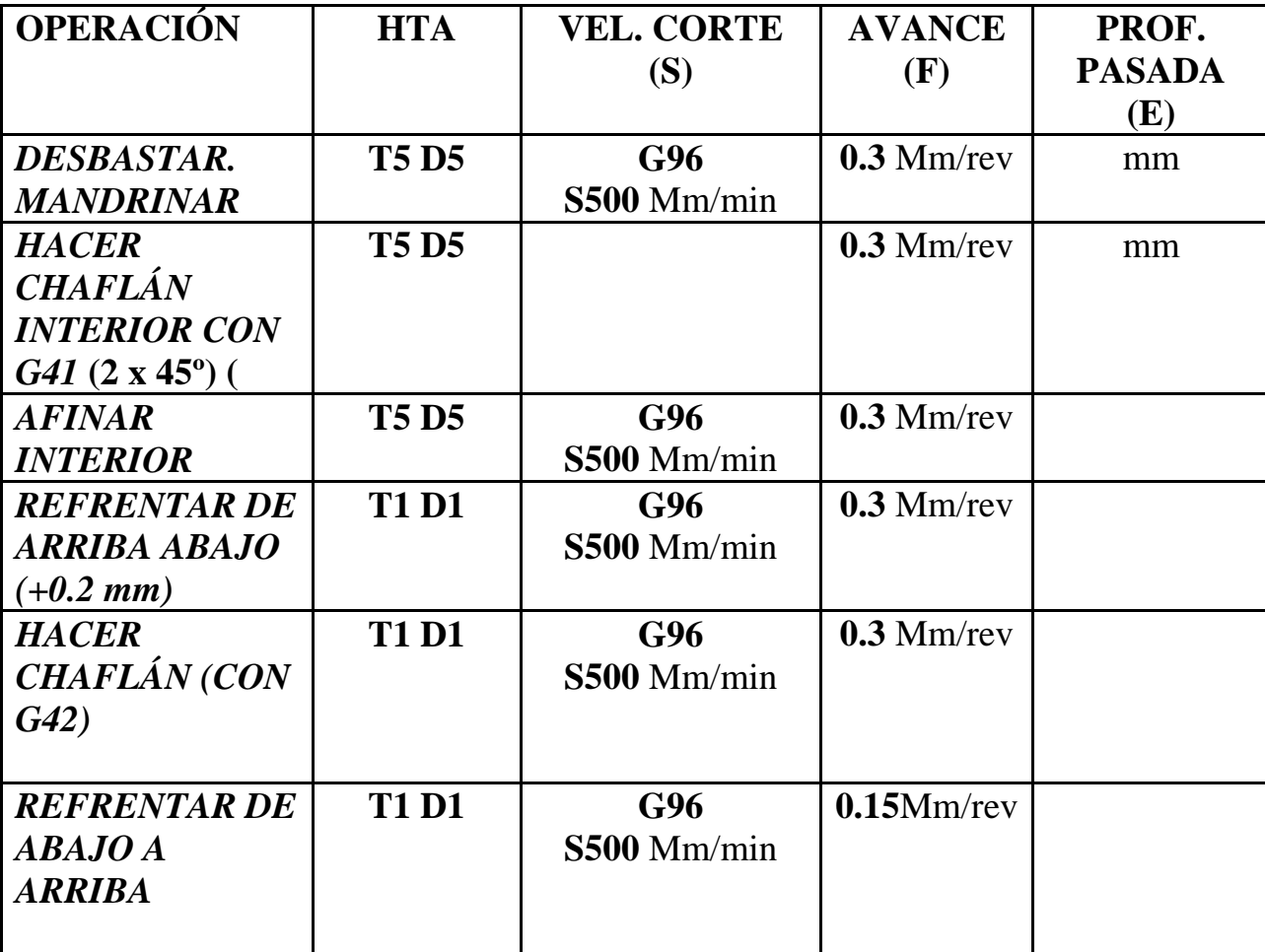

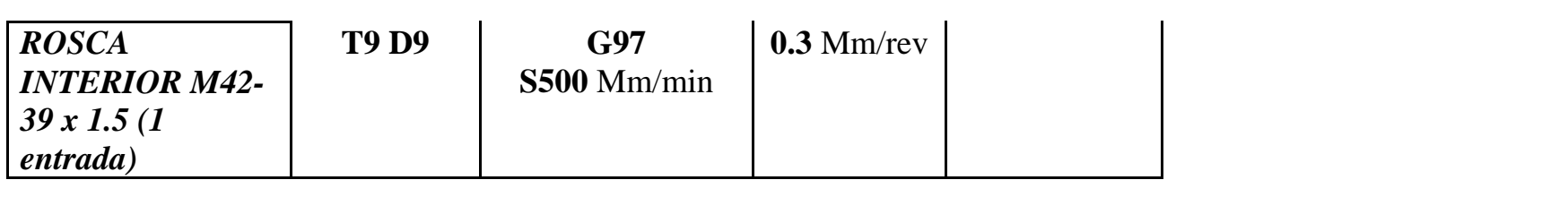

## **d) Herramientas a emplear FASE 2:**

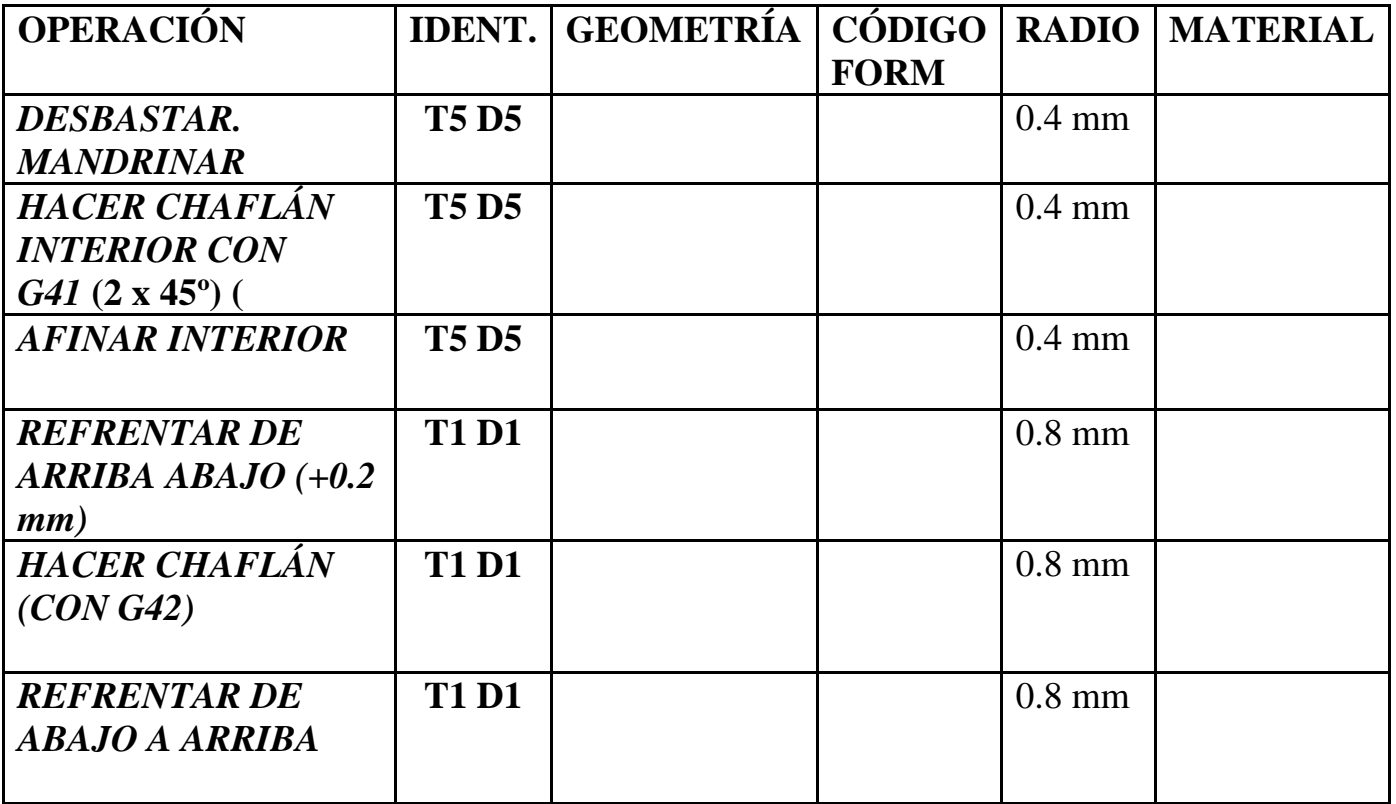

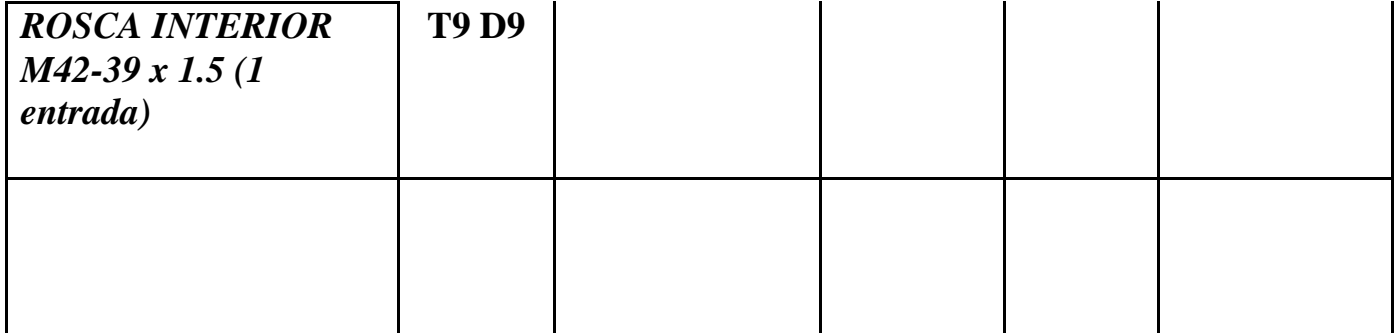

000

N0010 G92 S1200 (INICIO BLOQUE - DESBASTAR)

N0020 T5.5 (SELECCION HTA MANDRINAR)

N0030 G0 G90 G95 G96 F0.3 S500 M41 M4

N0040 G0 G90 X36 Z63 M8 (INICIO CICLO - POSICIONAMIENTO)

N0050 G68 P0= K64 P1= K60 P5= K4 P7= K0.5 P8= K0.2 P9= K0.1 P13= K390 P14= K440

N0060 G0 G90 X64 Z63 (EXTERIOR PIEZA)

#### N0065 (FIN OP N1. DESBASTAR INTERIOR)

#### N0070 G41 G1 X64 Z60.03 F0.15 (ACTIVACION COMPENSACION DE RADIO. AFINADO INTERIOR)

N0080 G1 G39 R2 X60 Z60

N0090 G1 X60 Z55.2

N0100 G1 X50 Z50

N0110 G1 X50 Z46

N0120 G1 G39 R2 X40.05 Z46

N0130 G1 X37.05 Z0

N0140 G40 G1 X36 Z0 (ATRAS)

N0150 G0 X36 Z63 (EXTERIOR PIEZA)

N0160 G0 G90 X200 Z150 (CARROS ATRAS. POSICION SEGURIDAD CAMBIO HTAS)

N0170 (M0 M5 M9 - MEDIR AFINADO INTERIOR)

N0175 (FIN OP N2. AFINADO INTERIOR)

N0180 G92 S1200 (REFRENTAR - INICIO BLOQUE)

N0190 T1.1 (SELECCION HTA DESBASTAR)

N0200 G0 G90 G95 G96 F0.3 S500 M41 M4

N0210 G0 G90 X82 Z60.2 (POSICIONAMIENTO RAPIDO EXTERIOR PIEZA)

N0220 G1 X60 Z60.2 M8

N0230 G1 X60 Z62

N0240 G42 G1 X60 Z60 (ACTIVACION COMPENSACION DE RADIO)

N0250 G1 G39 R2 X78 Z60 F0.15

N0255 (FIN OP. N3. DEBASTE EXTERIOR)

N0260 G40 G1 X78.2 Z56

N0270 G0 G90 X200 Z300 (MAS ALEJADO DE PLATO)

N0280 (M0 M5 M9)

N0290 G92 S500 (ROSCADO INTERIOR - INICIO BLOQUE)

N0300 T0.9 (SELECCION HTA ROSCADO INTERIOR)

N0310 G0 G90 G95 G97 F0.3 S500 M41 M3

N0320 G0 X36 Z63 (EXTERIOR PIEZA)

N0330 G0 X36.80 Z49 M8 (2MM EN EJE X + LONG PIEZA \* 2P)

N0340 G86 P0= K40.24 P1= K49 P2= K36.86 P3= K-3 P4= K-1.05 P5= K0.6 P6= K1.5 P7= K0.05 P10= K1 P11= K0  $P12= K30$ 

N0350 G0 X36 Z63

N0360 G0 G90 X250 Z100 M5 (PARA QUE NO GOLPEE PLATO)

N0370 M30 (FIN OP N6. ROSCAR. MEDIR PASO DE ROSCA)

N0380 (PERFIL - DEFINICION)

N0390 G1 X60 Z58

N0400 G1 X60 Z55.2

N0410 G1 X50 Z50

N0420 G1 X50 Z46

N0430 G1 X40.05 Z46

N0440 G1 X37.05 Z0

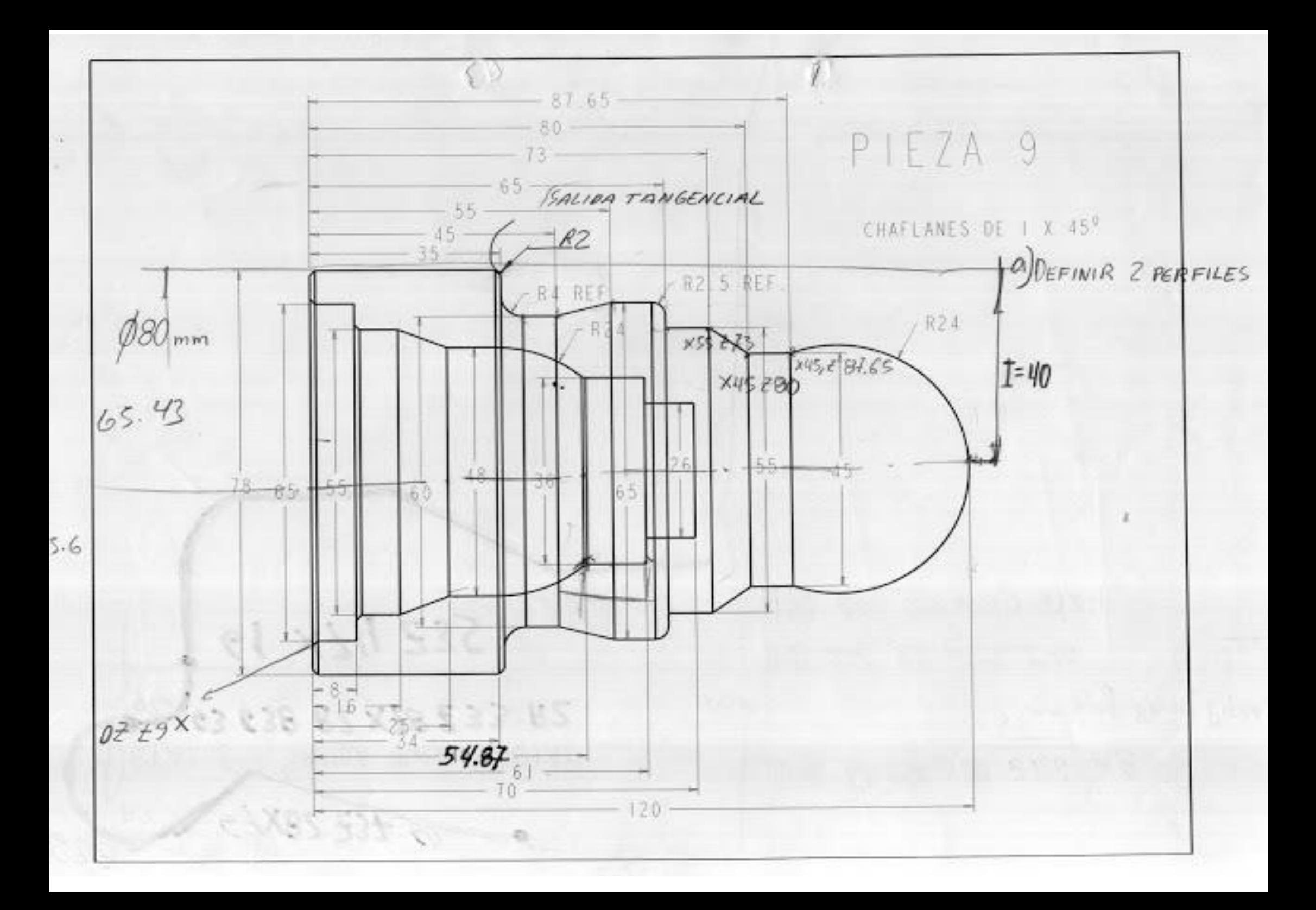

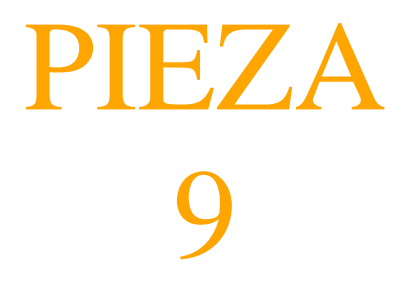

# PROGRAMAR PIEZA EN TORNO CNC

# UTILIZANDO LOS SIGUIENTES CICLOS FIJOS:

TALADRO CIEGO. Método tradicional

MANDRINADO. Método tradicional

**G66:** CICLO FIJO DE SEGUIMIENTO DE PERFIL

**G38:** SALIDA TANGENCIAL

#### **EJERCICIO Nº.**

Realizar el programa de control numérico que genere la pieza de la figura, considerando los siguientes datos: • Material: **Duraluminio** • Dimensiones: **Ø80 x 122 mm** • Funciones CNC:

**PIEZA 1 (ORIGEN DE COORDENADAS A LA IZQUIERDA DE LA PIEZA)** PROGRAMA 00001 DATOS PARA VISUALIZACIÓN EN SIMULADOR CNC. **X MAX**: **Z MIN**: **X:**

**PIEZA 1 (ORIGEN DE COORDENADAS A LA DERECHA DE LA PIEZA)** PROGRAMA 00001 DATOS PARA VISUALIZACIÓN EN SIMULADOR CNC. **X MAX**: **Z MIN**:

#### **X:**

#### **a) Características de la máquina a emplear:**

Potencia, distancia entre puntos, diámetro máximo, distancia de seguridad, longitud mecanizable… Se considerarán, por defecto, las que se indican a continuación:

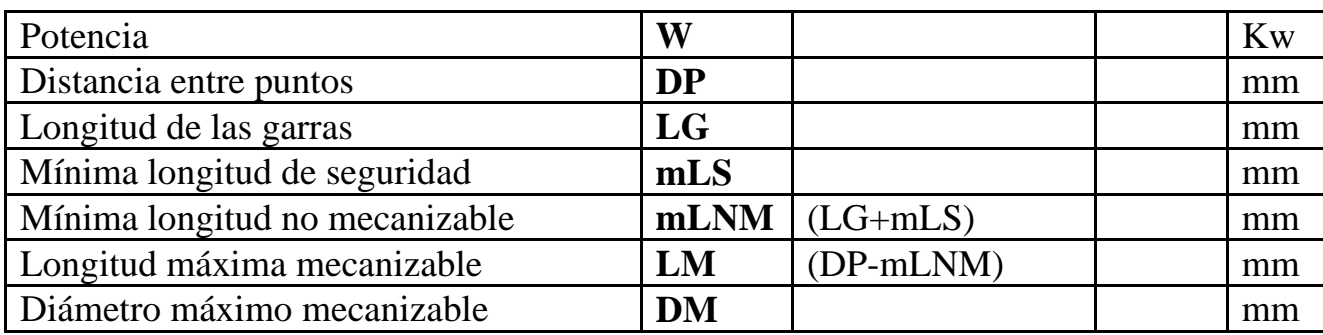

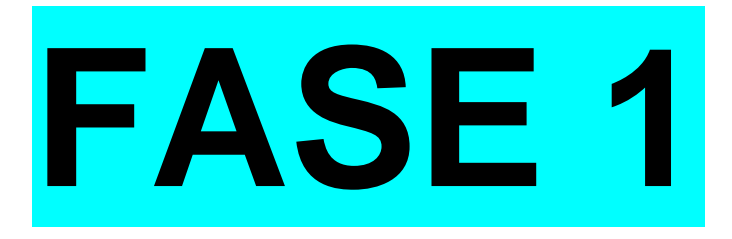

#### **b) Proceso de mecanizado:**

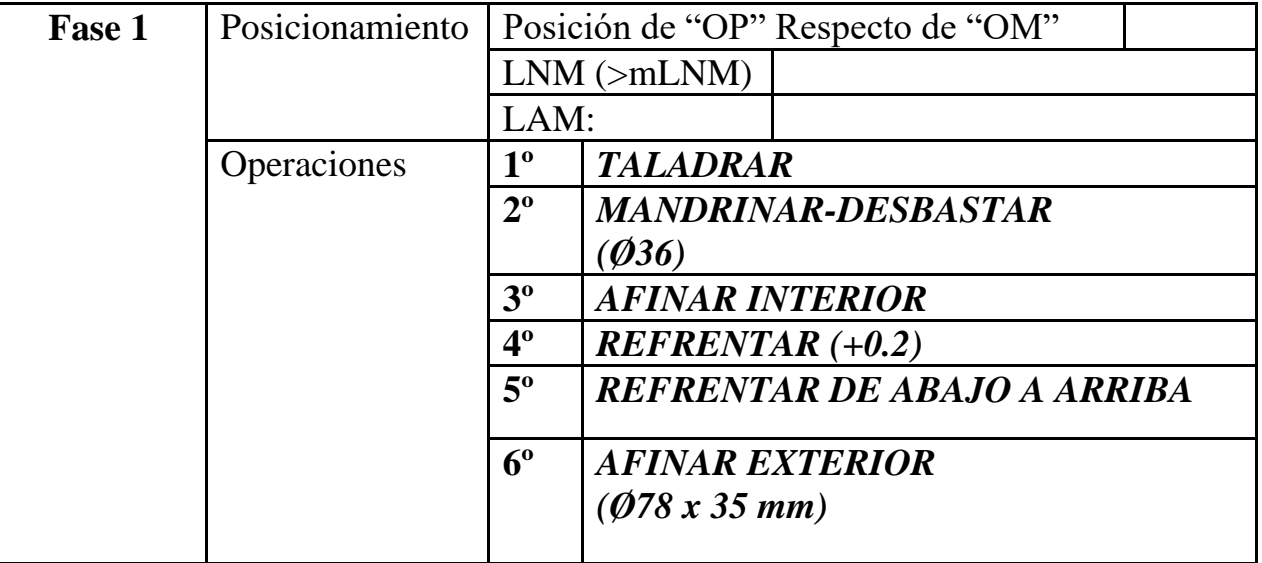

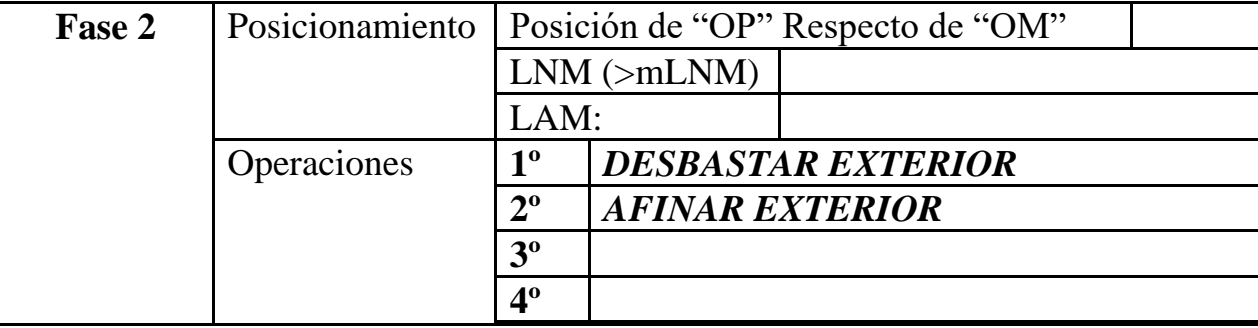

## **c) Parámetros de corte FASE 1:**

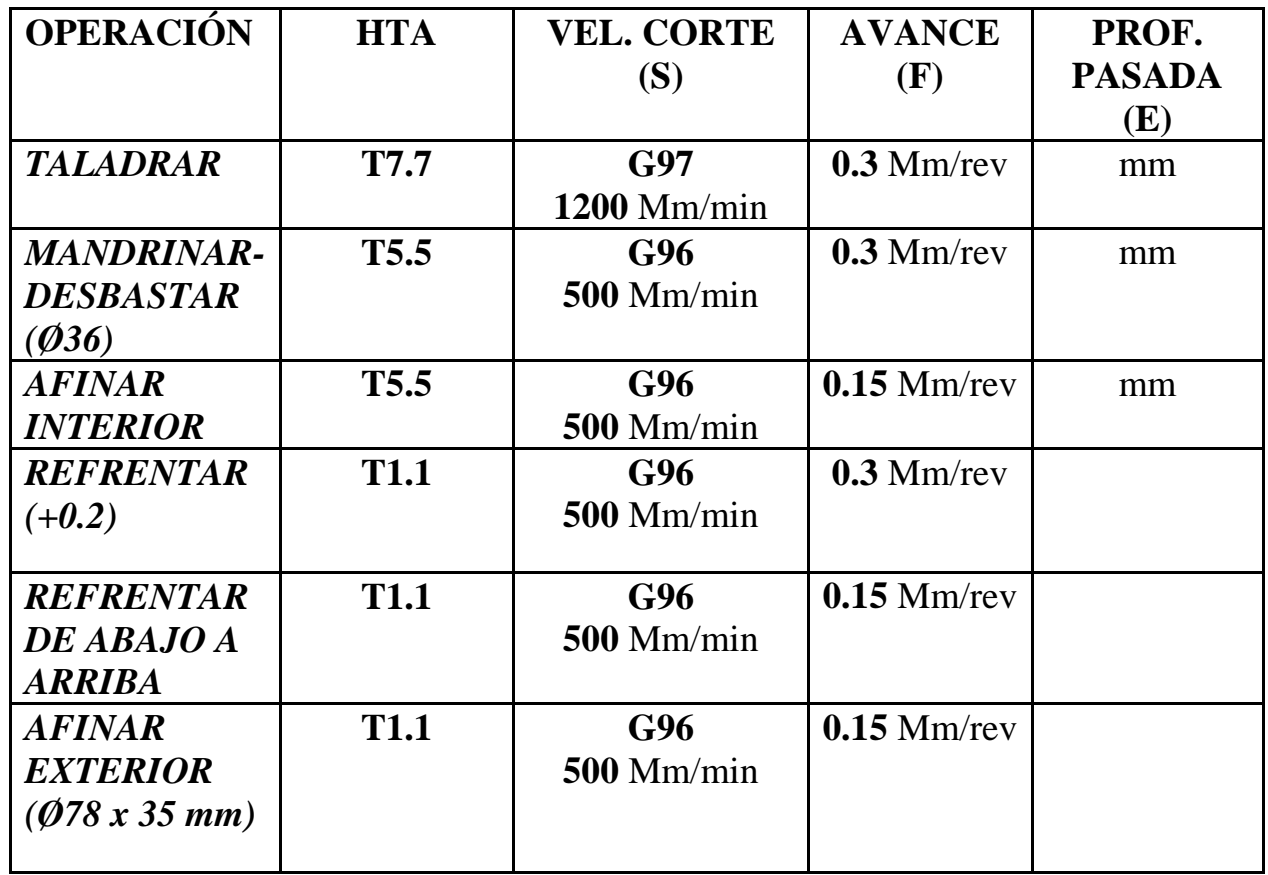

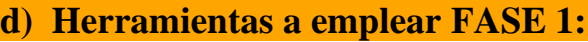

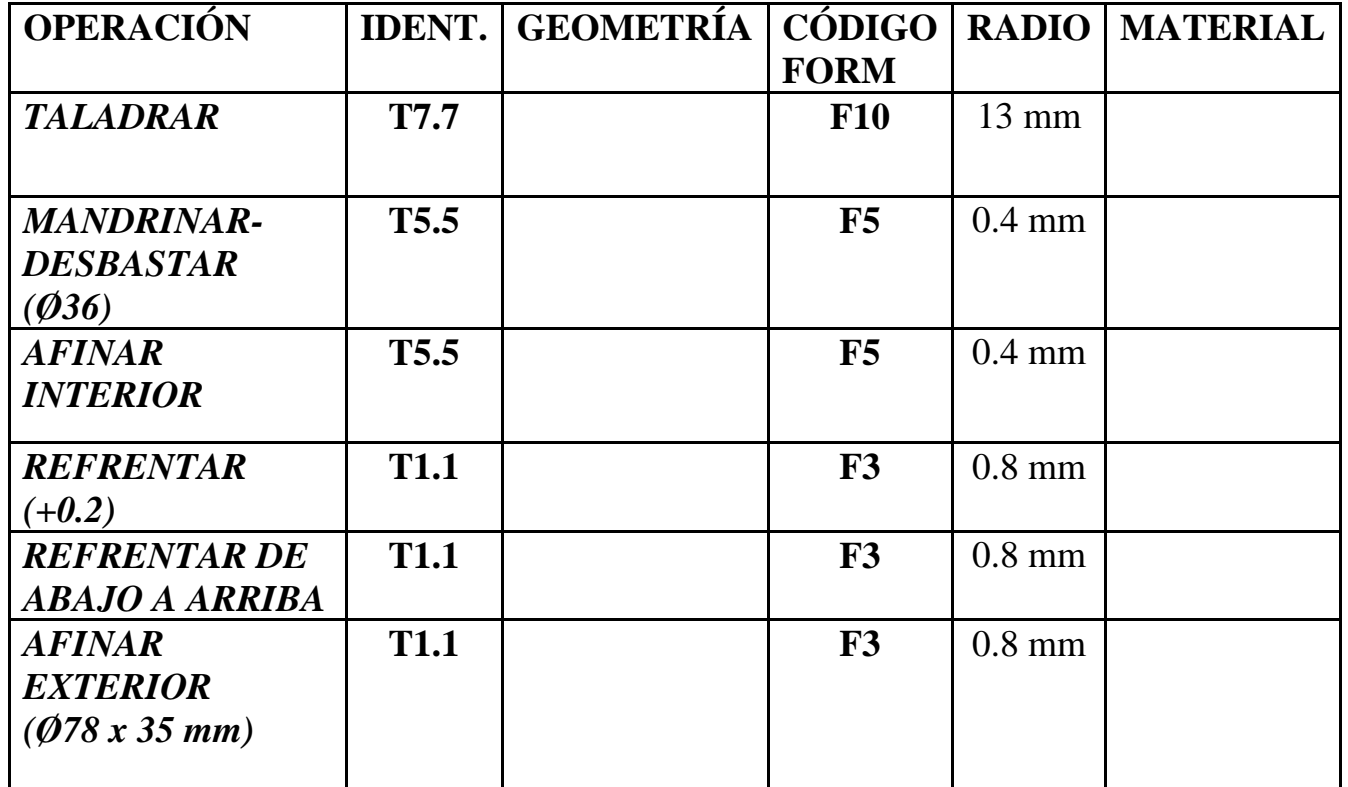

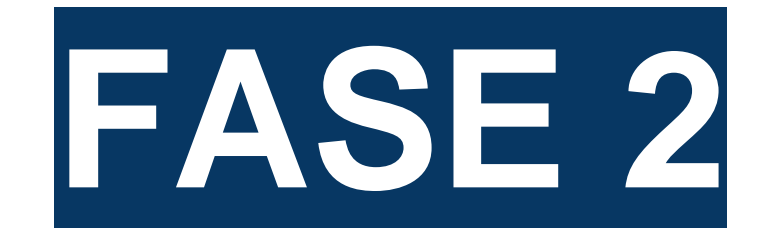

# **a) Parámetros de corte FASE 2:**

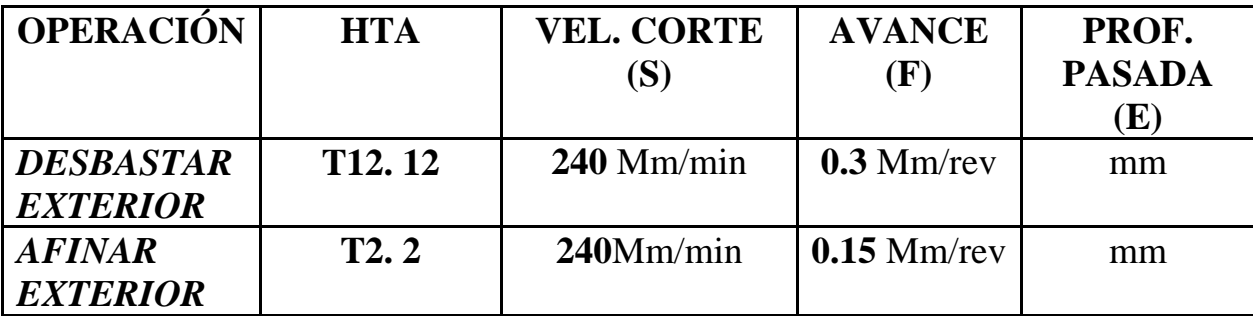

## **b) Herramientas a emplear FASE 2:**

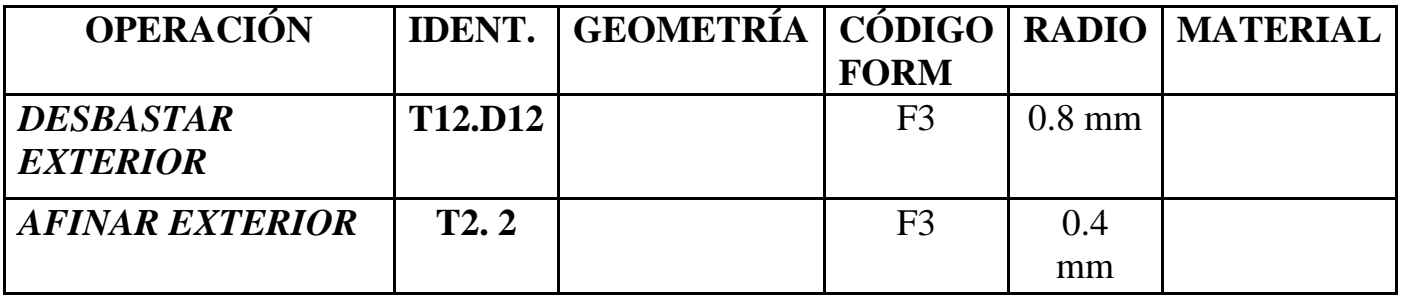

#### **c) Desarrollo del programa pieza:**

La programación de cotas según el eje X se realizará en diámetros. De acuerdo a este criterio, los puntos significativos indicados en la figura siguiente (generalmente puntos de intersección de trayectorias) tendrán las coordenadas que se indican en la tabla posterior.

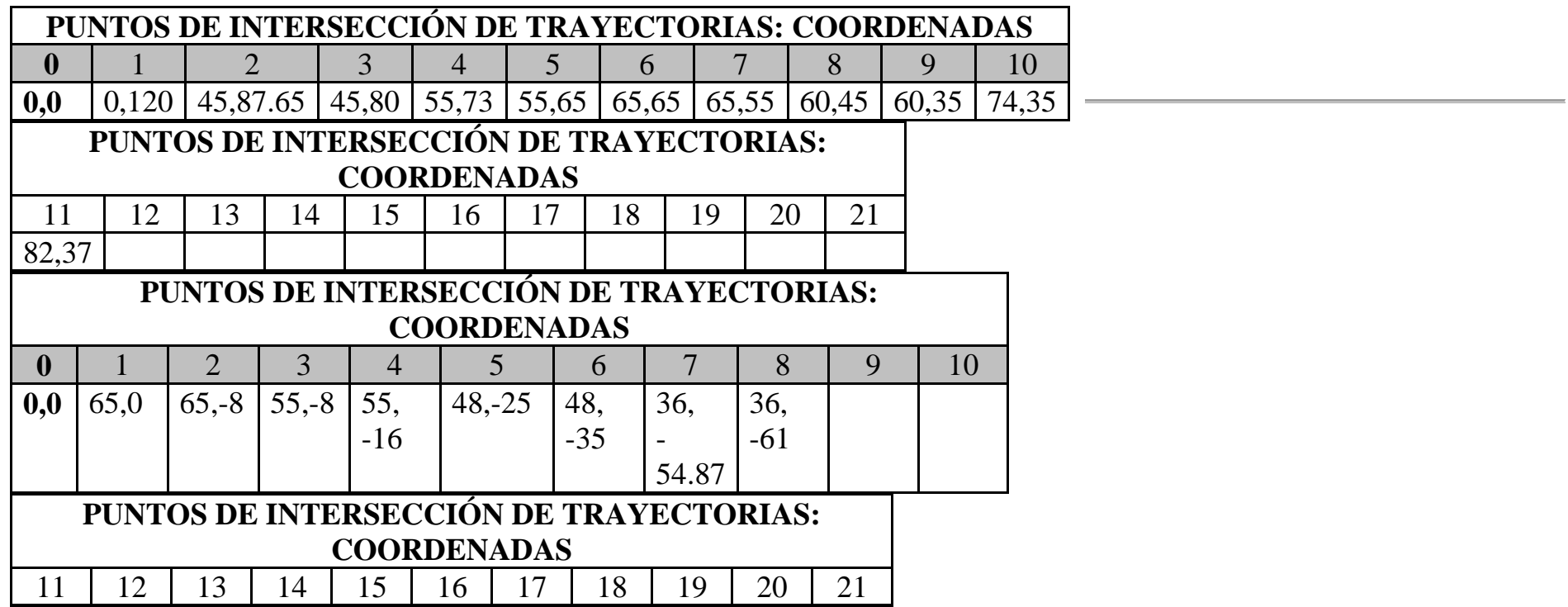

**TOLERANCIA DE DIÁMETROS PARA PIEZA Nº1**

mm mm

1 x45º mm

#### **CHAFLANES:**

Ejemplo: Para un diámetro de mm:

**Max:** mm **Min:** mm

La medida ideal para un diámetro de mm según esta tolerancia sería de una centésima más de la mínima: **mm**

**000 N0010 G92 S1200 (TALADRAR - INICIO BLOQUE)**

**N0020 T7.7 (SELECCION HTA BROCA DIAMETRO 26)**

**N0030 G0 G90 G95 G96 F0.3 S1200 M41 M3**

**N0040 G0 G90 X0 Z4 M8 (EXTERIOR PIEZA)**

**N0050 G83 P0= K0 P1= K0 P4= K70 P5= K35 P6=K3 P15= K0 P16= K3 P17= K2**

**N0060 G0 G90 X200 Z100 M5**

**N0070 (M0 M5 M9 - MEDIR)**

**N0075 (FIN OP. N1. TALADRAR A DIAMETRO 26)**

**N0080 G92 S1200 (AFINAR - MANDRINAR A DIAMETRO 36)**

**N0090 T5.5 (SELECCION HTA MANDRINAR)**

**N0100 G0 G90 G95 G96 F0.15 S500 M41 M4**

**N0110 G0 G90 X36 Z3 M8**

**N0120 G1 X36 Z-61**

**N0130 G1 X34 Z-61**

**N0140 G0 X34 Z3**

**N0150 G0 G90 X36 Z3**

**N0160 G68 P0= K65 P1= K0 P5= K3 P7= K0.5 P8= K0.2 P9= K0.03 P13= K440 P14= K500**

**N0170 G0 G90 X67 Z3**

**N0175 (FIN DESBASTE INTERIOR)**

**N0180 G1 G90 G41 X67 Z0.03 (ACTIVACION COMPENSACION DE RADIO)**

**N0190 G1 G39 R1 X65 Z0 (CHAFLAN 1 X 45)**

**N0200 G1 X65 Z-8**

**N0210 G1 G39 R1 X55 Z-8**

**N0220 G1 X55 Z-16**

**N0230 G1 X48 Z-25**

**N0240 G1 X48 Z-35**

**N0250 G3 G36 R1 X36 Z-54.87 R24**

**N0260 G1 X36 Z-61**

**N0270 G1 G40 X34 Z-61**

**N0280 G0 X34 Z3**

**N0290 G0 G90 X200 Z100**

**N0300 (M0 M5 M9 - MEDIR Y FIN AFINADO)**

**N0305 (FIN OP. N3. AFINAR INTERIOR)**

**N0310 G92 S1200 (INICIO BLOQUE - REFRENTAR DESBASTAR)**

**N0320 T1.1 (SELECCION HTA DESBASTADO EXTERIOR)**

**N0330 G0 G90 G95 G96 F0.3 S500 M41 M4**

**N0340 G0 G90 X82 Z0.2 M8**

**N0350 G1 X63 Z0.2 (FIN OP N4. REFRENTAR EN DEBASTE)**

**N0360 G1 X63 Z3**

**N0370 G0 G42 X63 Z0**

**N0380 G1 G39 R1 X78 Z0 (REFRENTADO AFINADO)**

**N0390 G1 X78 Z-36**

**N0395 (FIN OP. N5. REFRENTAR EN AFINADO)**

**N0400 G1 G40 X82 Z-36**

**N0410 G0 G90 X200 Z200**

**N0420 M30**

#### **N0430 (PERFIL - DEFINICION)**

**N0440 G1 X65 Z-8**

**N0450 G1 X55 Z-8**

**N0460 G1 X55 Z-16**

**N0470 G1 X48 Z-25**

**N0480 G1 X48 Z-35**

**N0490 G3 X36 Z-54.87 R24**

**N0500 G1 X36 Z-61**

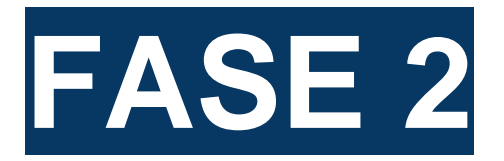

**N0010 G92 S1200 (INICIO BLOQUE DESBASTAR)**

**N0020 T12.12 (SELECCION HTA TORNEADO EXTERIOR)**

**N0030 G0 G90 G95 G96 F0.3 S500 M41 M4**

**N0040 G0 G90 X80 Z126 M8**

**N0050 G66 P0=K0 P1=K125 P4=K40 P5=K3.5 P7=K0 P8=K0.5 P9=K0.2 P12=K55 P13=K280 P14=K360**

**N0060 G0 G90 X80 Z126**

**N0070 G0 G90 X200 Z200**

**N0080 (M0 M5 M9 - MEDIR DESBASTE)**

**N0085 (FIN OP. N.1 - DESBASTAR EXTERIOR)**

**N0090 G92 S1200 (AFINAR - INICIO BLOQUE) N0100 T2.2 (SELECCION HTA AFINAR EXTERIOR) N0110 G0 G90 G95 G96 F0.15 S500 M41 M4 N0120 G0 X0 Z126 N0130 G1 G42 X0 Z120 M8 N0140 G3 X45 Z87.65 R24 N0150 G1 X45 Z80 N0160 G1 X55 Z73 N0170 G1 X55 Z65 N0180 G1 G36 R2.5 X65 Z65 N0190 G1 X65 Z55**

**N0200 G1 X60 Z45**

**N0210 G1 G40 G36 R4 X60 Z35**

**N0220 G1 X74 Z35**

**N0230 G3 G38 R2 X78 Z33 R2 (SALIDA TANGENCIAL)**

**N0240 G1 X82 Z37**

**N0250 G0 G90 X200 Z200**

**N0260 M30**

**N0270 (PERFIL - DEFINICION)**

**N0280 G1 X0 Z120 N0290 G3 X45 Z87.65 R24 N0300 G1 X55 Z73 N0310 G1 X55 Z65 N0320 G1 X65 Z65 N0330 G1 X65 Z55 N0340 G1 X60 Z45 N0350 G1 G36 R4 X60 Z35**

**N0360 G1 X78 Z35**

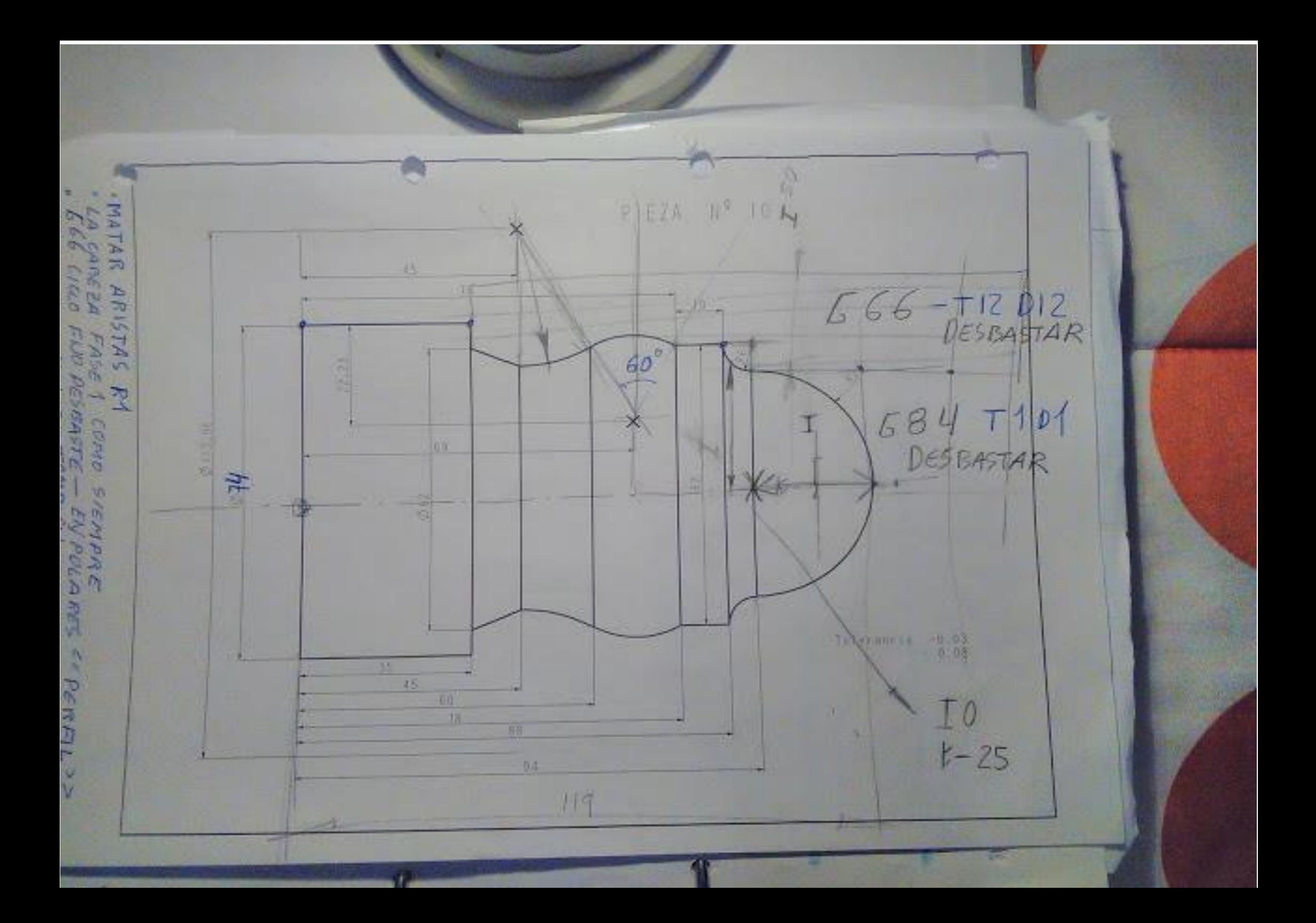

# PIEZA 10

# PROGRAMAR PIEZA EN TORNO CNC UTILIZANDO LOS SIGUIENTES CICLOS FIJOS:

# G66: CICLO FIJO DE SEGUIMIENTO DE PERFIL

# G84: CICLO FIJO DE TORNEADO DE TRAMOS CURVOS

#### **EJERCICIO Nº.**

Realizar el programa de control numérico que genere la pieza de la figura, considerando los siguientes datos: • Material: **Acero Suave F-1114** • Dimensiones: **Ø80 x 121 mm** • Funciones CNC:

**PIEZA 1 (ORIGEN DE COORDENADAS A LA IZQUIERDA DE LA PIEZA)** PROGRAMA 00001 DATOS PARA VISUALIZACIÓN EN SIMULADOR CNC. **X MAX**: **Z MIN**:

#### **PIEZA 1 (ORIGEN DE COORDENADAS A LA DERECHA DE LA PIEZA)** PROGRAMA 00001 DATOS PARA VISUALIZACIÓN EN SIMULADOR CNC. **X MAX**: **Z MIN**: **X:**

#### **a) Características de la máquina a emplear:**

Potencia, distancia entre puntos, diámetro máximo, distancia de seguridad, longitud mecanizable… Se considerarán, por defecto, las que se indican a continuación:

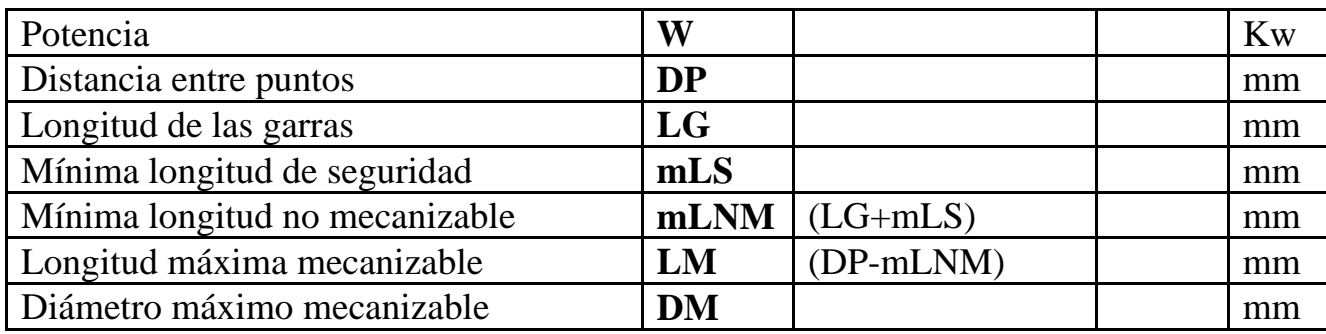

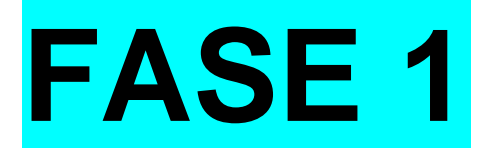

# **b) Proceso de mecanizado:**

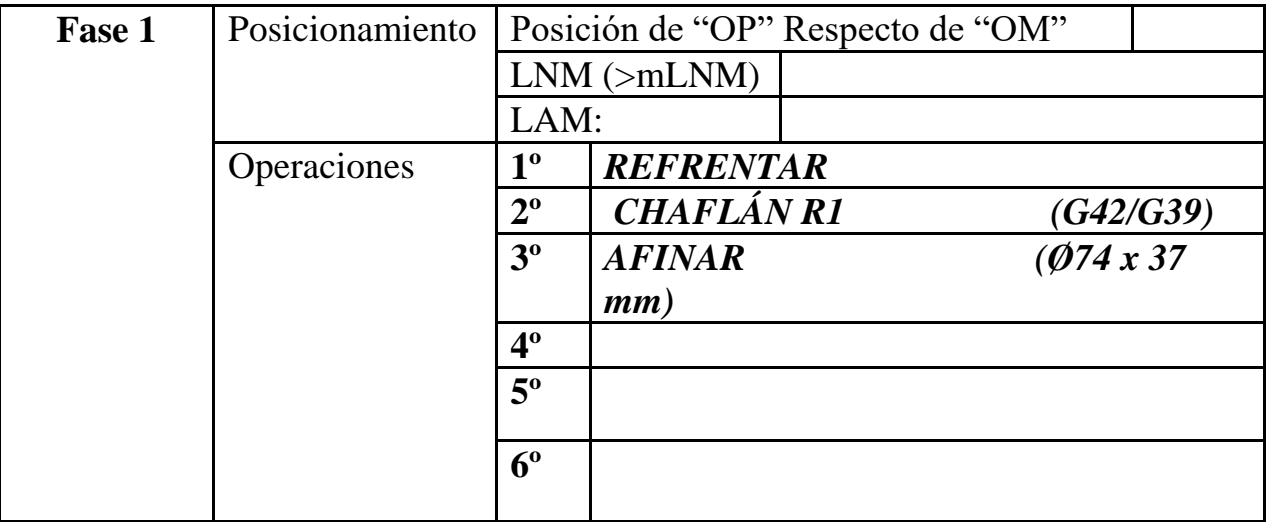
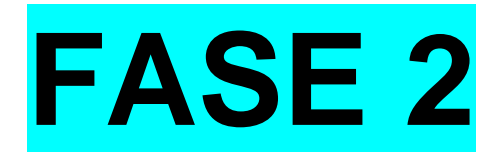

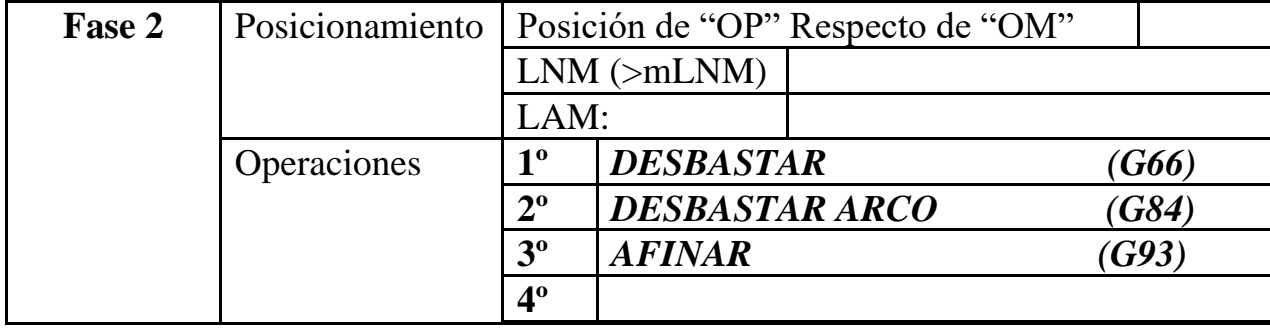

## **c) Parámetros de corte FASE 1:**

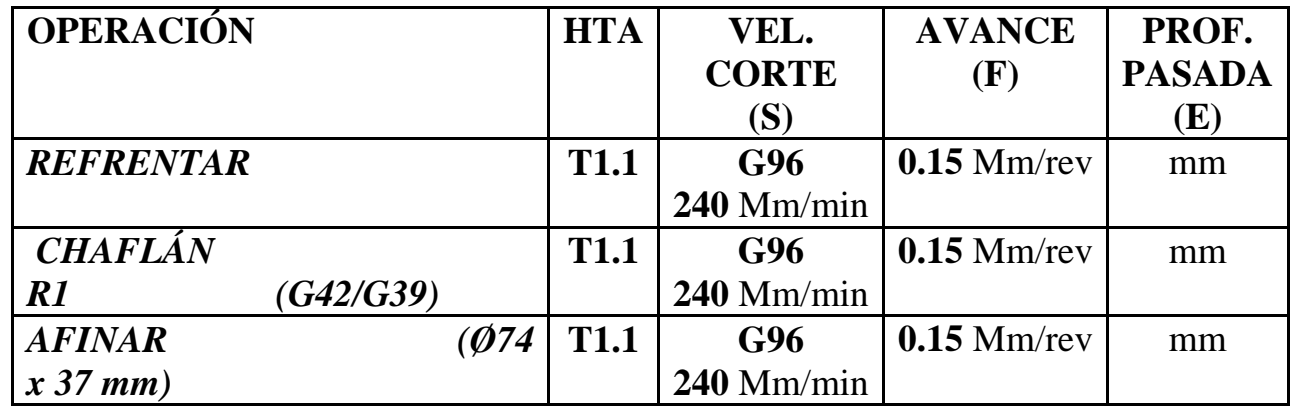

## **d) Herramientas a emplear FASE 1:**

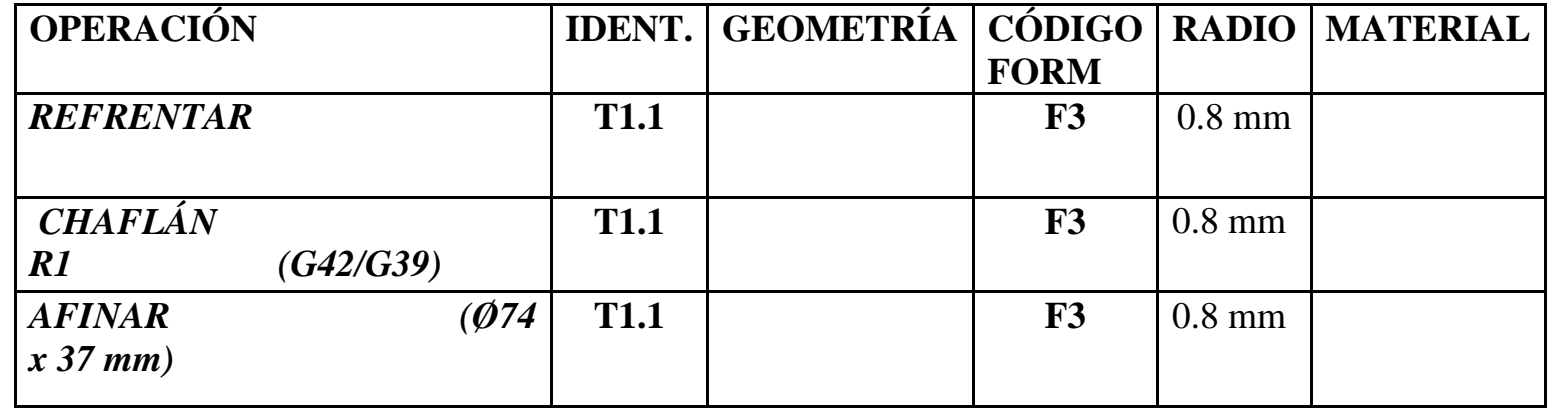

#### **c) Desarrollo del programa pieza:**

La programación de cotas según el eje X se realizará en diámetros. De acuerdo a este criterio, los puntos significativos indicados en la figura siguiente (generalmente puntos de intersección de trayectorias) tendrán las coordenadas que se indican en la tabla posterior.

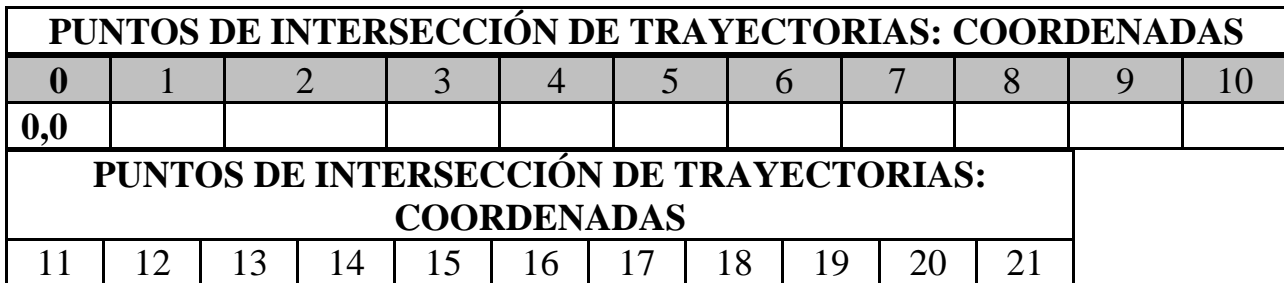

000 N0010 G92 S1200 (TALADRAR - INICIO BLOQUE) N0020 T7.7 (SELECCION HTA BROCA DIAMETRO 26) N0030 G0 G90 G95 G96 F0.3 S1200 M41 M3 N0040 G0 G90 X0 Z4 M8 (EXTERIOR PIEZA) N0050 G83 P0= K0 P1= K0 P4= K70 P5= K35 P6=K3 P15= K0 P16= K3 P17= K2 N0060 G0 G90 X200 Z100 M5 N0070 (M0 M5 M9 - MEDIR) N0075 (FIN OP. N1. TALADRAR A DIAMETRO 26)

N0080 G92 S1200 (AFINAR - MANDRINAR A DIAMETRO 36)

N0090 T5.5 (SELECCION HTA MANDRINAR)

N0100 G0 G90 G95 G96 F0.15 S500 M41 M4

N0110 G0 G90 X36 Z3 M8

N0120 G1 X36 Z-61

N0130 G1 X34 Z-61

N0140 G0 X34 Z3

N0150 G0 G90 X36 Z3

N0160 G68 P0= K65 P1= K0 P5= K3 P7= K0.5 P8= K0.2 P9= K0.03 P13= K440 P14= K500

N0170 G0 G90 X67 Z3

N0175 (FIN DESBASTE INTERIOR)

N0180 G1 G90 G41 X67 Z0.03 (ACTIVACION COMPENSACION DE RADIO)

N0190 G1 G39 R1 X65 Z0 (CHAFLAN 1 X 45)

N0200 G1 X65 Z-8

N0210 G1 G39 R1 X55 Z-8

N0220 G1 X55 Z-16

N0230 G1 X48 Z-25

N0240 G1 X48 Z-35

N0250 G3 G36 R1 X36 Z-54.87 R24

N0260 G1 X36 Z-61

N0270 G1 G40 X34 Z-61

N0280 G0 X34 Z3

N0290 G0 G90 X200 Z100

N0300 (M0 M5 M9 - MEDIR Y FIN AFINADO)

N0305 (FIN OP. N3. AFINAR INTERIOR)

N0310 G92 S1200 (INICIO BLOQUE - REFRENTAR DESBASTAR)

N0320 T1.1 (SELECCION HTA DESBASTADO EXTERIOR)

N0330 G0 G90 G95 G96 F0.3 S500 M41 M4

N0340 G0 G90 X82 Z0.2 M8

N0350 G1 X63 Z0.2 (FIN OP N4. REFRENTAR EN DEBASTE)

N0360 G1 X63 Z3

N0370 G0 G42 X63 Z0

N0380 G1 G39 R1 X78 Z0 (REFRENTADO AFINADO)

N0390 G1 X78 Z-36

N0395 (FIN OP. N5. REFRENTAR EN AFINADO)

N0400 G1 G40 X82 Z-36

N0410 G0 G90 X200 Z200

N0420 M30

N0430 (PERFIL - DEFINICION)

N0440 G1 X65 Z-8

N0450 G1 X55 Z-8

N0460 G1 X55 Z-16

N0470 G1 X48 Z-25

N0480 G1 X48 Z-35

N0490 G3 X36 Z-54.87 R24

N0500 G1 X36 Z-61

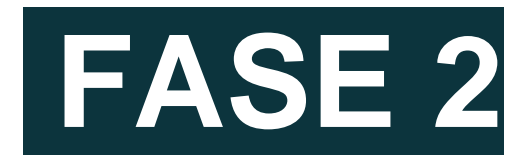

### **a) Parámetros de corte FASE 2:**

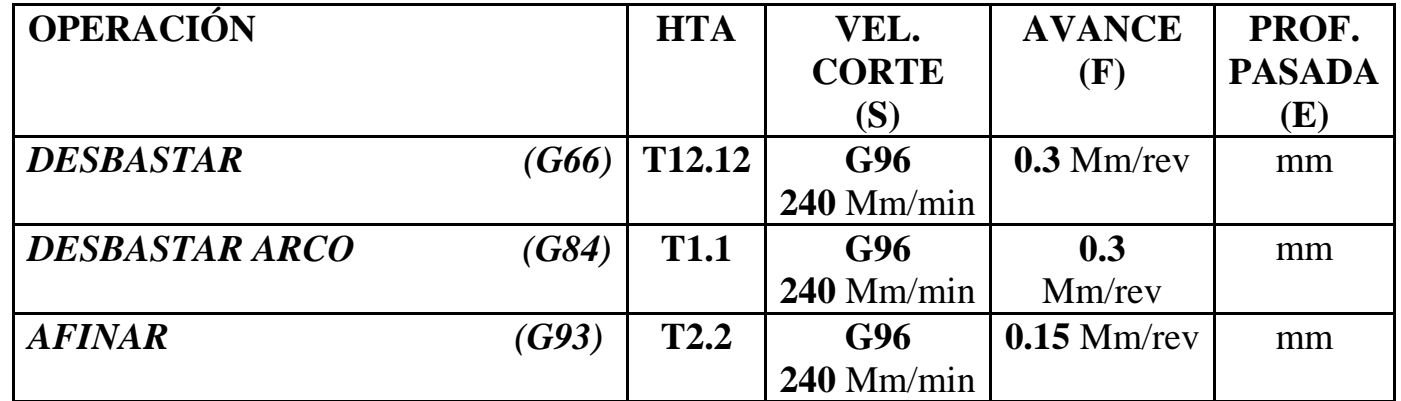

## **b) Herramientas a emplear FASE 2:**

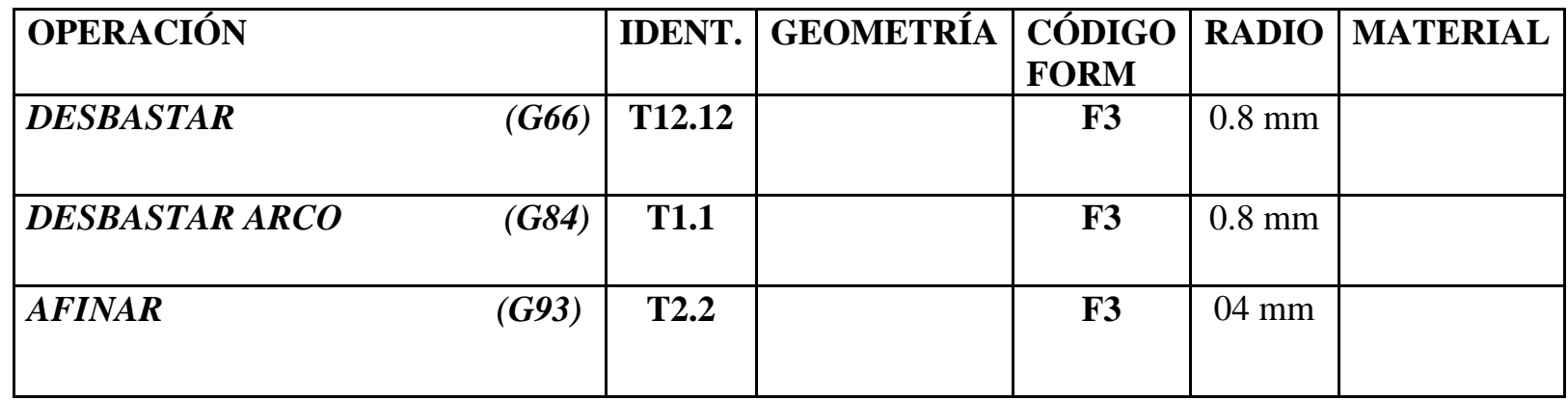

#### **c) Desarrollo del programa pieza:**

La programación de cotas según el eje X se realizará en diámetros. De acuerdo a este criterio, los puntos significativos indicados en la figura siguiente (generalmente puntos de intersección de trayectorias) tendrán las coordenadas que se indican en la tabla posterior.

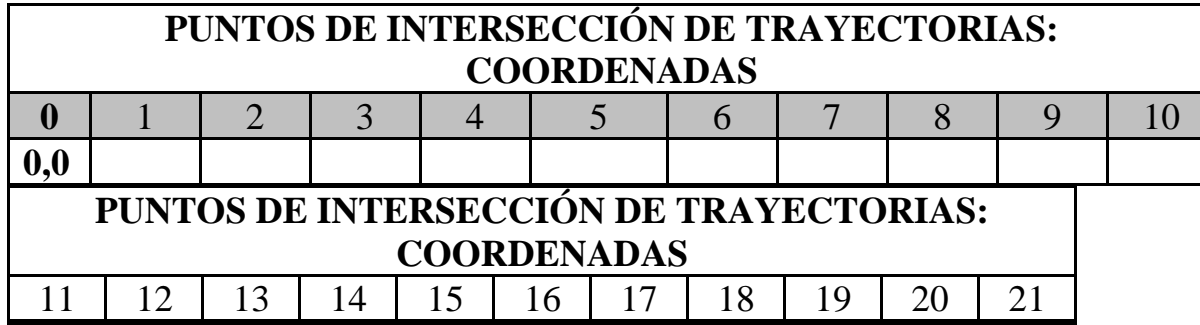

000

N0010 G92 S1200 (INICIO BLOQUE DESBASTAR)

N0020 T12.12 (SELECCION HTA TORNEADO EXTERIOR)

N0030 G0 G90 G95 G96 F0.3 S500 M41 M4

#### N0040 G0 G90 X80 Z126 M8

N0050 G66 P0=K0 P1=K125 P4=K40 P5=K3.5 P7=K0 P8=K0.5 P9=K0.2 P12=K55 P13=K280 P14=K360

N0060 G0 G90 X80 Z126

N0070 G0 G90 X200 Z200

N0080 (M0 M5 M9 - MEDIR DESBASTE)

N0085 (FIN OP. N.1 - DESBASTAR EXTERIOR)

N0090 G92 S1200 (AFINAR - INICIO BLOQUE)

N0100 T2.2 (SELECCION HTA AFINAR EXTERIOR)

N0110 G0 G90 G95 G96 F0.15 S500 M41 M4

N0120 G0 X0 Z126

N0130 G1 G42 X0 Z120 M8

N0140 G3 X45 Z87.65 R24

N0150 G1 X45 Z80

N0160 G1 X55 Z73

N0170 G1 X55 Z65

N0180 G1 G36 R2.5 X65 Z65

N0190 G1 X65 Z55

N0200 G1 X60 Z45

N0210 G1 G40 G36 R4 X60 Z35

N0220 G1 X74 Z35

N0230 G3 G38 R2 X78 Z33 R2 (SALIDA TANGENCIAL)

N0240 G1 X82 Z37

N0250 G0 G90 X200 Z200

N0260 M30

N0270 (PERFIL - DEFINICION)

N0280 G1 X0 Z120

N0290 G3 X45 Z87.65 R24

N0300 G1 X55 Z73

N0310 G1 X55 Z65

N0320 G1 X65 Z65

N0330 G1 X65 Z55

N0340 G1 X60 Z45

N0350 G1 G36 R4 X60 Z35

N0360 G1 X78 Z35

## **TOLERANCIA DE DIÁMETROS PARA PIEZA Nº1**

- 0.03 mm

- 0.08 mm

## **CHAFLANES:**

1 x45º mm

Ejemplo: Para un diámetro de 74 mm:

**Max:** 73.97 mm

**Min:** 73.92 mm

La medida ideal para un diámetro de mm según esta tolerancia sería de una centésima más de la mínima: 73.93 **mm**

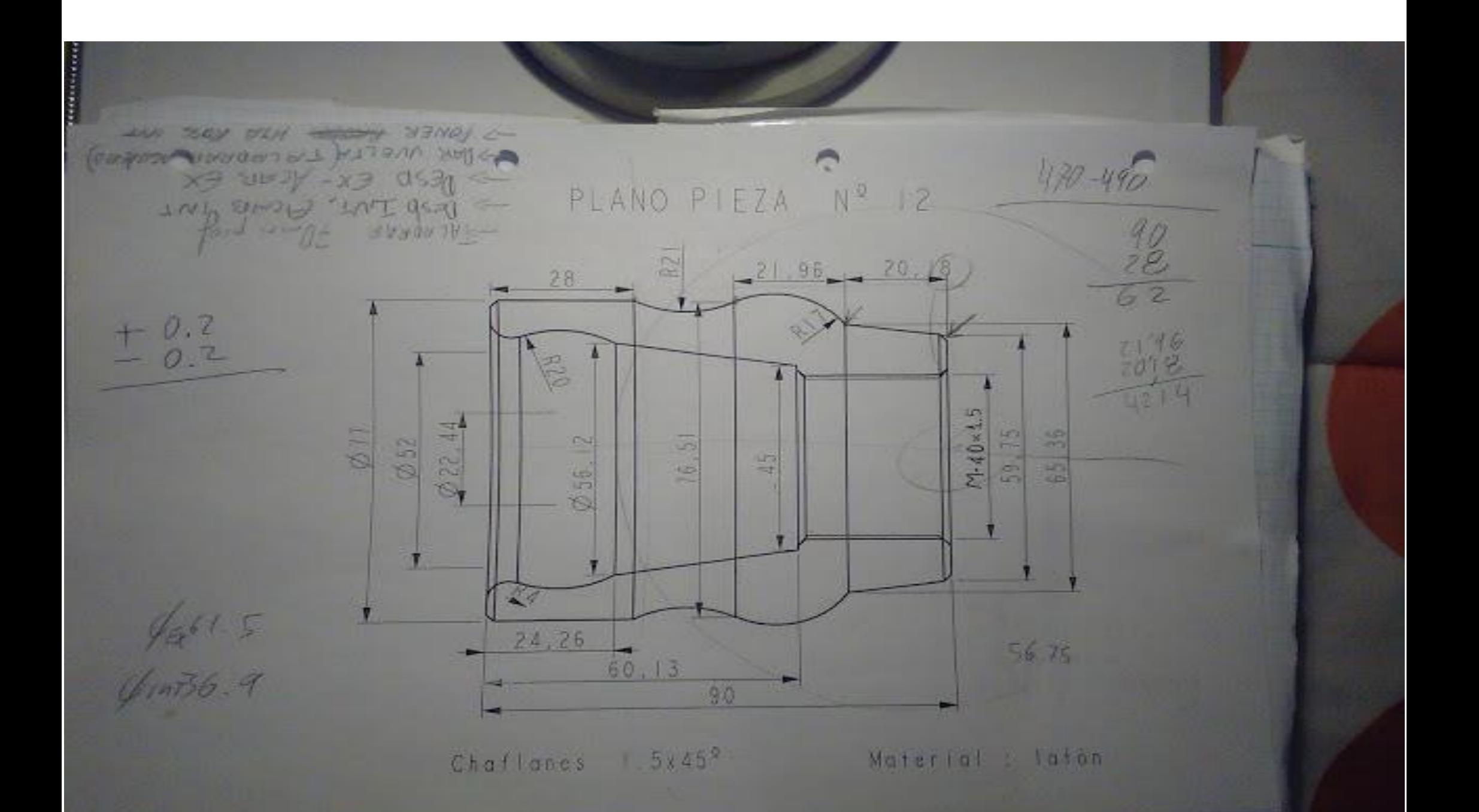

 $\sum_{i=1}^{n}$ 

PIEZA 12

# PROGRAMAR PIEZA EN TORNO CNC UTILIZANDO LOS SIGUIENTES CICLOS FIJOS:

## G68: CICLO FIJO DE TORNEADO EJE X

## G83: CICLO FIJO DE TORNEADO DE TRAMOS CURVOS

#### **EJERCICIO Nº.**

Realizar el programa de control numérico que genere la pieza de la figura, considerando los siguientes datos:

Material: **LATÓN**

• Dimensiones: **Ø80 x 93 mm**

• Funciones CNC:

#### **PIEZA 1 (ORIGEN DE COORDENADAS A LA IZQUIERDA DE LA PIEZA)** PROGRAMA 00001 DATOS PARA VISUALIZACIÓN EN SIMULADOR CNC. **X MAX**: **Z MIN**: **X:**

#### **PIEZA 1 (ORIGEN DE COORDENADAS A LA DERECHA DE LA PIEZA)**

PROGRAMA 00001

DATOS PARA VISUALIZACIÓN EN SIMULADOR CNC. **X MAX**: **Z MIN**: **X:**

#### **a) Características de la máquina a emplear:**

Potencia, distancia entre puntos, diámetro máximo, distancia de seguridad, longitud mecanizable… Se considerarán, por defecto, las que se indican a continuación:

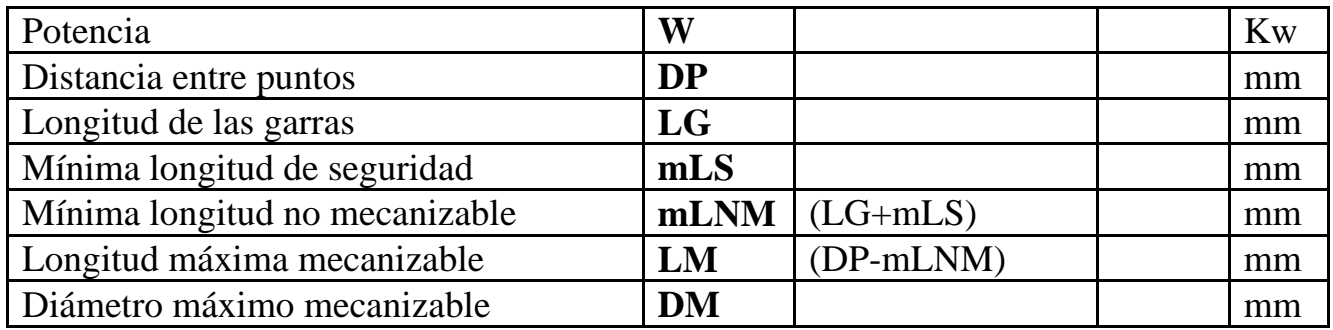

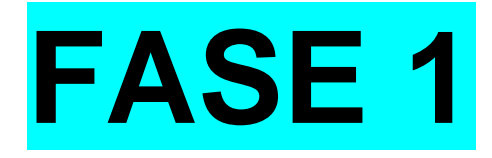

## **b) Proceso de mecanizado:**

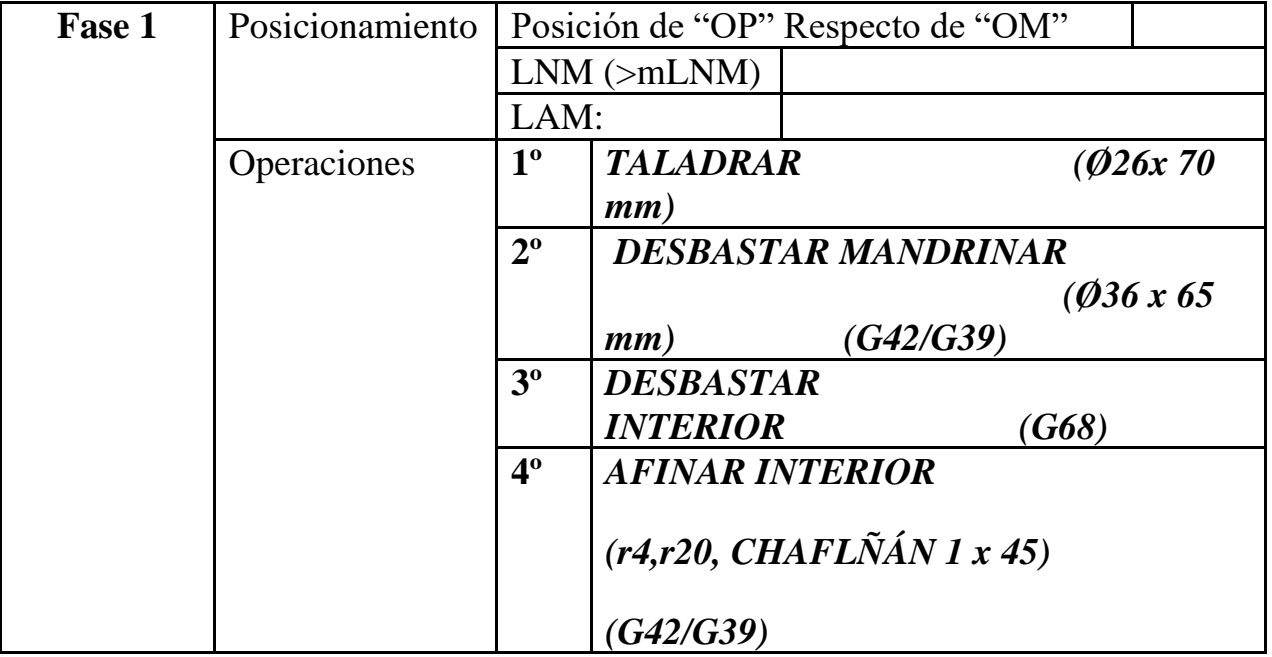

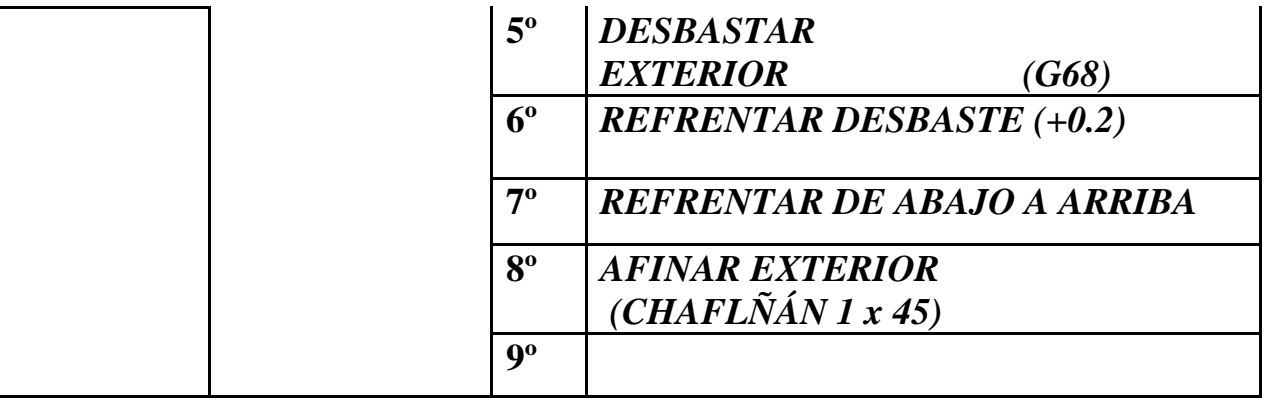

## **a) Parámetros de corte FASE 1:**

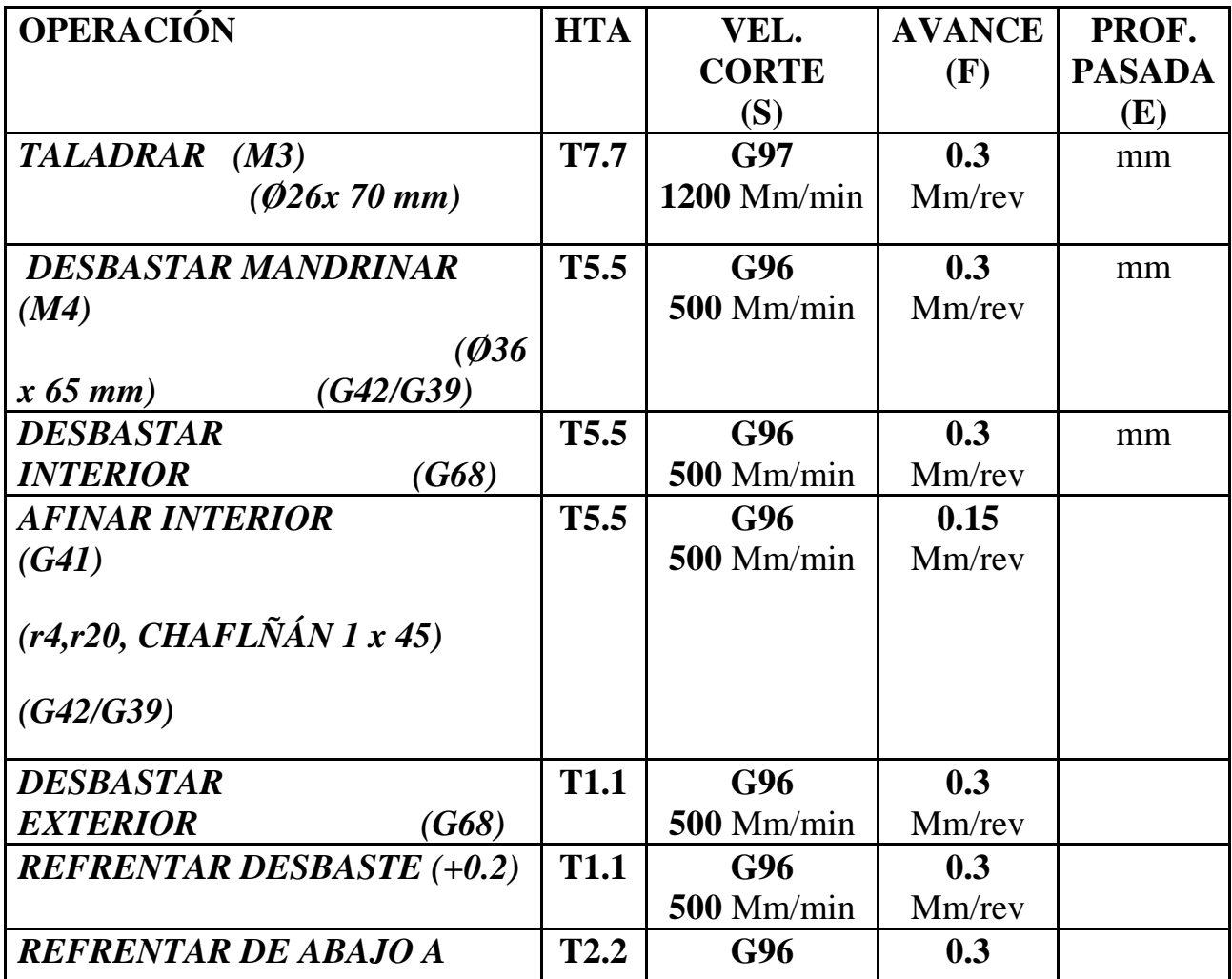

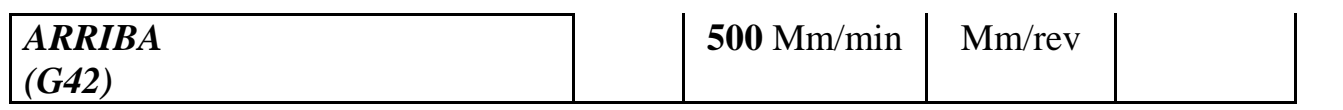

## **c) Herramientas a emplear FASE 1:**

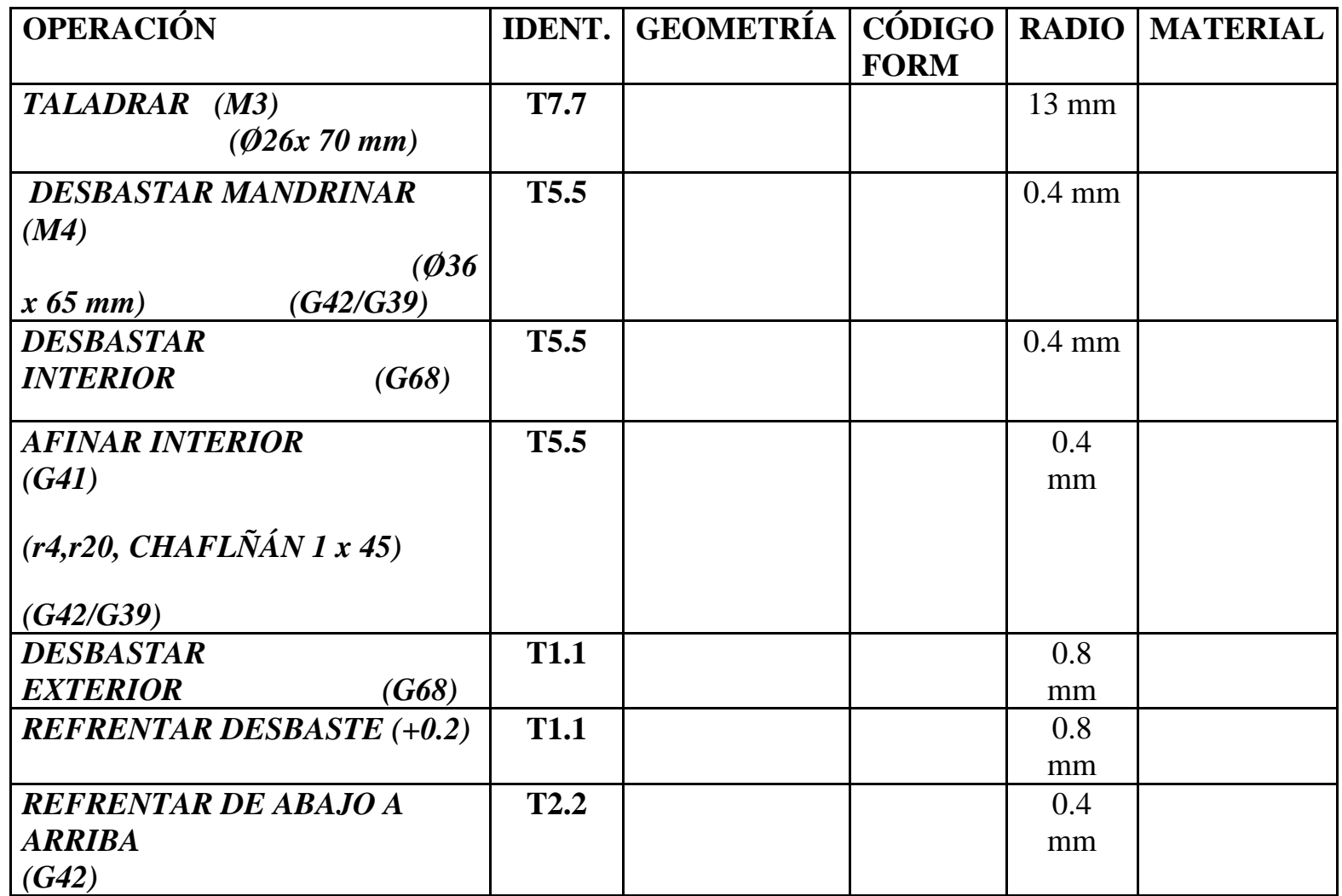

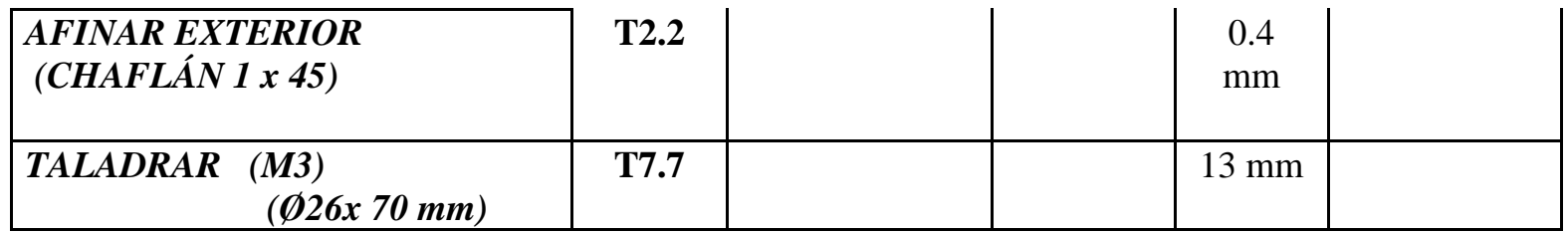

### **a) Desarrollo del programa pieza:**

La programación de cotas según el eje X se realizará en diámetros. De acuerdo a este criterio, los puntos significativos indicados en la figura siguiente (generalmente puntos de intersección de trayectorias) tendrán las coordenadas que se indican en la tabla posterior.

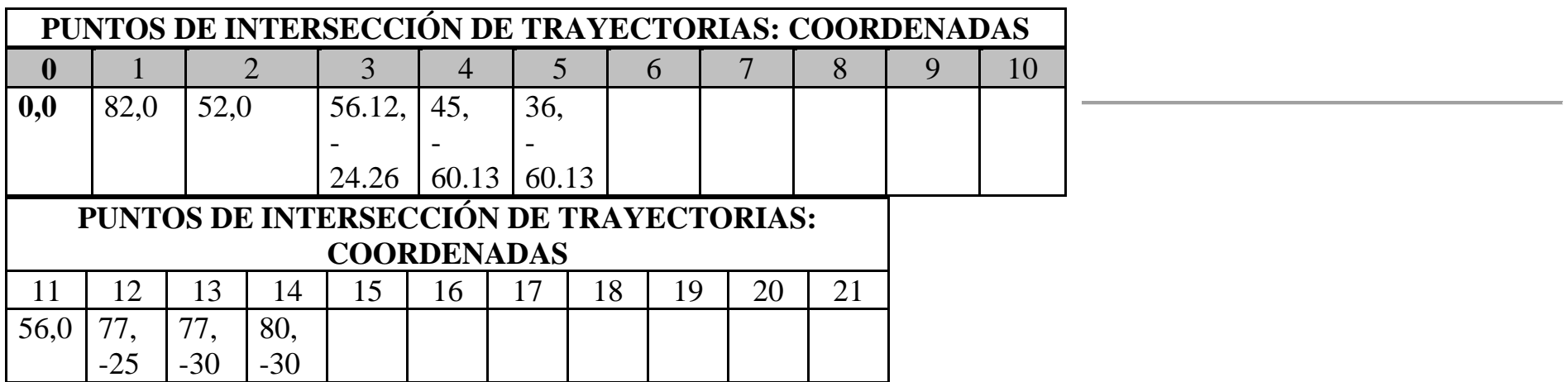

000 N0010 G92 S1200 (TALADRAR - INICIO BLOQUE)

N0020 T7.7 (SELECCION BROCA DIAM 26)

N0030 G0 G90 G95 G97 F0.3 S1200 M41 M3

N0040 G0 G90 X0 Z3 M8

N0050 G83 P0= K0 P1= K0 P4= K70 P5= K40 P6=K3 P15= K30 P16= K0 P17= K2

N0055 G0 G90 X0 Z3

N0060 G0 G90 X200 Z100 M5

N0070 (M0 M5 M9)

N0075 (FIN OP. N1 - TALADRAR)

N0080 G92 S1200 (MANDRINAR - INICIO BLOQUE)

N0090 T5.5 (SELECCION HTA MANDRINAR)

#### N0100 G0 G90 G95 G96 F0.3 S500 M41 M4

N0110 G0 G90 X36 Z3 M8

N0120 G1 X36 Z-65

N0130 G0 X35 Z3

N0140 G68 P0= K70 P1= K0 P5= K3 P7= K0.5 P8= K0.15 P9= K0.03 P13= K440 P14= K470

N0150 G0 G90 X70 Z3

N0160 G1 G41 X70 Z0 (ACTIVACION COMPENSACION DE RADIO - G41)

N0165 (FIN OP. N2. DESBASTAR INTERIOR)

N0170 G1 G36 R4 X52 Z0 F0.15 (AFINAR INTERIOR)

N0180 G3 X56.12 Z-24.26 R20

N0190 G1 X45 Z-60.13

N0200 G1 G40 X40

N0210 G0 Z5

N0220 G0 G90 X200 Z100

N0230 (M0 M5 M9)

N0235 (FIN OP N3 - AFINAR INTERIOR)

N0240 G92 S1200 (DESBASTAR EXTERIOR)

N0250 T1.1 (SELECCION HTA DESBASTAR)

N0260 G0 G90 G95 G96 F0.3 S500 M41 M4

N0270 G0 G90 X82 Z0.2 M8

N0280 G1 X56 Z0.2

N0290 G1 Z2

N0300 G1 G42 X56 Z0

N0310 G1 G39 R1.5 X77 Z0

N0320 G1 X77 Z-25

N0330 G1 X77 Z-30

N0340 G1 G40 X80 (DESACTIVACION COMPENSACION DE RADIO)

N0350 G0 G90 X200 Z200

N0360 (M0 M5 M9)

N0365 (FIN OP. N4. DESBASTAR EXTERIOR)

N0370 G92 S1200 (TALADRAR - INICIO BLOQUE)

N0380 T7.7 (SELECCION BROCA D 26)

N0390 G0 G90 G95 G97 F0.3 S1200 M41 M3

N0395 G0 G90 X0 Z3 M8

N0400 G83 P0= K0 P1= K0 P4= K30 P5= K40 P6=K3 P15= K30 P16= K0 P17= K2

N0410 G0 G90 X0 Z3

N0420 G0 G90 X200 Z100 M5

N0425 (FIN OP. N.5 - DAR VUELTA A PIEZA)

N0430 M30

N0435 (PERFIL - DEFINICION)

N0440 G1 G36 R4 X52 Z0

N0450 G3 X56.12 Z-24.26 R20

N0460 G1 X45 Z-60.13

N0470 G1 X36 Z-60.13

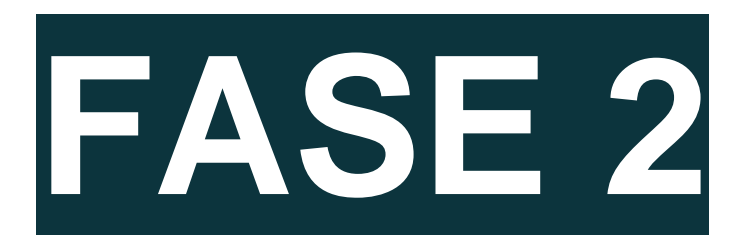

#### **b) Proceso de mecanizado:**

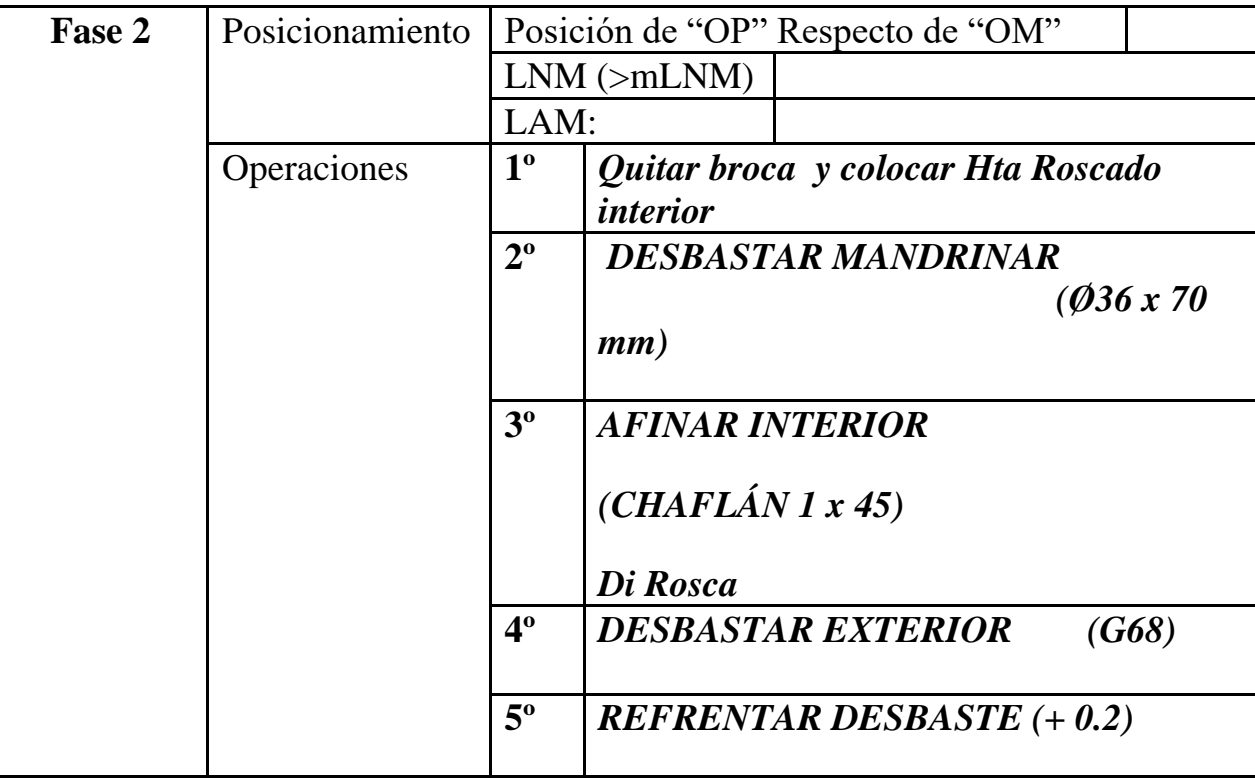

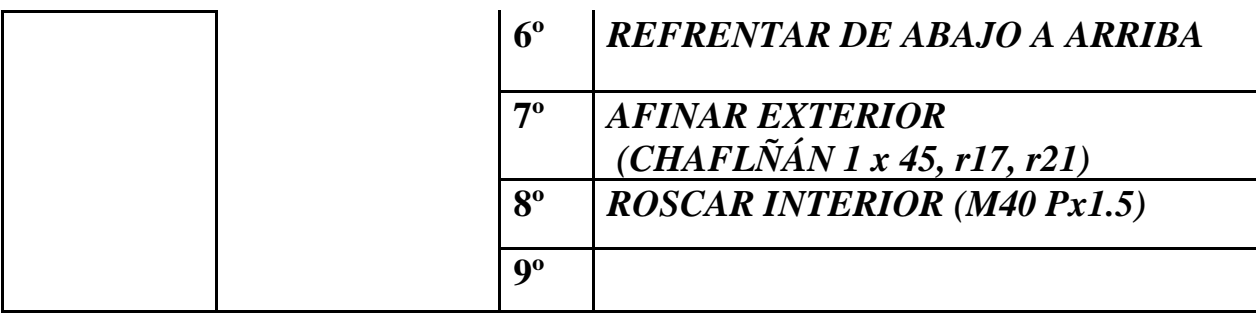

## **b) Parámetros de corte FASE 2:**

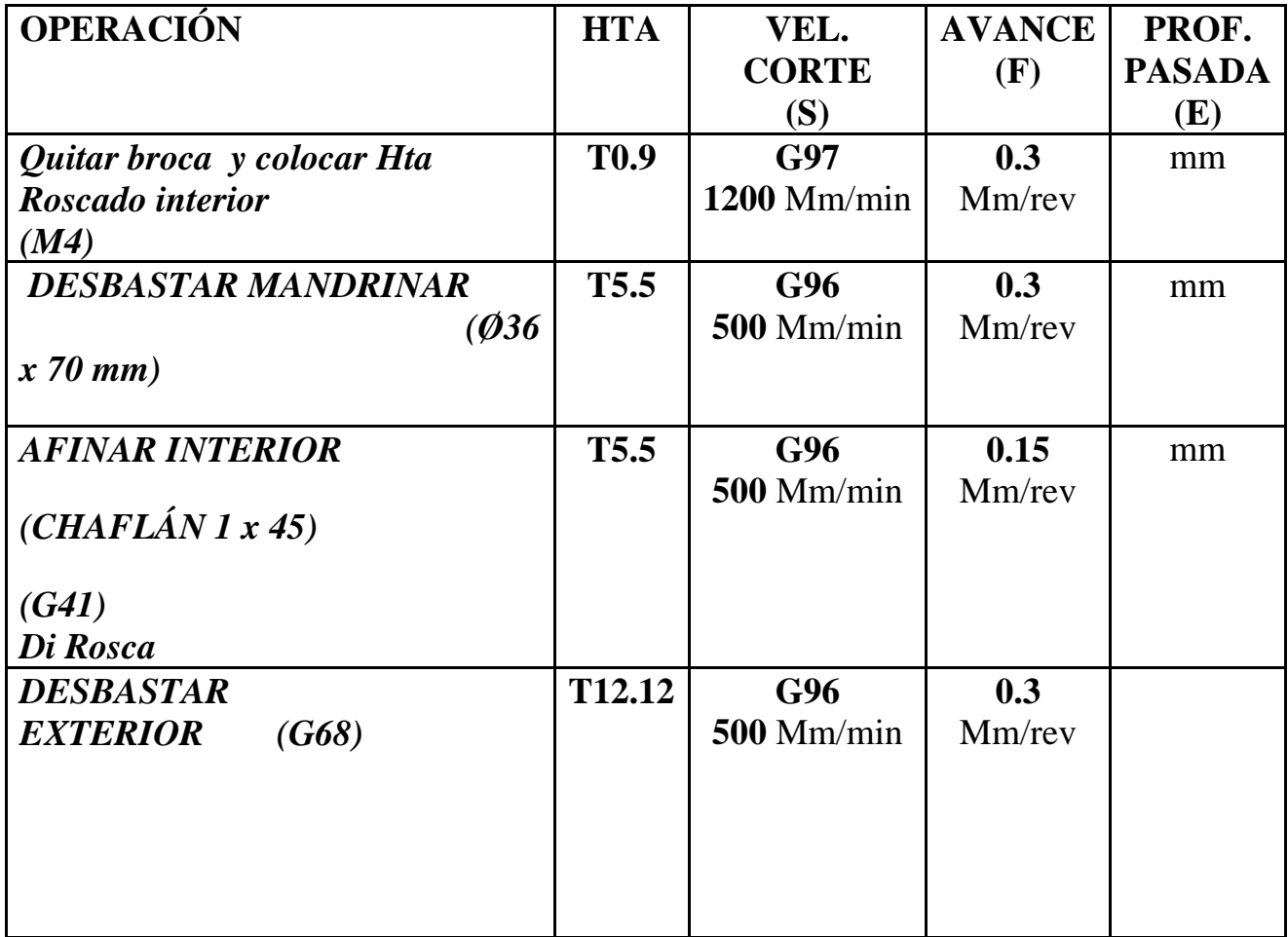

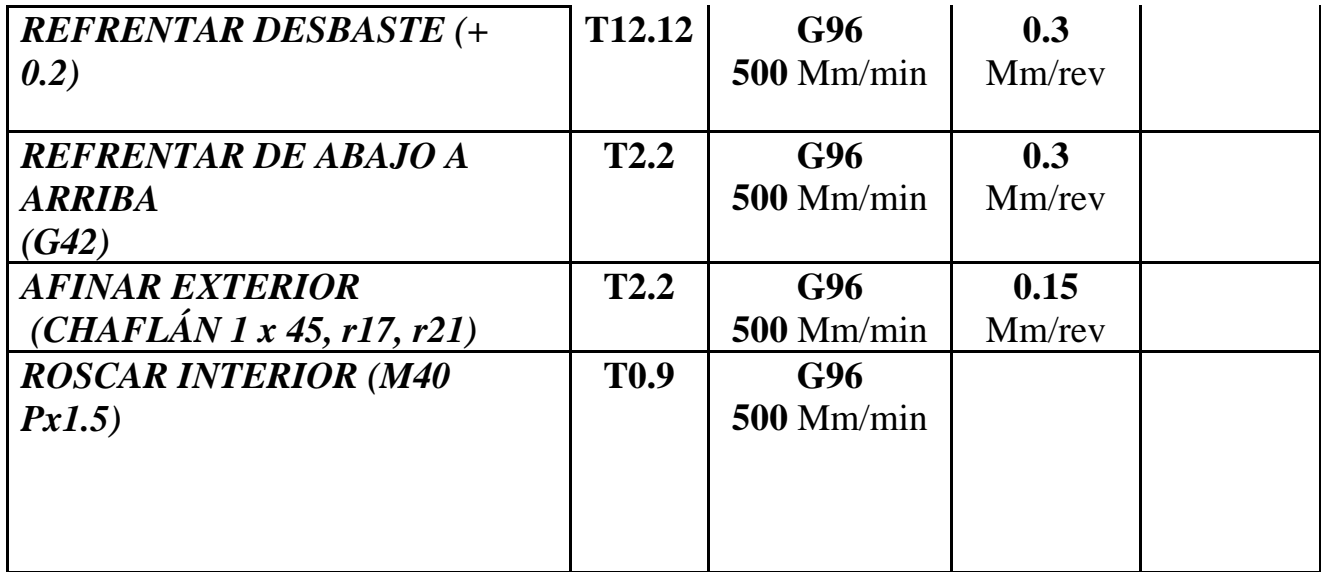

## **a) Herramientas a emplear FASE 2:**

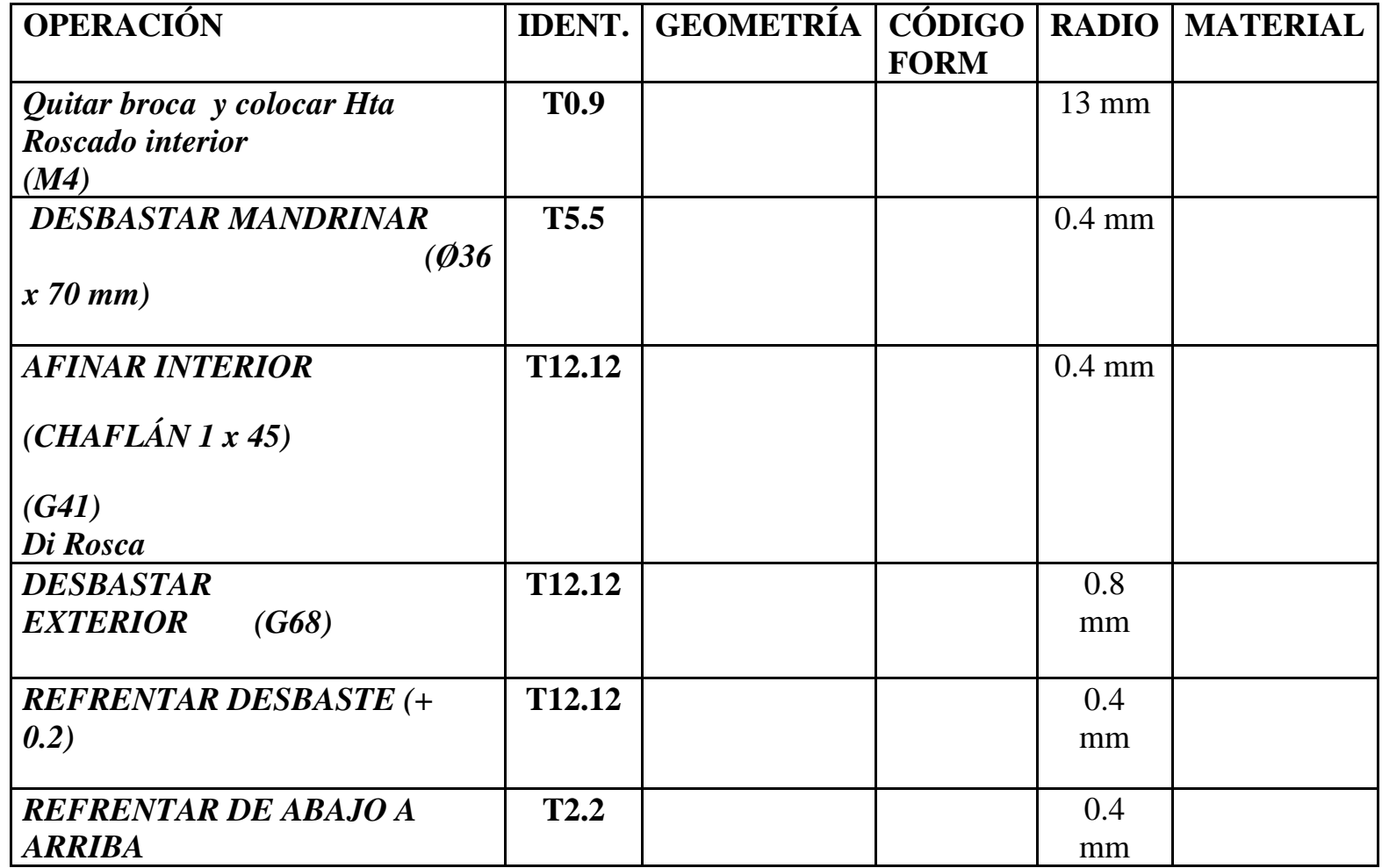
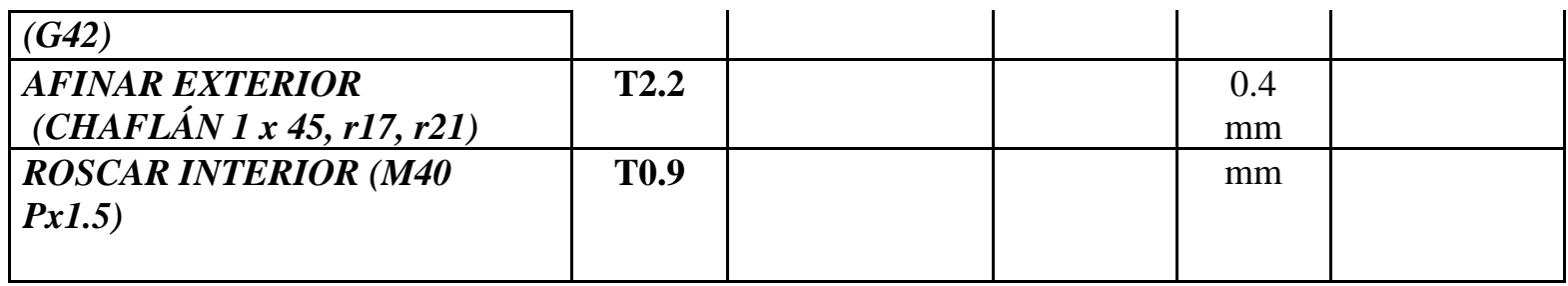

# **a) Desarrollo del programa pieza:**

La programación de cotas según el eje X se realizará en diámetros. De acuerdo a este criterio, los puntos significativos indicados en la figura siguiente (generalmente puntos de intersección de trayectorias) tendrán las coordenadas que se indican en la tabla posterior.

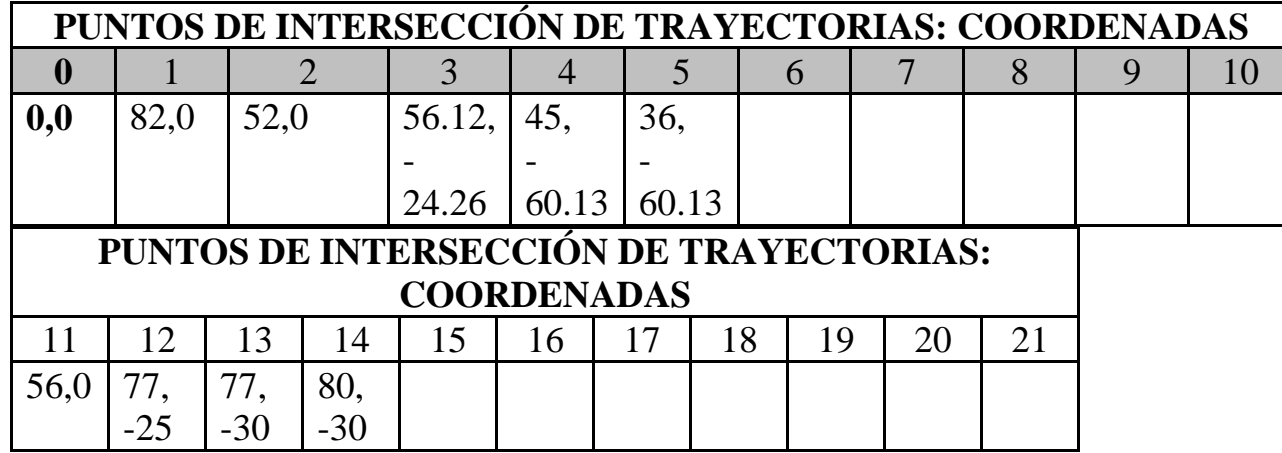

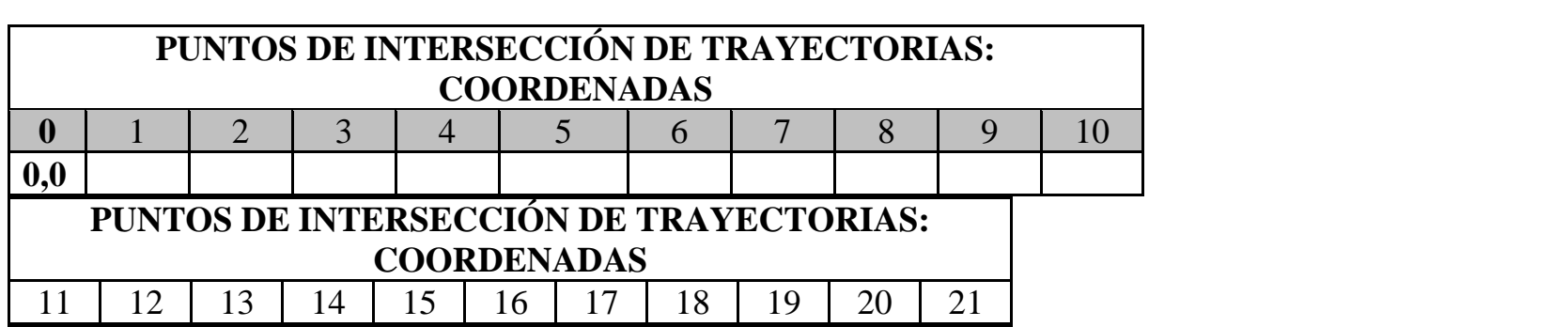

# **TOLERANCIA DE DIÁMETROS PARA PIEZA Nº1**

- 0.03 mm

- 0.08 mm

# **CHAFLANES:**

1 x45º mm

Ejemplo: Para un diámetro de 74 mm:

**Max:** 73.97 mm **Min:** 73.92 mm

La medida ideal para un diámetro de mm según esta tolerancia sería de una centésima más de la mínima: 73.93 **mm**

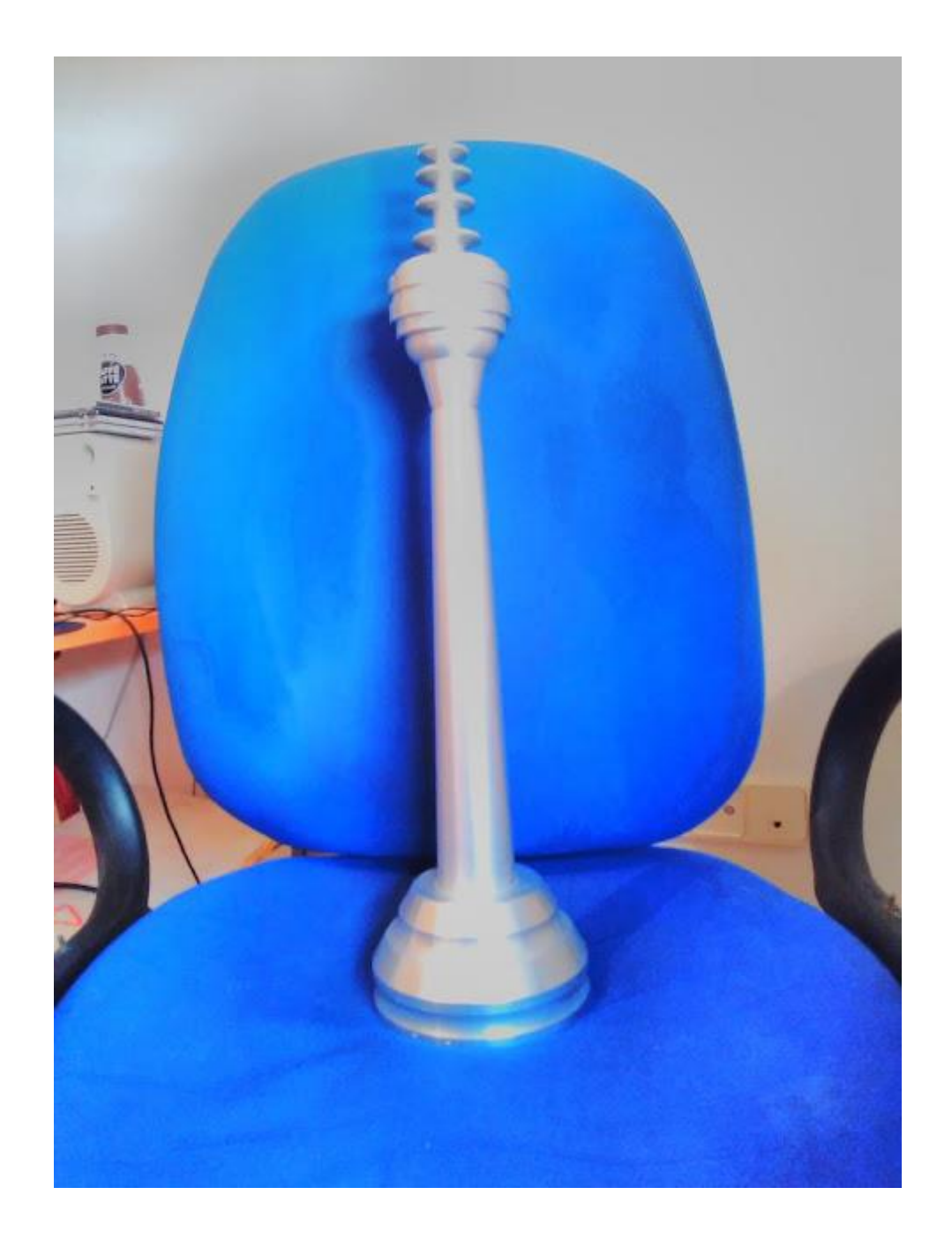

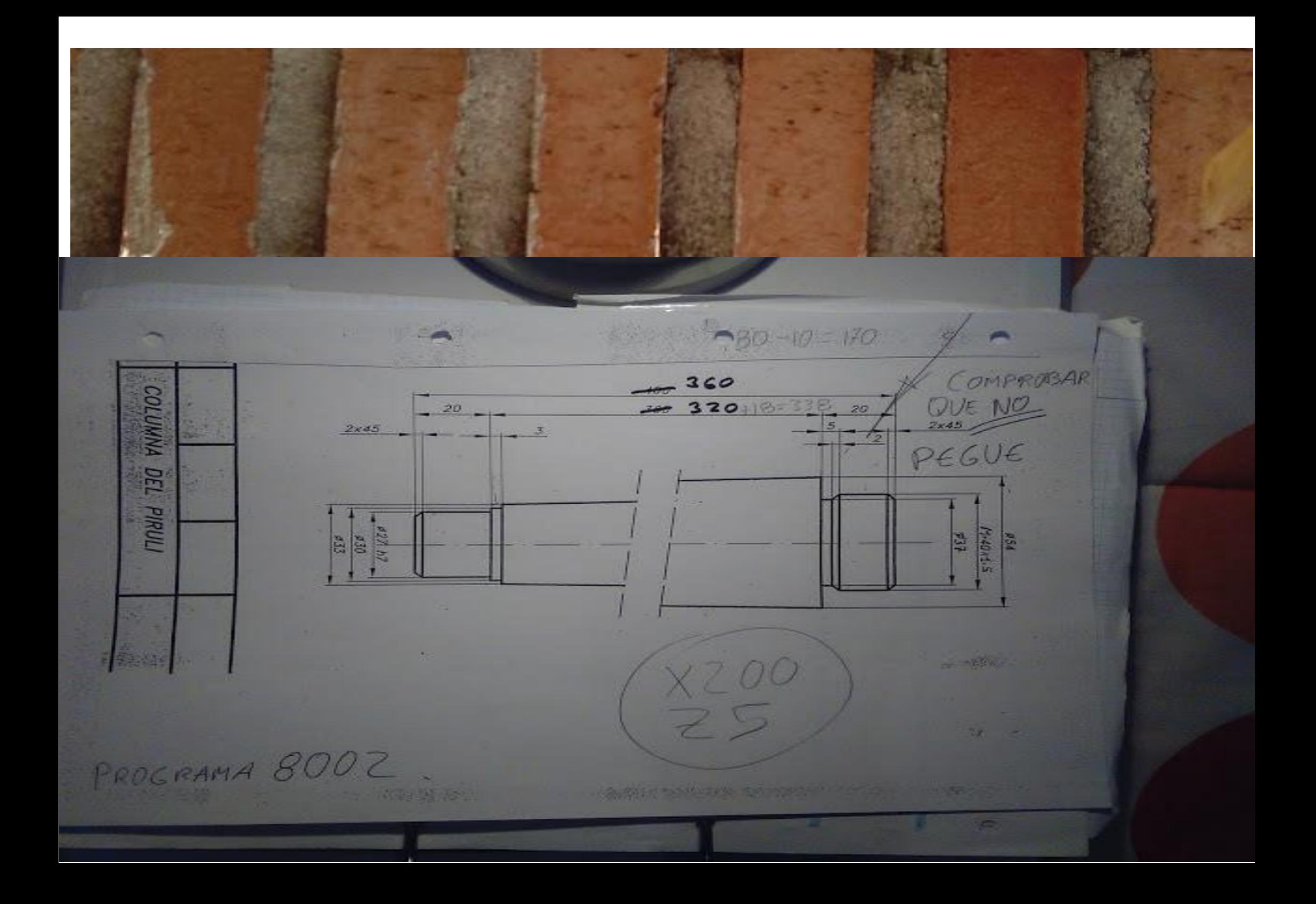

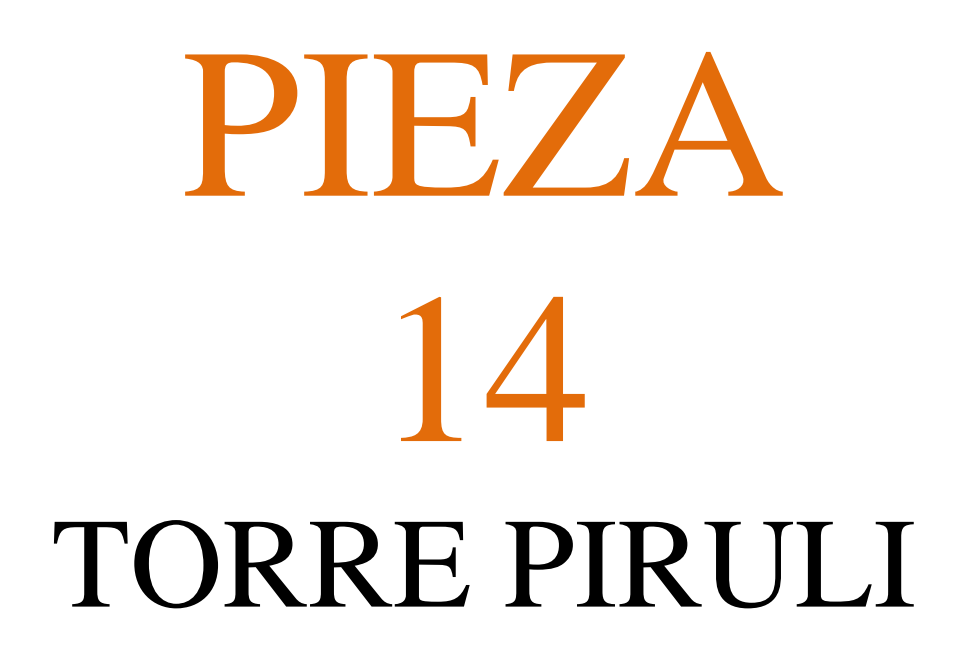

# PROGRAMAR PIEZA EN TORNO CNC

# UTILIZANDO LOS SIGUIENTES CICLOS FIJOS:

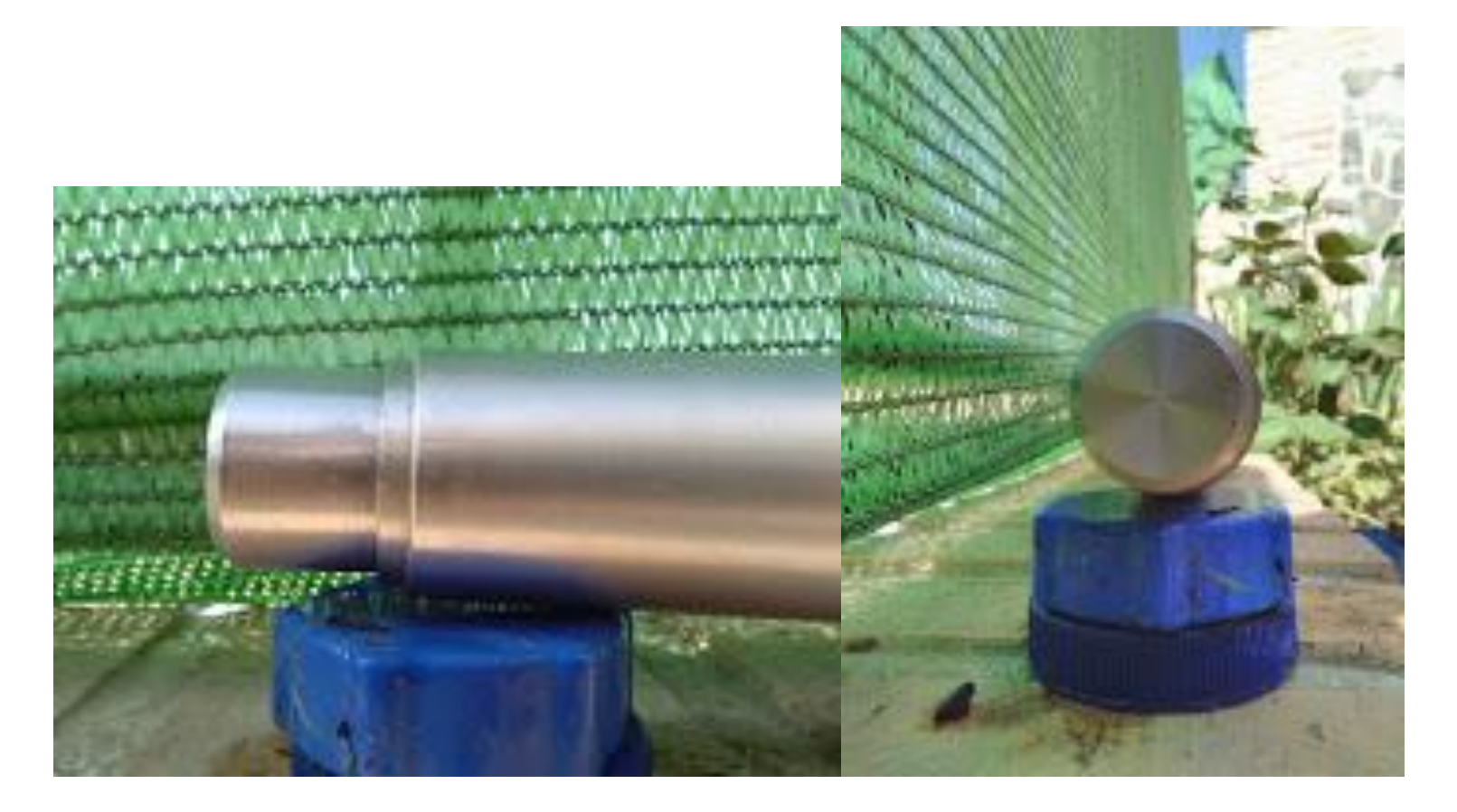

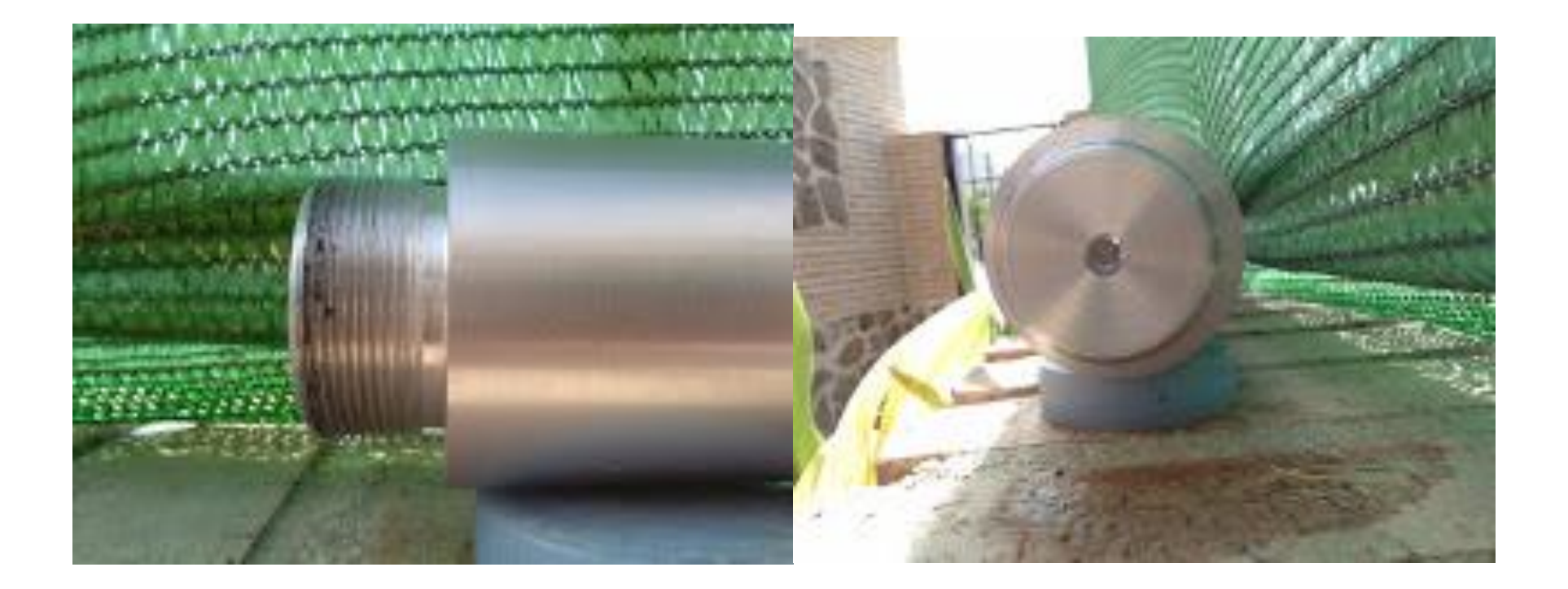

## **EJERCICIO Nº.**

Realizar el programa de control numérico que genere la pieza de la figura, considerando los siguientes datos:

• Material: **Aluminio**

• Dimensiones: **Ø x mm**

• Funciones CNC:

## **PIEZA 1 (ORIGEN DE COORDENADAS A LA IZQUIERDA DE LA PIEZA)**

PROGRAMA 00001

# DATOS PARA VISUALIZACIÓN EN SIMULADOR CNC.

 **X MAX**: **Z MIN**: **X:**

# PIEZA 1 (ORIGEN DE COORDENADAS A LA DERECHA DE LA PIEZA) PROGRAMA 00001 DATOS PARA VISUALIZACIÓN EN SIMULADOR CNC.  $X$  MAX:

 $Z$  MIN:

 $X:$ 

#### **a) Características de la máquina a emplear:**

Potencia, distancia entre puntos, diámetro máximo, distancia de seguridad, longitud mecanizable… Se considerarán, por defecto, las que se indican a continuación:

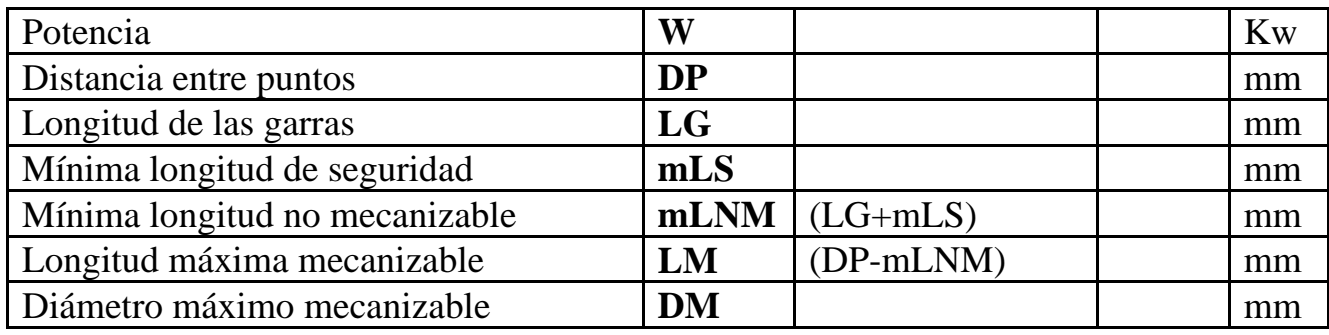

# Cálculo

# Rosca M-40 x 1.5

# (1 entrada)

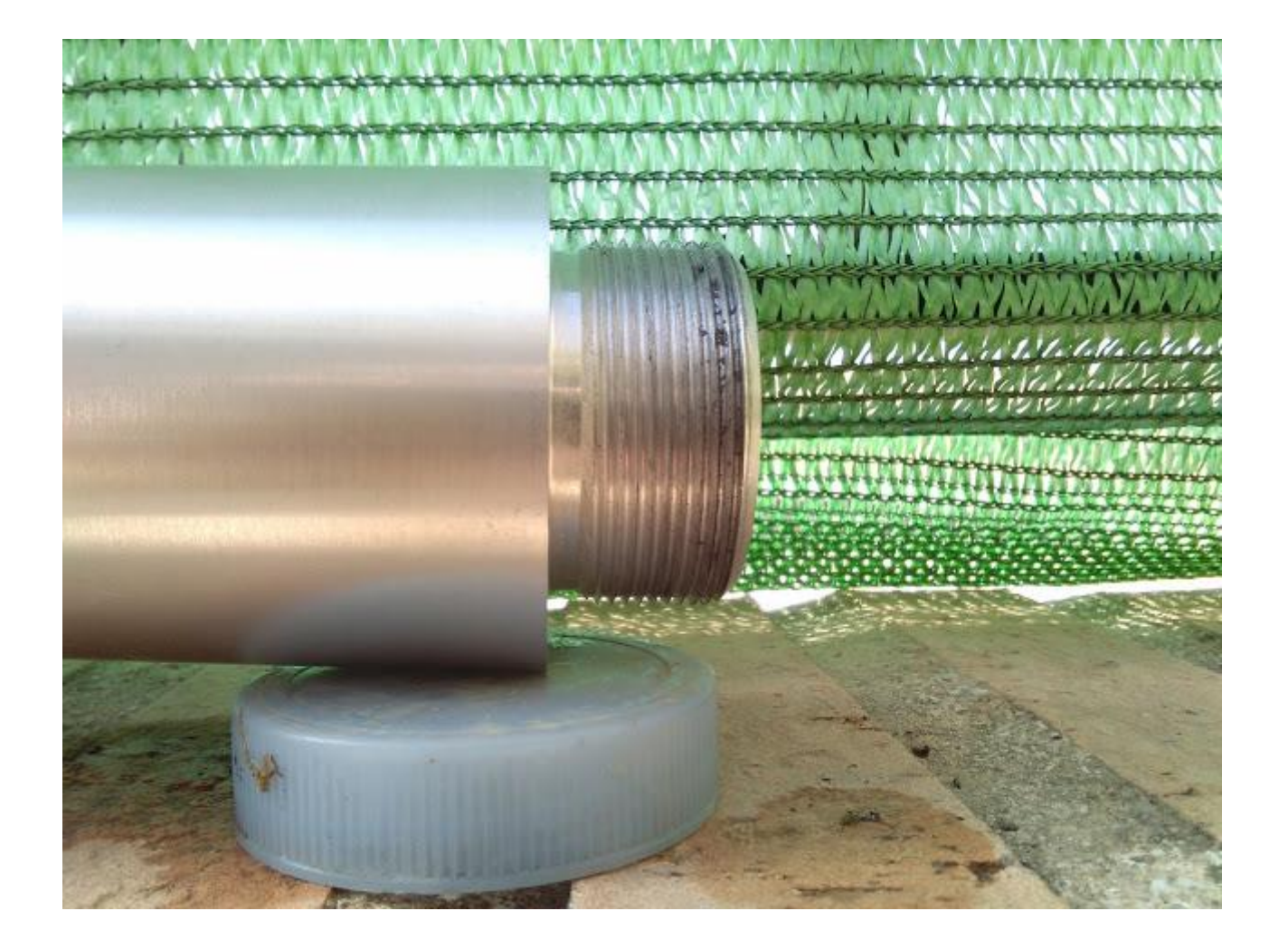

**P10 (Paso de la rosca)=** Paso Real = Avance Axial

**Paso aparente**= (Paso Real / Nº de entradas)

**P4 (Altura de la rosca)=** Altura del paso aparente = Paso x0.7

**B= Profundidad primera pasada** = (h/Raiz cuadrada n. pasadas)

**CÁLCULO DEL PASO APARENTE Paso aparente**= (Paso Real / Nº de entradas)

**P aparente** = 1.5/1= *1.5 mm*

**CÁLCULO DE LA ALTURA DE LA ROSCA P4 (Altura de la rosca)=** Altura del paso aparente = Paso x0.7

**P4 (Altura de la rosca)=** 1.5 \* 0.7 = *1.05mm*

#### **SEGUNDA ENTRADA DE LA ROSCA**

**Segunda entrada de la rosca en mm = Paso aparente x entradas**

**Segunda entrada de la rosca en mm=**1.5 \* 2= *3 mm*

## **MÁXIMO N. REVOLUCIONES POR MINUTO Máximo Número de revoluciones por minuto** (rpm) = **2500** (máximo avance) / **Paso real** (G97)

**Máximo Número de revoluciones por minuto** (rpm) = 2500/3= *833 rpm*

#### **PROFUNDIDAD DE LA PRIMERA PASADA**

**B= Profundidad primera pasada** = (h/Raiz cuadrada n. pasadas)

**B= Profundidad primera pasada** = (**1.05**/Raiz cuadrada de **6**)= 1.05/2.44**=** *0.43 mm*

# **b) Proceso de mecanizado:**

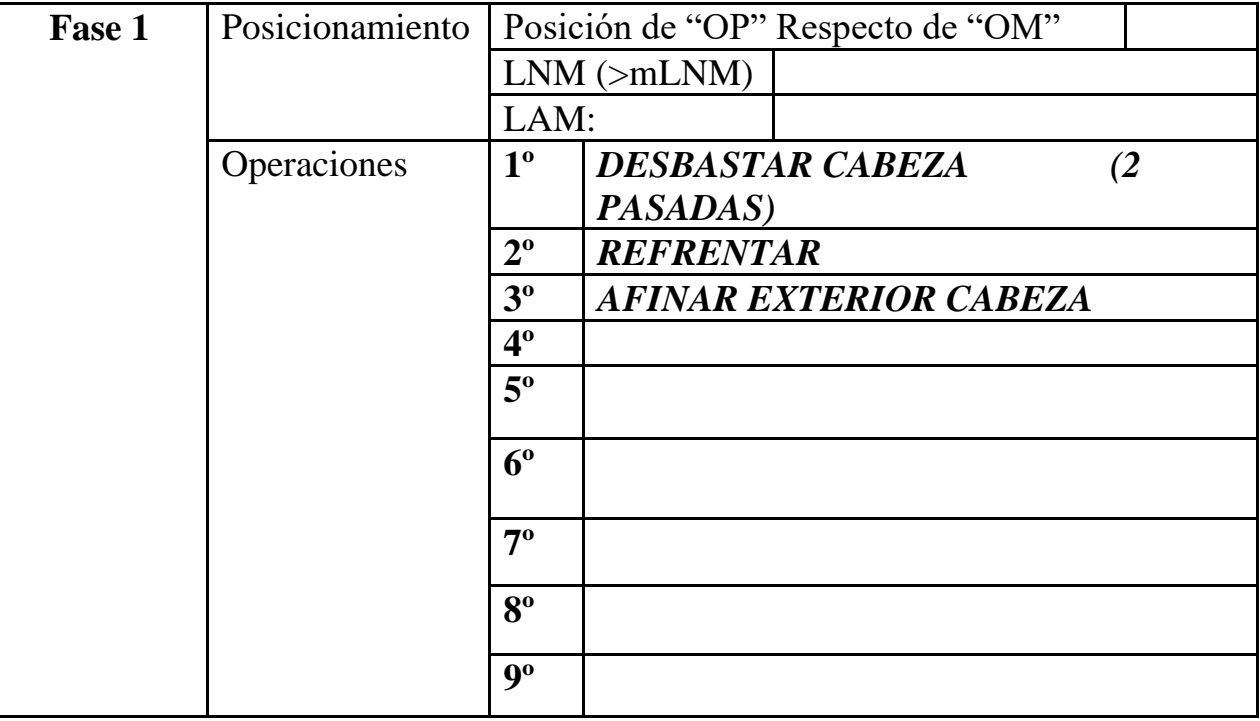

**a) Parámetros de corte FASE 1:**

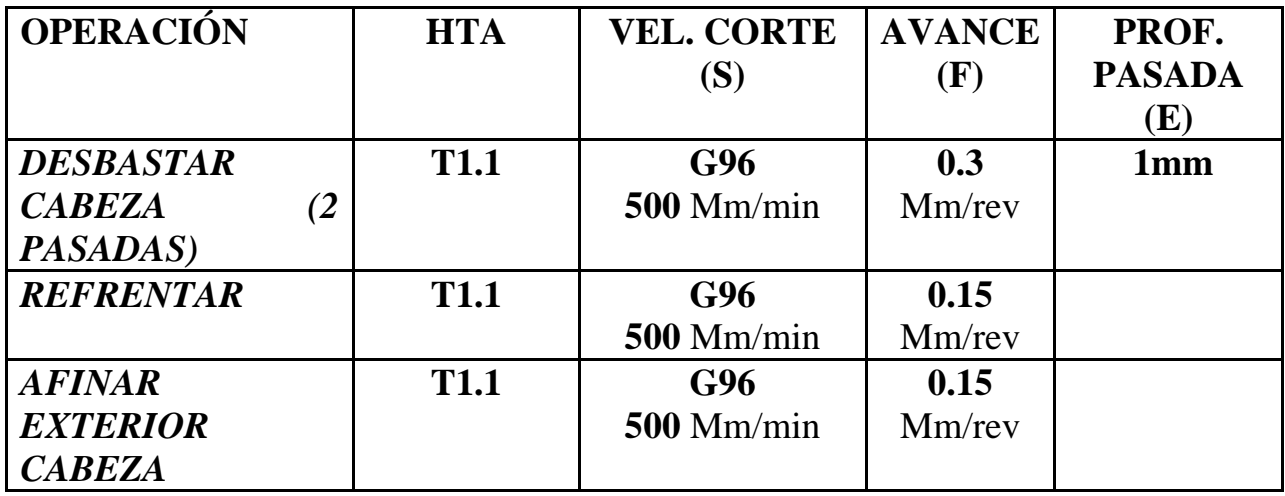

# **D - Herramientas de corte FASE 1:**

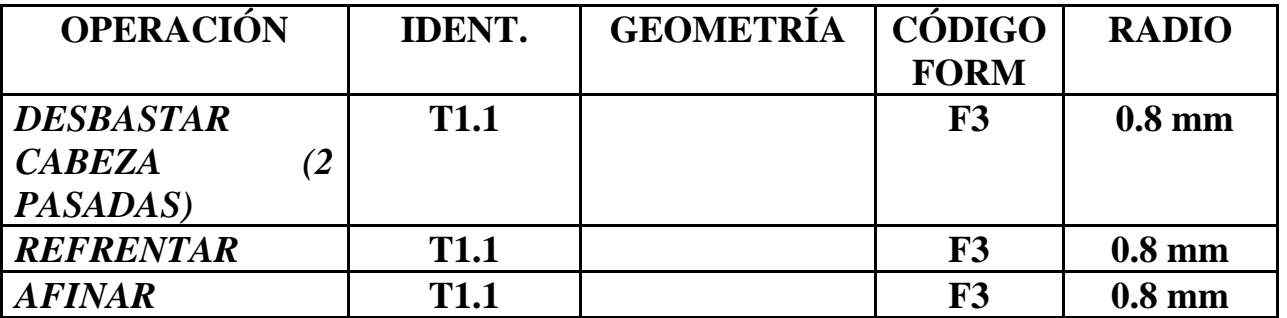

# *EXTERIOR CABEZA*

# **a) Desarrollo del programa pieza:**

La programación de cotas según el eje X se realizará en diámetros. De acuerdo a este criterio, los puntos significativos indicados en la figura siguiente (generalmente puntos de intersección de trayectorias) tendrán las coordenadas que se indican en la tabla posterior.

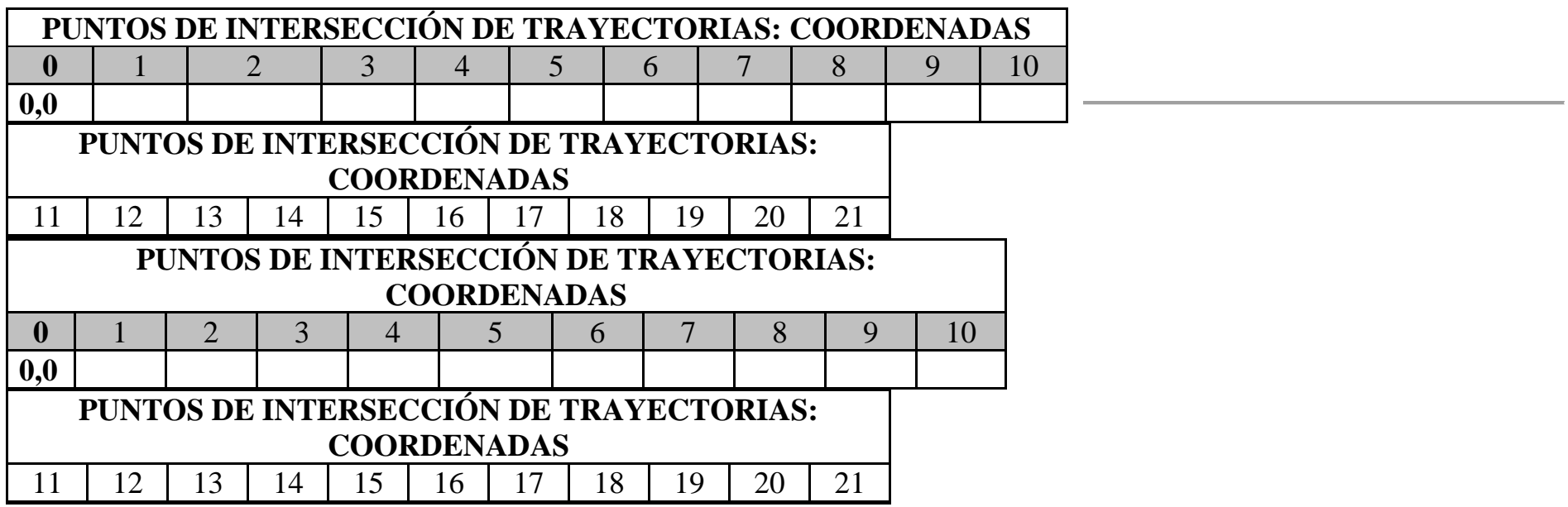

# **) Proceso de mecanizado:**

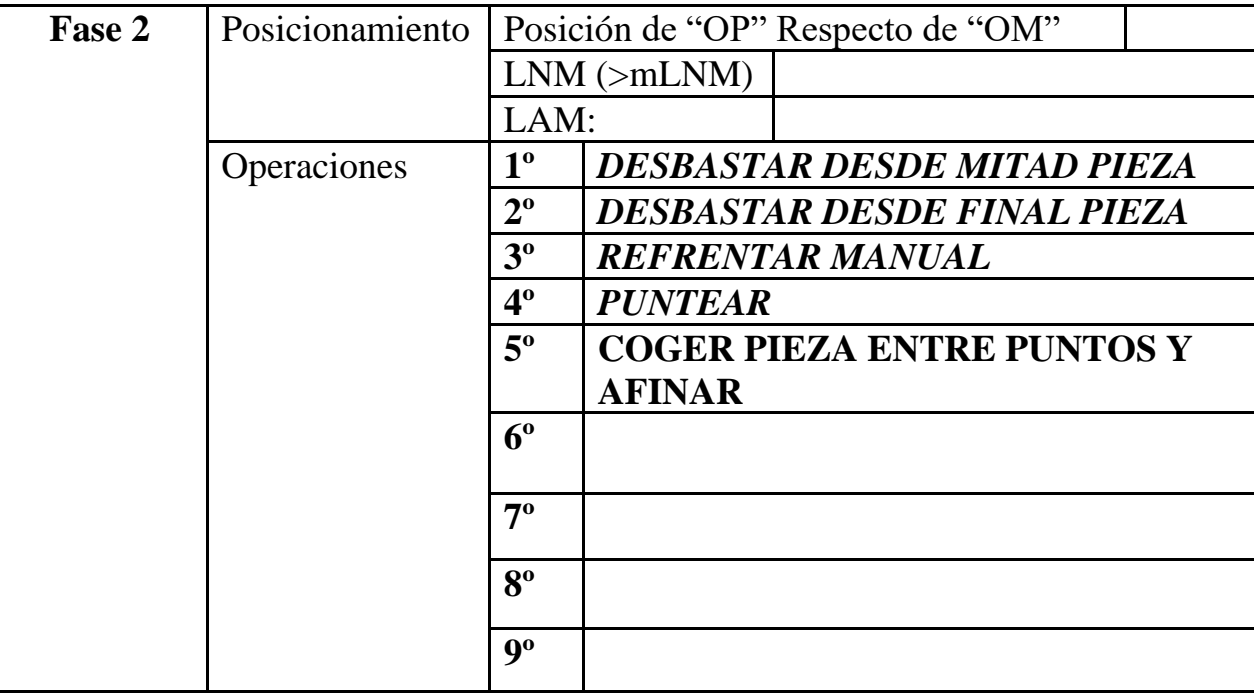

# **b) Parámetros de corte FASE 2:**

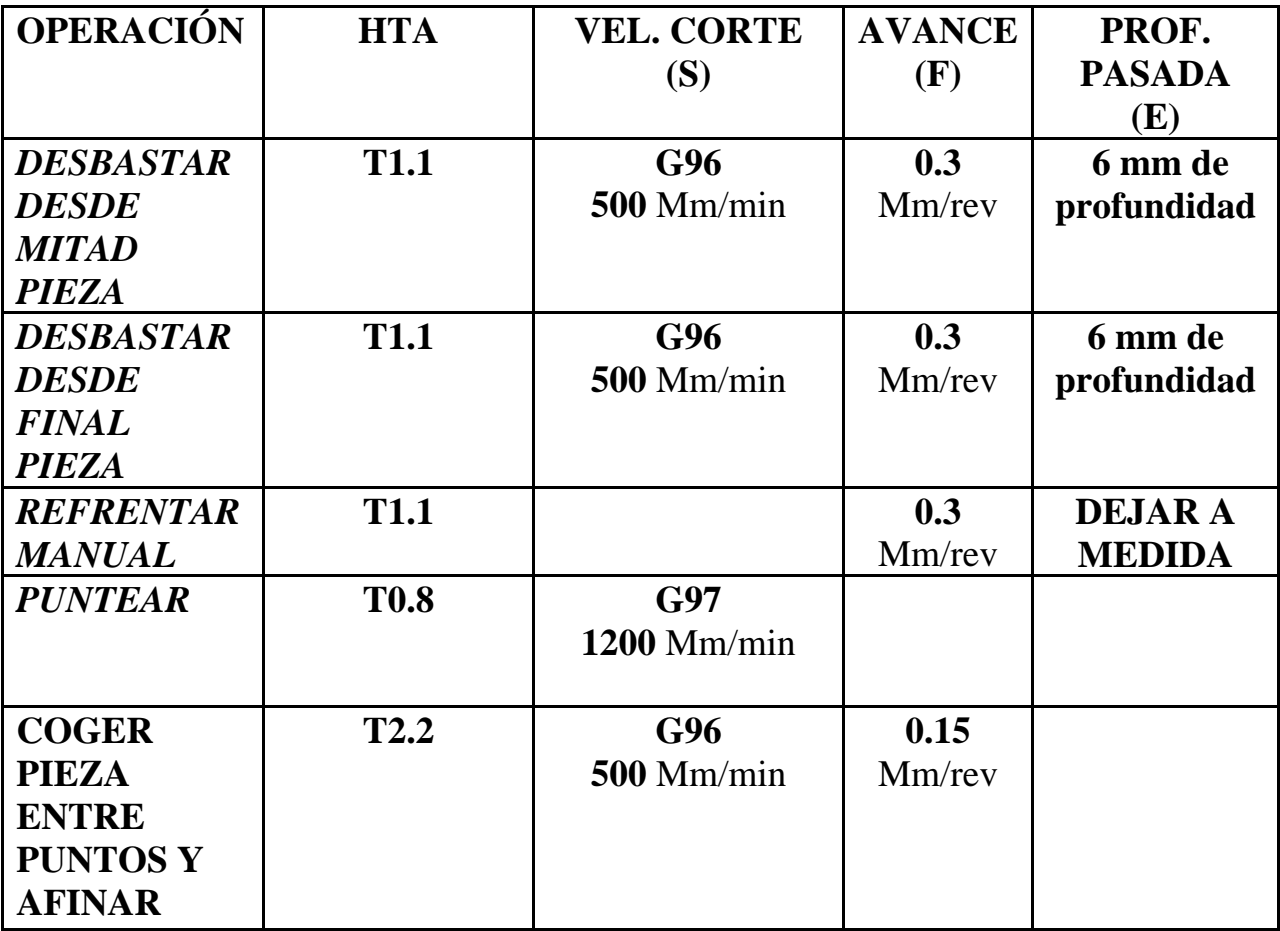

# **D - Herramientas de corte FASE 2:**

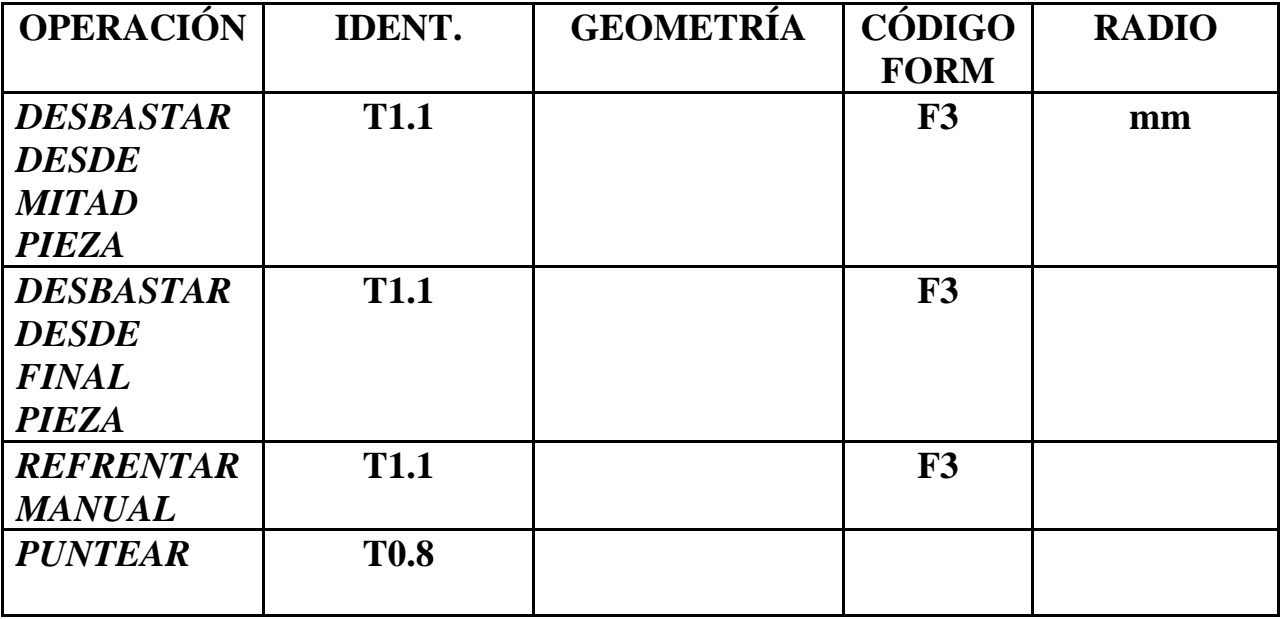

# **b) Desarrollo del programa pieza:**

La programación de cotas según el eje X se realizará en diámetros. De acuerdo a este criterio, los puntos significativos indicados en la figura siguiente (generalmente puntos de intersección de trayectorias) tendrán las coordenadas que se indican en la tabla posterior.

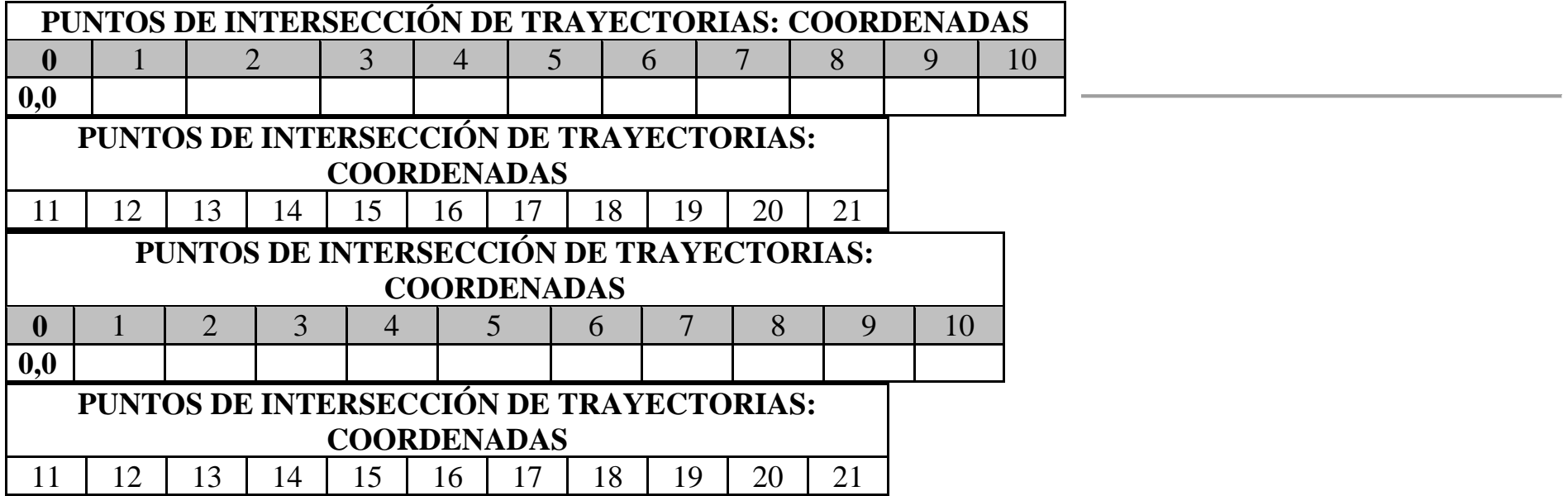

# **TOLERANCIA DE DIÁMETROS PARA PIEZA Nº1**

- mm

- mm

# **ARISTAS MATADAS:**

Radio: mm

Ejemplo: Para un diámetro de mm:

**Max:** mm **Min:** mm

La medida ideal para un diámetro de mm según esta tolerancia sería de una centésima más de la mínima: **mm**

N0010 G92 S1200 (DESBASTAR - INICIO BLOQUE) N0020 T1.1 (SELECCION HTA DESBASTAR) N0030 G0 G90 G95 G96 F0.3 S500 M4 M41

N0040 G0 G90 X41 Z3 M8

N0050 G1 X41 Z-22.8

N0060 G1 X56 Z-22.8

N0070 G0 X56 Z3

N0080 G0 X28 Z3

N0090 G1 X28 Z-19.8

N0100 G1 X31 Z-19.8

N0110 G1 X31 Z-22.8

N0120 G1 X34

N0130 G0 X30 Z0

N0140 G1 X-2 Z0 F0.15

N0150 G0 X22 Z3

N0160 G1 G42 X22 Z0.03

N0170 G1 G39 R2 X27 Z0 F0.15

N0180 G1 X27 Z-20

N0190 G1 X30 Z-20

N0200 G1 X30 Z-23

N0210 G1 G40 X56 Z-23

N0220 G0 G90 X200 Z200

N0230 M30

**CRANDO Adults** والمساورة والمشاب بمالعها

**SARATALE** ,,,,,,,,,,, *<u><i><u>Reduced Control Control Control Control Control Control Control Control Control Control Control Control Control Control Control Control Control Control Control Control Control Control Control Control Control Control C*</u></u> **Company in the Second Company Bucky CONTRACTOR Contractor North American A STATE OF THE REPORT OF A STATE** *LUKURA* 

the chain and and all the said

*<u>Andreas Marine</u>* 

đ.

*SPECIFICATION* 

*<u>RACKARA BOOK AT*</u>

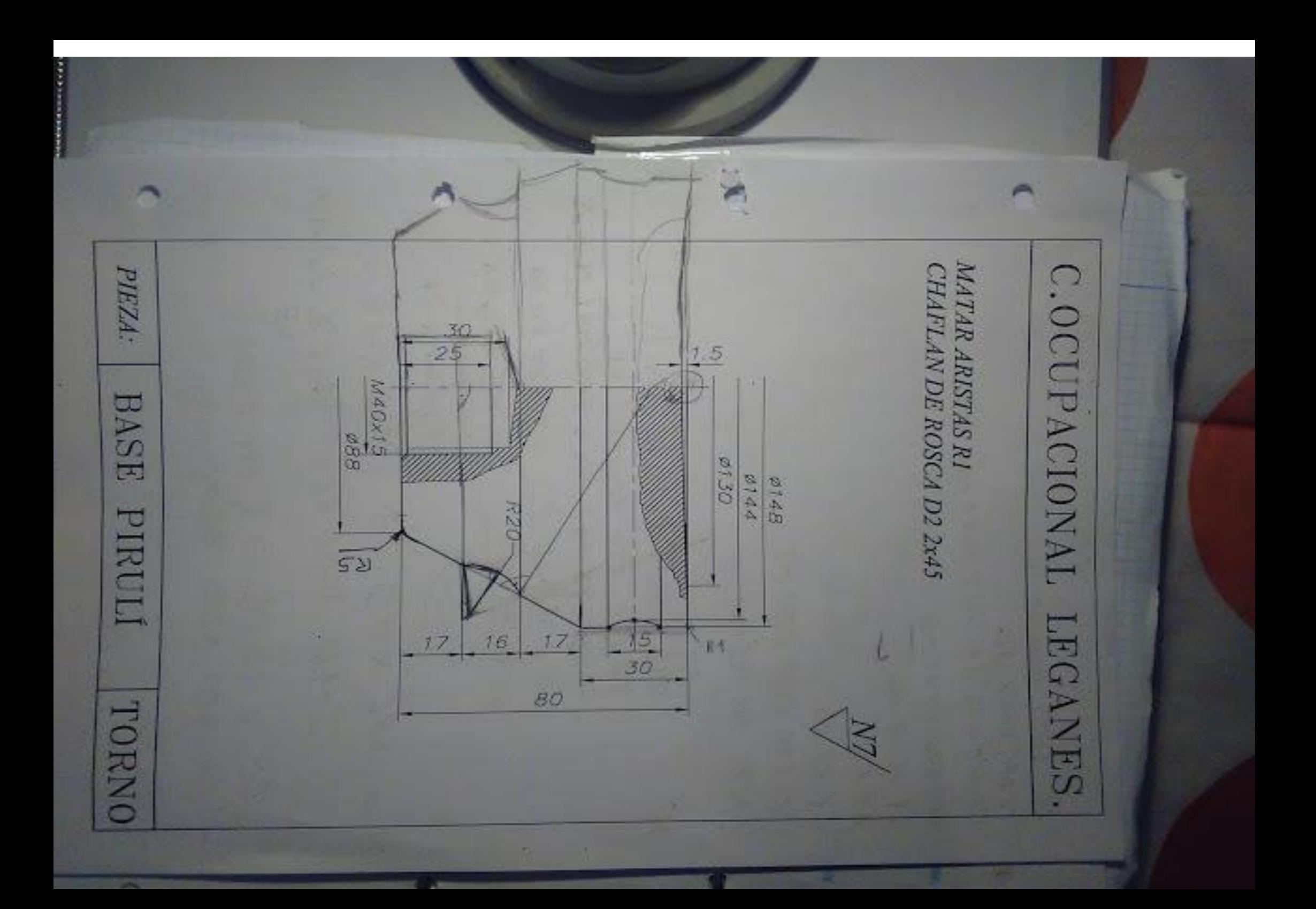

# PIEZA 15 BASE PIRULI

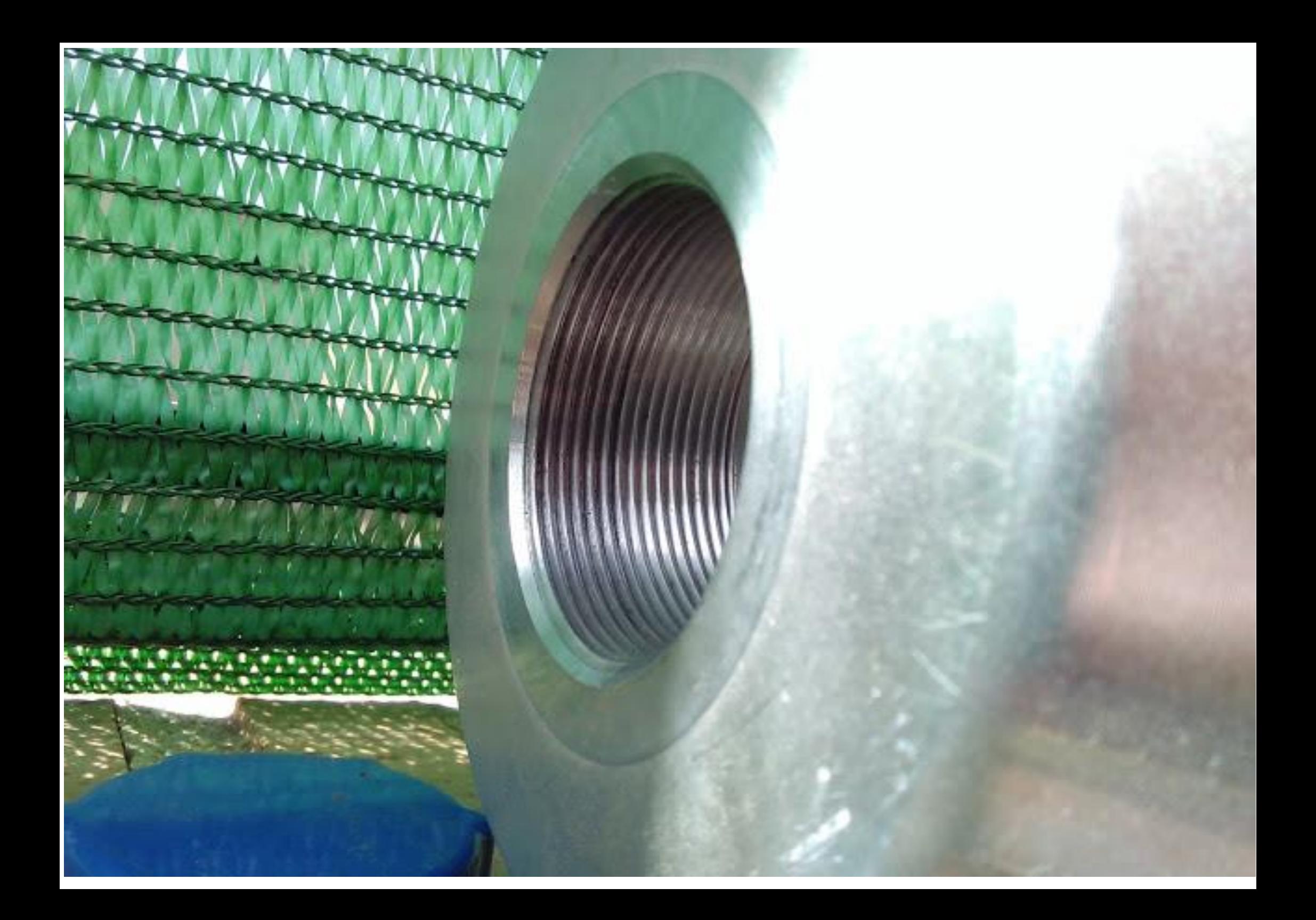

# PROGRAMAR PIEZA EN TORNO CNC UTILIZANDO LOS SIGUIENTES CICLOS FIJOS:

G68: CICLO FIJO DE TORNEADO EJE X

G86: CICLO FIJO DE ROSCADO EN EJE X

**EJERCICIO Nº.**

Realizar el programa de control numérico que genere la pieza de la figura, considerando los siguientes datos:

• Material: **Aluminio**

• Dimensiones: **Ø180 x 82 mm**

• Funciones CNC:

**PIEZA 1 (ORIGEN DE COORDENADAS A LA IZQUIERDA DE LA PIEZA)** PROGRAMA 00001 DATOS PARA VISUALIZACIÓN EN SIMULADOR CNC. **X MAX**: **Z MIN**: **X:**

## **PIEZA 1 (ORIGEN DE COORDENADAS A LA DERECHA DE LA PIEZA)** PROGRAMA 00001 DATOS PARA VISUALIZACIÓN EN SIMULADOR CNC. **X MAX**: **Z MIN**: **X:**

## **a) Características de la máquina a emplear:**

Potencia, distancia entre puntos, diámetro máximo, distancia de seguridad, longitud mecanizable… Se considerarán, por defecto, las que se indican a continuación:

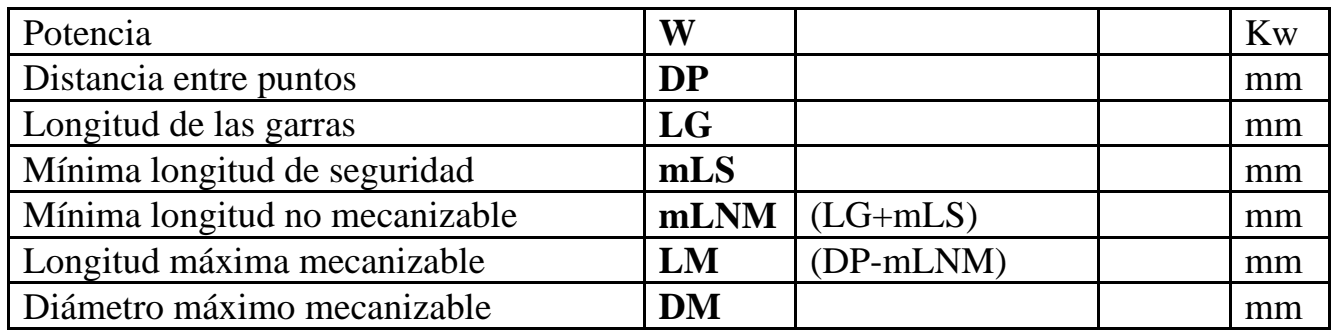
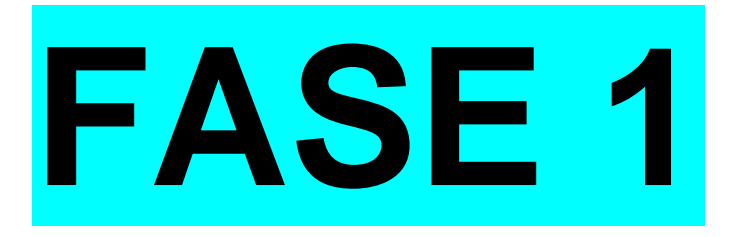

### **b) Proceso de mecanizado:**

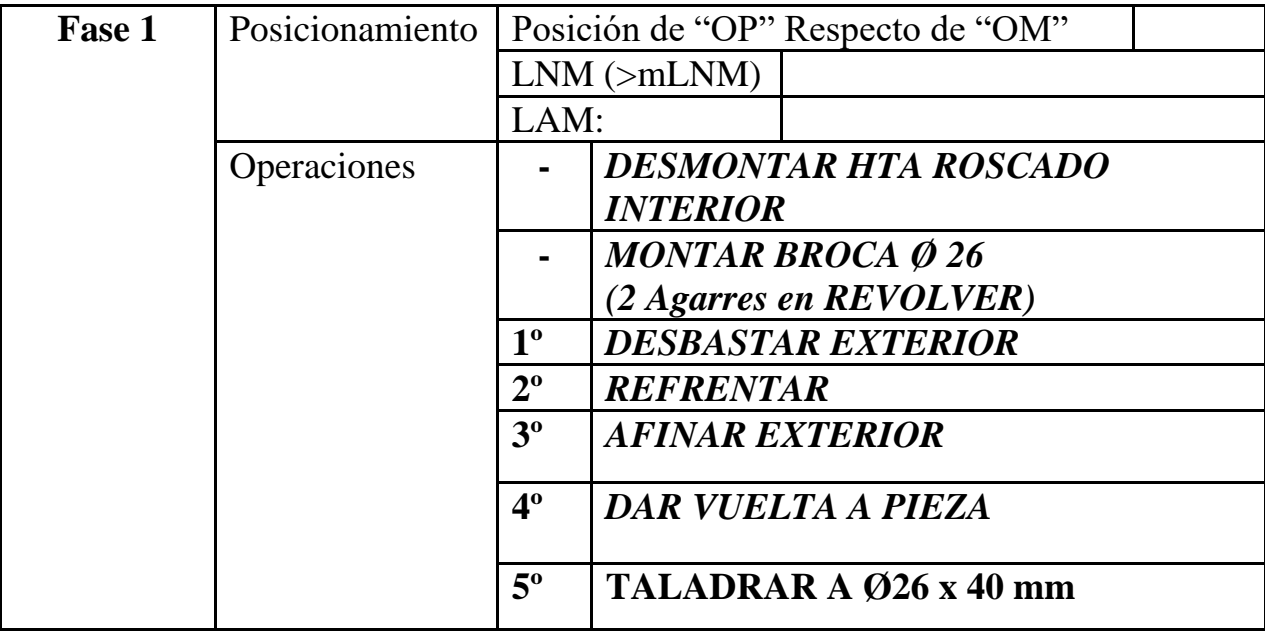

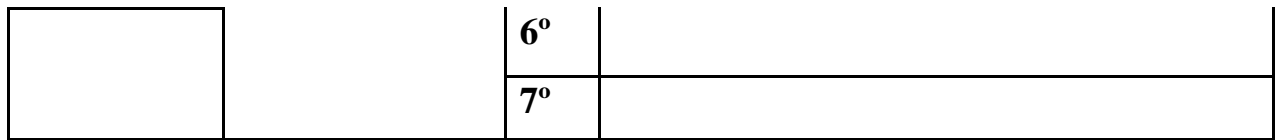

# **a) Parámetros de corte FASE 1:**

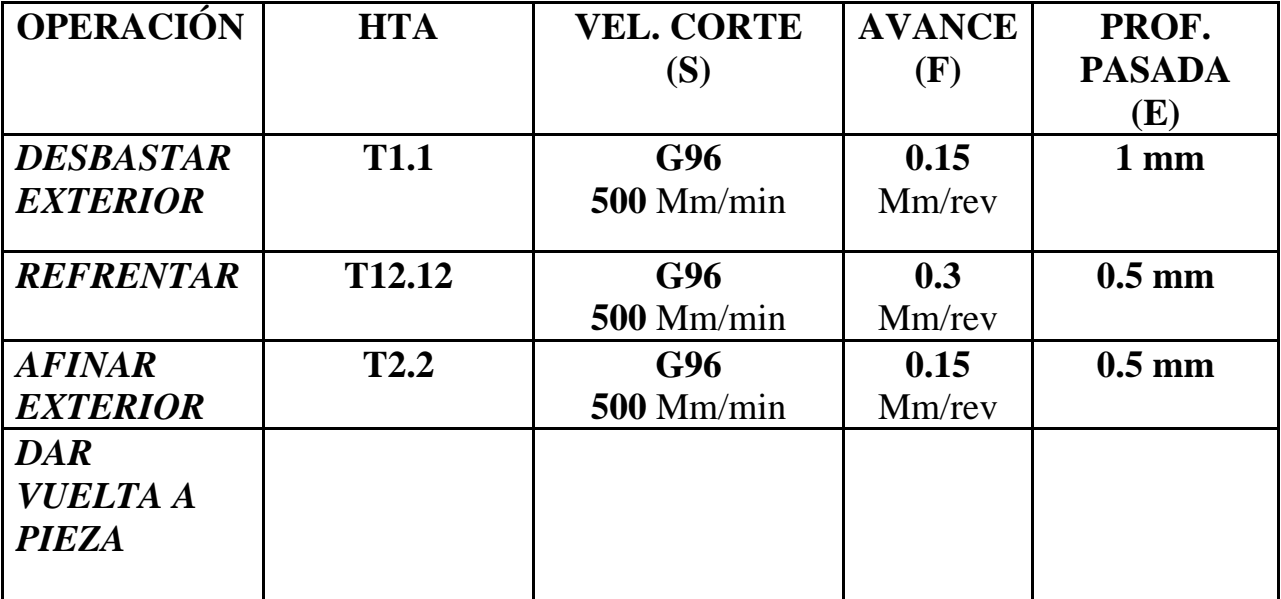

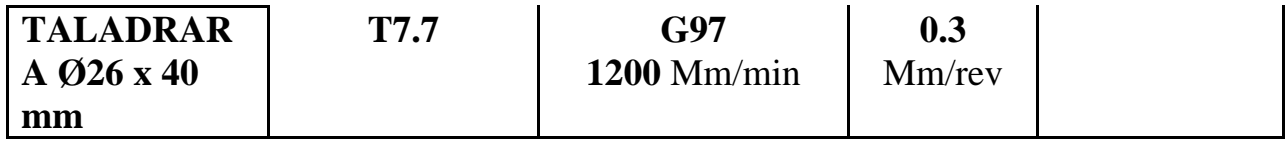

**D - Herramientas de corte FASE 1:**

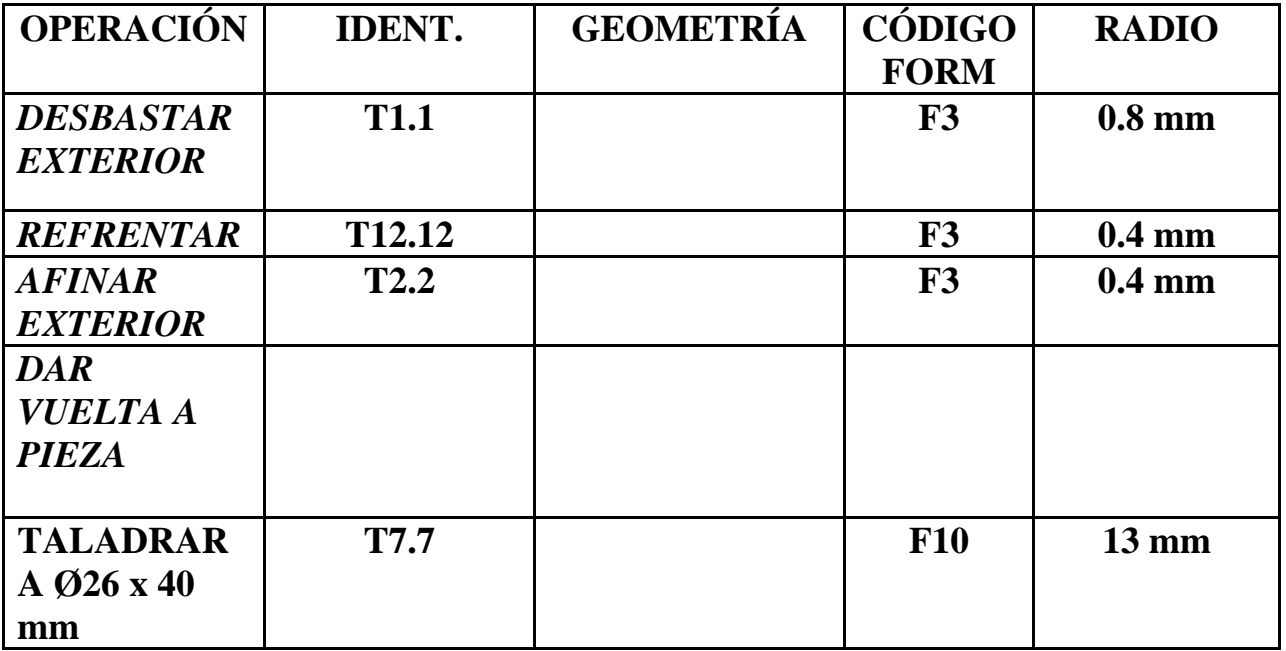

**N0010 G92 S1200 (INICIO BLOQUE - DESBASTAR)**

**N0020 T12.12 (SELECCION HTA DESBASTAR RADIOS)**

**N0030 G0 G90 G95 G96 F0.3 S500 M41 M4**

**N0040 G0 G90 X149 Z3 M8 (POSICIONAMIENTO RAPIDO - INICIO REFRENTADO)**

**N0050 G1 X149 Z-7.5**

**N0060 G9 X149 Z-22.5 I144 K-15**

**N0070 G1 X149 Z-35**

**N0080 G1 X151 Z-35 (ATRAS)**

**N0090 G0 G90 X200 Z200**

**N0100 (M0 M5 M9)**

**N0105 (FIN OP N1. DESBASTAR EXTERIOR)**

**N0110 G92 S1200 (REFRENTAR - INICIO BLOQUE)**

**N0120 T1.1 (SELECCION HTA DESBASTAR)**

**N0130 G0 G90 G95 G96 F0.15 S500 M4 M41**

**N0140 G0 G90 X154 Z0 M8 (POSICIONAMIENTO RAPIDO EXTERIOR PIEZA)**

**N0150 G1 X130 Z0 (REFRENTAR)**

**N0160 G1 X-2 Z-1.5**

#### **N0170 G0 G90 X200 Z200**

**N0180 (M0 M5 M9)**

**N0185 (FIN OP N2. REFRENTAR EN DESBASTE)**

**N0190 G92 S1200 (AFINAR EXTERIOR - INICIO BLOQUE)**

**N0200 T2.2 (SELECCION HTA AFINADO EXTERIOR)**

**N0210 G0 G90 G95 G96 F0.15 S500 M4 M41**

**N0220 G0 X150 Z3 (POSICIONAMIENTO RAPIDO EXT. PIEZA)**

**N0230 G1 G42 X150 Z0.03 (ACTIVACION COMP. RADIO. SE ACERCA LENTO PARA NO GOLPEAR PIEZA)**

**N0240 G1 X148 Z-7.5**

**N0250 G9 X148 Z-22.5 I144 K-15**

**N0260 G1 X148 Z-35**

**N0270 G0 X154 Z-35**

**N0280 G0 G40 G90 X200 Z200 M5**

#### **N0290 (M0 M5 M9 - MEDIR - DAR VUELTA A PIEZA)**

**N0300 G92 S1200 (TALADRAR - INICIO BLOQUE)**

**N0310 T7.7 (SELECCION BROCA D26)**

**N0320 G0 G90 G95 G97 F0.3 S1200 M41 M3**

**N0330 G0 G90 X0 Z4 M8**

**N0340 G1 X0 Z-40**

**N0350 G4 K30**

**N0360 G0 X0 Z4**

**N0370 G0 G90 X200 Z100 M5**

**N0380 M30**

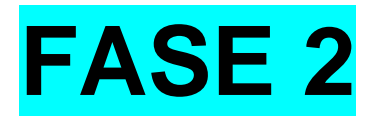

**D - Herramientas de corte FASE 2:**

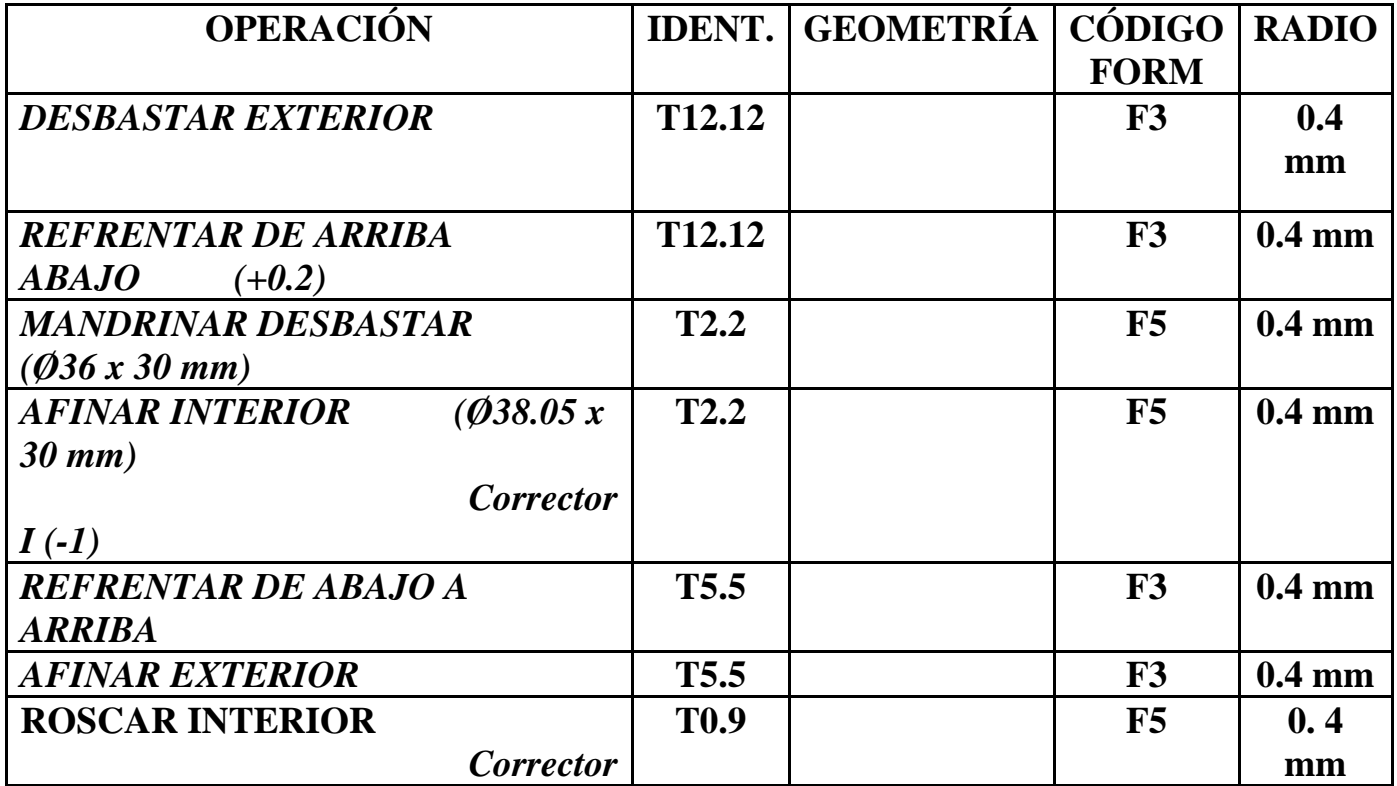

# *I (-1)*

# **a) Desarrollo del programa pieza:**

La programación de cotas según el eje X se realizará en diámetros. De acuerdo a este criterio, los puntos significativos indicados en la figura siguiente (generalmente puntos de intersección de trayectorias) tendrán las coordenadas que se indican en la tabla posterior.

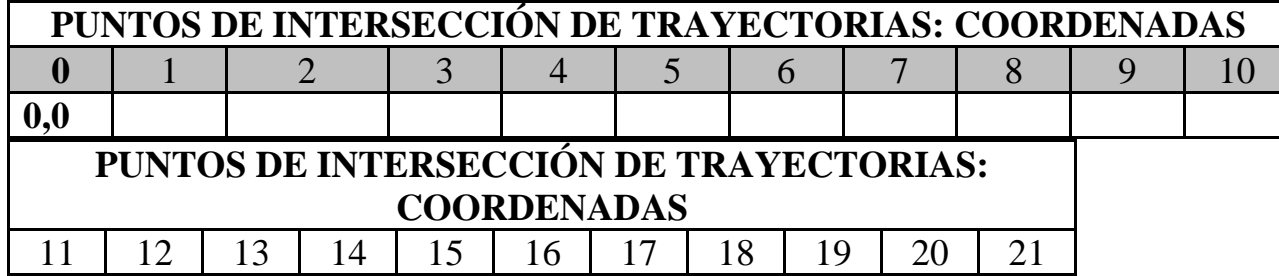

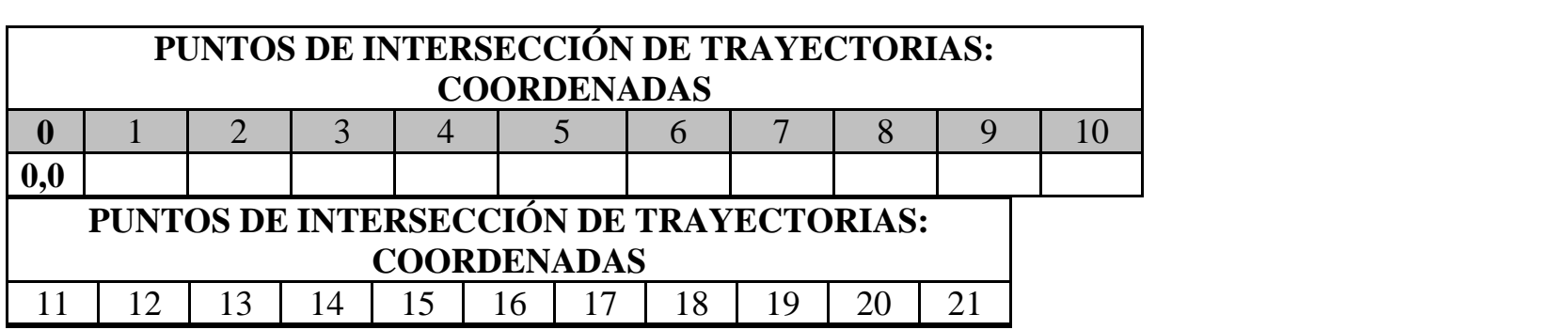

Cálculo con fórmulas

# Rosca M-40 X 1.5 (1 entrada)

**Diámetro que hay que tornear** = **Di =**Dn-(1.3 \* Paso Aparente)

**P10=C= (Paso de la rosca)=** Paso Real = Avance Axial

Paso aparente= (Paso Real / N<sup>o</sup> de entradas)

**P4 =h =I=(Altura de la rosca)=** Altura del paso aparente = Paso x 0.7

**B**= **Profundidad primera pasada** = (h/Raiz cuadrada n. pasadas)

# **CÁLCULO DIÁMETRO QUE HAY QUE TORNEAR**

**Diámetro que hay que tornear** = **Di =**Dn-(1.3 \* Paso Aparente)

 $Di=40-(1.3*1.5)$ 

**Di**=38.05 mm

**PASO REAL= C EN CICLO FIJO**

**Paso Real**= **1.5 mm**

# **CÁLCULO DEL PASO APARENTE**

**Paso aparente**= (Paso Real / N<sup>o</sup> de entradas)

Paso aparente=  $1.5/1$ 

**Paso aparente**=**1.5 mm**

#### **CÁLCULO DE LA ALTURA DE LA ROSCA**

**P4 (Altura de la rosca)=** Altura del paso aparente = Paso x0.7

**P4 (Altura de la rosca)=** 1.5 \* 0.7 = *1.05mm*

**H=**1.05 mm

#### **PPROFUNDIDAD DE LA PRIMERA PASADA**

**B= Profundidad primera pasada** = (h/Raiz cuadrada n. pasadas)

**B= Profundidad primera pasada** = (**1.05**/Raiz cuadrada de **6**)=

1.05/2.44**=** *0.43 mm*

**B=***0.43 mm*

#### **CÁLCULO DE LA ENTRADA DE LA ROSCA**

**(1 ª entrada) =** *Situada a 1.5 mm*

#### **MÁXIMO N. REVOLUCIONES POR MINUTO**

**Máximo Número de revoluciones por minuto** (rpm) = **2500** (máximo avance) / **Paso real** (G97)

**Máximo Número de revoluciones por minuto** (rpm) = 2500/3= *833 rpm*

# **c) Proceso de mecanizado:**

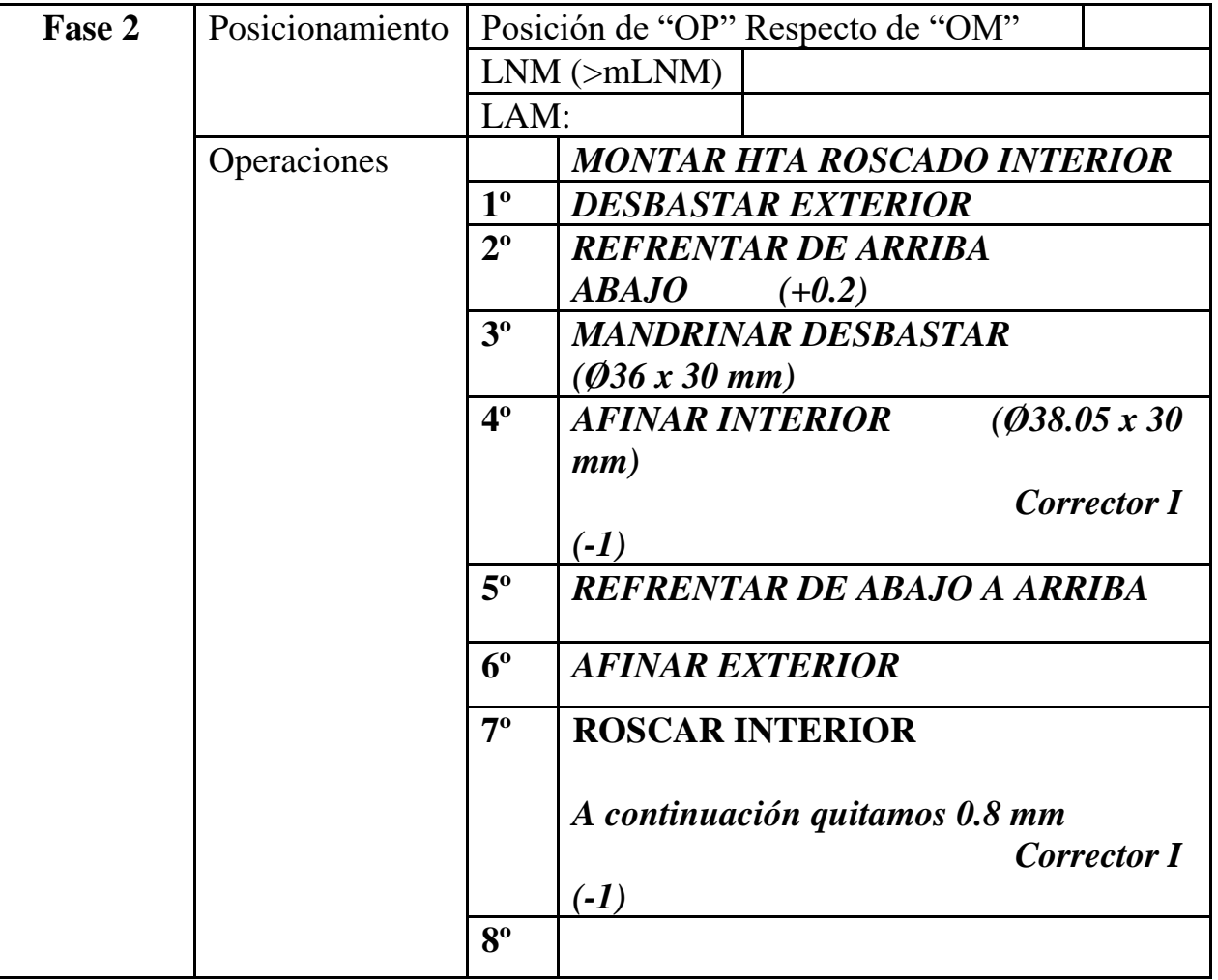

# **b) Parámetros de corte FASE 2:**

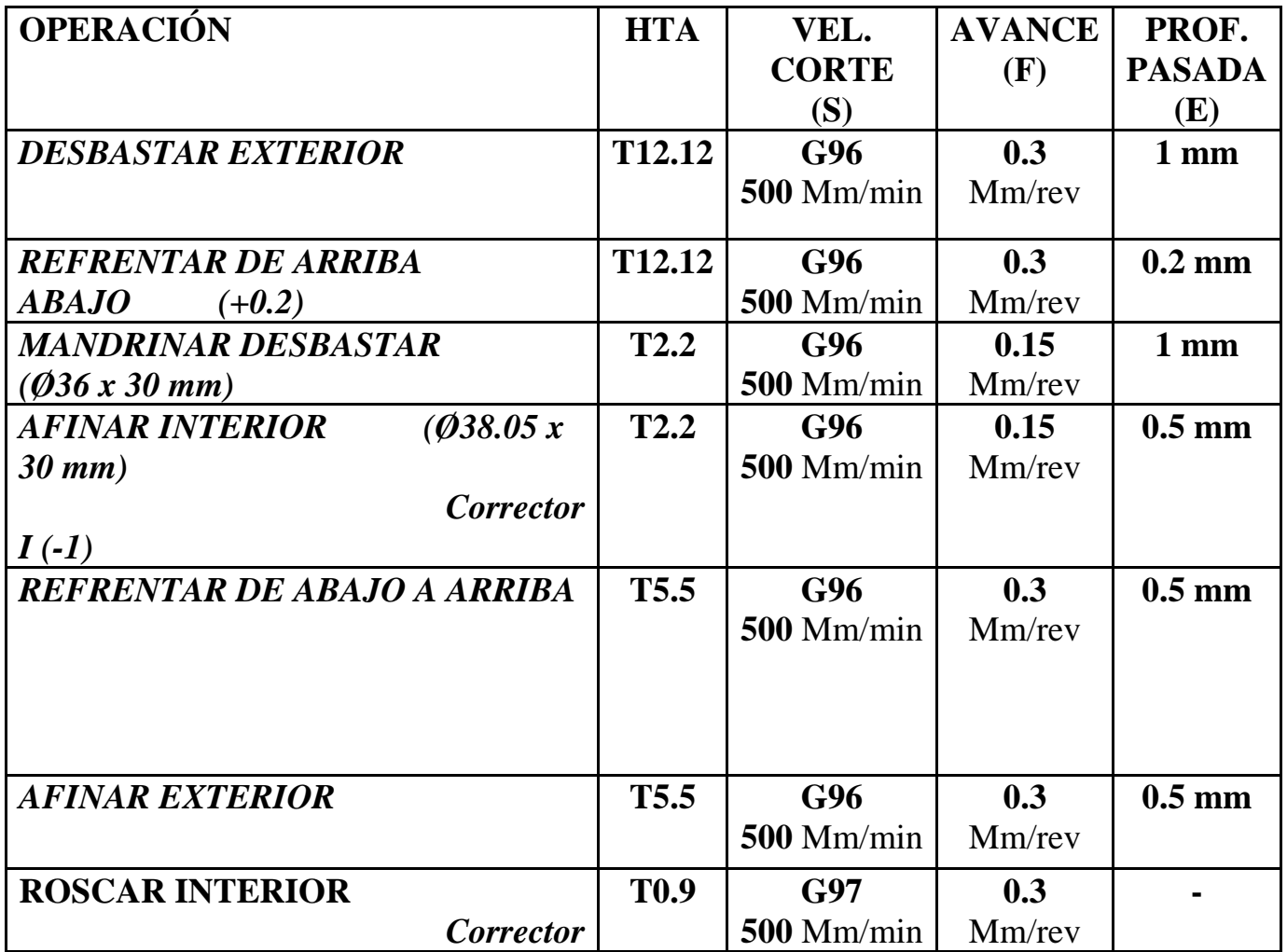

# *I (-1)*

# **b) Desarrollo del programa pieza:**

La programación de cotas según el eje X se realizará en diámetros. De acuerdo a este criterio, los puntos significativos indicados en la figura siguiente (generalmente puntos de intersección de trayectorias) tendrán las coordenadas que se indican en la tabla posterior.

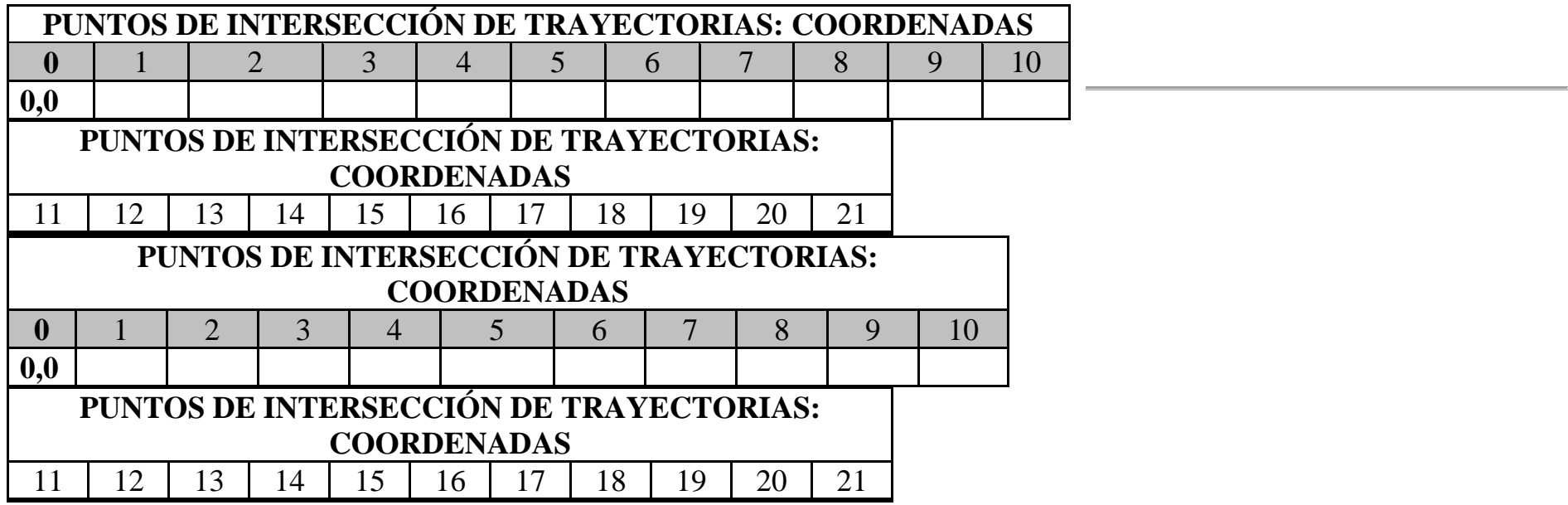

# **TOLERANCIA DE DIÁMETROS PARA PIEZA Nº1**

- mm

- mm

**ARISTAS MATADAS:**

Radio: 1 mm

Ejemplo: Para un diámetro de mm:

**Max:** mm **Min:** mm

La medida ideal para un diámetro de mm según esta tolerancia sería de una centésima más de la mínima: **mm**